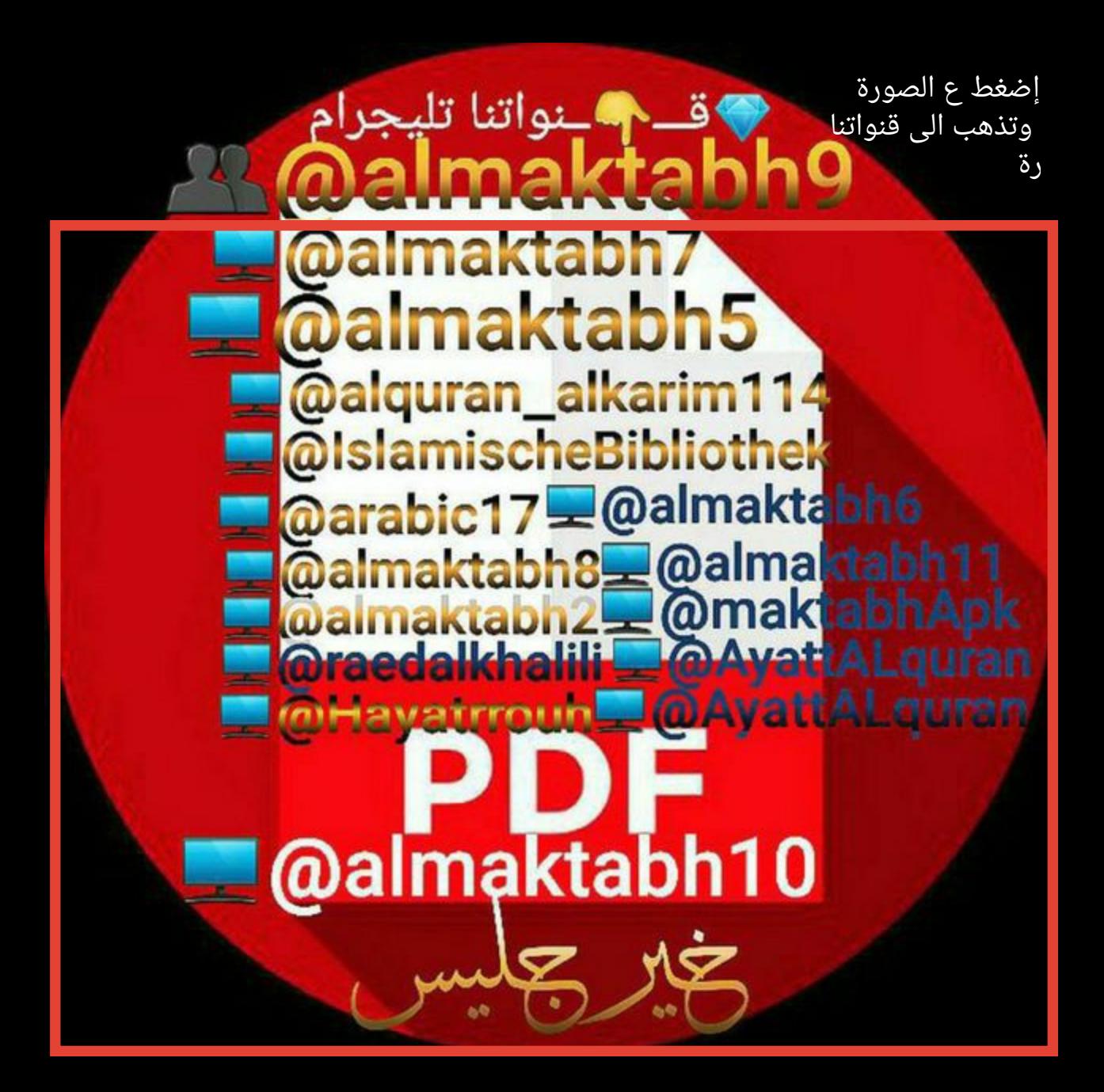

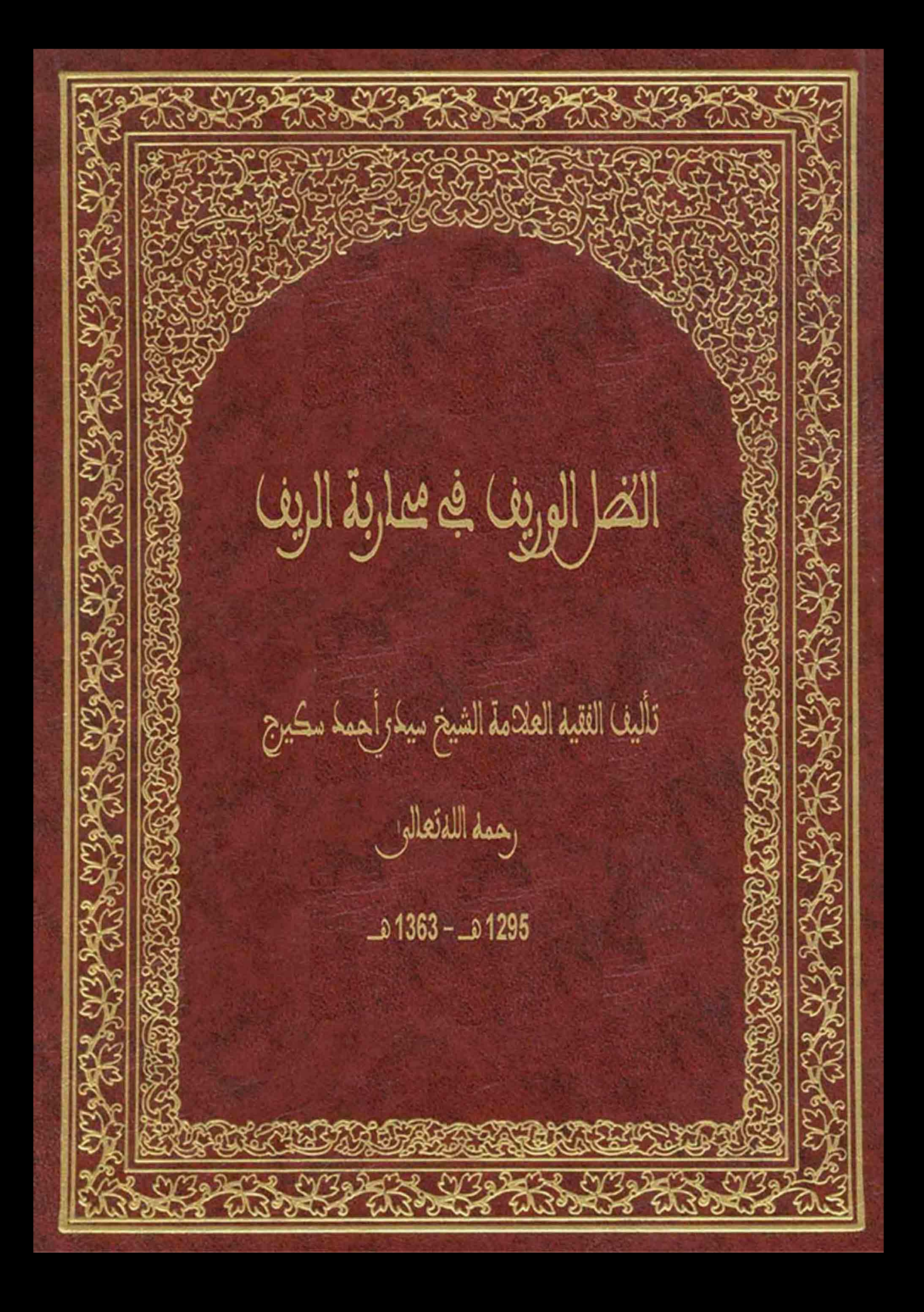

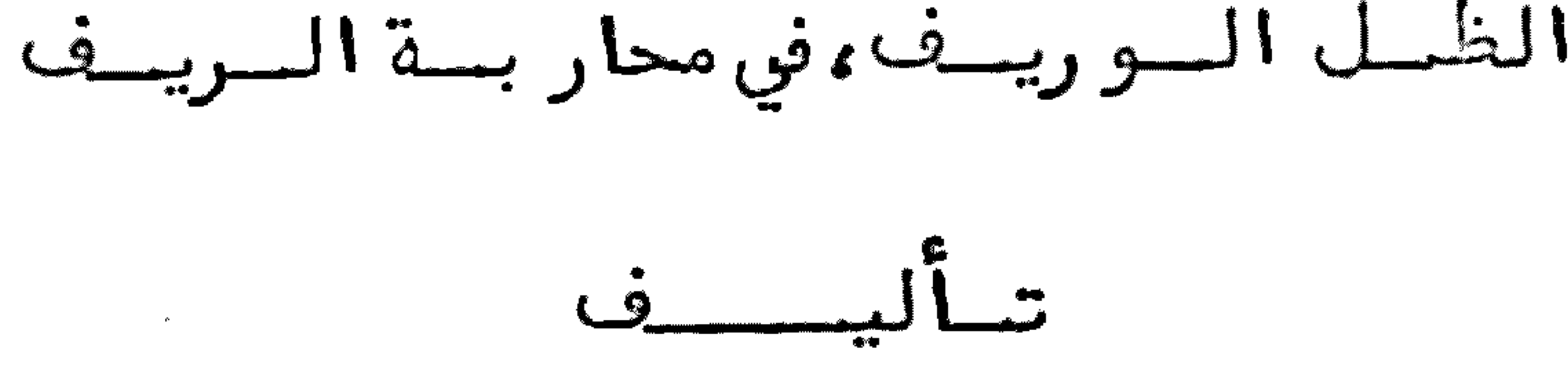

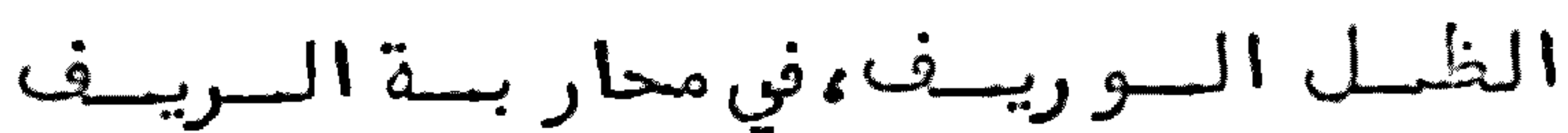

 $\bullet$ 

 $\ddot{\phantom{1}}$ 

الفقيه العلامــة الشيخ سيدىأحمدسكيـــرج

رحمد اللك

 $31363 - 1295$ وكافى "نالبيفيه بالجديدة عام 4345هـ  $9265$  فو $^{16}$ و ک

the control of the control of the control

بسسسم اللسه الرحمين الرحيييم

ان أحسن ما يبتدأ به بعدالبسملة حمدالله ،والصلاة والسلام على مولانا رسول الله ، فنحمد الله على جميع اللائسه ، ونصلي ونسلم على خاتم أنبيائسه ، وعلى ما له من ال وموال ،سائلا من المولى بجاهه أن يصلح الاحوال ، ويبلغنا في الدارين المنى طبيق الاتمال مووسعسد وفسان الاستطلاع على حوادث التاريخ الحقيقية من أهم ما يعتني به الباحثون عن الحقائق الكونية ، ولقد كا د ت بطون كتب التاريخ المؤ لفة في عــــصـــر الأغراضِ من قديم أن تعدفارغة من الافصاح عن ذلك للمطلع عليها ،لأنها لم تؤلف الا تبعا للأهوا ففي ترضية قوم فود فع اذايسة الخرين فحتى كادأن تسرىعدة عُسلسة الأغراض الشخصية لكل مؤرخ ،فنشأ عن نألك في النفوس تلة الثقة بما يقولون ،خصوصا في هذه الأزمنة المتأخرة ،الا ما كان من موَّ رخي الافرنج ومن زاحمهم في هذا الموضوع، فانهم بحاثون علىالحقيقة لينشروها بين طبقات التخليقية ،لما لهم من الحرية الفكرية ، وعدم الضرب على أيد يهم بالتحجير عليهم في كشف الغطا؟ عما ينبغي أن يطلع عليه العامة والخاصة من الحوادث الخفية والجلية،بل وجدوا بين أجناسبم مشجعين لبصصم، واتخذين لأيديبهم فنغموا غيرهم وانتفعوا بخيرهم وعلى حسب ما اكتسبه كل جنس وكل د ولة من تنور أفكار قومها بانفراد واشتراك .وعمـا قريب يسرىالشعور في قــلـوب المتقاعدين عن طلب الحقائق ،لينشروها ،ولكن لايحصلون مما فات ابانــه الا التحسر على ضياعه بانقراض من عرفوه ، ويكون ما بين أيد يهم من الاخبار داخلة في حيز المتداول من المؤلفات،من غير تحقيق للواقع.ولولا الاغــراضلتجلي الحق عيانا في كل موضــوع ومشروع ،فتجدأصحابها مقيدين في قيودها نما بين خائف أو متخوف،وبين متـــجرىَّ

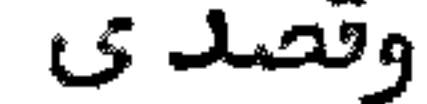

وقصدىمن هذا كله ذكر الحقيقة عن مصدرها الوثيق ،و ربما أنقل عن غيرهز يادة في التوثيق مموقد رتبتــه على حسب ما ظهر لي من الا ختصار، مع الاقتصار على ما يغينــــد المستطلع على الاخبار ، وعلى الله الصلة والعائبدة . ما هوالريب، الريف من الايالة المفربية ،موقعه الجغرافيءن شمال العاصمة الفاسية ،من جانسب البحر المتوسط، في مواجبهة اسبانيــا ، ومجاو رتبها في بعضمراسيـهـا التي احتلتها من القطر المغربي منذ زمان ،وبين أهله وبين الاسبان عداوة قديمة زائدة علىالعسداوة الدينية، وقد وقعت بينهم الوقائع العديدة ، واستمرت بينهم منذ مدة مديدة ، حتى أدرج المخزن الريف في منطقة حماية اسبانيا ،وقامت الحرب بينم معلى ساق .ومنســذ عقلت وّأنا أسمــع انتصار حملات الريف على الاسبان ،كلما رام الخروج من أى نقطـــة من نقط الشواطئ البحرية التي يتسأتى منها النزول للبر ،وكلما خرج بفتة ،وتقبيد م للأمام الا ورجع في الأمد القريب، مع كثرة تعد يبهم على الريف، وكثرة تشكيبهم للمخسرن من تعرض الريف لـهم فيما يحاولونيّه قبل الحماية ، حتى كان يوجه المخزن للريــــف أوامره بكفهم عن الاسبان ،مع تعد دالحركات المخزنية بالقوات ذات العد د والمد د ، ويهددالريف بالوعيدالماجل والاتجل اذا لم يكفوا عن الاسبان ،ومع ذلك لم نسمسع عن المخزن أنه رد ع الريف بقوة أو حسم ماد ة المدافعة عن وطنبهم ، مع كون الريف مــن دأبه الميلان الىالمخزن ،بتعظيم بيت المملكية العلوية الشريفة ،والاعتقاد الجميل المجبولين عليه فيهم منذزمان ،ولكن الريف لا يقبل أي اعتدا؟ عليهم لصلابتهــم فــو الدين ، وصيانة عرضهم من المعتدين .وكنت أتعجب مما يبلغنا عن الري<sup>ف</sup> من قبل فما بعد، ما رأيناه وسمعنا عنهم، مع ما كان يحدثنا به أسلافنا عنهم، وكنت أتشوف السي الاستطلاع على الريف بنظر خاص وعام ، فأشاهد وجه الحقيقة ، فأعرف هيئتــه ، وعـــدد تاطنيه والذين وتفوا آمام القوات المخزنية والآجنبية ووحالت بينبهم وبين ما يبتغيسه الاسبان وأستبعدأن يكون هذا من أمة ضعيفة ،مع عدم المساعدعلى امداد هم مسن خارج فيما رأيت وسممت محتى سنحت الفرصة لي بالا جتماع مع الفاضل السيد محمدبسن محمدأز رقان وزير خارجية الأمير ابن عبدالكريم المتقدم الذكر ،فسألته عما أجابنسي عنه بما سأذكره هنا ،معتمدا على ما قال ،ومالي!لا مجردالنقل عنه من غير معرفة لسي سابقة تحقيقية فيما أسطره عنه ، فأقول ؛ الكسلام على قبيلة بنق (ورياغيل )وبيان أ قسامها ان المدار في الريف على قبيلة بني و رياغل ، وهي كالقلب من الجسد ، لما يراه الريـــف قاطبة معن أن هذه القبيلة من أفضليتها على بقية القبائل المؤلفة منه ،وهي الماسكــة على زمام ادارة شؤَّون الريفييــن ،نجدة مادية وآدبية،ولما لـها من الاتحاد والقــوة، عد دا وعد ة ، وتد بير الا مر على الوجه الجميل المحمود عند جميع الريف في غالب الا حوال . وتنقسم هذه القبيلة القiخماس،كلها ً متحدة،كل خمسله يسدعاملة فيما سواه مٓن هذا القطر الريفي ،بجأذبية الود ،والانتصار لمن جاوره في القرب والبعد،وهي :اتيست خطاب، وهي نفس اتيت يوسف وعلي ، وهي الخمس الذيءنه الأمير ابن عبد الكريم، وسيأتي

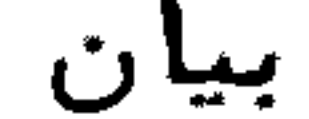

بيان أصلها .شم المرابطون ،ثم بنو عبدالله ،ثم بنو بو عياش،ثم اتيت حذيفة .وقبيلة بنق ورياظ تمتدعلى شاطئ البحر بين تمتمـان شرقا الق بقيــوه غربا ،يشقها وادى الشكور، ووادىالگيس، وبينها وبين بقيوه الجرف الصاعد، المعروف برآس العائسد ، المشرف على جل قبائل الريف، والشواطئ البحرية التي يمكن للعد وهضها النزول ، وبين وادىالغيس ورأس المابد في البحر الجزيرة المعروفة بحجرة النكور ، وتسمى بالجسيمات التي هي بيدالا سبان منذ مدة مديدة، ومنها يقصدالنزول الى هذه القبيلة وما جاورها ، كما يخرج للريف من مرسى بادس في قبالة بقيسوه عن غرب بني و رياظ ، ومن مليلية التي هي في قبيلة (كلعيــة)عن شرق القبيلة المذكورة ، ومن جزيرة (شافار نست) بقبيلــــة كبدانة من الجانب الشرقي كذلك مع نقط أخرىيسهل منها النزول للبر فيحول بيسن مقاصده ما تموده منهم من الدفاع الذي لم يتمكن له معه النزول الا بعداستسللا م

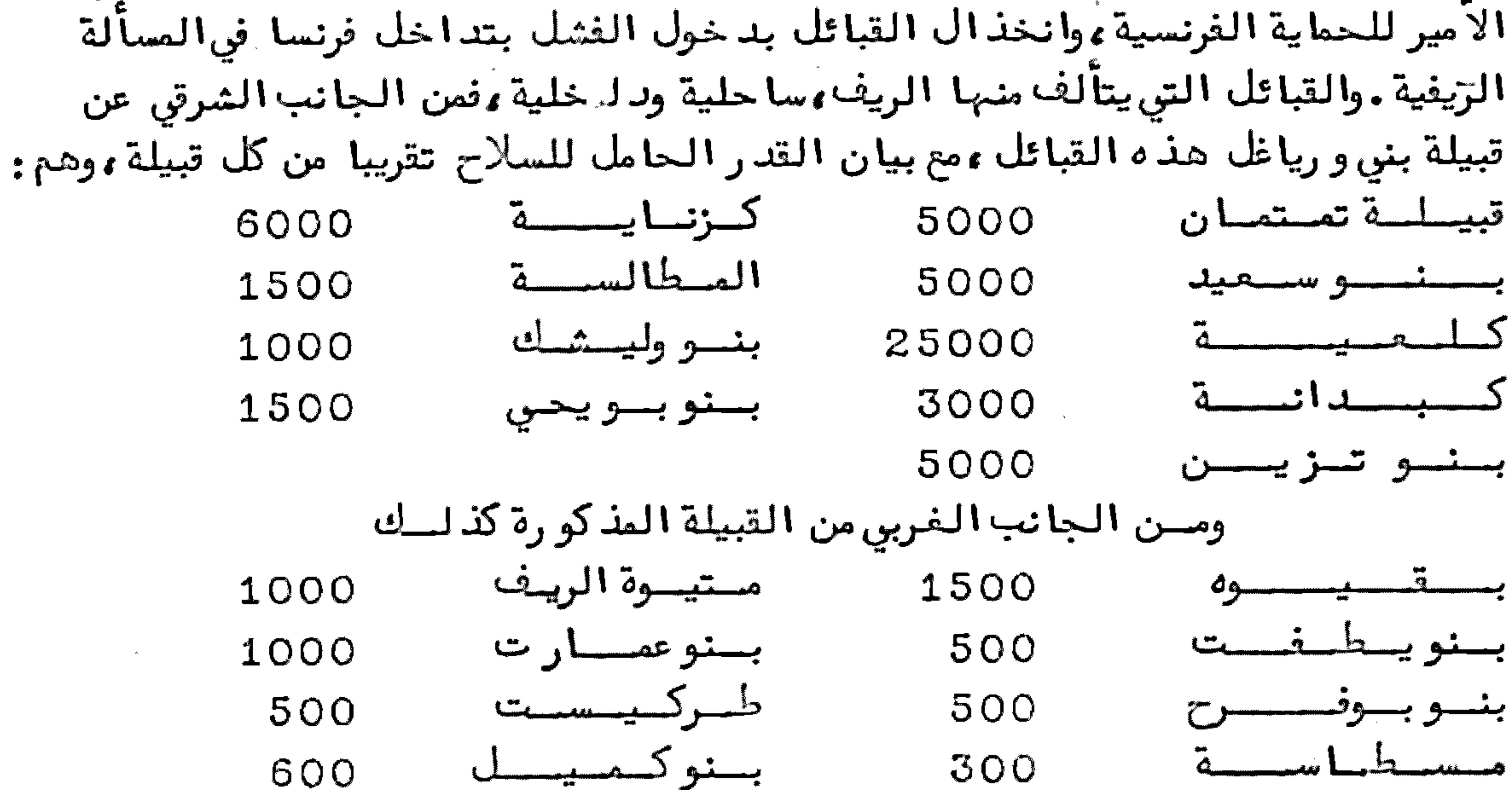

ورأس هذه القبائل ووسطها هيى قبيلة بني ورياغل ءعدد حاملي السلاح منها تقريبا 15000 ، فهذه القبائل (17 )هي التي وقفت أمام الاسبان ، واكتسبت في الد فاع عــن وطنبها الريفي الصيت الذىطار الى نواحي المعمو رءبما بخلدلها الذكر بأميرها المشهورء وقدرسمنا أمام كل قبيلة منها عددالمقاتلين الذين يحملون السلاح في مقابلة أعدائهم تقريبا .وقدأخبرني السيدأز رقان أن احصائيــة عددسكان الريف بقبائله تقريبا أثــناً \* الحرب الريغي تناهز ثلاثمائة الف لاتخير ،وكان من جبهة الاسبان برائما من قبائـــــل الريف (كلعيسة وكبسدانة) وأما غير هذين القبيلتين فهيءلى حسب الغلبة، والمركسز الحربي الذيدارت عليه رحا الحرب هي قبيلة بني ورياغل ، ولم تشارك معبها القبائيل الباقية فيالجهادالا بعدوقعة (أنوال )وستذكر على وجهها تفصيلا واجمالا .وقدكان طرف من القبائل الشرقية منحاشا للاسبان قبل انبهزامه في الوقعة المذكورة ،فتسللوا منه لواذا بالانحياز للمجاهدين الىأن كان ما كان . زكر أوديسة الريسف ولغتهم وما يحترفون بسه وفري

وفي الريسف أودية ذات ماع منهمر ، وتحمل زمان الشتاع فلا يعبرها الا العارف بمشاريعها وهي كثيرة تفنو ر وتفو ر على قدر ما تجره الطبيعة ، فتجرىمياهه بين الجبال شتاع ، وتنسشف غالبا زمان الصيف والأودية الجارية دائما وادىالنكور ءوهويشق بنى ورياغل على طريق بني عمارت وكزناية الى المصب البحرىمنىها ، وواد ىالغيس يشقها كذلك على طريق بنيءمارت الى المصب البحرىمنها ثمووا دىسيدى ادريس، وهو يشق قبيلة تمتامن اتيها من بني تزيين الى المصب البحريج وواد يكترط ، وهو من بني وليشك والمطالسية الى المصب البحرىبين بني بوسحيد وكلعيــة ، ووا د ىملوية يمر شرقا من تا و ريرت الى بنى بو يحي الى المصب البحري بين كبدانة وملوية . وغالب هذه الاور ية عذب مثل عيونهـا الجارية بكثرة ،وماؤ ها من أفضل المياه ،خفيف جدا ،مستعذَّب و ردا ،وليس في الريف على الساحل البحرىوطــا الا أوطية النكور التي تقدر بنحو خمسة الاف كــطار ، والباقي

كله جبال قدامتدت سلسلة أجراف هائلة من بقيوة الىأجد ير قبالة حجرة النكو ر حتى ان منها ما يشرف على اسبانيا من البعد،وجلما معادن من خفيف وحديد ونحاس وغير ز لك .وغالب محلات السكني بالبنا ا الغير المزخرف، فهو بسيط متقن الجد ران والأسطحة ، وفيه جنانات وغرنسات وغابات وكلها تحلو في النظر ، وتجلو عن القلوب السجن . وغـالب قبائلها يتكلمون بلغتهم الشلحية البربرية ،المعبر عنها بقولهم (تلامازيشت) ما عسدا بنى يطفت وبنى بوفرح ومتيسوة الريف ءفانبهم يتكلمون باللغة المربية الدارجة ومسطاسة وبني كميل .وغــالب حرفهم التي يشتغلون بها هي الفلاحة ،وغرس الأراضي بأنــــــواع أشجار الفواكسه وولبهم اعتناع كبير بغرس اللو ز والتين والجو ز (والكركاع) ويزاحمسون الاسبان في تهيئــة الارض للز رع وغيره من الخضراوات.وفي أرضهم قابلية لما يبذر فيها لجودة تراببها ،وكثرة عيونبها .وأسواقبم يساق منبها لداخل الايالة المغربية وخارجها من ذلك شيَّ كثير يتجرون بهءرّيادة على سوق البيضوالفنم والمعز منبها للخارج ءلاسيما قبيلة بنن ورياغل ونانبها لاتحتاج الىءيرها بما هو متوفر فيبها من الأمور الضروريات والأمتعة، ويكتفون عن السكر بالعسل الذي يوجد في قبائل الريف بكثرة . وهنساك يوجد كثيرَ من صناع الحدادة والنجارة والبنا ً، ومصانع الصابون ، والحياكسة والخياطقيفة ومناشير الكرموس التين والزبيب ما يعدمن ثروتهم.وفي أهل الريفذكاء مفرط ونباهة للتوصل للاكتفــا عما يجلب من الخارج اليبهم،وبالأختلالاً مو ر التي يتوقف عليبها اكة الحرب من تعمير قرطوش،واصلاح بنادق مكاحل ،وغز ذلك تمولا يتوقفون في ذلك على شيئ الا تخفيفا للمشقــة التي يقتحمونها في استعماله ،مثل صنع البارود ،واستخسراج الحديدمن معدنه ونحوه أفشراؤه من الخارج أسهل عندهم وأرخــص ولقد تفنـــن المعلمون الحداد ون الريفيون في الحرب أيام الامير ابن عبد الكريم في استــــمصـــال المفرقسعات الفازية اليدوية بما يغتنمونسه من الفاز الخانق الموجود في المعاقسك التي استولوا عليها ءومن المددالكثير من القنابل التي ترميها الطيارات عليهم،ولسم تنفجر ووبقيت على هيئتها من غير انفجار ووعلوا لذلك معامل صناعية اشتغل بها بعض المعلمين يفتحونها ويخرجون منها المواد الفتاكة ويجعلونها في ظروف مسسن تزدير يرمونها باليدعلىالعدو فتنخجر في جموعهم،فعظم الخطب علىأعدائهم،ولسم

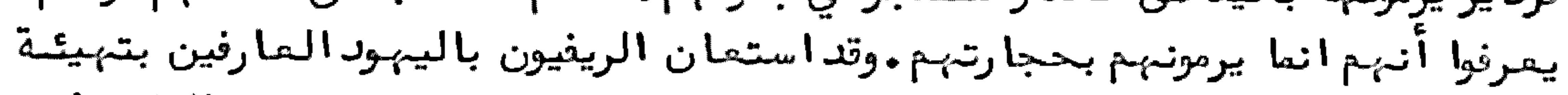

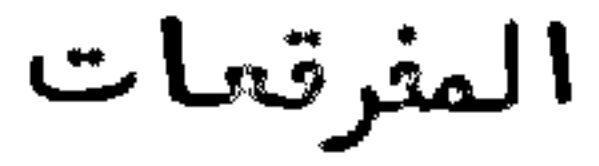

المفرقعات اليدوية والكيءليها بالتزدير والرصاص المذاب.وفسالب المدة التي قابل الريفيون ببها عدوهم ماخوذة منه لا من غيره ، لأنبهم لم يجد وا من الأبُجِـانب مسـن يساعدهم على امداد همّ بالمدد الخارجي . `` زكر موقع الريف في نظر الملوك العلويين سلفا وموجب قيامهم عليهم خلفا كسانست الملوك العلويون ينظرون الى الريف بعيون الاجلال من قديم فلكون الريف في نظرهم السياسي محل رباط المجاهدين المدافعين عن حمي الايالة الشريفة من ناحييته حتى كان السلطان المقدسمولانا الحسن يؤ دىمن نرخائر الملك الذعائر التي يطلبها الاسبان من الريفيين فيما يوقعونه به برا وبحرا ،وينسب لبم من السلب والنبهب مسا يعطيه المخزن عليه الأموال الباهضة ،عسى أن ينكث تشكيه الذيءا وراء ه الاحسب الانتقام من الريسف. ز كسر موقف الريف بازا المحلات التي ترأسها الشريف المولى أبو بكر ابن الشريف والقائد محمد بن بوشتي بن البغداد ىوموجب نفو رهم من المــخــزن لقبدكار تالملائق أيام السلطان المولى عبدالمزيز فمن بمده الى بسط حماية الاسبان لمنطقة الريف آن تنقطع بين المخزن وبين الريف،وساءت نيسة الريف في الخر الامسـر، خصوصا بمدما صار المخزن ينتصر لإعدائهم بمداليد فيهمء وتوجيه المحلة المرة بمد المرة .ومن ذلك المحلة الكبيرة التي ترأسها الشريف المولى أبو بكر بن الشريف، والقائد محمدين البغداديبقصدالانتقام من قبيلة بقيسوة ،تطييبا لخاطر اسبانيا باطنسسا ، وقصد تربيتها بادعا أخروجها عن الطاعة ظاهرا ، حيث كان البعض من القبيلة المذكو رة يقطعون الطريق في البحر على المراكب القلاعية ، والمراكب الصغيرة الحاملة للسلع اذا انحاشت لناحية الشواطئ البحرية التي بساحل القبيلة المذكو رة عندما يكون البحر هادئا ءوالريح ساكنةءفيركبون قواربهم ويقصدونها ءوهم حاطون للسلاحءفلا يمكسن لتلك المراكب المارة بتلك الناحية الا الاستسلام لتمكينهم مما يطلبون منهم من السلع التي يحملونها ،سواء كان أهلها الراكبون فيها من جنسالا سبان أو من غيره ،وبعسد نهبهم ما قدروا على حمله منهم يأذنون لهم بالرجيل ،ان ساعدتهم الريح على شــــق البحر ،فتذ هب تلك المراكب وتحتج على المخزن بواسطة النواب فيما وقع لـهم في شواطئ البحر الريفية .وقد كان أيام السلطان مولانا الحسن ونائبه الحاج محمدالطرييس لايقبل كلام أهل تلك المراكب فيما ادعوه من النبهب وقطع الطريق عليبهم الا بجداقامة الحجة بالقدر المأخوذ منبم بالادلاء بقائمة محمولا تبم ومقابلتها بشواهدالوسق والوضيع بالمراسى التي مروا عليها ،وما تحقق نهبه لهم،فان المخزن يؤديه لهم طبق مسط أشرنا اليه .وقدكثر ذلك أيام المولى عبدالعزيز في مبدأ أمره الى اخره ،وانخرق ضبط المنهوب من محمولا تهم، واستفحل الآمر باشتداد الفتن التي تتقد نارها المرق بعسد المرة الى أن وجه المخزن المحلة المذكو رة للريف، فتلقى الريفيون هذه المحلة بمسا كان حاملا لبها علىالتوظ في قبائل الريف بما أبداه الشريف مولاى أبو بكر و رفيقــه

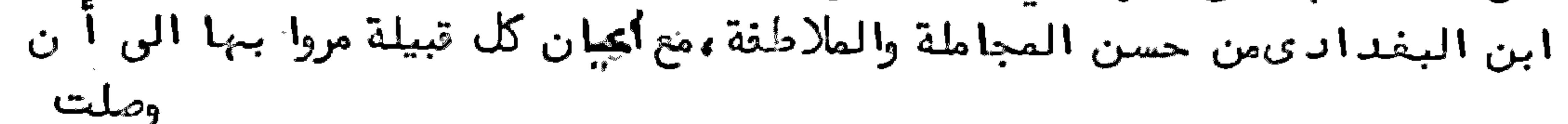

وصلت المحلة الى تبيلة بني و رياغل ، ونزلت بأجد ير ، وقد م أعيانها الذين من جملتهم الفقيه القاضي السيدعبد الكريم والدالأمير المشمور ، وكان اذذاك متوليا لخطيبة القضاء بظمير حسني شريف،والشيخ علي أز رقان ،والحاج محمدشدىممن لمهم نفوذ الكلمة فيأخماسالقبيلة المذكورة ءمع أشياخ الخرين واجتمعوا بالشريف ورفيقت المذكو رين ، وتفا وضوا معتهم في موجب قد ومهم على الريف، وما يقصده المخزن منت تربية قبيلة بقيوة على ما يصد ر منها في الشواطيَّ البحرية ۖ، فأخبروهم بأن القبيلة المذكورة هي خمسة أخماس، واللصوص معروفون ، وعد د هم لا يتجاوز الثلاثة عشر نفرا : ثمانيــة من مدشر تيغانمين ،وخمسة من مدشر تفنسا ،وللمخزن القبضِطيبم ان أراده فسي أقرب وقت من غير اراقة د ما و حال ، ولا اضاعة مال ، فأخبرهم بأنه لا بد من الضرب على القبيلة الممر المذكورة ليسمع الناسأن المخزن تصرف فيها ،وأن كلمة المخـــــزن نافذة في هذه القبيلة وغيرها ءوكانت المحلة نازلة فِي أجدير قربّ ضريح سيدىمحمد وعلى المشهور هناك مومسن عوائد الريف احترام الأضرحة والنسائ فلا تنتهك عندهم هذه الحرمات، ولا يتجاسر أحداًن يتعرض لا مرأة بسوء ويختارون النار على العبار، ومنذ نزلت المحلة بأجدير والناس يرون من أجلاف العسكر والمخازنية ما يكرهونه مسن النبهب ليلا ووخطف ما أمكنهم خطفه نبهارا ومع انتبهاك الحرمات، وقد أوغروا الصد ور عليهم بذلك وومارت التغوس مشمئزة منبمء ويبلغ خبر ذلك لرئيسي المحلة ولا يهتمون بذلك، حتى أبلغتهما بعضالاًعيان وخامة فيلملخلا لأمر، حيث صاركل يوم يصبح بعســض العسكر مجروحا ،ومنبهم من يوجد قتيلا ،ولا يدرىمن فعل ببهم ذلك،واتفق أن مخزنيا قتله محمدأزكرار وسط داره في مدشر أيبلوفان أزغار البعيدة عن محل المحلة بنحسو 8 كلومترات، فأمر المخزن بالقبض عليه فسجن تسكينا للفتنة التي ظهرت أمارتها مسسن الجيش، ثم حضر الشيخ على أز رقان لدىالشريف مولا ىبو بكر وأخبره بموجب قتل المخزني بوسط رار قاتله ، فأطلق سراحه بعدما رفع ذعيرته ، ووصل خبز تسريحه لابن البغداري فأراد اعادة القبضعليه ،ولكن الشيخ على أز رقان فهمه في القضية ،وأنه تم أمرها على يد الشريف بدفع الذعيرة فسكت وشاع في الناس،وأن المخزن ما مقصوده الا الدراهـــم، وغثن طرفه عن المسكر وما يجنيسه من الماتَّسم حتى ان بعش الأجلاف من المحلة راموا خرق سياج المروع ة ببتك حرمة الحريم التي اعتاد الريف احترامها في صيانة العسرض، بحيث لا يتجاسر أحدعلى التداخل بين النساء من الرجال ،سواء كانوا أباعدأو أقارب حالة السقى والاغتسال ءكما تقدمت الاشارة الى ذلك وفجاء جماعة منبهم الىعينيتين يغسلون بها الثياب قرب عين هناك بالطعب قرب مرسى الصغيحة التي بها ضريسسج مزارة سيدىبومرين في تانسوت بأجدير تستى منبها النساع وفصاروا يتكلمون بالفحسش، قذ كرت احد ىالنسوة نالك لبحض الناس هناك ليكفوهم فخافوا من المخزن ،ولكن مسر أحدهم بالطريق فوجدالسيدمحمدأزرقان أخا الشيخ على،وكان له النفوذ في القبيلــة أكثر من غيره فأخبره بذليك ،فقدم بنفسه اليبهم ونبها هم ظم يلتفتوا لمقاله ،وقالوا له : إزهب لحال سبيلك وسبوه ءفذهب وأتى وبيد ممكحلته ، وضرب الأول والثاني ففسروا

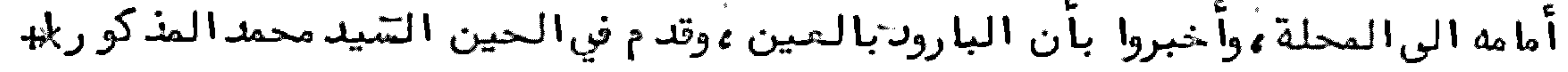

الى القاعدابن البغدادىوتكلم معه في القضية ، وأخبره بأنه هو الفاعل بهم نالسك ، ولا بدأن يكف الجيشعن فحشمم ووالا فان المصيبة تعظم محيث أن الريف يقسسوم ر فعة واحدة ،وتحصل الا زاية للقبيلة وللمخزن ،فحينئــذأطفــأ ابن البغدادىنـار الفتنة'،وأحضر من توجبهوا للعين ،وسجن في السلاسل جملة من المخازنية والعسكر . وقبِل الحركة لبقيسوة كان ابن البغداديداوي اعط يستشير مع الشيخ على أزرقان وبعسض الأعيان ووازا توجسه الى ناحية سوق أصحبهم معه وفتوجه يوما لسوق الأحدالمعروف بالرواضي في قبيلة بقيسوة للمفاوضة مع أعيانها ،وكان هناك عدد كثير من أعيانهم، منهم الحاج علي اللسوهِ ، والسيد ر الزير بن مسعود، والشيخ مرزوق بن العربي وغيرهم مسـن يستمعون لبهم، وأصحب ابن البغداد ىمعه نحو ( 60 )خيلا ، فوقف في وسطم م، وصار يخطب عليهم بلهجة الحجاج ويقول : يا بقيسوة انكم فساد، والمخزن خلصعليكهم مرارا عديدة بتعديكم على مراكب الأجانب المارة بناحيتكم، والآن لابدمن تربيتهـــم وأخذ الذعيرة منهم،فأجابوه بأن من فعل شيئا يجازىعليه ،وها الفساد معروفـــون ، فقال .إلا يهل لا بدمن معاقبتكم ،ففي الحين تكلم بعضهم مع بعض بلغتهم فسمعهـــم الشيخ علي أزرقان فكلمه بسر وقال له : لا تغلظ في القول ، وقال جبهرا :أيبها القائــــــد محمد بان هذا وقت الصلاة ،وبعد الصلاة لا يكون الا الخير ،ولما قام معه أخبره بأن القوم لبهم كثرة ، وأنت ليس معك الا القليل من الخيل ، و ربما قتلوك وقتلوا جميع مــن معك، ولا نحصل على طائل ، ولا بدمن استعمال السياسة، فسألن الكلام، ولا تخلط عليهم فيه، ودبر بالخروج من بينهم بسلامة في هذه الساعة، ثم رجعوا بعد الصلاة وألان لـهم في القول طبق الاشارة ، جتى قال : الانّ المخزن راضعنكم ، ولا بأسأن تقدموا للمحلة بقصد تقديم الذعيرة والطاعة للمخزن فلايقع شيئ فماستسلموا لذلك فونحصب جماعة منهم للمحلة بعديومين ،بعدأن كان طلب منهم السيد دادى المذكور وبعض الأعيان بتأخير القدوم على المحلة حتن يرجعوا من تطوان ، وركبوا من بقيوة فلكسا صفيرا وتوجموا الى تطوان واجتمعوا هنساك بقنصل فرنسا وتفاوضوا معه فيشأن ما أراده المخزن ،وكانوا يتحببون لفرنسا ،ويودون مصارفتها ،فأخبرهم بأن المحلة لا بد أن تقوم من هناك ، ولكن صادف الحال أن بمض بقيوة قالوا بان أهل السيد دادىومن معه تأخر قدومهم من تطوان ، وقدعملنا الميعاد مع رئيس المحلة المخزنية ، ويتعيــــن علينا أن نذهب اليه ونقدم الطاعة طبق المطلوب، وتوجهوا للمحلة فيعدد نحو مائتي شتحتن من أعيانهم، وحملوا معمم الذعائر التي يقد مونها للمخزن ، ولما وصلوا للمحلة القي القبش عليهم، وتكلم البارود بين من هرب منهم . وفي صباح الغد صبحت المحلسة قبيلة بقيوة ،وأخبر القنصل الناس الناس المذكو رين بالواقع، حيث وصله الخبر مسسن طنجة ، وتكلم معهم في أن الدولة الفرنسية تساعدهم على أن تشدد عضدهم في حمسل أولا دهم من القبيلة المذكورة من غير أن تمسمهم المحلة بسوء فويركبون مركبا بحريا يسافرون بهم حتى ينزلوا بعجرود، فذهبوا الى قبيلتهم وحطوا ناسهم وأمتعتهــــم وأقاموا بمجرود حتى سافرت المحلة ، وصار الناس يرجحون للقبيلة بمدمدة ،لكون هذه

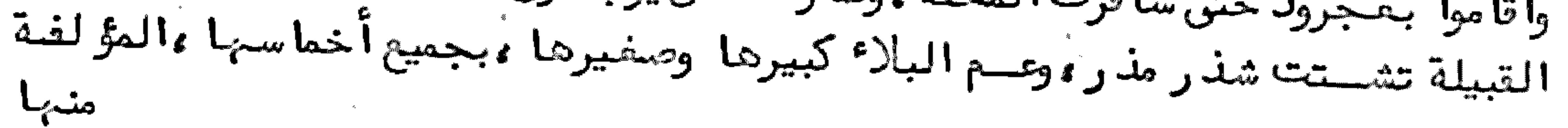

وتان دلك من الشيخ والتعيه أنقد تريحا تحت البغداديالذينهضبالرحيل في الحين ، وكان يعمل على اشارتهما ، ويوافقه الشريف مولا ىبو بكر بن الشريف على جميع ما يظهر له ،لما له من التفويض من المخزن ،فارتحلت المحلة من الريف في صورة المنتصرين ، بعد أن نصب قيادا في القبائل الريفية، فعمـــل قائدا على اليت يوسف وعلي ، واليت خطاب من بني و رياظ القائد السيد بو بكار بـــــن الحاج أوشان ،وهو ولد أخت الشيخ علي أزرقان ،وعلى بني بوعياش واليت عروس القائد السيدعمر بوتتابوت، وترك بني يطفت تحت نظر الشريف السيد حميد الو زاني ، ونصـب على بنو بو فرح القائد محمد بن شحرة ، وعلى تعتمــا ن القائد بوقد و ر . وفي المدة القريبة بنحو ستة أشهر لم يبق للقياد المذكو رين نفوذ مخزني ،و رجع الريف الى قاعد تـــــــه الأولى من النظر للأشياخ فيأمو رهم، وبقيالقياد في حسرة مما دفعوه لا بن البغدادي في مساعدته لمم في جعلمم قيادا ،وبعد ما رجع ابن البغدادىالى داخل الايالسة ورضي من الغنيمة بالاياب صار المخزن يجامل الريف، وأطلق سراح المساجيسسن الذين كان وقع القبضعليهم في وقعة بقيوة المذكو رة ، وكانوا فرقوا في سجون الايالسة ، فرجعوا الى بقيوة مخبرين بما وقع لـهم من مكر المخزن بـهم،وعدم الشفقة عليهم مســن قابلوهم أيام سجنبهم، فازدادايغار صدور الريف على المخزن ، ونفرت قلوبهم مسسن الدخول لداخل الايالة محتى كادالريف أن يعد منقطعا عن الايالة المغربية ،و زادهم نغورا ما يبلغهم من الفتن الداخلية،وأسبابها المتنوعة بتنوع أغراضالمسرجفيسن، خصوصا بمدعقد مؤ تمــر الخزيرات، وتحققوا بأن المخزن لم يتخذ الاحتياطات اللازمة في رفع اذاية الاسبان للريف، وصار الريف في نظرهم عرضة لا حتلال الاسبان فيه ، و رأوا ز لك بالفعل حيث صار الاسبان يبني القصبات والمماقل العسكرية، ويشيد الأبراج في المواقع التي يمكنه أن يتوصل بها للاستيسلا على ما يجاو رها من القبائل الريفيتة، وطفيق الاسبان يتداخل فيأمور الريف، ويضيق على من جاوره ، ويمداليد في الأعيان والشيوخ بواسطة المسلمين في دينهم من المنحاشين له ،حتى استولى على تبيلة كلعية وكبدانة ،وعلى طرف من بني تزيــن ،وصار يطمع في احتلال جبل بني و رياغل ،فأخــذت هذه القبيلة حذرها ،وصارت تتهم كل من خالط اسبانيا بالجاسوسية ،وينظرون لكل

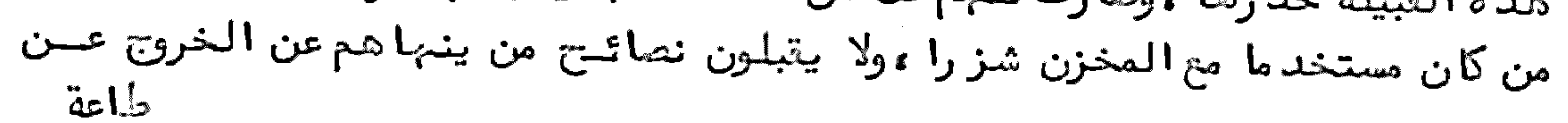

طاعة المخزن ءحتى أدىالحال بالغقيه القاضي السيدعبدالكريم بالانتقال بأهله للسكنى بتطوان مرارا ويعود للقبيلة عندما يقوم عليه من أجدير بعضأعيان القبيلة ويرغونه في الرجوع الى محله ، ويحتذ رون اليه فيما يصدر من الجبهال الذين لا يعرفون حقائستي الأمو ر وعواقبها .وكان من موجبات اتهام الفقيه المذكو ر توجيبهه لولد يه الفقيه السيد محمد ــ ضما ـــ والسيد محمد ـــ فتحا ـــ لاسبانيا ،فكان السيد محمد بمليليا في أول الأمر مدرسا ببها ءحتى تولى خطة القضاع ، ثم ارتقى الى خطة قاضي القضاة الريفيين ببها ، وتمكنت مكانته عندحكام مليليا ،وكان أخوه السيد محمد فتحا لديتعلم اللغة والعلوم العصرية أولا بطيليا نمشبه بمالقسة نمثم انتقل للمدرسة العليا بمدريدليتخرج مهندسا نموكسان لوالد هما الفقيه السيدعبدالكريم اعتباركبير عندحكام حجرت النكو ر وجريدة بادس، ومليليا ،ويعظمونه قبل توجيه ولديه المذكورين لاسبانيا ،فاجتمع مرة بأحدأجبابه

من الاسبان الترجمان (مارين )وكانت بينهما مودة،وتفاوضا فيما بينهما الى أن قـال السيدعبدالكريم:يا فلان ءما بال الأسبنيول لاكلمة لهم؟ فانهم يخلفون المواعسد ، ولا يراقبون الأصدقا ووانعا يدورون حول مصالح أنفسهم وأغراضهم الشخصية وفقال له : يا حبيبي : اني أخبرك على وجه السر ءان الأسبنيول حالبهم حال المفاربة ، والذي أنصح به لك هوأن تختار لنفسك وأولادك ما يتفعك استقبالا ءفان الحال يستبدل عما تريب، وكشف له عن أمو ر سياسية كانت من الاسبان الداعية له على توجيه ولديته المذكورين لتعلم اللغة فوربط حبل المودة بين الحكام، مع ما كان قائما به مسن الوفاء بالمهدالمخزني بسلامة صدرة ويرىخروجه عن طاعة السلطان من أعظم البلاء . الذي يلقي فيه المرع بنفسه للتهلكة دنيا ودينا ءحتى عمت الفتنة ، وعظمت المحنة . زكر الادالة التي أقامها المخزن في قبيلة كلعية تحت نظر القائد البشيرين السناح وما ألمت اليه مسح تيام الثائر أبي حمارة وخيبسة مساعيسه بالسريسف ولما رجع ابن البغداديبمحلته لداخل الايالة وجه المخزن بعدهالي كلعية القائسد البشير بن السناح مع ادالة عسكرية بقصداطفا االفتن التي تحدث المرة بمدالمرة بين الاسبان وتبيلة كلمية،وكان نزول المحلة بقصبة جنادة قرب مليليا ،فكان يسكن الفتن ، غير أن ادالته كانت سالكة مسلك الجيش الذيكان مع ابن البغدادي من التعــــدي والفساد موفى هذا الوقت كان الأسبان مشتغلا باحداث معاقل ،وبنا ً قصبات عسكرية في جبال كلمية المطلة على مليليا ،ولما تقوى حزب أبي حمارة ،وتبعته قبيلة كلعية د خل ابن السناح الى مليليا خوفا على نفسه ، وبقيت الا رالة مهملة ضائعة ، حتى نـ هبت لحال سبيلها .وفي أيام اقامته بمليليا تمارف مع الفقيه السيد محمدبن عبدالكريم حين كان ببها قاضيا ووحصلت بينبهما مودة قلبية ووتعارف أيضا مع بعضأحبائسه الذين مسن جملتهم السيد محمد بن محمد أزرقان ، وبقيت تلك المودة حتى رجع السيد محمد بن عبد الكريم الىأجدير ، قاطعا حبل الواصلة بينه وبين الاسبان ، ولما وجه الثائــر أبـــــو حمارة وجبهته لبقية الريف وجدفيبهم قابلية لسماع ما يدعو اليه من القيام على المخـزن

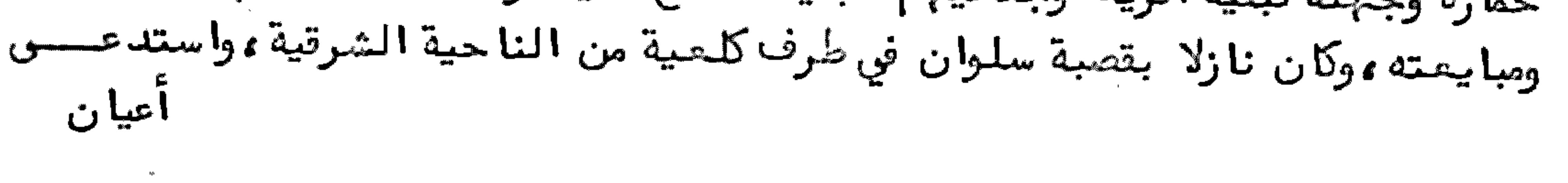

プラン・フォー マンプレア ロマーマー ليخرج الأمر معه بسلام ءحتى يرجع اليهم جواب المولى عبد الحفيظ الذيكاتبوه يستنجدونه ويخبرونه بأمر أبي حمارة ،وخبر محلته التي تناهز العشرة العشرة الغا الواردة على بسنن ورياظ من ناحية كلمية، وأنه اتفق مع الاسبان بأنه ينزل في بني ورياظ ، فينزل الاسبان من ناحية البحر ، و رئيس محلته هو عبد ه الجيلاني صاحب الوضوه ، ثم تحالفت أخمــاس بني و رياغل على أنهم لا يتركونه يمر بتراببهم وو زعوا التبيلة في مراصد الطرق فسقد ست المحلة بجيشما ءوطال انتظارهم لجواب المولى عبدالحفيظ ءفجا جيشالمحلة بنحو (1000 )ومروا من ناحية أمزو ران حتى وصلوا الى أيكتومن صباحا سائتين على قييلة بني و رياغل ، بمد ما نزلت محلتهم في تمتا من في حد القبيلة المعروف (ببو زويقــة) ثم قامت عليبهم القبيلة قومة واحدة، وكسروهم انكسارا باهرا ، وساروا من و رائبهم حتى وصلـــوا للمحلة ،وهرب رئيسها الجيلاني المذكور ،وكلما مر بمن بتي معه على قبيلة نهبوه فسي طريقه من تمتامن وبني وليشك ومطالســـة الى تصبة سلوان .وفي نـ لك الوقت حصل لأبي حمارة بيمن ثيركبير ، وخرج بمحلته الى ناحية تازى ، وكسر الله شوكته ، وكان القائم بالزيف

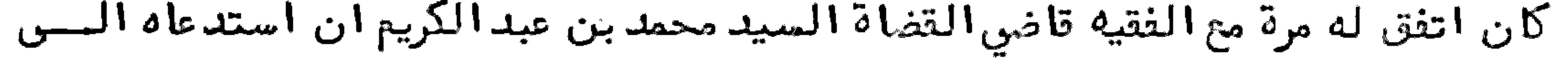

علي سماح آه ٿان ٻو صمه ۽ مڄ آڻ مٿينيا وٽن آلفسٽين ۽ ٽيڪ ڪيبوں آسيا تا سن م تريد من الا ستيلاء والاستممار الذينص فيه الو زير المذكور بمحضر الملك على أ ن الاسبان لم يأتوا للريف بالنية التي جاً بها الفرانسيسللمفرب، فإن الفرانسيتس جاع ليعطم الناس الفرنسية ،ويستعمل السياسة مع أهل منطقت ، حتى ينال المقصود برفق ولين ،وأما اسبانيا فانها قادرةعلىالتوصل لمرادها في الأمدالقريب من غيــر مراعاة سياسة ولا غيرها .وفي أثسنا ً خطبته سأله أحدالحاضرين لأكيف التوصل لبهذا الأمر في الامدالقريب، وقد وقع مؤ تمر الجزيرة وهو يمنع معا تقول ؟ فقال ولنا أسبساب نتوصل بها لذلك .شم قال السيد محمدين عبدالكريم لابن السناح .وهذا لا يخفاك ، وحيث أنه لاحماية ،وانما المرادالاستعمار فلا بدأن نقاوم العدو بقدر الامكان .وبعد مدة انتقل الأمير السيدمحمدمن مليليا الىأجدير باستدعا والده،وصار يهئ أمسر الجبهاد للدفاع عن الريف من البهجومات التي يوجبهما الجنيرال (سيلبسطرى )لقبيلة بني و رياظ وغيرها ، ووجه السيد محمد بن محمد أزرقان للمفاوضة مع الجينرال المذكو ر بطيليا واجتمع بهءوهناك استدعاه ابن السناح مع جماعة ،منهم السيدادريس بسن السيدعبدالله بن سعيدالسلاوى،وأعمـر بن الشيخ محمدبن عبئدالله الكلعي صهر القائد محمد أزماني، ومحمد بن الحاج المختار الفرخاني الكلعي وغيرهم، وصار يتكلسهم السيد محمد أزرقان مصهم مخبرا لهم وبآن المفاوضة التي جرت بينه وبين الجينرال لملهه المذكور قائلا ولقد تفاوضت، و الماء مع الكولونيل (مو راليس) وفهم القضية حتى حضر معن لدىالجينوال المذكو ر وفهمه في القضية ، ولم يلتفت الجينرال لما قلته لهم ، وحين خرج صحبة الكولونيل المذكور قال للسيد محمدأز رقان :ان الجينرال يسعى في اضاعة رجال د ولته وفيما لاطائل فيه.وقال لابن السناح ومن معه :لابدمن ضرب الاسبــان ، ومن الآن بنحو خمسة عشر يوما تكون ان شاع الله في الناضو ر قرب مليليا ، فاستلقى ابن السناح على قــفاه من الضحك سخرية،،وقال له محمد بن الحاج المختار :اني اشتريت فرسا مسرجا من تلمسان بأربعة عشر مائة ريال ،سأوجه عليه من الناضو ر حتى لا يضيع لى. فقال لـهم السيد محمد أزرقان :عجبا لكم ، كيف استولى عليكم الرعب، حتى أيستم مــن روح الله و رحمته ، ونحن أن شاع الله لا بدلنا من الانتصار على قلك ونا ، وستسمعون

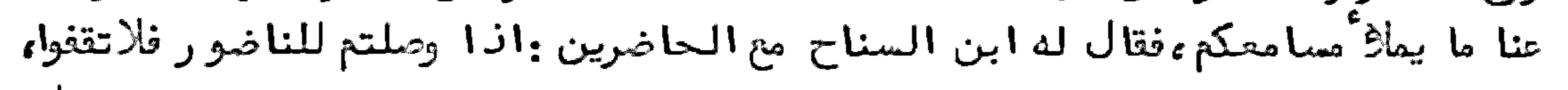

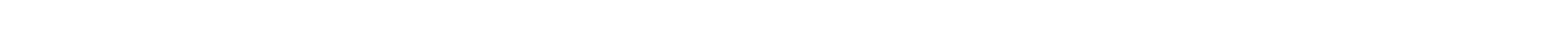

بل اد خلوا مليليا من غير توقف،وهو يظهر التهكمات على مقاله ،وقال لهم :ستروا ذلك ، غير أننا لاغرض لنا بالدخول لمليليا ءلأنبها ببها النساء والصبيان والأجانب،ولا يمكننا الفتك بممء وليسعندنا عسكر نظامي ليقوم بالمحافظة على من ذكر ، حتن لا تعم الفتنسة العسدو وغمره. ذكر قيام عبد المالك محى الدين بالريف وأفعاله المشئومــة وانخذاله بمخادعة المسلمين فيانتصاره للألمان والاسبان

لما فر عبدالمالكِ محمالدين الجزائرىمن طنجة فيالحرب الكبرىالىالمنطقة الاسبانية على طريق البر حتى وصل الى قبيلة غارة ، ونزل بالمحل المعروف(تو زكان )بزاوية الشيخ ابن الصديق الفمارىمومن هناك توجه الى(أجزناية )على طريق صنهاجة السرائــــر ، وصار يجمع حوله الجموع من القبيلة المذكو رة وغيرها ءويد فع لـهم المؤ ونة اليومية ، و برح في الابســـواق بالجهاد،وبجزاء كلَّ من استخدم معه براتب يومي،والمددمن عنـــــده، فاجتمعت محلته من نحو ( 1500 ) بين رجلي وخيالة ءثم قدم الى تفرسيت من قبيلة بني تزين ليتخابر مع آعيان الريف الذين اجتمعوا هناك باستدعائه ،وبمجرد اجتماعه معهم ، لم تتسيسر له مخابره لسو؟ التفاهم معه فيما آراده ، حيث قالوا : لا نفهم ما تريده مسن مقاتلة فرنسا في داخل الايالة ،مع أن اسبانيا حولنا تريدالاستيلا على ناحيتنا ،وتحققوا بأن نظره مثلنطير القنصل الفار الألماني الذي استنبهض الريف لمفاتلة فرنسا ،وأعرضوا عته .ولما لم يحصل ابن عبدالمالك علىٰ طائل من جميعيهم رجع الى محله بمحلته فتــــي أجزناية وبقى ببها مقيما ينتظر لما يريدهءوكان الفار الالماني المذكور بعدءما تخابر مع بني و رياغل وغيرهم في امداد هم بالمدد والعدد، ولم ّيساعد وه على مقاتلة فرنسا مقيما في بني سعيد في محلة المجاهدين المرابطة بالمحل المعروف(مـاو ر)قبالة النقط التي يريدالاسبان احتلالها ،فطلب من الأعيان أن يعينوا له مرسى من المراسي لينزل بها السلاح والمددليوجهه الىعبدالمالك النازل بأجزناية فامتنعوا من ذلك ،حيث صرحوا له بأنه لا يمكنهم أن يعملوا الحرب مع الداخلية $\sqrt[k]{\epsilon}$ ولا أن يساعدوا على الامدادالـــــذى يوجه لمن نكر ،لأن في ذلك شغلم عن مقابلة عدوهم الذي هو الاسبان ،الذي يريسد احتلالهم، فقال لـهم: انـــه في طوقي أن أعطي مؤ ونة الفي نفر يومية ، وامد اد هم بالمدد الأكبر من سلاح وغيره وليقابلوا خطوط المدافعة عن وطنبم وويتكفل لمهم بآن الاسبان لايهجم عليهم بحال ءانا توجه الريف صحبة عبدالمالك ممع اجرا المؤونة الكافيسة لبهم،فلم يقبل منه بنو و رياغل ما طلبه،و رأىمن حالبهم أنبهم يريدون الفتك بــــــه، لاتهامهم له بأنه اسبنيولى في صورة ألماني، يريد مخادعتهم فيما يطلبه منهم، فلم يفده الا الرجوع الى مليليا ،وبها توفي غيظًا فجــأة ،شـم جاء بـعده التّنصل (هوك)الألماني ونزل قرب عسة الاسبان الكائنة بين قبيلة مطالسة وكلعية، وصار يتخابر مع أعيـــان مطالسة ويمدهم سرا بالمال ،ليتركوا الذي يخرج من مليليا الىعبدالمالك من غير آن يقع به اقسة .وفي أشسنا " مخابرته معهم اتصل عبد المالك بالقنصل (هرمان )الألمساني وحل في محلته كالمدير لشؤ ون محلته ،بتدبير الا مر مع المساعدين له النازلين بمليليا

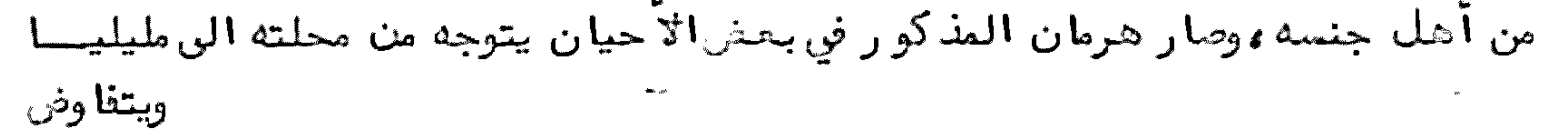

ويتفاوض مع الممدين لعبدالمالك سران مخاصمة عبدالمالك مع القنصل الألماني هرمان وفرار كاتب عبدالمسالك السسرىالشريف عبدالسرحمسن البسلفيسش وبسمسدأيام حصلت مخاصمة بين عبدالمالك وهرمان أفضت الى مفادرة كاتب عبسسد المالك السرىالشريف عبدالرحمن البلغيثي، وفارقه من المحلة الى مليليا ، ثم الى مدريد وبقي هناك ينتظر ما يقع.وسبب مخاصمتهما أن عبدالمالك يريدالهجوم على فرنسا داخل الايالة،وهرمان الآلماني يمنعه من ذلك،ناضحا له بأنه لافائدة في الهجوم اذا لم تكن قبيلة بني و رياظ ممه ، وكان البعضمن بني و رياظ يترد د ون اليه أيام اقامته بالكيفان ، على حسب ما تقتضيه الظروف من استخدام معه ،أو استطلاع على أحواله ،ولم يتجاوز عد د من يقد مون عليه ما ئستي شخص، وبقيت المؤ ونة تجرىلمحلة عبد المالك على طريــق مليليا ،ولم يحصل على طائل في هجوماته التي كان يتولى ادارتها بنفسه وبأعوانـــه حتى وقمت البهد نة في الحرب الكبرىمع ألمانيا ، فتفاوض هرمان مع عبد المالك في كونه يريسد المغاهمة مع أعيان مطالسة لـفرضعرضله ،فوجه معه القائد محمد بن لحسن اليزناســي واخوانه الى أن وصل الى مليليا ودخل اليها ،فقبضعليهم حكامها ،وسجنوا هرمان المذكور ،ودفعوا من ممه الى حكام فرنسا ،حيث أنهم من قبيلة بنى يزناسن تحت نظر حاميتهم ووهي فرنسا .وبعد أيام سافر من السجن هرمان الى مدريد، وقد أشاع الاسبان بأنه هرب من السجن ،والحقيقة أنه أطلق الى حال سبيله ، .ولما سمع عبدالمالك بما فعله هرمان وما وقع لمن معه هرب بنفسه ،ومر على طريقة صنبها جة السرائر فقبضوا عليه وسلبوه من متاعه وجميع ما معه ، فسمع بذلك بنو و رياظه وجاءوا الى قبيلة صنبا جـــة المذكو رة بنحو ( 500 ) نفر ، يترأسهم الشيخ محمد بن عمر بن محمد العبدلا وىومحمد الصديق الحديفادىوأخوه عمر وغيرهم ووحرقوا القوم الذين تعرضوا بصنبهاجة السرائر لعبدالعالك ووخيروه فنالذ هاب معيهم الى قبيلتهم وأويذ هب حيث شاع وناختار أين يذ هب الى قبيلة غارة ، وينزل بزاوية تو زكان المار ذكرّها ،فحملوه اليبها ،بمدما برفموا له سلبه .شم ارتحل بعدأيام الى قبيلة مرنيسة ،وبقي مقيما بضريح الولي الصالح سيدى علي بن داوود ببها ،واتصل بالمسمى عمر بن حميد و الذيله اتصال تام بالاسبان ،فصارت لعبدالمالك رابطة سرية مع الاسبان في تهييج الأفكار على الريف ليشغلهم عن محاربة عدوهم الاسبان ، وكانوا يوجبون اليه الأموال ،النَّ أن تفطنت قبيلة بني و رياغل لدسائه بقبضهم على رقاص حامل لرسائل من مليليا ،وهو المسمىأقشار المرنيسي ابن أخت القائد عمر بن حميد و المرنيسي يخبره حاكمها بما وجبهه له من الاموال أولا وثانيا ،فسصاروا على بال من ذلك، واستعملو الحرس على الطرقات الموصلة آليه ، وفي أثــنا محذه المدة سافر السيد محمد بن عبد الكريم مع جماعة من أعيان قبائل الريف لينظروا في شــــؤ ون التبائل الريفية وما جاورها ،ولينصبوا القيادعلى صنبهاجة السرائر ومرنيسة وغيرهما . ولما وصلوا الى مرنيسة باتوا في دار المسمى عمر بن حميد و المذكور الذي جعلوه حالا على تبيلته قائدا ،واجتمعوا هناك بعبدالمالك فخيروه بالذهاب معبهم الى قبيلتهسم لتحصل له الراحة أو يبقى بمرنيسة في أمن وأمان ، فاختار البقاء في مرنيسة ، ثمصاروا الى

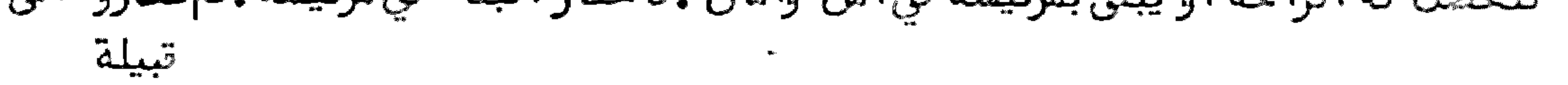

قبيلة مزيات، وفي نيتهم الذهاب الى بني ز روال ليجتمعوا بالشريف سيد ىعبد الرحمــن الدرقاوىليتفاوضوا معه في شأن اعانته لـهم في توجيه جيشلمحاربة الاسبان ،فلم يتمكن لهم الوصول اليه ،حيث أن التائدعمر بن حميد و مع عبدالمالك عملا مكايسد في تشويش أفكار صنبها جة ، حتى لا يجد الأعيان المذكو رون سبيلا للرجوع، ولما بلغ الخبر لبهسم رجموا حينا الر مرنيسة ووتكلم البارود بينبهم ووحضر في هذه الوقعة طرف من أجزناية لاغاثية مرنيسة ومنبهم الشيخ الحاج بقيش الجزياديالذيكان عبدالعالك يعتمسسك عليه في محلته التي كانت مقيمة بالمحل المصروف بالكيفان بوسط جزناية ، وقد بلغ الخبر الى أهل أجدير فتسارع السيد محمد أخو الأمير بن عبد الكريم مع السيد محمد بن محمد أزرقان ومن معمهم للضرب علىأجزناية انتقاتا منمها في اعانة مرنيسة ،وكان نزولمهم بالمحل المعروف بتاو ريت بين أجزناية وجبل بني ورياغل في واد ىالنكور ، وبقي خط القتـــال

الاسباني فارغ من مقابليه في ذلك الوقت، لا شـ تعال النار بين مرنيسة وأجزناية ، شـم وقع الصلح بين القبائل المذكورة،ورجعت أعيان الريف الى خط القتال ،وحل أهل أجدير بمحلبهم. تدوم القائدعمر بن حميدو والحاج بقيش الى أجدير لعقد الصلح مع المجاهدين ثم غدر عمر بن حميد و ونقضه للعبهد ثم بعدأيام حضر الىأجدير القائدعمرين حميدو والحاج بقيش،قدما لربط حبسل المهودالصلحية مع المجاهدين ،فعينه السيد محمدبن عبدالكريم باتفاق من معسه قائدا على تبيلته ثانيا ،والحاج بقيثن على طرف من قبيلة أجزناية ،وبعدأيام غِيدر عمر ابن حميد وءوقام في وجه المجاهدين صحبة عبدالمالك الذيكانت الاستبان توجه اليه الآموال الباهضة،وهو يو زعها علىالقبائل حتى في داخل الريف من قبيلة بني عمسارت وطرفا من أجزناية وطرف من بني حذيفا من بني و رياغل ،واشتملت النار بفتة فيما بين القبائل الريفية، حتى ان الاسبان عمل احتفالا كبيرا في مليليا وتطوان فرحا بانتسفار عبدالمالك وونجاح مساعيه التي كانوا يؤملونها وثم تغلبت قبيلة بني ورياظ عسطس مقاتليبهم من القبائل حتى هرب عمر بن حميد و الى تازىمستجيرا بفرنسا ،وفر عبدالمالك الى مليليا ليلا ، وبعد أيام توجه الى تطوان التي كان بها أولاده وأهله الذين ارتحلوا اليها واستوطنوها بعدسفره من طنجة مثم اتفق مع الاشبان وأعلمهم بأنه يعسسرف موقع الريف، وله اتصال تام بسكانه ، وفي طوقه الزامهم بطاعة الحكومة ، فحملوه من تطوان الى مليليا في بابو ر حربي ،وفرحوا به فرحا كبيرا ،ثم خرج من مليليا الىءزيب ميضار في حدود بني تزين والمطالسة ،وجمع هناك محلة كبيرة من القبائل ،ومعه بعضضباطبلا الاسبان ، شم بمدأيام حمل على مدشر ميضار الذي جبله يطل على قبيلة بنى ورياغل ، بعدان وزعكثيرا من المكاتب مصحوبة بالإموال لمن يعرفهم من أعيان القبائل ،منهم القائدالحاج بقيتهم وبعد ظهوره على مدشر ميضار ، وعرف بنو و رياغل القوة التي معسه اختاروا اعمال السياسة في مقاتلته ، فاختار الأمير عبد الكريم جماعة من الرماة نحو عشرة من المجاهدين ،منهم القائد محمدآزرار من٣ يت يوسف وعلي، ووجههم الى آن يتربعو ا

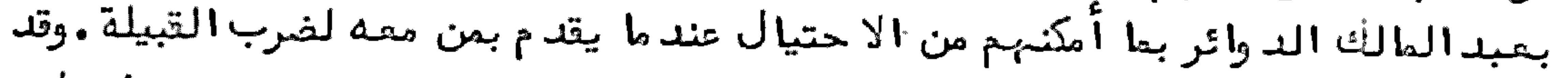

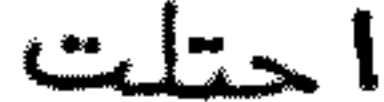

من طنجة على طريق فاس حتى وصل الى تازى ، وأخذ الطريق للريف على أجزناية حتى حلَّ مدشر الولي الصالح سيدىعلي بو رقبة ،فتعرضأهل قبيلة أجزناية له وقبضوا عليــــه، فسمع بذلك أعيان قبيلة بني و رياغل ، وتوجه الى أجزناية السيد محمد أزرقان مع جماعـة من القياد، متهم القائد عبد الهاد ي والقائد عمر بن علوش، والقائد علوش بن شد ي والقائد السيدعبدالسلام بن محمدمع اتخرين هناك في مدشر اتيت تعبان بقصدالاستطلاع على مقصود هذا الانكليزي ،والتكلم مع القبيلة المذكو رة في شأنه ، فاجتمعوا قرب أجزناية في بني تو زين في مجاو رة زاوية بوجدين ،وحضر لد يبهم القائد الحاج بقيش،وتوجه صحبته القيادالمذكو رون ،وبقي السيد محمد أزرقان هناك مرابطا مع المجاهدين الذين قدموا صحبته وفاجتمعوا ببعضأعيان أجزناية الذين منهم القائدأحمدأبركان وغيره ووتفاونوا في تسريح الانجليزيالمذكور فامتنعوا من ذلك ووكان الانجليزيالمذكور محصورا في مدشر محمدين عمر أوختوءولما رأىالقيادالمذكو رون المسالة تغضى الى البارود استعملوا ما أمكنهم من السياسة ليمكنهم الرجوع الى السيد محمد أزرقان الذي أوصاهم باستممال السياسة في هذه المسالة، ليخرج الأمر بسلام، فرجح اليه التائد علوشبن شدىوأخبره بما راج بينهم،وما را قمن أحوالهم،فدفع السيد محمدأزرقان من ماله ستمائة ريسال اسبنيولية ليمكنها بيدمحمدبن عمر أوختوعلى وجه السر ، وكتب اليه كتابا يقول فيسه : ها أنا وجبت لك ستمائسة ريال على يدالقائدابن شدىلتستعمل ما في طوقك في د فع الا نجليزىليد القياد الذين وجبهتهم اليكم. واني أخبرك بأني بعد شب ر بحول الله اتي بجيش كبير الىأجزناية ،وأعمل مصها اللازم حتى تكون طائعة موافقة للمجاهديسن، وتكون أنت القائد عليهم ووقد وقع ذلك طبق ما قال .كما كتب الى القياد يخبرهم بعسا فمله من توجيه الدراهم لمن ذكر ءموَّ كدا عليهم في سلوك طريق الرفق ،حتى لا تكـون الفتنة التي لا تؤ د ىلخير ، وأمرهم بأن يقرأوا كتابه على أعيان أجزناية يخبرهم فيـــــه ، بأنه كتب الى السيد محمد بن عبد الكريم بما فعلوه ، والعمل على ما يأمر به . وبعد مــا تفرق جمعهم، واتصل ابت ختو المذكور بما وجهه اليه استعمل الحيلة في دفسيع الانجليزي بيد القياد المذكورين ليلاء وجا وا به الى السيد محمد أزرقان ءولم يقصر السيد محمدأزرقان في المحافظة على هذا الانجليزىلأمور ومنها كونه من دولة أجنبيبة،

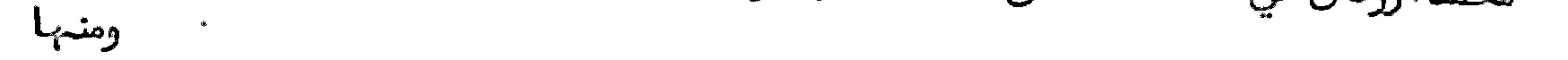

 $16$ 

ومنبها أن هذا الانجليزيمن أحباب قبيلة بقيوة ،خصوصا مع مخالطه عبدالكريم بن الحاج على اللوه البقيوىالذ ىتعلق بالسيد محمد أزرقان في انقاذ ه ، فتفاوض في شأنه مع السيـد محمد بن عبد الكريم ، ووافقه على الاتيان به من قبيلة أجزناية ، وقد جاً به الى قبيلة بني ورياغل ودفعه لقبيلة بقيوة ،وبقى هناك ملدة ،وسافر منها برا الى طنجة ،وقد نسال بذلك عبدالكريم المذكور يدا عندالا نجليزىالمذكور ، حتى أدىبه الحال إلى حنانه المجاهدين في الاكتتابات الخيرية الموجبة اليبم ووعمل أمو را لم يعملها المسلم مع المسلمين ءفانه كان جاسوسا خفيا مع الأسبان وغيره ، حسبما سيذكر بعدهذا .وبعد ما حاز السيدمحمد أزرقان الانجليزىمن أجزناية ،وتحققت هذه القبيلة بأن ابن ختو هو الذيد فمه اليه قامت قيامتهم عليه ، وعزموا على الانتقام منه والضرب عليه ، وعلى بقية اخوانه ،وبلخ الخبر للمجاهدين فتوجبت جماعة يترأسها القائد أحمدبن بودرا السى القبيلة المذكورة لاغاثسة ابن ختو ،وتناولوا الضرب معما ،و رأت الجد من المجاهدين فلم يمكنها الا الانـعان لما شرطه المجاهدون عليهـل ،من تأمين الطرق ،واعطــــا ً إ الفرضفي مقابلة العدو فيقبلوا ذلك ،وتولى عليهم قائدا ابن ختو طبق ما واعده بسه السيد محمد أزرقان .وقد وقعت وقائع أثــنا ٔ مدة قيام عبدالمالك المذكو ر في انتصار ه للاسبان ،وتشويشه على منطقة حماية فرنسا ،تبعا لأغراضالألمان لطول اقامته في الفتنة وتظاهره بالجبادالذىجعله وسيلة في الدفاع عن الوطن العزيز ، ففسر بذلك تابعيه حتى|فتضح قبل انقطاع حبل المواصلة بينسْ الآمير محمدبن عبدالكريم وبين الاسبان ، وبعداقطاعه ءواجتماع قلوب الريف عليه ، واجماعهم على مبايعته ، ووقع به ما وقح ، والأمسر للمه. زكر مخالطكة الأمير محمدين عبدالكريم للاسبان قبسل امارتسه واستسخسدا مسع مسعسهسسست لمسا اشتعلت نيران الحرب الكبرىبين ألمانيا والدول المتحالفة ،وكانت اسبانيا في جيز الحياد، لأنه لا يهمها الا أن تطمم اللقمة الباردة باستنزاف توة الريف بمــــا بَلِّقيه من الدسائس بايتاد نار الفتنة في الريف وما جاو ره ،بعدما كانت تعين باطنا كل خائسفن في الفتن الداخلية ، واستعملت ما أمكنها ً من السهولات في امداد الثائير عبد المالك محي الدين الذيأقام بمحلته بقبيلة أجزناية ،ومعه بعش الألمانيين ،وشعــــر أعيان الريف بما يريكده الاسبان منبمءواتخذوا الاحتياطات اللازمة في الدفاععسن وطنهم بمدم الالتفات لكل فتان ووقفوا أمام عدوهم الألد ءواشتدغيظ الاسبان على من بتي مقيما في مليليا وغيرها ،وصاروا يعاملون قاضي القضاة بمليليا السيد محمدبن عبد الكريم بالغلظة ، ويواجهونه بما يكرهسه ، وط فقوا يتهمونه بكونه هو الذىيعكر عسسل اسبانيا صفاء مودة أعيان الريف معهمء حتىان المقيم العام بتطوان (خردانة)حضر بنفسه لطيليا لينظر في مسألة ابن عبدالكريم، وتفاوض معه فيما ينسب اليه ، بعدما رأى نفعللحكام هناك مائلة الن ألمانيا لتشخل الريف بمحاربة فرنسا في الداخلية ،فتبــراً

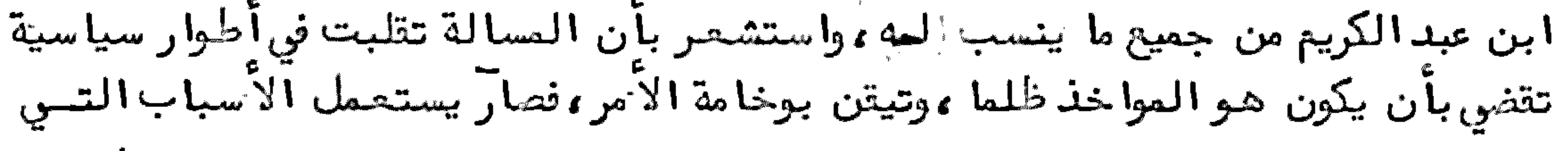

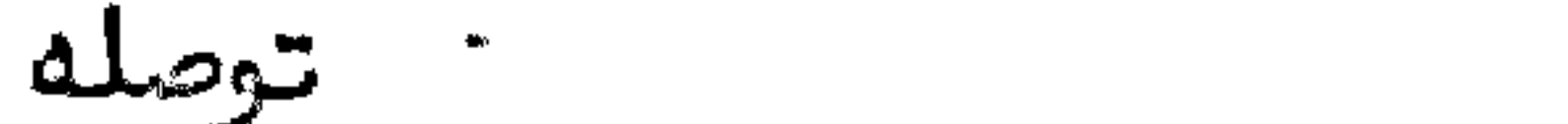

هو مقيم فيه ليال من موضع معروف لديهم، فجاء جماعة منهم بخيلهم في الليلة التـــــي توافقوا على نزوله فيها ،وقدربط طرف الحبل بالجدار ،ولكن لم تساعد المقادير عسلى نزوله طبق ما نواه ،فان الحبل عند ما كان نازلا به التوى فلم يتمكن من شدة انبرامـه من الوصول به الى الارض بنحو خمسة مياطير ، فلم يمكنه الا اطلاق نفسه ، فسقط منه الى الخندق المحيط بالسجن ،وكان هناك زجاج متكسر فصادفته جراحات به فيأطرافسه، وانكسر من رجليه ، وقد حضر القوم الذين واعد وه بحمله ، فرأوا الحبل متدليا ، وبحشوا في الخندق فوجد وه هناك تحت الحبل مغمى عليه ، متكسرا لططخا بالدم، فحملوه مسن هناك، ولم يجد وا فيه تابلية للذهاب به الى محلـهم خوفا عليه مما أصابه من الجـراح ، فلم يمكنهم الالأن يعلم أحدهم عسة البرج ءفخرجوا اليه وحملوه لداخل البرج ءوحضرت حيلنا الأطباعوعالجوه وألزموه بأن يبق مستلقى على قسفاه لايحرك عضوا من أعضائه مدة شبهر ،لتتجبر عظامه المكسورة، وتأسغوا على ما وقع به ،لكونهم متحققين بكونه مسجونا ظلما ووبقي في الشيقاف بعد ذلك ثلاثنة أشبهر ووفي أشينا أمعالجته طلب من أحسيد المقابلين لهءوهو على فراش المعالجةءأن يعينه على رفع رجله من الثقل الموضوع عليها فحركها ءفكان بذلك انحلال الجبيرةءوحصل في رجله نوع عروجية كانت تخدع به فسي مشيته وثم أطلقوا سراحه وأعطوهلاخصة في زيارة أهله بأجدير ووأقام ببها نحو الشبرين و رجع الى مليليا وبقي في خطته ، وأخوه السيد محمد بمدريد فحضر لد يه ، وصاد ف الحال قدوم المقيم العام (خردانة )فاجتمعا به بمليليا ،وأخبره بأنه تأسف على ما وقع له ،وأمره بالكتب الى والده السيدعبد الكريم ليقدم عليه لتطوان لفرض خاص به ، وأعلمه بأنـــــــه سيبقى في خطته معظما محترما ،وأن أخاه سيذهب الى مدريدليكمل درؤسه،وأمــــره بالسنر صحبة من عينهم المقيم للوتوف معه حتى يكمل دروسه ، فكتب السيد محمد السي والده فالتحق بالمقيم بتدلوان على طريق حجرة النكور ، وتفاوض معه طبق ما آراد ، ، ثم رجع السيدعبد الكريم على أريق مليليا ، ومنها لا جدير ، وأقام بها مدة يجامل الاسبان ، ليستعمل سياسة الرفق بدلا عسن العنسف. زكر سبب انقطاع حبل المواصلة بين الفقيسه القاضي

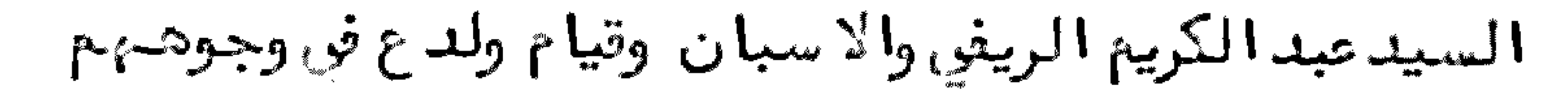

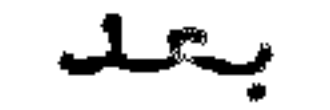

بعدما رجم الى أجدير الفقيه القاضي السيدعبد الكريم من تطوان في الوقت الذي استدعاه المقيم العام ببها ،وكاتبه ولده قاضي القضاة بمليليا في أمر المقيم العام له بذلك ،وصار يستعمل طريقة الرفق والمجاملة مع الاسبان ءصاد ف الحال اجتماعه مرة في حجرة النكو ر بالقبطان المكلف بالسياسة المسمى(لوبيـرا )فتفاوض معه في المعاملة التي يعامل ببها الاسبان أهل الريف من الفلظة والقساوة ، وأن ذلك ظط من الحكومة ، وكان هسسذا القبطان جلفا متشبعا ببغضالمسلمين ءفقال للسيدعبدالكريم بعدكلام وانوأعسرف المسلمين وعوائد هم أولا بدأن أربيك على ما صدرٍ منك أفأجابه بما زاده غيظاً ، وقال له : سترىمن يربي الاخر ،وخرج من عنده و رجع الى أجدير ، وكتب الى ولديه السيد محمد ـــ فتحا ـــ من مدرسةٍ مدريد، وولده قاضي القضاة السيدمحمدمن مليليا قائلا ما مضمنــه : لما رأينا المخزن أطلق يده منا ،ورأينا المصيبة ستعمنا من العدو،استعملنا مسا

أمكننا من السياسة الدينية والدنيوية ،حتى اني وجبهتكما ـ وأنتما قطعة من كبــدى ــ الى الخدمة مع الاسبان ولنأخذ بذلك الأمان على أنفسنا ووكنا نظن بذلك أننا نصل للمراد ،حتى رأينا الاسبان يكذبون ويخونون ،وشرعوا في اهانتـنا ،والآن ان كنتما ولدىأقدما فيأقرب وقت الي ءولما بلفتهما كتاب والدهما استعمل كل واحد منتهما ما في طوقه للقد وم على والده ، فقد م أولا من مدرِيد السيد محمد بطلب رخصة من رئيست مدرسته ، وقد م صحبته السيد محمد بن محمد أزرقان ، كمسطح من مليليا حين مر عليها على طريق حجرة ، ثم طلب السيد محمد من حاكم مليليا الجينرال (اسبو رو )الرحصة له فكتب الجينرال الى القائم مقام المقيم العام موقنا بتطوان ءحيث صادف الحال وفساة المقيم الجينرال خردانة المتوفى بتطوان فجأة يخبره بما طلبه منه السيدمحمدبن عبد الكريم من الرخصة له ،ولما طال الانتظار رِفع السيد محمدالمذكور يذكره فيما طلبِه منه قائلا :ان أخي الآن مجتمع مع والديوالاً حباب، وقد قرجا انقضا ٔ مدة رخصته ، وأحب أن أجتمع به هناك ،فساعده بما طلبه قائلًا له :ان الآذن فيما طلبه الى الآن لم يزد علينا ، ولكَّن يا ولدى از هب الآن بسادمة ، وبلغ سلامي لوالدك ، وأعلمه بأن الحكومة الآن لاتفمل خيرا ولا شــرا لاضطراب أحوالها ءوكانت بين السيدمحمدوبين الجينرال (اسبو رو)مودة، وكان دائما يرشده السيدمحمدالمذكور ، بأن يسلك في سياسته في طعريق الرفسق والمجاملة مع المسلمين ءلتكون رابطة المودة بين الجميع، فكان الجينرال المذكور وحاشية ادارئه يعتبرون بذلك السيدمحمدبن عبدالكريم ويشكرونه على حسـن نوايا 4، ويعتذرون له بأنه ليسلبم في تنفيذ ما يرشد هم اليه قدرة على اجرائه ، لأن لأله الحكومة رائما لاتقف مع المبدأ الذي فيه الخير لمها ولاّمتها .ولما اجتمع السيد محمد المذكور بأبيه وتفاوضممه فيالا هانة التيلا قاها من القبطان (لوبيرا )الذي هسدده حين كان بحجهرة النكور توافقوا علىالقيام بالجباد مع اخوانبهم المسلمين ءثم اجتمعوا بأعيان قبيلة بني و رياغل الذين من جملتهم الشريف الفقيه السيد محمد بن علي بولحية ، والحاج حموش، والسيد محمد بن السيد أحمد ، والشيخ محمد بن أعمر العبدلا وىوالشيخ اليزيدين الحاج حمدءوالسي محمدين سي شعيب وغيرهم، وتفاوضوا معبهم في محارسة الأسبان ومدافعتهم عن الريف، مع تطع سائر العلائق مع الأسبان من سائر الجهات،

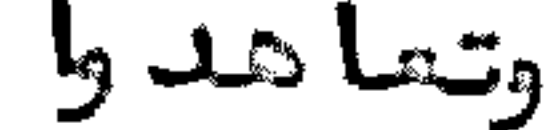

وتعاهدوا على ذلك . ثم و ردت مكاتب على السيد محمد بن عبد الكريم من الجينسرال (سبو رو)من مليليا يستدعيه للحضو ر لموادعته ، وليعرف به القادم في محله الجنيرال (سيلبسطري) فلم يجاوبه على كتابه ، ولما تولى الجينرال سيلبسطري بدلا عن الجينوال اسبو رو استعمل سياسة التقدم في احتلال الأماكن التي لم يحتلبنا من قبله من الحكام مع استعجال في ذلك ، حيث أن من كان قبله استعمل سياسة الرفق ، ولم يتمكنوا مسن قبائل الريف من سنة 1909 الى سنة 1920 ألا على قبيلة كلعية بعد خسائر باهضة من أموال و رجال ، والجينرال المذكو ر توغل في الريف واحتل طرفا من بني تزين وبنس وليشيك وبني سعيد، وطرفا من تمتمـان يعرف(بأنوال) في مدة قليلة ، ونصب العســة في الأماكن التي يحتلها ، وساعد ته الظروف في التقدم في أقرب وقت، بموت بعض أركــان المجاهدين الذين منهم الشريف سيدىمحمدأمزيان الكلحي الذىهاجر لقبيلة بسني

سعيد، وتوفي في معركة كل عية قرب وادىكرط، وحمله الاسبا<sup>ن</sup> الى مليليا ، ثم د فعسوه للمسلمين ، ود فن في زاويته بكلمية ، وتوفي أيضا السيدالحاج عمر المطالسي ، وقبــــــل احتالل الاسبان لأنوال بمد ة تليلة توفي الفقيه السيدعبدالكريم بعد حضـوره فسي وقائع جهادية أد عالى زيادة حقدالاسبان عليه ، حتى أنهم أكروا عليه من يقتله ، ولو مسموما ءفا حتال عليه القائد عبدالسالم التفريستي وأطعمه السم فتوفي من أكلته بسعد ملازمته للفراش بأجدير اثنين وعشرين يوما عن عمر يناهز ( 63 )سنة في يوم السبت 21 قعدة 1539 .ولما احتل الاسبان تفريست من قبيلة بني تزين وحدود المطالسة ولى الجينرال سيلبسطريعبدالسلام المذكور مطعم السيدعبدالكريم قائدا على تفريست، وبقي قائدا الى أن انهزم الاسبان منها ،وحين أرادوا الخروج جمعوا القيادالذيــن ولوهم وقتلوهم مرة واحدة ءمن جملتهم القائدعبد السلام المذكو رءوحين سمع أهسل القياد المقتولين بما فمله الاسبان بهم أحاطوا ببهم وقتلوهم وولم يفلت منهم الا القلميل . وفي هذه المدة استعمل المقيم المام بتطوان الجنيرال (سرينكير)سياسة الاستعجال وفق ما استعملها الجينرال سيلبسطرى ءوأمر باحتلال مدينة الشاون ءوبعضالقبائل الجبلية من ناحية تطوان ،وطرفا من غارة ،منها مرسى أدلا و،ومرسى قصعة أســـــــراس وترغله وتيكيساس وأمتسار فواحتل الجينرال سيلبسطرىمن ناحية مليليا مرسى سيدى ارريس بتمتمان ووكان مستبدا في احتلاله من غير مشورة المقيم المامءمع نوع اختلاف فيما بينبهمسا . زكر تصدىالاسبان لمقاتلمة الريفيين بخروجه لوطنهم بالقروة ومقابلتهم له بما في طروقها لمــا أسندت المنطقة الاسبانية من الايالة الشريفة لحماية الاسبان بمقتض المؤتـر الدوليْ،مار الاسبان يستعمل ما في طوقه من السياسة بالرفق والعنف في التوصل الى ما هو مطوق به ، فاقتضى نظر الجينرال (مارينا )القاطن بمليليا في نـ لك الحين أن جمع أعيان قبيلة كلعبة وتفاوض معمم فيكون أبي حمارة باع بعضالمعاد ن في قبيلتمنـــم، وطلبت الشركة أن تخرج للاشتفال بمعامل المعدن ، وأنه يريد منهم أن يكونواعلى بال في المحافظة على المهندسين الذين يتوجهون لجمة التعادن ، حتى لا تقع لمم اذاية ،

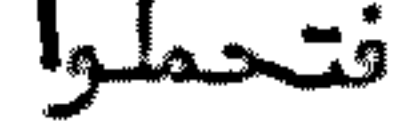

20

فتحملوا بمستولية زلك ءعدا الشريف السيد محمد امزيان الكلعي ءفانه لم يقبط الستحمل بالعبهدة في شأنبمءقائلا :ان خروج المهندسين ،ربما يوادي الى فتنسة، فلم يلتفت لمقاله ،وأن ن الجنرال بخروج المهندسين ،من كمبانية فيسنا الريف، وكمبانية سيتولاصارءوكمبانية أليكا نطينا ءوكلها بكلعبةءوبعد خروجهم بأيام قليلةءوقع نزاع بينهم ويين المستخدمين ،أدى الى قتل بعضالمهندسين ،فخرج من أجل ذلك الاسبلان بمحلة كبيرة من مليليا الى قبيلة كلعية ،بقصد الانتقام ممن جنى تلك الجناية ،فسمعت القبائل بهجوم الأسبان ،فقدمت الناس من الأماكن البحيدة بقصد الجماد ،فسو قعت معارك مهمة ، حتى حصلت المعركة المعروفة بسبرانكولوبو بكلعية ، قرب ضريح السولى الصالح ،سيدى محمد الحاج ،فمات هناك عدد كبسير من مسلمين وأسبان ،حتى أنه قتل فيها الجنرال المسمى بسبينتو ، وحمل الى مليلية ، وكان قبل موت هذا الجنرال تتلت قبيلة كلعية وقجى احدى متاركها ءقرب ضريح الولي الصالح ءسيدى ورياش

بعفن الممهاجمين عليهم، من جملتهم الجنرال ماركايو، فتم حقد الاسبان على القبيلة، وصار يحتل النقط المهمة ءمن القبيلة المذكورة ،ويفتك برجالها ونسائبها ،حتى استولى على جميع القبيلة المذكورة ، واستنزاف قوتها ، وفسر من القبيلة من خاف على دينهوعرضه ، لما تقرر لديهم من أن الاسبان مما مراده الا محو الدين من الريف، وما جاوره، كما فعل بالاندلس،ومن جملة من فرالي قبيلة بني سعيد ،الشريف السيد محمد امزيسان المذكور ءوصار يستغيث بقبائل الريفء فيمدونه بيد المساعدة ءويضرب على عسدوهم المرة بحد المرة ، حتى توفى رحمه الله ، في معركة واد ىكرك بكلحية ، قتله بعض المتنصرة من البوليسءالمستخدم مع الأسبان ، وحمل الأسبان الشريف المذكور ، الى مليسليسا ، ليتيقن الناس بموته ، وعملوا عليه مهرجانك كبيرا ، فرحا بقتله قائلين : الآن لم يبق احد بالريف يقاتلنا ،وكان الامير ابن عبد الكريم في ذلك الوقت بمليليا قاضيا ،فرأى ذلسك وأثر فيهءثهم دفعوه للمسلمين ءفدفنوه بزاوية بكلعيةءوقد حلف المسلمون ءعليسي أننهم،لابد أن ينتقموا ممن قتله،ولو طال الَّامد ،فاتفق أن تبضوا على قاتله الذيكان الأسبان أنعم عليه بالمال والنياشين المعتبرة ،في معركة بوصفيحة ،قرب تطوان ،أثنا حربهم مع الًا سبان ، ففرح المسلمون بالقبضعليه ، وأ<mark>فإبوا من</mark>برجانا ، اجتمع فيه أعيان ﴿<br>القبائل ، من أهل جبل أدراس وغيره ، وبنوا ورياغل ، وحرقوه بالنار ، قرب قنطرة بوصفيحة ، مجازاة له على قتله للشريف المذكور ، وكان المعاون للجنرال مسارينا ، في الدلالة علسى الطرق وغيرهافي كلمية المسمى القائد محمد أزماني ءمن مدشر ايفارخاني الكلمي ،مع اخوانه الذين ماتوا في خدمة الَّاسبان ،وفي اتَّخر الَّامر ، قبض الاسبان عليه ،وأهسانوه اهانة من دونها الموت ،ولما أدخلوه للسجن ،لبس جميع النياشين التي قلدوه بهـــــــــــــــــــــــــــــ من أجل خيانته لقبيلته ووطنه ، وموت أقاربه واخوانه ، وقال لمن سجنوه : أليست تنغعني هذه النياشين ؟فصاروا يضحكون عليه ،ونصبوا في محلَّ خدمته إالقائد عبد القسادر ابن الحاج تيب البوكافرىالكلص ،وبحد أيام،حضر لحجرة النكور ،المقيم المام الذي تولى بدل المقيم الجسنرال خردانة ،الجنرال بيرنكسير ،من تطوان ،والجنرال سيليسطري ، من مليليا ، وكتب الكولونيل لسيانطو، يستدعى السيد محمد بن عبد الكريم ، مع من معه

21

من الاعيان للاجتماع بالمقيم وحاكم مليليا ليتمرفوا بالمقيم،فامتنعوا من ذلك،ووقم الاعلام في الاسواق بأنه لا يذ هب أحد من أعيان القبائل الريفية الى حجرة النكو ر بقصد الحضور في الاحتفال الذي هناك ،وكل من خالف ذلك فلا يلوم الا نفسه ،فلم يحضـر أحدمنهم في ذلك الاحتفال الا البعضمنهم الشيخ محمدأبقوىوالقافدالسيدبوبكر بن الحاج أوشان ،وسليمان بن محمدأمجاهد،والشيخ أعمر بن حدو،وكلمء من أجديهر، ومسعود يسيرا البقوى وبمدرجوعهم من الاحتفال ألزمهم المجاهدون بأداء ذعيسرة لكل واحد منهم، فأدوها سوىسليمان المذكور، فانه بعدأيام فسر بنفسه الى حجسرة النكور ، وامتنع من أداع الذعيرة ، ولم يرجع الى الريف، وكان مع الشيوخ الذين ذهبوا وتفاوضوا مع حاكم حجرة النكو ر ، واتفقوا معه على أن يضرب بالمدافع سوق الاربما االذ ي يقام قرب أجدير في موضع تلا فراست حين يكون غساصا بالمتسوقين ، واتفق أن ذهب ا×

فيه : أنه كان وقع الا تقاق معنم على أن تضربوا أبن عبد الكريم ، حين يقع ضرب السوق بالمد أفع، وقدأطلقنا المدافع على السوق ، وأنتم لم يصدر منكم شيَّ طبق ما أتفقنا عليه ، وقدضرب الريفيون بعض الاسبان فماتوا ،وقد أحشـمتموني مع الجنرال سلبيطرى ،وقـد أحتاج الناس للماع في حجرة النكو ر ، وجزيرة با لس، وسيقد م البابو ر الحامل للمســاء ، فلابدأن تدبروا الامر حتى لايقع ضرب البابور ومن فيه ،فقال محمدأبتهى للجاسوس المذكور وانه ليستيلموا قة على منع الناس من الضرب، وقد وقع ما وقع، فلتخبر بما تلناه الكولونيل ،وكان حاضرا لديه السيدمحمدبن محمدأزرقان ،وأطلعه على الكتاب الذي جاء به اليه الجاسوس المذكور ، فقال السيد أزرقان للجاسوس: أخبر الكولونيل بأنسه لاكلام لا يقوىولا لغيره مع القوم الذين يضربونه ، حيث بدأهم هو بالضرب من البحر ، ولكن سأكلم الناس بنفسي وأمنعهم من الضرب من البر ، وكل من أراد البارود فليذ هسب الى خط القتال ،ليتمتع هو بالماء وغيره ،ونحن نعمل عملنا هنا من التمتع بالحصاد وغيره ، حيث كان الابان وقت الحصاد، فقال أبقوىللجاسوس المذكور وها أنت سمعت مسسن أزرقان ما قاله لتبلغه للكولونيل ،والعنهدة عليه في ذلك ،حيث أنه لم يبق لي ولا لمن

 $\mathcal{L}(\mathcal{L})$  and  $\mathcal{L}(\mathcal{L})$  .

معي نفوذ ءفذهب للكولونيل و رجع يستفهم السيد محمدأزرقان عما قاله ءهل يعتمدج عليه في ذلك ، ويخبر الجنرال سلبسطرىأولا ، فأخبره بأنه يعتمدعلى مقاله . وهذا كلسه وقع بعدما كان توفي القاضي السيدعبد الكريم، وبعد وفاة الشيخ الحاج أ شدىبسقوطه من ظهر فرسه أثسنا أمباشرته لبعضالأشغال ووبعدوفاة الشيخ علي أزارقان بمسسرض آلزمه الفراشء ذكـر تداخل السيدمحمدبن محمدأزرقان في المخابرة بين الريف والاسبان ،وتعيين أعيان المجاهدين له واسطة بينهم فــــــــــــ المفاوضة السياسية التي يقع الاعتماد عليها في السـر والاعــــلان لما ضرب الاسبان سوق الاربعا ً، وخانه من اتفق معهم على ضرب المجاهدين ، وتداخل السيدمحمدبن محمدأزرقان في منع المجاهدين من ضرب البابو ر الذيجاء بالسماء

لحجرة النكو رءحيث أن الماء يأتي اليهم موسوقا من اسبانيا وغيرها ءصار السيدمحمد أزرقان يتخابر فياطفا عنيران الفتنة بين الريف والاسبان بمليليا ءوقد تعرف بالجنرال سلبسطري وجددتعارفه بالكولونيل (مو راليس)الذيكان بينه وبينه موده ، وشرع السيد محمد في المخابرة معهما في ترك البارود، وابرام الصلح ، ولم يحصل على فائدٍ ة فـــــــــــــــــــــــ مذاكرته مصهما ،حتى حصل البارود بمدما قال الجنرال المذكور للسيدأزرقان :ا ن كنت تتكلم على نفسك فنتكلم معك ،وان كنت تتكلم على الجميع فالأبدمن أن تأتي لسنا بكتاب من ابن عبد الكريم وغيره من أعيان الريف، لتكون المخابرة مبنية على أسّاس، فرجع السيدمحمدأزرقان وأخبر ابن عبدالكريم ومن معه بالواقع،فحينئذكتبوا للجنرال المذكور والكولونيل مو راليس نـ اكرين فيـــه : ان الريف لا يـحب١لا الخير للـجميع، ولا غرضلهم في مقاتلة الأسبان ءاذا وقفوامع حدودهم التي هم ببها ،وتقع المفاوضة في شان ما يريدونه ، من غير أن يتقدموا للأمام قبل تمام المفاهِمة،ولما جاء ه الكتاب وقرأه قال له :نحـــن المخزن وولنا القوات البهائلة وأنتم كلاشيئ قبالتنا ووكان من حقكم أن تستظلوا تحت ظل جناحنا ءثم قال الجنرال المذكور ووسأجيئسكم بعدمدةءفرجع السيدمحمدأزرقان الى أجدير وسافر الجنرال المذكو ر الى مدريد، بعداستيلاً الاسبان على قبيلة بنسى سعيد ،وطرف من بعضالتبائل الريفية ،حتى وصل الى أنوال ،واحتل مرسى سيسدى ادريس، ونرهب الجنرال المذكور مسرورا صحبة الملك الفونس الى مدينة (بيادوليد ) قريبا من مدريدللحضور فياحتفال معه هناك ،وشربا خمرا ،وفرقعا الكؤوس فيما بينبهما وشرب الجنرال باسم الملك نسخبسه قائلا وانى في اليوم الخامس والعشرين من شهسر جوليت سنة 1920 أشرب باسم الملك نحبه في قبيلة بني و رياغل ،منتصرا على الريسف، فشكر الفونس مسعاه وقال له : حين تحل القبيلة المذكو رة تقدم بنفسك الينا لنشسرب هنا كؤوس الفرح والبهنا بالنصر على الأعدا ، كما بلغ الخبر بجميع ذلك للمجاهديين وتحققوا به، ولما رجع الى مليليا ، و رجع اليه السيد محمد أزرقان قال له الجنرال : لا كلام معكم، حتى نكون في رأس قيميلة تمتمان بسيد يشعيب، و رأس المابد في قبيلة بقيوة ، ففهم منه السيد محمد أزرقان أنه يريد البارود . ثم اجتمع السيد محمد أزرقان بالكولونيل مو راليس بداره ، وتفاوض معه فيما أجابه به الجنرال المذكور ، فقال الكولونيل : اذ هب يا حبيبي

الى دارك ، فان هذا الجنرال نار موقدة ،لا يمكن التفاهم معه ،وكانت زوجته تناولهما القهوة علىالساعة الثانية عشرة ليلاءثم رجع السيد محمدأزرقان بحرا الى حجرة النكو رء ونزل منها الىأجدير ،متحققا بما عزم عليه الجنرال سلبسطرىالذ ىلم يردالا المضاربة حين سلك مسلك الاستعجال في الاحتلال ،وظهر له نجاح السعى في احتلال قبيلة بني سعيد، وطرف من بني تزين ، وقبيلة بني وليشك ، والنصف من قبيلة تمتمان ، وبنسى ببها المعقل الأكبر المعروف بأنوال ءوالقشلات المتعددة التي منبها بومجان في غرب أنوال وواحتل مرسى سيدىادريس هناك ووأقام احتفالا كبيرا بمليليا وفرحا بما استولى عليه ، حيث أنه منذ وقعت المضاربة بين الاسبان والريف لم يحصل الاسبان على مثبيل هذا الانتصار،وأقام المسس على النقط التي احتلبها ،وصرف وجبهته الى عمل قشلة لمهر بالمحل المعروف بحبل أبران ،فتوجه العسكر الاسباني للمحل المذكو ر ، واحتل الجبل

المذكور ، ثم وقع ما وقع من انهزامه هناك في أقرب وقت، ولم يفده الا التعجيل باقامة العسـس في طريقاً نوال محافظة عليها ً من هجوم المجاهدين من الناحية الجنوبيــة بالقرب من قبيلة تمتمان ،فجعلوا في أغربيان قرب أمزاور من تمتمان ،ونصب عســـســــا متفرقة متفرقة هناك واتخذت كلئها باشتيلا المجاهدين على قشلة أغربيان وبوسجان وأنوال .وقد ذكرنا ذلك مفصلا في هذه الوقائع،وقد حضر فيها السيد محمد بن عبســد الكريم قبل مبايحته ، وأخوه مع السيد محمد أزرقان الذيأجمع رأىالمجاهدين بعد نالك على أن يكون هو الواسطة بين الاسبان وبيتهم في تبادل الاسرىوغير ذلك دون غيره ، بما لـهم فيه من الشــقة التي لم يداخلـها أد ني تـهمة في كلِّ ما يجريه من المخابر ات الراجمة بين الجميع، حتى تعين للو زارة الخارجية ، بعد مبايمة الأمير ابن عبدالكريم. ذكر أول معاهيدة بين المسلميين في جبهادعسدوهم الذىخرج خروج الدابة عليبهم كسا أول اجتماع وقع ً من قبائل الريف في مجاهد ة أعدائبم بعد موت الفقيه السيدعبد الكريم في المحل المعروف بالقامة في جبل تمتمان ، تألف من نحو عشرين شخصا ، مـــــن اتيت يوسف منهم السيد محمد بن عبد الكريم الذي تولى الا مارة بعد ذلك ، والحاج حموش الأجديرى وومحمدين سيأحمدالأجديرىواخوانبهم وومن المرابطين نحو العشرة ومنبم الشيخ عمرين علوش واخوانه وومن أيت عبدالله نحو العشرة ومنهم الشيخ محمديسسن عمر بن محمد واخوانه ،ومن بني بوعياش نحو الستة ،منهم الشيخ محمد بن طاهر والسيد عبدالسلام بن الحاج محمدالبوقياضي .ومن بقيوة أربعة أشخاص،منهم القائدعلوش بن حد و بن علي ، وكان معـهم الشريف الفقيه سيد ي.محمد بن علي المعـروف ببولحية البوكيلي من بني تو زين ،وهنـــاك تعاهد وا على جـهـادعد وهم الذي تحققوا بأنه عازم على الخروج بالقوة ، والبهجوم على قبيلة بني و رياغل ، واتذ قوا على أن يكون على المجاهد ين رئيسا الفقيه السيدمحمدبن عبدالكريم، وهذا قبل مبايعته، وسمع بمم بعذرأعيان تعتمـان ، منهم التائد علال بن الحاج بوعدة البود اود ىواخوانه ، و راموا منع الاعيان الذيــن حضروا بالقامة من عقد هذه المعاهدة ، وخالفه في رأيه الشيخ عمر أوفقيز التمتمــانسي واخوانه ،حيث أن التامة واقعة في ربعهما معا ،وقال له : ان اخواتنا هؤ لا من بنبي

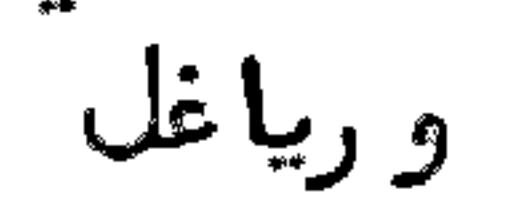

زكر احتلال الأسبان ابران وانتصار المجاهدين عليه وأخرأجــه مسن أنوال بعداستيلائههم عطى أغربيان وغيسر نالمسطيك لمسا احتل الاسبان أبران احتف به المجاهد ون الذين اجتمعوا منالاًعيان الذين تعاهدوا على مقاتلته ، وعد دهم لا يزيدعلى ثلاثمائة شخص، ولم يعط غيرهم من أهلب الريف أهمية لمذا الاتفا<sup>ن</sup> حتى نصرهم عليه في هذه الواقع<sup>ة</sup> التي كانت برنامجنا في انخذال الاسبان ،وكانت في عام 1340 .فهناك قامت جميع قبيلة بني ورياغل ،منهم خمسبني حذيفا وغيرهم علىساق الجدءوخاضوا فيلجج المعارك المستقبلة ووقدتوفي في هذه الواقعة جماعة من المجاهدين ممنهم السيد محمدين الحاج محمدبوصريصت، والسيد محمد بوطا هر بن المرابط ووالسيد محمد بن أحمد بن طاهر الدرد وشي ووالشييخ عمر أوفقير الحبقوشي اليهتماني الذيوقف في وجه القائد علال المتقدم الذكر .ومن جملة ما غتمه المجاهدون في هذه الواقعة أربغة مدافع رقم 65 ، مع بنادق 350، مع مائلة صندوق ترطوش،بكل صند وق 1500 ترطاسة،وتراطيس 500 مدفعية،ومات جميع المساكر الاسبانية الذين حضروا هناك مع قبطانيهم (و ربا )على مرأىمن البعد في نظر الجنرال سلبسطرىالذىكان يراقبهم من قشلة أنوال ، ولم يجدسبيلا لاغثتهم. وبعد يومين نصبها المجاهدون بأجدير فيالمحل المعروف بظهر جبل السلوم قبالة حجرة النكو ر، ليرموا منها من رماهم، ثم توجه المجاهدون بعدالفراغ من أبران الى ضريـــح الولي الصالح سيدىاسماعيل ترب تشلة بومسجان بتمتمان ،وجعلوا هناك عسة فسس مقابلة القشلة المذكورة .وبعد أيام قليلة خرج الاسبان من هذه القشلة الى احتلال ضريح الولي الصالح سيدىابراهيم بتمتمان وليقيم هناك عسة ووفي أشنا أذلك هجم عليه المسلمون وكسروه ،واستولوا على ما معه من العدد والمدد ،ولم يفلت منهــم الا. القليل الذين رجموا الى قشلتهم ببومسجان ،وجعل المسلمون هناك عسة ونقلوا اليبها المسة التي كانت بسيدىاسماعيل ءثم جعل الاسبان عسة في جبهة الشمال من آنوال في المحل المسمى أغربيان بتمتمان .وفي هذا الحين اجتمع المجاهد ون في مدشر أمزاورو بتمتمان قربأغوبيان ءوتوافقوا علىمحاصرة أغربيان ءوأتوا بأحدالمدافيع

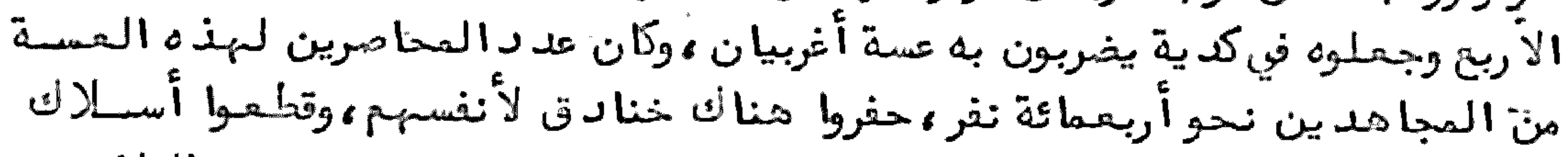

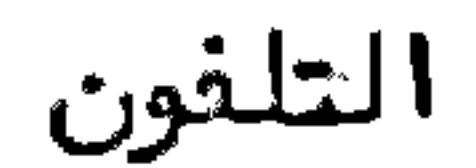

يوم أو يومان ،لكون العدو في شدة وضيق ،وبقي السيد محمدالمذكو ر مع المجاهديــن ، وكتب كتابا لرئيسعسة أغربيان يخبره بأن الاولى له هو الخروج في الأمان ،حتى لا يحصل له ولمن معه هلاك ،وأن جميع المجاهدين آلذين هم محاصرون له واقفون له في مراصد الطرق ءفلا ينفعه الا الاستسلام،فأجابهم الرئيسالمذكور،بأنه اذا لم يصله مسدد فيالنهار المقبل فانه يلقىالسلاح ،ولما أصبح نهارهم،و رد عالعساكر الاسبانيسة بقوة هائلة بنحو المشرة الفاءمن ناحية أنوال ،واشتبك البارود مع المجاهدين ،وخرجت العسة التي بأغربيان بقصدالوصول الىالقاد مين لاغاثتهمءفلم يتمكنوا مما أملوه ءولم ينسج منهمِّالا القليل ، وبقيت بيهالمجاهدين جميع الذخائر التي هناك، وكان مسع العدومن المتنصرين المنتصرين له جماعة من القبايجيل التي احتلها من قبيلنية بني سعيد والمطالسة وابن بويحي وابن وليشك وكبدانة وكلعية وغيربهم من متلقطة البوليس العسكرى مومما وقع مصادفة هناك أأن بعضالضباطءدفع قنبلة يدوية بيد المسمى محمد بن على البوسعيدى ،من تيفزوين ،ليرمي تلك اليدوية على المجاهدين ،فبينما هو يدير الحبل ليرميها بالمقلعءاذ أصابت حجرة قرب الغماط الحاضرين هناكءفانفجرت فبهك جماعة منبهمءمن قياد وضباط وغيرهمءوبقي البارود منتشرا الىالليل ءوتسوجه المجاهدون الن ناحية أنوال ،مقتفين لا ثر العد و ليلا ،الن الصباح ،وفي الصباح رأوا الاسبان يفرغون أنوال ،فتقد موا الىأنوال ،واستولوا عليبها ،وعلى ما ببها من الذخائر الحربية، وصادف الحال (بعد دخول المسلمين )قدوم العسكرالذىكان ببومسجان، أمسر بقدومه الجنرال سلبسسطر ،لينضم الن من معه ،ولم يمكن للجنرال المذكور البقاء هناك ، بما كاخله ــ مع من معة ــ من الفزع، بتفلب المجاهدين عليبهم، حيث كانت المسة بداخل تشلة أنوال وجوتون بما يصيبهم من بنادق المسلمين وولما وصلحت العسة القادمة من بومسجان لانوال استولى عليها المجاهد ون بما معهم وواقتفوا أثر العدوءوقام في وجه الجنرال وجيشه القبائل التي استصحبها معه لمقاتلة اخوانهم المسلمين ،حتى ان النسا<sup>ء</sup> القاطنات بتلك القبائل صرن من المجاهدات يقتلن المدو في أي محل حل فيه بسبب ما كان يعاملهن به الجنود الاسبلانية .وكانت وجهة الجنرال المذكور في خروجه من أنوال الىالالتحاق بدار الدوبو ريش في قبيلة المطالسة، حيث

## کا ن

26

كان هناك وصل من مليليا الجنرال (نسارو)بجندعظيم،ولكن حال بين الجمع بينهم قيام جميع المجاورين للهسس التي كانت بالطرف التي تناهز العشرة ،واستولوا عليها وعلى ما فيها من الذخائر، وعد دالعساكر التي توفيت في هذه الواقعة تقدر 25 الغا ، والمسافة التي بين المحلين تقدر بنحو مائة كلومتر ،وكانت واقعة أنوال بعدانحصسار عسة أغربيان بخمسة أيام،في خامس وعشرىقعد ة عام 1342 ،ووقع القبض من عسة أغربيان على فسيان ونحو الثلاثين ،ما بين عسكر وبوليس،ومن عسة بومسجان على قبطان وثلاثمائة بين عسكر وبوليسكذلك ، فأطلق المجاهدون البوليس، وبقي العسكر الاسباني مــــن المساجين عندالمسلمين فنأمان .وفيأثــنا وفرار الجنرال سلبسطرىوصلته سيارة من دار الدربو ريش، وأرادركو بها ، فأصابته رصاصة صاد فت جهد حتفه ، وبقيت السيارة مع جثتــه في يدالمجاهدين ،وذلك على مسافة نحو سبع كلومتر من أنوال ،كما أن الكولونيل مو راليس مات في وسط قبيلة بني وليشك على ميسـافة نحو ثلاثين كلومتر ، ولم يصل مــــن الجيش الذيكان معبهما لدار الدربوريش الا القليل ووبعد وصولبهم لدار الدربوريش قام البارودعلى الجميع من سائر الجهات،والذي تولى عملية البارود مع الاسبان هو الج الشيخ بورحائل المطالسي،والشيخ عبيدالله المطالسي واخوانبهما ،وكلبم كانوا مسن المنتصرين أولا للاسبان حاركين معه في أنوال ،فخرج الجنرال (نبارو)مع عدد مسسن الضباط فارين بأنفسهم الى قشلة تيزطزطين بالمطالسة،ولم يمكنه الاقامة هناك، فساروا والبارود تابع لبهم، حتى وصلوا الى قصبة سلوان بكلعية، قاصدين الدخول الى مليليسا ، ولكن صادفوا البارودفي الناضو ربين مليليا وبينهمءفانحصروا هناك مدة يدافعون على أنفسهم، ثم تحصن في القشلة بالمحل المعروف بأعـروى . وبعد استيلا اللمجاهدين على أنوال اجتمع هناك المجاهدون ، ووجبهوا نحو ثلاثعائة شخص من المجاهد يستسن لمحاصرة القشلة التي بتمتـمان قرب ضريح الـولي الصالح سيدىاد ريس، والربط على بقية العسس المجاورة لها ءيترأسهم القائد أحمدبودرا ءوكانت المراكب الحربية ترميهم بالمقذ وفات النارية من البحر في طريق مزورهم، وبعد ثلاثة أيام عاموا على التشلسـة والعسس المذكو رةءواستولوا عليبها بما فيبها ءوهرب البعض منبم للبحر ءحيث وجدوا هناك سيارات بحرية حملتهم الىالمراكب الراسية هناك ، ثم تغاوضأعيان المجاهدين الذين من جملتهم السيد محمد بن عبدالكريم ، والسيد محمد أزرقان وغيرهم في شــــأن الاستيالا على مليليا ،وحصل اتفاقهم على عدم الدخول اليها ،خشية الفتك بمن فيها من أجانب ومسلمين ،وليس في هذا الابان عند هم عسكر نظامي يحافظ على ترك النبهب، وقتل النساع والصبيان من الاسبان وغيره ءثـم توجه السيد محمد بن عبد الكريم مَـــــــــــــــــــــــــ بعض الأعيان من أنوال الى قبيلة بني سعيد، وتوجه أخوه السيد محمد صحبة السيد محمد أزرقان الىأجدير ،سائقين المساجين اليها ،وأنزلوهم بالمحل المعروف بجديدأوشريك قرب المحل الذي يسكن به السيد محمد بن عبد الكريم ، وقد تحافظوا عليهم ، حتى انهم د فموا لهم الفرش التي عند هم بد و رهم بمخد اتبم ووسائد هم ، ويطبخون لبهم في دوّ رهم . وفي هذه المدة التي أقام بها السيد محمد أز رقان بأجدير كتبت له زوجة الكولونيل ×و< مو راليس تستفهمه عن زوجها ،وتطلب منه أن يمكنها من جنتــه، حيث صاد ف١لحال

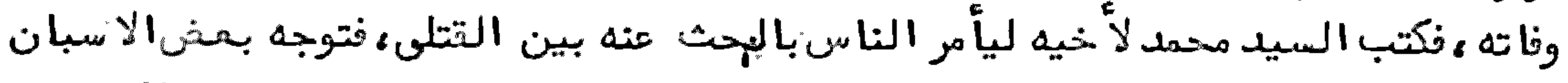

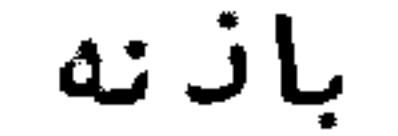

باذنه حتى عثـروا عليع وحملوه الى مرسى سيد ىأد ريس، وكان قد توجه السيد محمد أزرقان من أجد ير الى حجرة النكو ر ، واجتمع بالكولونيل (سبيانطو وتفاوض معه في شأن الكولونيل المذكور ، فأمر في الحين بمركب حربي، و ركب فيه السيد محمد أزرقان وتوجه الى المسرسي المذكو رة ، ومكن رئيس المركب بجشة الكولونيل المذكو ر ، و رجع السيد محمد المذكـو ر الى أجد ير على طريق البر ، وكان ذلك منه مراعاة لمودة تلك الزوجة التي كانت مقابلة له بنفسها ، حين كان يتفاوض مع زوجها فيما كان خاطبه به الجنرال سلبسطرى أيــــام مخابرته معه في مليليا تبل وقوع البارود ،ورأى من زوجها الأسف الكبير على ذلك ،حتى قال له : ارجع يا حبيبي الى محلك ، الى ا خره ، وبعد ما رجع السّيد محمد أزرقان الى أجد ير رجع مع رفيقه السيد محمدالي أنوال ،بعد ما كلفا بمقابلة المساجين المذكورين الفقيه السيدعبدالسلام عم السيد محمد بن عبدالكريم باعمال العسة عليهم ووالمحافظة عليهم.

وفي هذا الوقت هُرضِ السيد محمد بن عبد الكريم في قبيلة بني سعيد ، وأخوه مرضِ كذلك في أنوال ،وقد حصل للسيد محمد بن عبدالكريم خصام مع أعيان قبيلة بني سعيدالذين من جملتهم الشيخ قبدورعمر والقائد محمس أوشان وغيرهما مجيث مدوا اليب فس المسكر الاسباني الذيكان بالقشلة الكبيرة بقبيلتهم المسمإة بالكبداني، وعستها المجاورة لبها والمقدر عددهم بثلاثة اكرف عسكري وكانوا أعطوهم الأمان وحتى وضعوا جعيسيج العدة التي معمم ، وخرجوا بأنفسهم ،فغدروهم بقتل البعتي منهم قائلا لمم في خصامهم: يا بني سعيد، كيف بكم تغدرونهم بعدما أعطيتموهم الامان ، ونحن المسلمين نوفي بلالا بالصهود ،مع أنكم كنتم تابعين للاسبان ،وكان من حقكم أن لا تفعلوا ما فعلتموه .وقد وقع القبضءلىءد وافر من الضباط وغيرهم، من بينهم الكولونيل (ارا أوخو) ثم رجع الى أنوال صحبة من ممه من الأعيان والمساجين الذين وقع القبشعليهم بالقبائل المذكورة ، وعددهم نحو الف اسباني، مصهم صبيان ونساء ومجاريح ، وتفاوضوا مع السيد محمــــد أزرقان في شأن من ذكر ،ليتوجه بالصبيان والنساع والمجاريح الى مرسى سيدىادريسس الكائنة بتمتمان ،ليركبوا البحر من هناك الى مليليا ،وقد صادف الحال قدوم السيسة ادريس بن السيدعبدالله بن سعيدالسلاوى من مليليا الى أجد ير ، ومنها الى أنسوال ، وحضر هناك السيد محمدآزرقان ،ودفع له من ذكر ،بعدأن هيأ لمم المراكب الى مرسى سيدىادريس،ومنها ركبوا بحرا صحبة ابن سعيدالى مليليا ءورجع بقية الأعيان صحبة السيد محمد بن عبد الكريم من أنوال الى أجد ير ، معنهم بعض المساجين ، وبقى جلهم في أنوال .وقداعتني السيد محمد بن عبدالكريم بشرآن المسجونين ،حتى انه كان يطبخ لبم الطعام بداره ويوجبه لبهم فيأكلونه ءوما فضل عنبم يرمونه ءولا يرجعونه للمجاهدين الذين هم أحوج منهم اليه، ويتأسف المجاهدون على اضاعة ذلك الطعام الذي يغضل عنهم فكل ذلك من ابن عبدالكريم بمقتضى داعية الانسانية التي حركت منه الشفقة على أعدائه معسى أن يجدمن يشكر له ذلك مومع ذلك فقذ هرب ليلا أحدالأطبا الذيسن كانوا مقابلين للمرضى هناك من الاسبان في رتبة قبطان فوالكمندار (صاين)وهما من السجونين ،وأشاعوا بمدفرارهم بين جنسهم أن المساجين يموتون جوعا ،وذلك منهما كفران بالنعمة التي أكسبتهما قوة حملتهما على الهروب ليلاءوا قتحامهم لجة البحر مسن

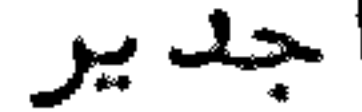

 $28$ 

أجدير الى حجرة النكو رسباحة ،وتقدر السافة التي قطعوها عوما خمسمائة متر،فلو كانوا يموتان جوعا ءمع من معمهم ما قدرا على ذلك .ومن عجب ما وقع أن بعـــــــــــف الاسبنيوليات ممن تأخير القبضطيبن ،بعد توجيه من سرحوا من المسجونين السس مليليا صحبة ابن سعيدالسلاوي لما وصلت الى أجدير ،وأمروها بالرحيل الى وطنها لم ترد زلك ،واختارت البقا ع المسلمين بأجدير ،لما رأته من البرور بها ،ولم تسافر الا بالقهر ،أخذها معه لحجرة النكور السيدمحمدأزرقان ودفعها للحاكم بها الكولوثيل (سلبانطو)ولـم تحصل من حكام مليليا ،ولا من هذا الكولونيل مجازاة للمجاهدين الذين وجهوا اليهم هؤلا المساجين ءوما أدوا لهم شكرا على ما فعلوه معهم، مما تقتضيه الانسانية ،وما زالت الجرائد الاسبانية تطلق لسانها ،وتمزق عرض الريغشين الذين قاموا في وجه الاسبان ءبما تقضي عليهم غيرتهم على وطنبم في الدفاع عنــــه ،

طالبا الأمان على نفسه وعلى من معه أن خرجوا وترتوا محك أقاسهم لهم التبلو وخرجوا في صورة أسرى، وقداستودع الجنرال المذكور مع الضباط الذين معه بـــدار القائد محمدبن شلال للهكهمي بكلمية مسجونين ببها ءوالعسكر الذين كانوا معه سجنوا بالناضو ر تحت نظر الفقيه بولحية المذكور الذيكان هو الكبير المفوض له النظر هناك از زاك .وقداستعمل الأعيان ما في طوقهم من البرو ر بالأساريمواعطائهم المؤ ونسة الكافية،ومعالجة من أصيب منهم بجراح ،واحضارهم لهم ما يتوقفون عليه من أمو رهم الضرورية،ولا زالت أعيان المجاهدين هناك رابطة أمامء وهم ينتظرون ما يصلبهم من أعيان بني و رياغل في الأمر بالمهجوم على مليليا ،أو التخلي عنها ،بعدأن نصبوا بمض المدافع التي استولوا عليها في هذه الوقائع في مقابلة مليليا في جبل سيدىمحمدالحاج المطل عليها ،وضربوهاعن قرب، فحصل الفزع الكبير لسكانها ،وصاروا يرتحلون منهما لداخل اسبانيا ،كما صار المجاهدون يضربون العسس التي في سوق الأحدمن بنسي شيكار قرب مليليا ،وبقى العسكر الذى خرج لاغثسة الجنرال نبارو محصورا قسوب البحر الصغير ءتأتيه المؤونة من مليليا بحرا ، وهو في فزع، ولقد وصل المجاهــــدون

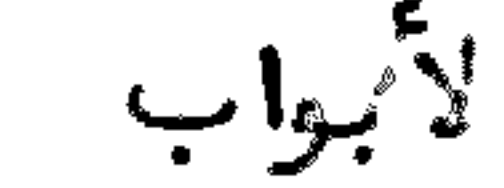

لأبواب مليليا ودخلوا منها الى زنقة (بوضرومو)ولكن الغقيه بولحية منعمهم من د خولها خوفا على سكانها ، خصوصا من لا سياسة له من المجاهدين ، حيث أنه لم يحضر ومعله أحدمن أعيان بني و رياغل ، ولا أن ن لديه من السيد محمد بن عبدالكريم الذي صـــار يعطي الآوامر المقبولة لديهم من ذلك الرقت قبل مبايعته ، وبعد التضييق على مليليا وانحصارها صارت العساكر تنزل بها من اسبانيا ،حتى انه قدم بنفسه اليها المقيسم بتطوان الجنرال (بسرينكير)وتفاوض في ذلك مع الحاكم الذيكان مكلفا بادارة شؤون الحرب ببها الكولونيل (الريكيلمي )ثم صدر الأمر للفقيه بولحية بنقل الضباط الساجين من دار ابن شلال الى أجدير ، بعد ما كان واعد القائد بن شلال سرا الاسبان بسأن يستعمل ما في طوقه لا نقاذ الجنرال (نبارو)مع الضباط الذين ممه ليلا من داره التي يقرب منها البحر ، وقداستخبر بذلك المجاهدون فيأجدير ، وكلف السيد محمدين عبد

الكريم من يمجل بالوصول الى دار ابن شلال المذكور، للاتيان بالجنرال المذكـور ومن معه، فتوجه لذلك الشيخ اليزيدين الحاج حمو مع فبن رافقة ،وسارلا مجديسين السير على خيولهم ليلا ونهارا الى الناضور ، ووجد وا ابن شلال مستعملا ما في طوقه من الحيل مع المكلف بالمساجين الذي هو الفقيه بولحية ،حتى ان ابن شلال واعتده بأن يزوجه ابنته التيكان متزوجا ببها أبو حمارة ،ولم يكن للفقيه المذكور غرض في ذلك ، وانما كان يميل الى ابن شلال باعتقاد الخير فيه بما يظهره بذلك من محبته التي هسي مجرد الحمئسنان بال الغقيه بولحية بذلك ، حتى يتسنى له ما أبرمه من تهريب المساجين عن حين غفلة منه وولما وصل الشيخ اليزيدومن معه سقط ما في يداين شلال بنقـــــــــل من داره الى أجدير ،وبقي هناك الشيخ اليزيد معاونا للفقيه بولحية في تدبير شكر ون المجاهدين ،وقد وصلت المساجين الى أجدير صحبة الجنرال المذكور في أمان .وأسا المساجين الذين كانوا بالناضور فقدجيَّ بالبعضمنيم الىأجدير وبقي جلبهم بالنا ضور حتى خرج الاسبان بالقوة الكبيرة من مليليا ،بعد حضو ر المقيم المام، واحتلوا الناضور، وانتقل الفقيه بولحية الى محلة المجاهدين الرابطة قرب سيدىمحمد الحاج ،وتسرك في يدالعد وبقية المساجين مع ثلاثة الآف من قرطوس المدافع، وبمض المدافع، ولم يمكنه نقل ذلك بما كان يشغله به بغشالناسمن كلعية والمطالسة وبني بوينحي وغيرهسم، حتى خرج العدو واستولى على ذلك . وعد دالمساجين الذين وصلوا الى أجدير ما بيسن ضباط وغيرهم في رفقة الجنرال نبارو أربعمائهــة وستون للخلوا تحت المحافظة السي أن وقعت المفاوضة في المبادلة وفدائهم،وكان اذذاك السيدمحمدبن عبدالكريم في قبيلة بني سعيد مريضا ،فرجع الى أنوال صحبة المساجين الذين كانوا أيضا في هذه القبيلية، واجتمع بأخيه السيد محمد فيأنوال مع السيد محمدأزرتان وتوجبهوا جميعا الىأجديسر، كما تقدمت الاشارة الى ذلك ووصاد ف الحال بعد وصولهم بثلاثة أيام قدوم الجنرال بر نبارو مع من معه اليبها ،وتذاكر السيد محمد مع أعيان بني و رياغل في شأن عمل البا رود مع الاسبان خارج الريف، وحضر هناك الشيخ حمو بن العيساوىمن قبيلة متيــــوة الريفية يطلب توجيه جيش معه لعمل البارود مع الاسبان الخارج في(أدلاو)في حدود

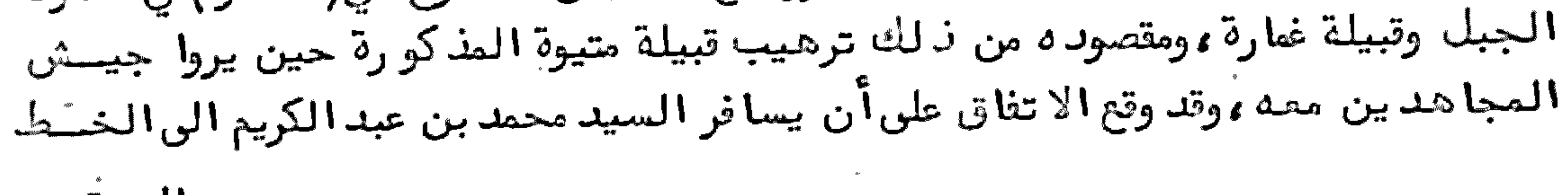

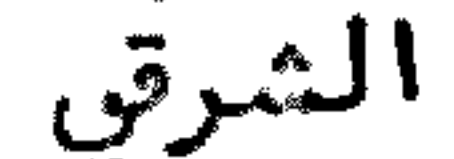

الى قبيلة غارة وما انضاف ليها للوقوف أمام العد و هتاك ،مع من وجبه معه ،كما سيذكر في محله ، واقتنهي نظره معهم على أن يبقى السيد محمد أزرقان بأجدير لأشخال أنيطت به هناك ، وأن يتوجه الغقيه السيد محمد بن عبدالكريم الى الخط الشرق في قبيلة كلمية في مقابلة العسكر الذيخرج من مليليا ،فتوجه الى القبيلة المذكورة صحبة القائدعصر ابن علوش المرابطي والقائد عبد البادي التماسينطي والفقية بولحية ، والسيد زيـــــان التماسيسطي والقائد حدو المعروف بالمعلم وغيرهم من الاعيان في رفقة جيش مسؤلسف من نحو ألف مجاهد من بني و رياغل وتمتمان وبني تو زين آيني سعيد وبني وليشك وغيرهم النّ أن وصلوا الى المحلّ المسمى بالمعدن قرب مليليا ، بعد ما كان رجع الاسبان السي الناضور وحصنه وحصن خطوط الدفاع عن مليليا ،وعدد جيش الاسبان الخارج في هذه المرة يناهز مائة الف وسبعين الفا ، ووزعت عساكره على الخطوط يترأسها المقيم العام (بيربيكير )بنفسه ، ويمطى أوامره الجنرالا ت الذين تحت نظره ، منهم الجنرال (صارو ) المكلف بالعسكر المحتل بسلوان ءوالجنرال (سانخو )رخو )المكلف بقسم جيثن الدفاع. وبمدأيام تقدم الجنرال (كلبلكنطي )الذيأسند تاليه ادارة الأمو ر الحربية بطيليا وخارجها الىسوق السبت بكلسية في تيزة بجيش عرموم ءوقدكان هناك المجاهدون مقيمين ءوقدصادف حصرهم لستة اكذفس الخيل ءولكن انفرج عنمم الانحصار بسبسب قدوم الجيثن الذيكان الرعدالقوىيخرج من مدافعه ، وأصيب المجاهد ون المحاصرون من قبيلة تمسمان باصابات استشهد فيها جماعة منهمء فتقدم عدوهم بعدأن فرغوا له الطريق ،واحتل السوق المذكو ر،وقدكادآن يقع الفقيه ابن عبدالكريم في يدعدوه ، ثم نجلا الجو لجيئن الاحتلال وتقدم للأمامي ، بمدأن رجع ابن عبدالكريم ومن معسسه القهقرى ءونزل بالمحل المعروف(أزروهمار)بقبيلة كلعية،وتقوىالعد والذىكان بسوق الأحدالذيكان السبب في شدعضد المدوالقائدالمنتصر عبدالقائد بن الحاج الطيب البوكافرىالكلعي مع اخوانه الذين غدروا المجاهدين ،حتى تغلب العدو عليهم هناك ، وتقدم للأمام من السبت حتىا حتل أزرو أهمار الذيقام المجاهد ون قاصدين المحل المعروف بتانوت الرمان ونزلوا هناك وواحتل المدو أيضا المحل المسمى جبل أتكونت قرب تناتو الرمان في متابلة المجاهدين ،واحتل من ناحية سوق الاحدالكائن في بنـي

شيكا و

- من من المستوت المعرف المستوت المستوت المستوت المستوت من أرضكم ، وغنمتم منه المدة الهائلة ، فيتعين عليكم أن تقابلوه مقابلة الأبطال .، وقد تركني هنا معكم أهل قبيلتي بعدما قاسوا ما قاسوه في المدافعة ،وها أنا معكم نقابل العدوبما لديكم من السلاح الذي غنمتموه حتى تحضر الادالة التي ستقدم الينا في أمد تسريب طبق ما أخبرني بذلك السيد محمدأزرقان الذيقدم اليوم علينا ،فواعده الحاضروق بأنبهم لا يقصرون وولكن أخبره بعضبهم سرا بأنبهم سيفدرون ، (آئ الأولى -له هو الخروج من أرضهم خشية أن يأتوا بالعد وليلا ،وليستولى عليه وعلى من معنــه، بهكمون: نجمهم ولم تلتفت ابن عبد الكريم لهذه الوشاية ، وبقى مقابلا للعد و، حتى احتل المدوبرجا في مقابلة محله بتانوت الرمان ،وكانت الطيارات المتعددة ترس هـــذا المحل بالقنابل المدمرة ،حتى ان القنابل تنزل بجانب الدار التي كان مقيما بها مع من معه، ولم يتَّسهر فزعا ولا دهشا ، ومقصوده بذلك اطعشنان خاطر القوم الحاضرين لديه، ليثبت جأشهم ووفى أثسنا أجلوسه هناك أغرىالاسبان المسمى الشريف محمد الكمداوى الذيكان يلقن الطريقة القادرية هناك بدفع المال لينتهز الفرصة في قتل ابن عبسيد الكريم، وقد تفطن المجاهدون لما وقع من هذا الخائن ، ولم يبهتم السيد محمد بن عبد الكريم بذلك، حتى قرب احتلال المحل الذي هو به ، وحينئذ انتقل السيد محمد بن عبد الكريم بمن ممه من قبيلته المذكورين الى قبيلة بني سميد، ونزلوا في موضع(ماورو)ونزلوا بدار الشيخ بوفتيلة السعيدىءوقدرام القبشعليهم أو قتلبم بمن أغراه على ذلك ،ولكن تخوف من قبيلتهم قائلا ولوكان الاسبان قريبا منا لفعلت ذلك ،وكان من أمره انتصاره للأسبان ،حتى توفي في حركة مع الأسبان في احد ىهجماته على قبيلة بني سعيد ،وانتقل السيد محمد بن عبد الكريم بمن ممه من دار الشيخ بوفتيلة الى قبيلة وليشك صحبة مسن معه وباتوا بدار بنونة هناك ءثم توجهوا الى القشلة التي كانت بيد الاسبان بالمحـــــل المصروف بدار ابن الطيب في قبيلة بني وليشك ،لينظروا الذ خائر التي تركها الاسبان هناك .وقد كانوا وجبهوا المسمى حدوين حموليلا الى دار الدريويش ليأتى لبهـــــم بسيارة ويجتمع ببهم في السوق المذكور ، وقد وجد هم هناك ينتظرونه ، فركبوا من هناك الى دار الدريويش،وتفقدوا ما بها من المدافع والقرطوس وغير ذلك، والسيارات مسع

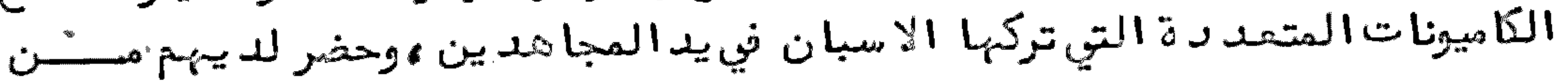

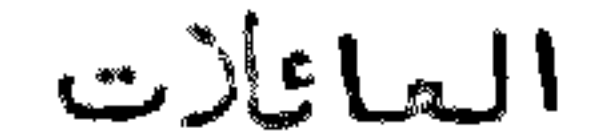

المائلات التي انتقلت من كلسية ،بمدرجوع الاسبان اليها ،عائلة السيد محمدأمزيان المتوفى في معركة وادىكرط، يترأس هذه العائلة أخوه السيدالبركة مع السيد حمساد والسيدالتباع،ولم يقصروا في اكرامهم.شم انتقل السيد محمد بن عبدالكريم بمن معسه الى تافريست بني تو زين وبا توا بدار الشيخ محمد بن المقدم الذي خان المجاهديين بمد فلك معند احتلال الأسبان لتافريست، وتغاوض مع المجاهدين الحاضرين هنساك ، وأكدعليهم في مقاومة العد و ، ثم رجع ابن عبد الكريم ومن معه ألى د ار الدريويش، ثــم الى(تيزطوطين )وتفقد الا د الة التي هناك المؤ لفة ً من قبيلة المطالسة وبني بويحي وبني تو زين ، ثم رجعوا على طريق دار الدريويش، ثم لدار ابن الطيب، ومن هناك الى أنوال . وكل محل وصلوا اليه ز رعوا في قلوب المجاهدين حب الثبات المثـــمر بنشـ اطـهم فـــي بذل نفوسهم في سبيل الدفاع عن وطنهم المزيز ، والتفاني في اخراج عد وهم من أرضهم

التي رام الاستيلا عليبها .ولما وصلوا الى أنوال أقاموا هناك أياما ،وهناك جرت مفاوضة في شأن ما صارت فرنسا تعامل به مجاوريها في داخل منطقتها من المفرب.وحــضر لديهم حدوبن حمو البقيوىالذىكان مستوطنا في عجرود منذانتقل وهو صغير السن مع والده من بقيوة ، حين استولت محلة ابن البغداد ىعلى جميع القبيلة المذكو رة، وتشتت شملها ،مخبرا لهم بأن بعضالفرنسيين يحبون أن يتخابروا مع أعيان الريسف الذين ينتخبهم لهذا الآمر السيدمحمدبن عبدالكريم، ويكون الاجتماع بهم في وجـدة أو غيرها ءفاقتضى نظر ابن عبدالكريم توجيه السيد محمدآزرقان لينظر فيما آخبرهم بــه حدو المذكور ،فتوجه الى وجدة صحبة جماعة من الأعيان ،منهم السي عبد الكريم بسن حدوبن زيان ، في محلة متألفة من نحو مائستي شخص من بني و رياغل وغيرهم، وقصد وا مدينة وجدة على طريق دار الدريويش،وهو راكب على السيارة يسوقها حدو المذكـور، يحمل اثنىعشر راكبا بسلاحهم،ومروا على طريق المطالسة الى أن وصلوا قرب الحسد الذيأقامته حامية فرنسا في حاسي وانزكيا بالمطالسة بحاكم العسة،فتعرضللسيد محمد  $\mathbf{1}$  and  $\mathbf{1}$  and  $\mathbf{1}$  in  $\mathbf{1}$  and  $\mathbf{1}$  and  $\mathbf{1}$  and  $\mathbf{1}$  and  $\mathbf{1}$  and  $\mathbf{1}$  and  $\mathbf{1}$  and  $\mathbf{1}$  and  $\mathbf{1}$  and  $\mathbf{1}$  and  $\mathbf{1}$  and  $\mathbf{1}$  and  $\mathbf{1}$  and  $\mathbf{1}$  and

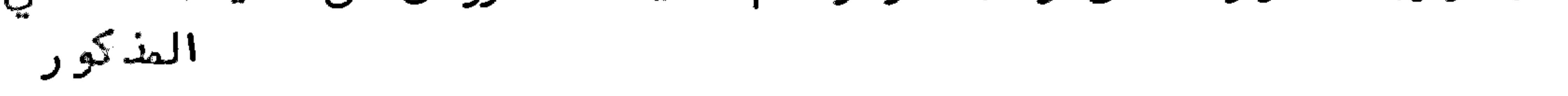

المذكو رءوفي طريقه أقبل عليه بعضالخيالة الذين توهم فيهم أولا أنهم يريدون التمرض له ، وعزم على مقاومتهم بالبارود، ولكن كشف الشيب أنهم من طرف الحاكم المذكو ر جاءوا بتصداخبار السيد محمدأزرقان بأن الحاكم ينتظر قدومهم عليه ،وتكلموا مع القائدأحمد بلميد وأخبروه بالمحل الذنءيتوجه اليه لملاقاة الحاكم ءفسارت السيارة حتى وصلست للمحل المذكو رءوهناك اجتمع يهرالسيد محمدأزرقان بالحاكم المذكور ءوتفاوض ممه في كون|لسيد محمد بن عبد|لكريم با تفاق أعيان الريف كان يكاتب|لحكام بالمنطقيــــــة الفرنسية، بأن نوايا الريفيين حسنة، ولا يريدالريف الا الخير مع فرنسا ، وقِدجاء بنفسه يريدالد خول لمنطقة فرنسا ءليؤكدما تضمنته المكاتب التي صدرت ممن ذكر ءوقدأتي في رفقته بمحلة بقصدانزالها قرب حدودالمنطقة بالمحل المسمىأفسوءحتىلا يصدر مسن المطالسة له يكدر القلوب،ويحصل به النفور بين فرنسا والريف ،فاستحسن الحاكم المذكور نالك منهءوأخبره بأن فرنسا كذلك لاتحب الا الخيرءوأظهر له الفرح بقدومهء وكلف القائد أحمد بلعتيد المذكور باعمال الضيافة لبهمءو رحب الحاكم ببهمءوأخبسره بأنه لا مانع للسيد محمد أزرقان من الدخول للمنطقة الفرنسية ءثم فارقوا محل الضيافة ، وتوجهوا لدوار الشيخ المرخس في قبيلة بني بريحي وباتوا ببا ءوفي الصباح حضر لديهم من حاسي ونزكا الفرنسي المسيو (دانييل بو رماسي )ومعه مكاتب جريدة (لوجرنال )المسيو (دي طاى )قدما من عجرود بقصد الاجتماع بالسيد محمد آزرقان ، بعد آن كان أعلمهما بذلك كتابة حدوبن حموالمذكور ءوتفاوضا مع السيدمحمدأزرقان ،وعملا معه موعسدا للاجتماع فيعجرود ءو رجعا الى محلبهما ءوتوجه السيدمحمدآزرقان بمن معه الى أفسو وأعطى الأوامر اللازمة لرئيس المحلة التي كان أمرها بالا قامة هناك ،وهو الشيخ مسعود البقيوى ءوأخبر أعيان بني بويحي بالمتصود من نزول هذه المحلة بطرفهمء حتى لا يقسع تشويثن،وتكون اعانة لـهم فيما عسى أن ينزل بـهم من الـمدوءُ ففرحوا بـما أخبرهم بـــــه ، وأكدعلى رئيس|لمحلة في|لتيام على ساق الجد في|لمأمو رية التي أسند ت|ليه في هسـذ ه المحلة،وأمره بأنستظاره الىأن يرجع من سفره من فرنسا .وفي الغد توجه السيد محمد أزرقان صحبة حدوالمذكو ر والسيدعبدالكريم بن حدو بن زيانالي ملقىالويدان من قبيلة بو يحي الى وجد ة ، ثم الى عجرود، وا جتمعوا ً هناك بالفرنسيين المذكو رين ، وحضر معبهما القبطان المقيم ببركان من ناحية وجدة ،بقصدالتعرف بالسيد محمدأزرقان ،ولم يجدالسيد محمدأزرقان الفرنسوىالذىذكر حدوين حموالمذكور للسيدمحمدين عبد الكريم أنه يحب المخابرة مع أعيان الريف هناك ، وأقاموا هناك أياما ، ولما طال انتظارهم رجعوا الى تاوريرات في طريق تازى ،ورافقهم منها الى تازىالشاووشإبن شوشــــة ليوصلهم الى فاس ليتعرفوا هناك بالحكام الفرنسيين ، ويتوجهوا الى الاعتاب الشريفـة بقصداخبار الحضرة اليوسفية بما عليه الريفءوما فعلوه مع الاسبان ، فيعملوا بعدذلك بما اقتضاه نظره،ولكن بكل تأسف من السيد محمدآزرقان الذيأظهره هنا ،حيث لم يتيسر له الوصول الى ما أمله بما عاقه عن ذلك بمنح الجنرال (أوبير)المقيم بتازى مسن السفر الى داخل المنطقة، ليحمل على وفق ما نواه ، وامره بالرجوع حينا الى وجدة ، ولم يتركهم للمبيت بتازىالا بمدامتناع السيد محمدأزرقان من الرجوع ليلا الى وجدة ، فتركهم

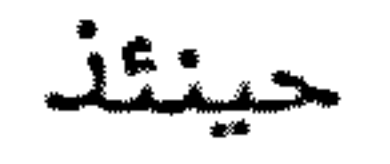
(د طلى )اجتمعوا برئيس الاستعلامات المفربية الكولونيل (هيو)الذي قابلهم ببشاشة في حسن المقابلة ،وتِغاوضوا معه في شان مصارفة الريف مع سكان منطقة فرنسا داخــــــــل الايالة وخارجها ،وإن الريف يودأن يكون مع فرنسا بخير دائما ،فواعدهم بأنه سيعمل اللازم في ذلك ، ولا يزوا الا ما يسرَّهم في المستقبل ، ولم يمكنهم الاجتماع مع غيره ، واكتفوا بما واعدهم به،و رجعوا مسرو رين ،و رجعوا من باريز بركو ببهم من مرسليا الي الجزائر ، ومنبها الى الريف على طريق وجدة فتاو ريرت فملقى الويدان .وقد وجد بوجدة رقاصا حاملا لكتاب له من السيد محمد بن عبد الكريم يخبره باحتلال الاسبان لأفسوءوانتقال المحلة التي كانت هناك الىأنوال ،فصار على بال من ذلك .وحين مرو ره بقبيلة بني بويحي استخبر عن موجب انتقال هذه المحلة التي تركها هناك تحت رئاسة الشيخ مسعود المذكــو ر فوجداًن موجب قيامها من ذلك المحل ما حصل له من الخوف على نفسه وعلى من معــه ، بما أخبره به بعضآعيان قبيلة بني بويحي، من كون الاسبان يريدالبهجوم علىأفسســــو والاستيلاع عليه ووأنه لاقبل لبهم في مقابلته ووأن الأولى به هو الانتقال من هذا المحلم و زاد وه تخويغا حتى ترك هناك المدافع التي كانت معه ، مع بعض الآد وات التي يمكــن للمجاهدين أن يتقووا بها علىالعدوءفانتقل الىأنوال ،وحيث لم يجدالسيدمحمد أزرقان المحلة هناك وووجد وا الاسبان محتلا بها قصدالمحل الذيبلغه أنه فيه السيد محمد بن عبد الكريم مقيم، فوجد ه في قبيلة بني وليشك ، فتلاقى به هناك مع رفيقيه في الرحلة الباريزية حدو بن حمو ،والسيدعبدالكريم بن حدو بن زيان المذكو رين ، ففرح بقدومهم، سيما عندما أخبروه بما واعدبه الكولونيل (هيو)في فتح باب المصارفة مع خارج الريفء ثم سافر الجميع صحبة الفقيه السيدمحمدين عبدالكريم الىأجدير ،بمد تغييب الجميع عن أجدير نحو أشهر،ولما وصلوا لأجدير فرح المجاهدون بعا بلغهم من فتح بساب مصارفة الريف بداخل المنطقة الفرنسية ،وكان ذلك مقويا للسيد محمدين عبدالكريسم على الآذن للمجاهدين في الضرب على حجرة النكو ر وجزيرة بادس، وتطع العلائق بين اسبانيا ءبمنع كل مسافر من الريف للدخول لمليليا وغيرها ،لكون المصارفة لم تكـــــن منقطعة بينهم، مع وجود البارود بين الفريقين ،لما كان في ذلك من مصلحة الجانبيـن . وهناك كان يجدالا سبان فرصة الاستخبار عن المجاهدين بالجواسيسالذين يتصارفون

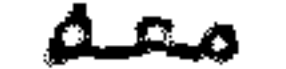

معه ، ولم يعبآ بذلك المجاهدون لتحققهم بأن إلاسبان بذلك لا يحصل على طائــــل فلذلك استقر رأى ابن عبدالكريم ومن ممه من الاعيان عنداجتماعهم للمفاوضة في توجه السيد محمدبن عبدالكريم للخط الشرق، ، وتوجه آخيه لقبيلة غارة بابقا أباب المواصلة مفتوحا مع الاسبان بالمصارفة معه في حجرة النكور وبادس، باعطا وخصة من المسكلف بالنظر فيأحوال المريدين للذهاب لحجرة النكور وبادس،بعدأن نصبوا الديوانية هناك قبالة كل مرسى منبها ،وقد سنحت الفرصة بسبب هذه المواعدة التي بشرهم ببها السيد محمد أزرقان في قطع الحلائق مع الاسبان ، والضرب على البابو ر الذي يحمسك الما للجزيرتين المذكو رتين ،ويحمل المدافع التي تضرب عن بعد ثلاثين كلومطر ،فكان نالله طبق ما يأتسى ناكسره . نكنر ما أجراه أخوه السيدمحمدفي وجبته لتبيلة غسسارة

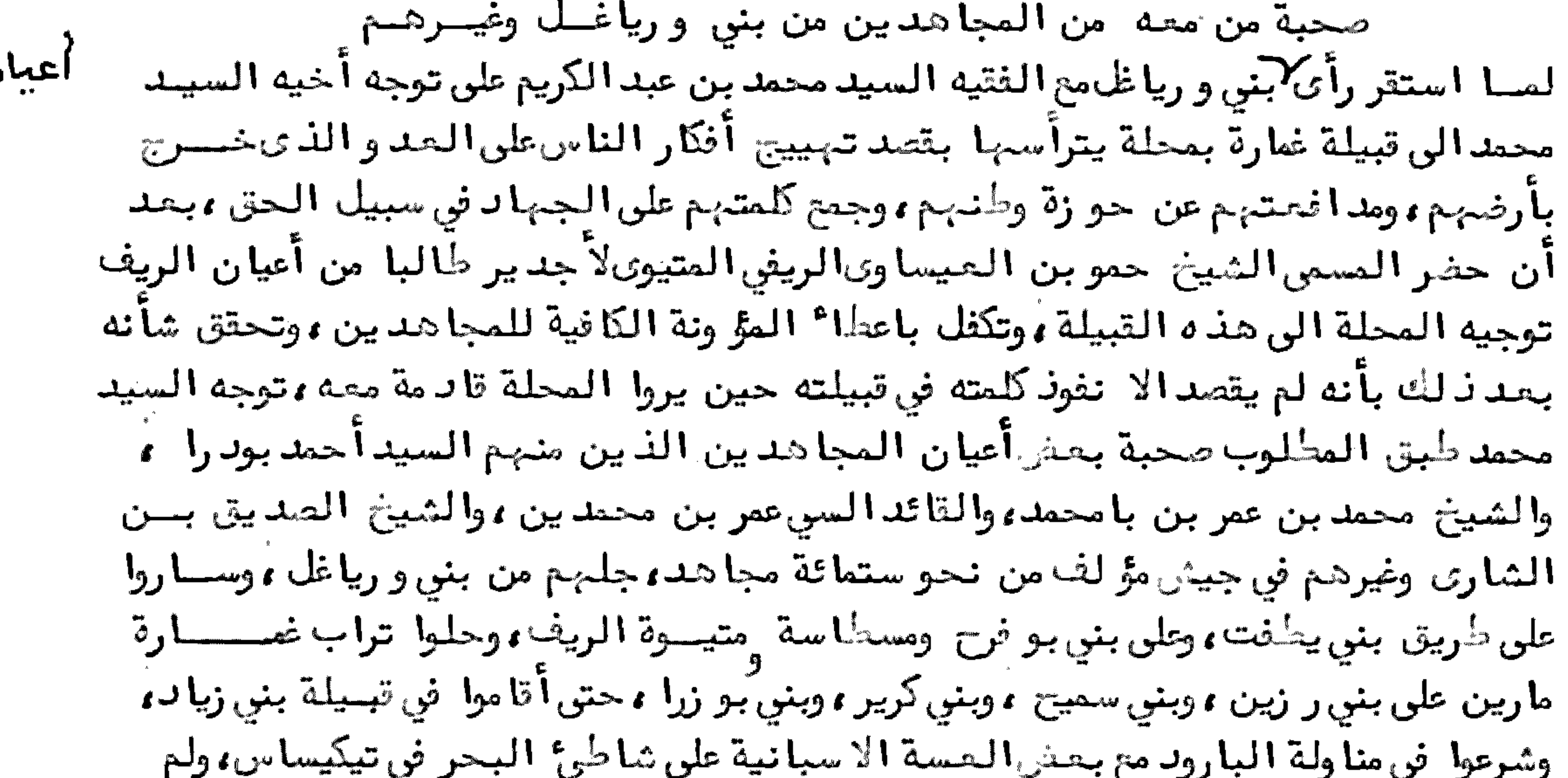

يحضر معمم من أخماس غمارة الا قليل من الناس، وقد كان هناك المراكب الحربيسة ترمي المجاهدين بمقذ وفاتها النارية ، وأصيب المجاهدون بعضهم ، منهم السيدمحمد ابن الحاج مسعودالجديرىالذيكان طيه الاعتماد من ابتدا؟ مقاتلة الاسبان والسابقين مع الفقيه السيد محمد بن عبد الكريم في الجهاد، وبقي السيد محمد هناك مرابطًا ً في مقابِّلة العدو مع بعثرالأشخاص،وانتقلت المحلة الى حصر بعني العسة الاسبانية في بنــــي سعيدمن غارة بالضل المسمى قطع سراس قرب وادىأدلا وءفضاق الانحصار بالعدوء حتى كانت المؤ ونة تصلبهم بالطيارات، وكل كوفسة و رد ت على طريق البر الى تلك العسس يستولى عليها المجاهدون ،غير أنه لم يحصلوا على فائد ة ،لكون غمارة لم تمدالمجاهدين لا بمؤونة ولا بثيرها ،حتى ان أهلها لم يبيعوا لهم الخبز ،فضلا عن غيره ،فــرجـــع المجاهدون الى محل ربط السيد محمدالمذكو ر ببني زياد ،وصار على بال مما وقع مسن هذه التبيلة التي لم تقم مع المجاهدين على عد و الاسلام، ثم صار الناس من المحلسة يتسللون زمرا زمرا راجعين الىقبائلهم داخل الريف،ولم يبق مع السيدمحمدالمذكور

الاالقليل نحوالخمسة عشر من بني ورياغل ءمنهم القائدأحمد بودرا ،كما بقى معه من قبيلة بقيوة القائدعلوش بن حدو بن علي، وبقوا مرابطين هناك ، وقد طمعت فيبهم قبيلة غمارة ،وعزموا على القبشعليهم ودفعهم للاسبان ،وحين استشعروا بذلك الأعيان الذين بقوا مع السيد محمد المذكو ر تكلموا معه في النهوش من هذه القبيلة والدخول للريف، اتقا الما يتوقعونه منهم وبعدمعاناتهم لشدائد في محاصرة العدوءوما يكابدونسه من قبيلة غارة التي ضيقت، ولم ترد الخوض مع المجاهدين عن طيب نفس، انتقل السيســد محمد بمن بقي معه الى قبيلة بني سلسمان وبني خالد من غطرة ،فلم ينجح لبهم عمل هناك ، واستعملوا ما في طوقهم من السياسة حتى رجعوا الى متيوة الريف، ونزلوا بالمحل المعروف بمرسى الجبهة، وبعدأيام وقع اتفاق سرىبين الاسبان وبين المسمى الشريف أحمسية البوهالي الرزيني والشيخ حمو بن العيساوىالمذكور على أن يضربوا بالبارود السيد محمد المذكور والنازلين معه بالمرسى المذكورة ءفجااا مع بعنن|المتنصرة ليوفوا بما اتفقوا مع الاسبان عليه ، وقد تفطن المجاهد ون الى ما راموه فقابلوهم حتى رد وهم عنهم قهرا ، وأصيب من هؤ لا ۚ المتنصرة بموت البعش منهم ، وكتب السيد محمد المذكو ر يخبر أخاه بما وقع من فرار الناسءن حوله ،وغدر ابن العيساوىالمذكور له ولمن معه ،فوجه الفقيه السيد محمدبن عبدالكريم حينئذ نحو الخمسين من أبناال بني و رياغل لاغاثة أخيه ومن ممه .وفي أشـنا • سفر هذه الإغاشـة بلغمم بأن تبيلة بني يطفت وبني بو فرح عصـــلوا المتمين في اغاثة من ذكر ، وخاب سعي ابن الميساوىومن معه ، وتقوىعضد السيد محمد ببهم على المدوءو رجعت الاغاثة التي وجبهما الفقيه ابن عبدالكريم من الطريق قبسل الوصول الى مرسى الجبهة ، حيث صاد ف الحال توجيه السيد محمد المذكو ر يخبر أخـاه بأنه تنفسالحال عنه،ولا يتوتف علىالقوم الذين وجبهم اليه،وتلاقوا مع رقاصه بمرسى بارس تادما من عنده الى أخيه ،فرجعوا معه الى أجدير ليقوموا بما أنيط بكل واحــد منبهم ووحدأيام رجج السيد محمد بمن معه الى أجدير واجتمع مج أخيه والسيد محمدأبر أزرتان الذيحادف الحال قدومه من فرنسا ،واجتمع الأعيان بالأعيان هناك ،وتثاوضوا فيما يعملونه مع عد وهم، واعمال المتحين مع القوم الذين يفرون من المحلات المرابطة في مواجبهة الاسبان ، واستقر رأيبهم على أن يضربوا حجرة النكو ر وباد س، وتوجـــــــــــــــــــــــــــ المجاهدون لذلك ووقدأسندالنظر فيانتخاب المحل الذيتنصب فيه المدافع السس السيدمحمدأزرتان في مقابلة بادس وفعمل اللازم كما ينبخي في ذلك وواتصل به السيد محمدأخوابن عبدالكريم لاعانته فيما ذكرهوبعد تضاع المأمورية رجعا الىأجدير ءبعد ما توجه الفقيه ابن عبدالكريم مع بعنر الأعيان الى مرنيسة لتفقد بعض الأحوال ، ولــــم يصل اليبها لأسباب وقتية،ورجع من طريقه بعد وصوله الىالمحل المعروف ببوصالح من قبيلة بني و رياظ الى أجد ير ، وظهر له مع القوم الذين معه أن يكتبوا لحاكم حجـــــرة النكور يؤكدون عليه ،بأن يعطي الأوامر للمركب الذي يقدم كل جمعة حاملا للمسطاء والمدة أن لا يعود مرة أخرى للوفود على حجرة النكو ر ، فِ أوالا يضربونه ، فلم يلتفت الحاكم لمكتوبهم وولم يعط أهمية لتحذ يرهم وواتفق أن المدافع المنصوبة هناك كانت وضعست قبالة المحل الذي يغبي به المركب المثيار له مخطأ فه ، وقد تلقى رئيس الطبجية القائسيد

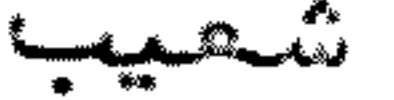

شعيب بن حدو المعلم الأجديري ، وأمر الفقيه ابن عبدالكريم بأن يكون متهيئا لضرب المركب المذكور حين ورودهء وتضرب المدافع المنصوبة في تقشا وظهر السلوم و رأس المابدعندما يصله أمره بذلك ، فو ردالمركب على عاد ته ، وبينما الفقيه ابصن عبدالكريم يستشير مع بعضالأعيان الحاضرين معه في أجدير في الاذن لرئيس الطبجية في الضرب، انسمعوا وجبة المدفع المنصوب قبالة المركب من تقشا ،وتابعته المدافع الأخرىمسن محلاتها المنصوبة فيها ءوقدأصابت المرمى من هذا المركب، وانفجرت القنابل داخله، وغرق بما فيه قرب حجرة النكور ،وكان ذلك قبل صدور الاذن بالضرب،وإنما وقع ذلك مصادفة بانجذاب حبل القرصالذىيجذب لاطلاق النار بالفتيل المعدللضرب بسبب مرو ر أحدالطبجية من غير تصد ،فتعلق الحبل برجله ،فخرجت القنبلة في أحســــن تقويم ءصاد فت المرمى من المركب، وتبعه المكلفون بالمدافق الأخرى، فكان ذلك بساذ ن الحق في ضرب أعدا<sup>ء</sup> الدين ، وغرق هذا المركب، وقد أجابهم العدو بأضعاف أضعاف القنابل المقذ وفة علىالمجاهدين من حجرة النكو ر ،وقد خرج بعضالمجاهدين هناك ، ولكن الخسارة الكبرىقدلحقت العدوءحتى ألَّى به الحال أن دخل في جوف الكيفان المنحوتة فيالحجرة،ولم يبق مقابلا للبارودغير أهل السلاح منهم،والمكلفون بمدافعه المدافعة عن استيلا المجاهدين على الحجرة المذكورة، وحصل للمجاهدين نشاط كبير في هذه الواقعة التي لم تحصل الا مصادفة .وكتب ابن عبد الكريم الى أخيه السيد محمد والسيد محمد أزرقان ومن معمم يخبرهم بضرب حجرة النكو رءووجه لمح كتابـــــه صحبة الشريف السيدالحسن بن الحاج حرموش حفيدالسيد محمدأمزيان ،وقدصاد فهم الحال سماع البارود من مرسى بادس، فارتحلوا الى ناحية أجدير ، ليتحققوا بالواقع، وعند وصولهم لسوق حدالرواض في قبيلة بقيوة تلاقوا مع حامل الكتاب المذكو ر ، فتوجه السيد محمدالي ايت تمرة ، وتصد السيد محمد أزرقان ومن معه الى أجدير ، واشتغل مع المجاهدين في عمليا تهم . وبمد مدة توجه السيد محمد أزرقان لاتيت قمرة للاجتماع بالسيد محمــــد  $\sum_{i=1}^{n}$ 

### الناحية المثابلة لبا وانتثل أهل التثبة أبن تبك النريم الن العلم العلم

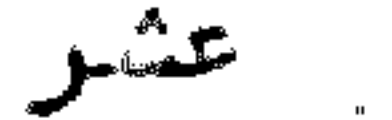

المذكور .وقدكان فيءزمهم امضا التفاقهم في ليلة كان فيها الفقيه ابن عبدالكريــــم مثمتغلا بتحرير بعضالمكاتب ومنعزلا وحده في بيت والأعيان الذين معه في بيست احمر ، وقد قد مت عند الفقيه المذكور في وسطالليل زوجة السي محمداً وقشيش التو زينسي المهاجر من قبيلته وسكن قبيلة بني سعيد ،وأعلمت الفقيه المذكو ر بما عزم عليه القسوم، ولم يشصر ببها أحد منبهم،وقدكان تفطن الأعيان الذين معه لذلك حين رأوا علامات الغدر تلوح على الحاضرين لديهم،وأخبروا ابن عبدالكريم بذلك سرا ،ولم يلتفت لذلك، لكونه كان يستبعدأن يفدره الشريف المذكور ، وقد قام من البيت الذيكان منعسزلا بنفسه فيه حين أخبّرته المرأة المذكورة، واجتمع بالأعيان الذين كانوا معه في محسل نزولهمء وخرجوا من دار الشريف المذكور واتخذ واللاحتياطات اللازمة ، وعلى الصباح جاء الاسبان في عدد يقدر بستين الفا من العسكر بخيله ورجله ،وحصل البارودبين الريفيينوالاسبان ، واستشابه جماعة من المجاهدين ، من جملتهم الشيخ عمر بن بوعزة السعيادي والشيخ قدورين بوعزة المذكور ووقدكان هذا المتوفى مخالفا لأخيه فسي نظره ورلم يقبل الاتفاق الواقع في غدر ابن عبدالكريم،واشتملت النار بين المجاهدين والاسبان ،وامتد خط القتال ،حتى احتل الاسبان المحل المعروف بالكبداني،الذي كان فيه أولا الكولونيل أراوخو مع ثلاثة الآف من العسكر ، وألقوا السلب لقبيلة بني سعيـدة: بعدمما هدتهم مصهم، ولم يوفوا بالعبد، وخاصمهم في ذلك الفقيه ابن عبدالكريب م طبق ما تتّدمت الامّارة اليه .ولمـا احتل في هذه المرة الثانية الاسبان بالكبدانسني رجع الفقيه ابن عبدالكريم الىأنوال الذيهو المحل المعدلا جتماع أعيان المجاهدين فيه ،وكتب الفقيه المذكور الىأخيه السيد محمد والسيد محمد أزرتان مع بحثن الأعيسان الذين كانوا مصهم مشتغلين في نصب المدافع قبالة بادس، ويبيئون كيفية رس هَــذه الجزيرة فيخبرهم بما وقع من خروج الاسبان بالمحل الذي كان مرابئا فيه بنو سعيد ، وتقدم العدو للأمام حتى احتل المحل المذكور ، استمرا السيد محمد أزرقان بالقدوم الى أنوال ليتلاقى مع الفرنسي(د ىطاى )الذ ىكان اجلتمع به أولا بقبيلة بني بويحي وعجرود وفرنسا ، حيث أنه قدم لأنوال من غير اعلامٍ منه صحبة حدوين حمو التِّمقيوى ، فامتثـــل

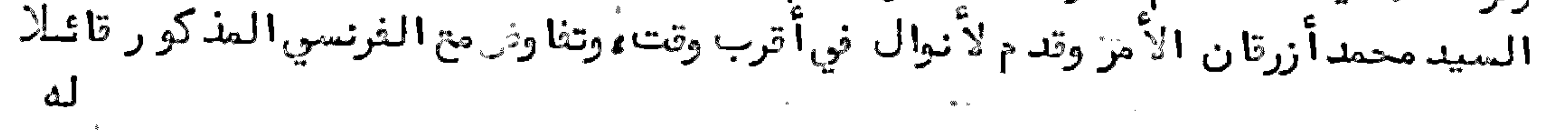

له ولقد كنت توافقت معك أن لا تقدم للريف الا بحد الاعلام بقد ومك ، واستغنهمه عــــن موجب قدومه في هذا الابان ، فأجابه بأنه يريدالوقوف على عين المعدن الذي كــان باعه بعني بني تزين لبعني الفرنشيين فيْ مليليا ، ود فصوا له رسومهم التي أصحبها هسو الآن معه ونذكر له السيد محمدآزرقان بأنه لا يمكن الوصول الى المعدن الا بسعست المساعدة مع المجاهدين ، والسياسة معهم ، على فرض صحة الرسوم التي بيدكم ، ثـــــم تفاوض السيد محمد أزرتان مع الفقيةابن عبد الكريم وأخبره بأمر هذا الفرنسي وصاحبسه بباريز الذياجتمع معه هناك ،ولم يقصر في اكرامه مع رفيقه ، وطلب منه أن يأمر أخساه السيد محمد بالقد وم الى أنوال يجتمع به ءوتكون المخابرة معه في مطالبه حينئذ فليكتب اليه وقدم حينا وعرفه به السيد محمدأزرتان ، ووقعت المذاكرة بينهم في ذلك الى أ ن اتفقا معه على أن يأتي لهم بط يارتين ، وبد فعهما للمجاهدين تحصل له الرخصة في التوجه للمصدن المطلوب، ويعمل ما ظهر له فيه تائلا لهما :ان هذا الأمر عيب صعب، الا أنه لا يتم الا بعد مثاوضتي مع المسيو (لوطولبي )بباريز ،ولكن لا بد من كتب عقـــدة بين الفريقين ءيضم خطه عليها السيد محمد والسيد محمد أزرقان مع امضاعه واصضطاع رفيقه ويعفى العمل بمقتضاها اذا أحضر ذلك داخل مدة ثلاثة أشهر من يوم الامضاعم والا فال عمل عليها ،فساعد وه على ذلك،ولم يتصروا من الاعتنا<sup>ء</sup> به بمقابلته أحسن مقابلة ، حتىسافر على خاطره جزاء على مقابلته للسيد محمد " ازرقان و رفيقه بباريُسز. وفي أثسنا " مذاكرتهما مع الفرنسي المذكور سافر الفقيه ابن عبد الكريم الى تافرسيت، وبعد تمسام المخابرة مع الثرنسي سافر السيد محمدأزرتان صحبته الى تافرسيت، فاجتمع بالفقيــــد المذكور فيئها ،وسافر من حيث أتى على طريق المطالسة الى تاوريرت،ولم يرجع بعد زلاك للريف وأمسا السيدمحمدأزرقان فرجح الىأنوال ءومنها الىأجدير صحبة رفيقه السيدمحمدالمذكور ووأقاما ببها مدة وثسم حضر بحدأيام الن أجدير الفقيه ابن عبسد الكريم مع بعش الأعيان ،وهناك تسم اجتماعهم بأخي الغقيه المذكور والسيد محمد أزرقان . وفي هذا الابان تولى الجنرال (بو رهيطي )بدل المقيم المام بتطوان ،واجتمع أعيسان المجاهدين عندسماعهم لذلك فيأجدير وتفاوضوا جميعا مع الفقيه ابن عبدالكريم فيما يكون عليه الأمر مما يتوقع صدوره من هذا المقيم الجديد ، ونظروا في أمور مهمة تقسع من المجاهدين في بعني!لاَّ وتا ت، حيث أنهم يثرِغون بمني!لخطوط الدفاعية من غيــر شمور من المكلف بالنظر في شؤ ونهم، فاستقر رأيهم على أن يجعلوا قيادا يكون لهم النظر في المحافظة على الا دالة التي تكون في مقابلة الحد و، بحيثيكون العد و حاضرا دائما فيالنقطة التي كلف القائد بالمدافعة فيها ءمع فرض فردالا دالة حين تتم مسدة مقابلتها ءفيحضس في محله في المحلة الرابطة ءويكون القياد مكلفين بتموين قومهم كسل يوم، باعطا؟ خبزة واحدة لكل نفر، يجمعها القائد من مدشمره ، وعمل النوبة اليومية في حمل ن لك على من عنده بهائم، ويكون اجراء هذا الأمر أولا في قبيلة بني و رياغل لا التي هي اسوة لنسوها في مصل هذه الأمور، وتهم الاتفاق بينهم على هسذا . زكر نصب القيادعلى قبائل الريف باتسفساق السيد محصـدبن عبــدالكريم ً مــع أعيان المجاهديــن على

39

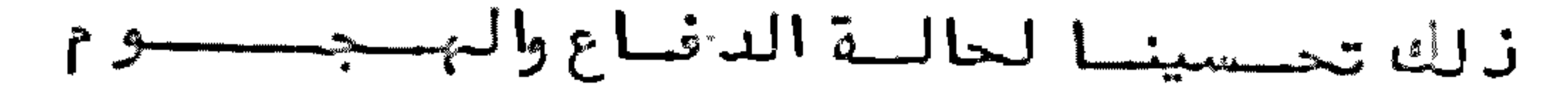

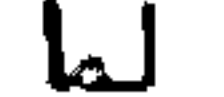

لمسا وقعت واتعة أنوال ،وحصلت للمجاهدين الغنائم المهمة من سلاح وقرطوس وغير زلك،استبدكل من غنم شيئا بما حازه،ورأىأعيان المجاهدين من بني ورياغـل ما غنمه غيرهم من القبائل التي حضرت في هذه الوقعة ، ولم تكن حضرت من قبل ، ولم يكـن موجب حضو رهم الا التحصيل على الفنائم التي لم يكن لبهم اهتمام الا ببها ، وكــــان المجاهدون علىالحقيقة لم يلتفتوا الا لمصارعة العدو، ومتبعة أشـره ،من غير تشوفهم لغنيمة ولا غيرها مسوىما نكر من ممارعته في المواقع التي حل بها ماجتمع هــــــؤلاء الأعيان بالفقيه السيد محمد بن عبدالكريم وتفاوضوا معه في شأن هؤ لا ً المفتـنميـــن للسّالح الكثير ،بحيث يمكن أن يكون حازكل واحد نحو العشرة من المكاحلِ مــــــن الحاضرين من قبيلة بني وليشك وتمتمان وبني تو زين وغيرهم، وقالوا :ينبغي أن تحساز هذه العدة من يدكل من حازها وتوضع في محل خاص،ليد فع منها للمحتاج اليهسا

من المجاهدين ولا تبقى بيدهم، خشية ضياعها ، أو تفويتها لمن يكون عونا عسسطى المجاهدين في مطاردة عدوهم، فاستحسن نظرهم، ولكن قال لمم: أنا في نظرىلا يمكن جمع السلاح من يدمن حازه ،و ربما لجَّمْوِج أفضى الاشتخال بجمعه الىٰ أمو ر غير محمود ة الماقبة بما يحصل لمن هو بيده من الأوهام الداعية الى الفتنة بين المسلمين فيمسا بينهم،مع أن عدوهم لـ،م بالمرصاد،فقالوا :نبدأ بحيازة السلاح من أهل قبيلتنا التي هي بنو و رياغل ، وحين يرىالناس سلوك الجد في هذا الأمر لم يمكنهم الا الاذعــان لدفع ما لديهم من السلاح، فقال لم م: افعلوا ما بسدا لكم، فشرعوا في تنفيذ هسسذه النظرية، ووضعوا ما جمعوه في دار الحسن بن محمدالمزاو رىبمدشر أمزاو رو، وكلفوا بصيانة زلك صاحب الدار المذكورة ووبعسد أيام ظهر للسيد محمد بن عبدالكريسيم أن يتفاوضأعيان القبائل في نصب قائدعلى كل قبيلة التكون المفاهمة معه فيما يقابلون بن المدوالذييستعدللخروج عليهم،فقال له بعنيشيوخ قبيلة بني ورياظ : أي فائدة لنا في نصب القياد علينا أو على غيرنا ؟ فقال ليهم : المقصود من ذلك هو جمسنح الكلمة، حتى يكون الأمر منظما في الجملنة، ولا يفعل من شاعما ما ماع الا باتفاق ، ولا يمكن الاتفاق الابتخصيصقوم فضلاء باعطاء الأوامر الخاصة أو المامة في مقابلة العــــدو ومقاتلته بحركات تحت نظر كبيرها .ولقد بلخنا أن السلاح الذيوضعتموه بمسدشسسر أمزاو رو ضاع جله ، ولم يبق منه الا ما لا فائد ة فيه ، ولذ لك يتعين البحث على من حساز منه شيئا بدون اذ ن من الأعيان ،فقالوا :نحن تحققنا بذلك .وقدكان ممن استولى على بمنرما نكركاتب التحويز في المدشر المذكور السيدعبدالله بودرة أخذخمسكلائيط من الطر ز الرفيع، والسيدعبدالله التيكارتي، والقائدالسيعبدالسلام بن الحاج محمد البوقياضني البوعياشي و رفيقه السيد محمد بن حميش البوعياشي، حازوا فيها بينهم نحو الثمانين كلاطة، وخمسين صندوقا من القرطاس،وقد تعين عليهم أن يردوا ما حسازوا من ذلك ،أحبوا أم كرهوا .وفي أشـنا المفاوضة في هذا الآمر كان وجه السيد محمد بن عبدالكريم أخاه السيدمحمد والسيدمحمدأزرقان والشيخ الصديق بن الشارىالتماسينطي ليتفقدوا السلاح الموضوع في المدشر المذكور ، ولما وصلوا اليه وتخابروا مع السيد الحسن

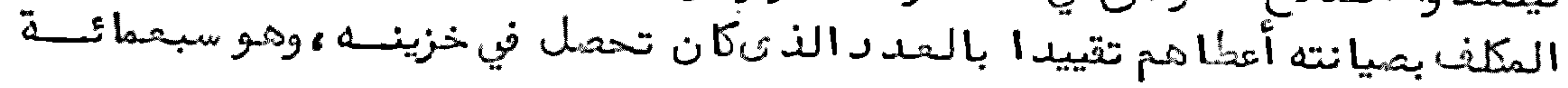

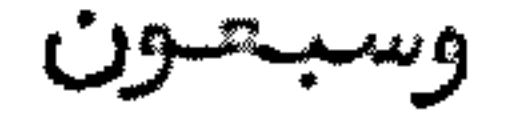

وسبحون كلاطة، وخمسمائة الف قرطوس موسير مع بيان اسم كل من حاز شيئا من ذلك، حتى بقي في الخزين ( 340 )لا نفع فيها ، والباقي من الترطوس( 360000 ) فأمروا بنقل هذه البقية الى دار السيد حماد ىبن السيد شعيب بمدشر اتيت موسى وعمرو من بنسي ورياظ للمحافظة عليه هناك وولما رجعوا الى السيد محمدين عبد الكريم وأخبروه بما وجدوه باقيا تأسف على ذلك مع من حضر لديه من الاعيان ، حيث أن السلاح والترطوس كانوا دفعوا لكل من كان بيده منه شيئ قدرا خصوصيا من الدراهم نحو الثلاثيــــن ريالا للواحدة، وخمسة ريال للمائة من القرطوس، تطييبا لخاطر من كان بيدهم زليك. وقد حصل للناس نفور من د فع المدة المذكورة ، وفسدت بمش القلوب بسبب زلي في وصاروا يخبئون العدة ولا يظهرونها ،حتى في وقت الدفاع الذي اختيج لاظهارهــا ، حضر من بيدهم شيئ من ذلك ،ويدهم فارغة ،وتوتف الناسعلى العدة ،وصاروا يشترونها آ بنحو المائة ريال للواحدة.وقداستقر نظر الأعيان على مماقبة من حازوا تلك المصدة، ولكن السيدمحمدين عبدالكريم منعهم من ذلك ومخبرا لهم بوخامة الأمر بحصول الفتنة التي تؤ ديالي تشتيت شمل المجاهدين في وقت هم أحوج الناسالي شدعفه بعضهتم بحضا ،ولو بالمسامحة في الحقوق ،فعملوا بمقاله ،وأشار عليهم بالتعجيل بنصب القياد ، ليكونوا عونا على اجرا الأمور في مجاريبها .وكانت البداءة بقييلة بني ورياغل بانتخاب الأعيان لمن يقوم ببهذه النمأمو رية ءفاختارت أيت يوسف وعلى القائد محمد بن حدوبس الخاج عمر المتوفى أثناع معركة بني وليشك ، واستعمل في موضعه خليفته القائد البهاشمي ابن الحاج عمر المتوفى في معركة تافرسيت، واستعمل في موضعه القائد محمد بن الحاج عمر البوهمي الذيحزل حين نزل الاسبان برأس العابد في بقيوة ، ولم يقاومه كما ينبسفي ، وولي بدلة عنسه القائد شعيب بن حدو بن النحاج عمر المتوفى في معركة أجدير وتسست استسلام الأمير مع من ممه ،ونصب قائدا على ايت علي من بني و رياغل القائد السي شميب ابن الحاج السيءليأو بارو الذيأصيب بجراح حين نزول الاسبان برأس العابد،وقام مقامه خليفته القائدعفر أوتو زين الني أن عوفي، وبتي في خطته كما كان من قبل ، ونصب، قائدا على ايت عبد الله من بني و رياغل القائد عبد الله بن سعيد من ايت موسى مع القائد محمدين عمر بامحمد، ونصب قائدا على فخذة بني حذيفا القائد محمدين شهيب عكشا المتوفى في ممركة الشاون ، والقائد الصديق بن محمدبن الصديق ، ونصب قائدا عــــلى فخذة ايت بوعياش القائد عبد الرزاق بن محمد المتوفى عقب ما أصابه من الجراح في احتلال دار الدريويش، واستخلف في محله أحدا خوانه ، والقاعد السيد محمد بن الحاج محمد. البوقياضني، والتائد حدوين محمدأمزيان على ايت بوخلف وعلى تاوريرت الريف، ونصب على المرابطين من بني و رياغل القائد شعيب بن الحاج التهامي الذي تأخر عن الحركة التي أمر ببا وقت البارود، بعد أن كتب له ناظر الحربية القائد أحمد بودرة ليتوجه الى خط تمتمان ،وبقي بعد ثلاثة أيام في انتظار أخيه الحاج حمو الذي وجبه الى مرنيسـة ليتفاوض مع الثائر عبدالمالك فيما يعمله مع المجاهدين تبعا لمون الاسبان الذيــن أغروه على خيانة المسلمين ءولم يعمل بما أمر به ءوقد حكم المجلس الحربي بسجنه ثارث

# سنين .وبعدالحثور على رسائل مكتوبة منه للعدو حكم عليه ناظر العدلية بعد موافقة

ناظر

ناظر الداخلية بقتله ،لثبوت خيانته ،فأعدم في برج المجاهدين في مشهد حفيل ،مع جماعة من الخائنين ، منهم مسلم الأسارى حدو بن الرائيس الذي هرب بمسجونيسبي الاسبان من ايت قمرة من بني و رياظ مع رفيقه عمر بن حمو الممروف بعمر سينطو البقيوي الذيعمل اتفاقا مع الاسبان بمدينة وجدة بثلاثين الف ريال لعشرة من المسجونيسن ، ولم يتمكن لبهم الوصول الى حجرة النكو ر حين هرو ببهم ليلا ، لكون البحر كان هائسجا ، وتتبع المسلمون أثرهم فوجد وهم بدار المقدم حمادىالذىكان معهم في الاتفاق، وهرب الى تطوان ظم يقع القبثر عليه .وأما أخوه الحاج حمو فقد وقع الصفح عنه لأسباب أبداها بحد قتل آخيه . وبمداعدا مه ولي على المرابطين القائد علال الوعزيزىالمتوفى حينا ستسلام الأمير ،كما ولي معه القائد حماد ىبن الحاج سعيد،ونصب على قبيلة بقيوة القائد علال ابن الحاج التهامي المعنى عنه لكبر سنه ، وتولى بعد ه التائد محمد بن المدني المتوفى

وقت استسلام الأمير .وحين عزم الأعيان على نصب قائد على قبيلة بني يطفت امتنع الشريف السيد حميد والتززاني الذيله هناك كلمة نافذة ، وأتباع كثيرون يخدمونه ، ورأى مسس مصلحته أن لا يتولى قائدا سواه عليهم حتى لا يزول بنفوذه ، فاقتضى نظرهم أن جعسلوه عليبهم قائدا موقتا ،ولما أمروه بالحركة مع الفرض المرتب على بني يطفت امتنع من ذلك ، وتعلل بكون الشرفا " لا يحركون ، و رضي بأن يكون التائم مقامه ابن عمه المسمى الحساج العربي الو زاني الذيسا أظنه فيه بعد توليته ، وخشي من أن يكون له النفوذ عليه ، فطلب أن يجعل غير ابن عمه المذكور قائدا ،فنصب بدلا عنه القائدعبدالسلام أشطــــوان ، والقائدالهاشمي اليطفتي ءونصب على بني بوفرح القائد السي أحمد الشريف الممراني ء غير أنه امتنع من الحركة فعزل وجعل بدلا عنه القائدين شعرة، ونصب على تمتمان القائد شعيب بن موح أو ترييح ، والقائد أبتوىمن اخوان الشيخ عمر أو فقير المستشهد فـــــي أبران ،بعدمجادلته مع القائدعلال بن الحاج بوعزة الممتنع من عقدمما هدة أعيسان بني ورياظ في جبل القامة في مبدأ الأمر ،كما تتدمت الاشارة اليه .وقدكان المدار على هؤلاء القيادبعدوا تعة أنوال في مقاتلة العدوءومقابلة من انتصر له من بقية قبائل الريف قبل مبايعة الامير ابن عبدالكريم، ومخابرته مع من بقي منهم أيام ولايته . وفســي أثسنا •نصب القيادعلى قبائل الريف كان السيدمحمدآزرتان والسيدمحمدأخوابن عبد الكريم، وبعض أعيان المجاهدين مشتغلين بعمل الوسائل لاحتلال جزيرة بادس والضرب عليها بالمدافع التي نصبوها في الجبال المطلة عليها ،وقد ذهب نحو العشريس مسن المجاهدين نبارا ،والسلاح مصبم تحت لياسبم ،منبم العربي بن بوكار التافنسيس البقيوى ومحمدين شعيب النسب وغرهما بقصدالقبضطى حاكمها ووالاستيلاء عطلى تشلة العسكر ببها ءواحتلال بعفرالأماكن اللازم احتلالها ،وقدصادف الحال أن الحاكم المذكور لم يمر بالمحلات التي كانوا فيها يترصدونه ،وكان مقصود هم أن يكون ما عزموا عليه من غير فتنة ، و راصد وا محل التلخراف ليبخللوا عمليته حين التبغي عليه ، ولكن لبس يتيسر لمهم ذلك ورجعوا .وقداقتضى نظر المجاهدين أن يتوجه البعض منهم ليلا الى تشلة الجزيرة ليستولوا عليها ،ويعينهم المكلف بالمدافع برمي القنابل لوسط الجزيرة،

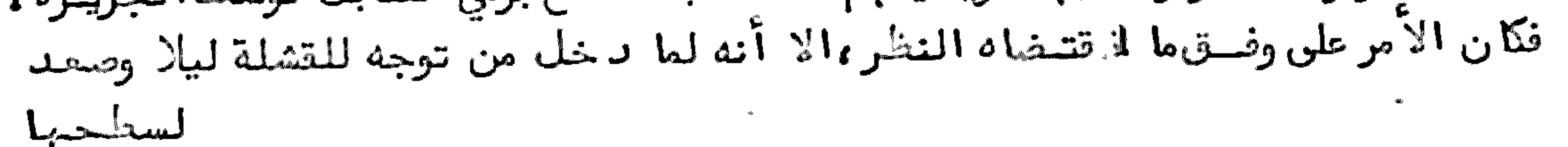

لسط حبها عندرمي المدافع على الجزيرة كان الاسبان ببها في مفارات منحوتة لاعلم يجفهر لمن صمدالسطح بها ،فط فتوا يرمونهم ببناد تهم،فلم يمكنهم الا الرجوع من حيث، وجسرح منبم البعني، ووقع الموت في المقيمين بالجزيرة من عساكر الاسبان بكثرة ،لسقوط جل بنا اتها ووانهدام الجدرات المحيطة بها وولم يتصر العدومن رمى المقذونات المفرقمة في نواحي المدافع المنصوبة أمامه ، ولكن لم يحصل على طائل مع المراكسب الحربية التي وصلت لاغاثية الجزيرة ، والعسواط البحرية مع الطيارات التي كانت ترصي الصواعق المدمرة من الانجس ، ولم ينجج لبهم عمل ، فلم يمكن للمجاهدين الا التخلي عن احتلال هذ ه الجزيرة وتفرقوا .وبحدآيام اجتمعوا في ايت قمرة ،ومعهم الفقيه ابن عبدالكريم، واتفق رأيبهم على أن يتوجه السيد محمد أزرقان الى الجزائر لأمو رسياسيــة، والمذاكرة فيها مع بحش الفرنسيين ، ويتوجه الى (لوندرة)السيد محمد بوجنيار الأجديري

صحبة عبدالكريم بن الحاج على اللوه التشيوىللمفاوضة مع و زير الخارجية بها فيمسا يقضي بكف اليدالعادية طبق ما واعدهم (أرنال )الانجليزىالذىكان مسجونا فسس أجزناية ،وجاء به السيد محمدأزرتان الى أجد بر ،وتقد مت الا شارة الى نالك .ولما وصل السيدمحمدأزرقان الىالجزائز لم يتيسر له أمر مع من تفاوض معهم هناك الذين مسن جملتهم المسيو (فو روكس) الفرنسي الذي كان مقصود ه عمل شركة البيع والشراء مسمع الريفيين ، ولم تساعده الظروف على نالك ، و رجع السيد محمد أزرتان الى أجدير بعد ما لا تي صعوبات كثيرة عند مرو ره بتراب أجز ناية من القائد المذبوح الجزنائي في حــد ود المنطقة الفرنسية،ولم يقصر هذا المذبوح من استعمال ما في طوقه من الصعوبات التي تحمل الريفيين على ترك الدخول للمنط قة الفرنسية بكثرة استنطاقهم، وتشقيفهم عسن السغر، ويعاكس كل من لم يدفع له البدية، زيادة على الضرائب الكثيرة التي يستخلصها منهم، مع أعوانه ، وهو أحد الناس الذين تسببوا في عمل البارود مع حكام المنطقة الفرنسية مع الريف.وأمــا السيدمحمد بوجبيار مع رفيقه فقدوصلا للونــدرة ،و رافقهما من طنجة الانجليزيأرنال المذكور ءوصادف الحال تبديل وزير خارجية أنكليتسرا ءولم يحصل لبهما قبول هناك وولما بلغ خبر قدومهما لأنكليترا قام وزير خارجيتها الجديدخطيبا في مجمع الأعيان وقال بعدكلام؛ ينبغيهآن نعامل الريفيين معاملة الأعداء ،فلا نتبـــل منبهم أحدا يريد تداخلنا في مسألتهم مع الاسبان الذي هو حبيبنا ،ولا نساعد هم على شئ ، ووجود الاسبان بالريف يكون فيه المنفعة الكبيرة لنا ، وكأننا بنفسنا هناك ،أ و كلام هذا معناه .وقداجتمعا فيأنكليترا بأعيان من الانكليزيين والمسلميتين الذيسن من جملتهم الأمير شكيب أرسلان الشاميءوالامير علي البهندي المقيم في لوندرة يمثسل البهندفي جمعية البهلال الأحمر،ولم يقصر من الاعتناء ببهما ،حتى استدعاهما لمحسل اكرامه لبهما مرارا ءبما استوجب عليه الشكر التام. وبعدأيام نحو الشبهرين رجع السيد محمد بوجبيار ورفيقه الى الريف، وأخبر الفقيه السيد محمد بن عبد الكريم مع الحاضريين ممه من الاعيان بما صادفاه ذهابا وايابسا . ذكر الخطة التي تمشى عليها المقيم العام الجنسوال بو رهيطي بتطوان في متابلة الريــــف ومـــتاتـــلتـــــــــه

لمــا تولى المقيم الـمام الـجديد الـجنرال بو رهيتلي في خطته جرىعلى منوال من سبقه في توسيع نطلق الاحتلال داخل الريف وخارجه ،فأعطى أوامره باحتلال ما أمكن احتلالسه بكل قوة د ناعية وهجومية ، فاحتل الجيش الاسباني في الخط الشرقي تافرسيت، وتقــــد م للأمام في قبيلة بني سعيد، حتى وصل الى أفراو فا حتلم، ا مع طرف من قبيلة بني وليشك، ور و رجع الى النقط التي كان أفرغها بقبيلة المطالسة، و زادعسة في مرسى أمتار من قبيلسة بو زرا من قبيلة غارة،ولم يكن هم الاسبان الا الزيادة في اتساع مجال الاحتلال فس النواحي الحديدة ، ولما رأىالمجاهدون ذلك اقتضى نظر الفقيه ابن عبدالكريم أن يوجه القائدعبدالكريم بن سي علي الحماش الى تبائل غمارة صحبة نحو مائتي مجاهد ءفتوجه اليبها كما اقتضى نظره أن يتوجه الى قبيلة بني ز روال ليتفاوضء كبير الزاوية الدرقاوية ببها الشريف سيدىعبدالرحمن الدرقاوى فياستنبهاضهمته لاعانة المجلاهدين وامدادهم

بججج بزرع حب نصر اخوانهم المجاهدين لهم على أعدائهم الذين هجموا عليهــــم هجوم السيل المرم، وكان في نية السيد محمد بن عبدالكريم أن لا يخيب ظنه في الشــريف المذكور ،لكون قبيلة بني ز روال وغيرها منقادين اليه ،لاعتقاد هم الصلاح فيه ،حتـــي كان يؤمل فيه أن يكون داعية في نصر الاسلام، و ربما احتفت حوله جفوع المسلمين ويبايحونه لتجتع كلمتهم عليه ، فتوجه الفقيه المذكور من ايت قمرة من بني و رياغل على طريق بوصالح وبنيءمارت، حتى وصل الى مرنيسة، واجتمع هناك بالشيخ عمر بن حميد و المرنيسي والسيدعبدالسلام اليدرىوغيرهما ءوتغاوض مصهما في مقصوده بالذهاب الى بني ز روال ، واجتمع هناك أيضا بمجدالمالك محي الدين الذيكان مقيما بضريح الولي الصالح سيدىعلي بن داوود، وتفاوضأيضا معه في الانتقال الى داخل الريف لتحصـــل له الراحة ما هو فيه من تشويشالبال ،فاختار أن يبقى هناك بمحل اقامته ،وتركه السيد محمد بن عبدالكريم على حاله ،وظهر له أن ينصب الشيخ عمر المذكور قائدا على قبيلته باتفاقه مع من كان مسافرا معه ،ولما تمت قيادته أرادالفقيه ابن عبدالكريم السفر السي بنو، ز روال على طريق مزيات، فتكلم معه بعشالاً عيان المرافقين له : بأن الأولى أن يصحب معه التائدالمذكور ،ولا يتركه خلفه خشية أن يصدر منه ما يكدر الراحة،ويشوشالمامة، فلم يساعد هم الفقيه المذكور على ذلك ، لأنه كان ينوىالخير فيأعيان القبائل ، ويسرى في مراتبهم صو رته السليمة من سو' الظن والغوائل .ولما توجه لما حو بصد ده قسمام القائدالمذكور من خلفه وهيج آفكار قبيلته ومن جاورها ،وأراد بذلك أن يمكر عليسه صفو المو رد الذ ىأراد ه ، فبلغه خبره وعاته عن الوصول الى بتي ز روال ، و رجع حينا من تبيلة مزنات الى مرنيسة ، فوجد ، مستعدا لمحاربته ، وانتشب البارود بينهم ، وكتب الفقيه الى أخيه السيدمحمدمع السيد محمد أزرقان يخبرهما بالواقع،وكانا مقيمين في أجديسر، وأمرهما بالذ هاب الى تاو ريرت الريف لمقابلة الشيخ الحاج بقيش،والضرب على قبيلسة أجزناية المنتصرة للشيخ عمر المذكو رءفتوجها صحبة لفيف من بني و رياغل وبعضمن انضاف اليهمء حتى وصلوا قرب أجزناية ،وتخابروا مع بحض أعيان هذه القبيلة ،واجتمــع بعضبني ورياغل الذين توجبوا صحبة السيدمحمدوالسيدأزرقان مع الحاج بقينييش المذكور ، حتى أدىالحال الى خروج الأمر بسلام، ووقع الصلح معهم، وكما وقع كذلــــك

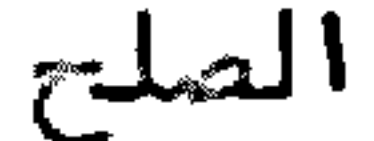

الصلح مع الشيخ عمر ومن معه مع الفقيه ابن عبدالكريم، و رجع الكل الى أجد ير متتابعا . وفي أشسنا؟ المقاتلة التي كانت بين الفقيه ابن عبدالكريم مع من ناكر ، كان الفقيه السيسد محمد بن علي بولحية في قبيلة غارة ، وتوجه منها الى قبيلة بني ز روال ، ليجتمع بها بالفقيه ابن عبدالكريم، حيث كان كتب له معلما بأنه توجه اليها ،ولما وصل الفقيه بولحية الى تبيلة بنى ز روال بقى هناك أياما في انتظاره حتى بلغه خبر المضاربة الواقعة مـــــــن تبيلة مرنيسة، فتصدها بمدأن استودع القبائل التي كانت تدمت الى بني ز روال بقصيد الملاقاة مع الفقيه ابن عبد الكريم، واجتمع به بمرنيسة، ثم فارقه وقصد تاو ريرت بقسمية المظوضة مع السيد محمدأخي الأمير و رفيقه السيد محمدأز رقان ، وبمجرد وصوله اليهما وقع الصلئ المذكور ، وتوجهوا الى محلبم، ورجع الفقيه بولحية الى محل سكناه بتبيلية بني تو زين .ولما استقر بهم الترار في أجد ير ظهر للفقيه ابن عبدالكريم أن يوجه الشيخ

محمدين عمر بامحنهالو رياظيالى تبيلة صنباجة السرائر بتصدأن يتفاوض مع الشريف سيدىعبدالرحمن الدرقاوىالمذكور ءفيما كان توجه له بنفسه ءولم يتيسر له الاجتماع معه ، فتوجه صحبته رديف من المجاهدين مع بمضالاًعيان ، من جملتهم الشيخ محمد ابن الصديق الحذيفائي الى أن وصلوا قرب بني ز روال في سوق الثلاثا ً الذي هو بيسن بني ز روال وصنبها جة السرائر بتو زكارت، وهناك قدم عليه الفتيه بولحية ، حيث وجبهه الفقيه ابن عبدالكريم ليكون عونا له على نجاح الآمر الذي توجه اليه ، ولما اجتمع بــــه تفاوض معه في الكيفية التي يحصل بها المقصود، واقتضى نظرهما على أن يدخل الفقيسه بولحية وحده لتبيلة بني ز روال ، ويتلاقى بالشريف المذكور ، فتوجه الفقيه المذكور وحده واجتمع به بزاويته ، وتفاوض معه فيما تدم لأجله ، فلم يجد فيه تابلية لذلك ، وامتنع مسن مساعدته ، و رجع الفقيه بولحية الى محل نزوله بتو زكارت من تبنيلة بني ز روال وتفساوني مع من معه في امتناع من ناكر ، وتحققوا بأنه كتب الى صنباجة السرائر يأمرهم بضــرب المجاهدين ، ويمنحونهم من المرور بترابهم، وتكلم مع بني ز روال بأن كل من خالسط المجاهدين ،ودفع لبهم،ولو خبزة ،فانه يماقب على ذلك،فانحبسالناسعن الاجتمـاع بالمجاهدين بسببهءوهاجت الأفكار عليهم، حتى أدى ذلك الى البارود، وأخبر الفقيسه بولحية بذلتك الفقيه ابن عبدالكريم ، وطلب منه أن يمده بتوجيه جيش من المجاهدين لمحاربة بني ز روال ، فأجابه بأن الاسبان يحب شغل المجاهدين عنه بمضاربـــــــة المسلمين فيما بينهم، ولا غرنزلنا في ذلك، وأمره بالرجوع الى أجدير فرجع. أمــــا المجاهدون الذين توجبوا لقبائل غمارة يترأسبم القائدعبدالكريم بن السيعطيس الحتاشالاً جديري فقدنجج سعيبهم وقابلوا المدوفي تيكيساس وأمتار ووبذلك زال النغوذ الاسباني الذيكان عم قبائل غمارة بأجمعها ، ولم يبق له هناك الا الدفاع عسن حوزة المراكز التي هو محتل بها ءثم امتدت يدالاسبان بتشتيت الدراهم على بعسيش أعيان قبائل غمارة في استمالة قلوبهم في التكلب على جيش المجاهدين ،فانتصروا لـــــه وغدروهم، حتى أدىالحال بمفادرة التائد عبدالكريم المذكور المحل الذيكان مرابطا فيه مع التوم الذين معه ، وسارع مع الطريق قاصدا داخل الريف، والبارود تابع له ، حتى خرج من قبيلة غارة، واستشهد جماعة ممن كانوا معه، وقدابتلي المجاهد ون هناك بما

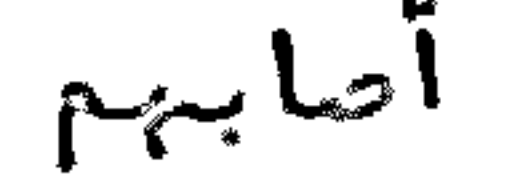

أصابهم من اخوانهم المسلمين الى أن وصلوا الى أجدير ، وأخبر بما وقع له الفقيه ابسن عبدالكريم،وكان من جملة ما فعله أهل غمارة أنبهم قبضوا علني ستة أشخاص من قبيلـــــة بني و رياغل كانوا بمحلة القائدعبد الكريم المذكو ر مرضى في أمتار ، ود فعوهم للاسبسان حتى افتداهم المجاهدون عند تبادل الاسرىالذيقام به الشيدمحمدآزرقان حسبسما سيأتي الكلام عليه .وقداستا ا المجاهدون مما فعلته قبائل غارة ،وتحقق بعضأعيسان القنائل المذكورة بأن ما صدر مسن أغراهم الاسبان على ذلك يجر لهم البلاء ،ولم يبق لهم اعتبار عند المسلمين ، فاقتضى نظر جماعة منهم أن يتداخلوا في الصلح بيسـن قبائلهم وبين المجاهدين ،فحضر جمع منهم في قبيلة بنب بوفرح ،منهم الشيخ تـــاج الدين الخالدي،والشيخ ابراهيم الخالديءوالشيخ الهاديمفو ز المتيوىألريسفي ، والشيخ اليزيدبن صالح مع أعيان اخرين ، وقدم لملاقاتهم السيد محمد أخو الفقيه ابن عبدالكريم و رافقه المنيد محمد أزرقان مع الفقيه ابن علي بولحية والشيخ صديق بــــن الشارىمع بعضأعيان الريف ووقعت المفاوضة معهم فيما صدر من الخائنين ءوما وقع لمن كان من هذه القبائل منتصرا للمجاهدين ،وطلبوا منهم أن ترجع محلة المجاهدين بقصد تربية الخائنين والربط أمام العدوءفأجابهم السيد محمدالمذكور ومن معه بما دخل به السرور عليهم أواطمأنت صدورهم معاكان داخلهم معا فعله مسن خسان المجاهدين ، وواعد وهم بأنهم سيصلهم المدنحين تسنح لهم الفرصة بذلك ، وانتفخن جمعهم ورجموا الى تبائلهم مسرورين .وتلداشتكى جماعة من قبيلة بنى يطفت وبنسن بوفرح على السيد محمد أخي ابن عبد الكريم أشـنا ً اقامتهم في قبيلة بني بوفرح بما يحصل لهم من التجاء نسائهم الى زاوية الشريف سيدىحميد و الو زانى الكائنة في سنادة ويتعصب لمنءولم يجدوا معه سبيلا في ترك التعرض الذي يصدر منه في الاحالة بين الرجـــــل وزوجته ءاعتما دا على ما له من الحظوة والجاه ءوأن ذلك ربما يغضي الى هتك الحرمات، ويكون هو السبب في ذلك ، فكلم السيد محمد المذكور السيد محمد أزرتان أن يكفه عــن هذا الأمر، ويسلك معه مسلك الرفيق ، ثم يعمل المتعين معه ان بقي مصرا على فعله ، نذ هب اليه بنفسه وخاطبه في ذلك ، وحذره من تعصبه الذيراح منه ، متعللا بأن المرأة اذا استجارت بالزاوية لايمكن اخراجها ،وأن خروجها يؤ دىالى سقوط حرمتها فس نظر المامة ، ظم يلتفت السيد محمد أزرقان الى هذه الأعذار الواهية ، والزمه بتــــرك التعرض للنساع بينبهن وبين أزواجبهن ءلآن هذا من الآمر الفظيع الذكالا يمكن لأحد أن يتداخل فيه ،وخوفه من عاقبة وخامة هذا الأمر ،فحيتئذأذعن لذلك في الطَّاهـر ، ثم انتقلوا الى أجدير ووجدوا السيدمحمدبن المقدم التمتماني الساكن بطنجة مصحوبا بكتاب من الشيخ السيدمحمدبن الصديق الخمارىالدرقاوىالقاطن بطنجة يخاطسب فيه السيد محمد بن عبدالكريم ومن معه من الاعيان ، ويطلب منه أن يكون على بال مسن زاويته الدرقاوية التي بقبيلة غارة في المحل التمس توجكان ، حتن لا يتشتت جمع فقرائها ، ويخبرهم بأنه اجتمع ببعثنالا سبان القاطنين بطنجة مع (ماركيس دىكبرا )الذيخدم من مدريد، بقصدان يطلب منه أن يتداخل في افتدا؟ الأسارىالاسبانيين المقسبوض

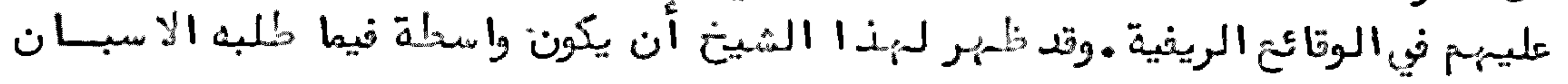

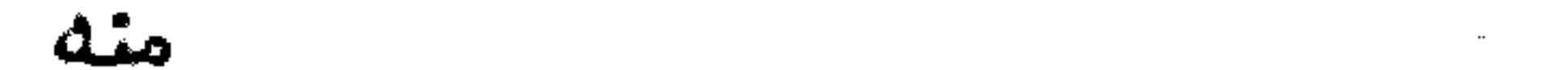

منه مفصحا لبهم عن نواياه في الاسبان ،بأن هذه الدولة أفضل في المصارفة من غيرها ، ولما قرأ الفقيه ابن عبدالكريم هذا الكتاب علىالحاضرين لديه من الأعيان التفت ||س الرقاص الحامل لبهذا الكتاب وقال له : كنا نظن أن الخير في شـيخكم ، فيكـــون معينا للمجاهدين ، فإذا هو يعين الاسبان ، ولم يستح من هذا الفعل الذي يؤ ذي بـــه أولى الايمان ، ثـــم أجابه عن كتابه ودفعه اليه ليوصله اليه ، يقول فيه : وصلنا كتابك،، وصرنا على بال مما ذكرته فيه .أما وصيتك على زاويتك وفقرائلك فنحن على بال من نالسك ، ويعم الجميع ما يعم المسلمين ،وأما تداخلك في أمور اسبانيا مع الريف، فلوكنت مسع المجاهدين هنا أو هناك لأمكنــك التداخل في مثل هذا الآمر،وولكن حيث أنك فــي راحة بالءبعيدا عن هذا المجالءفالأولى بكءأن تشتغل تتفسكءولا تتداخل فسي مثل هذا الحال ءمع كلام يرجع الى ما ينحو بمعناه هذا المنحى .وقد تحقق لدىابسن عبدالكريم ومن معه بما كان يكاتب به هذا الشيخ فتقراءه ويغريبهم على الخروج مسن صف المجاهدين ،والتعكير عليهم في كل حمقا ، مع ما يكاتب به الشريف السيدعيييد الرحمن الدرقاوي ،ويؤ كدعليه في عدم الالتفات الى المجاهدين ، وأن لا يكون لمح عونا على شيئ ، وأن لا يتداخل مسهم في شيءٌ ، فكان عاملاً على اشارته ، ولذلك لم يساعــــــد المجاهدين علىالاعانة التي طُلبوها منه ، فكان يحذر القبائل من مخالطة المجاهدين ، ويخوفهم بالتهديدات التي وقفت بين أعينهم كلما حاولوا الدخول مع اخوانهسم فسي المعارك الجهادية والىأن وقع بداره ما وقع حسبما سيذكر ووبسعسدآيام توجه السيد محمدأخوابن عبدالكريم الى ايت تمرة التي هي محل استيطان عائلتهم في ذلك الوقـت، بمدانتقالها من أجدير، ولحق به الغتيه أخوه المذكور، وأقاما بها بضعة أيام، وظهر للغقيه المذكو ر أن يتفقدالنقط الحربية التي احتلبا الاسبان فيأمتار،و رتب هنساك جماعة من المجاهدين لمقابلة المدوحتى لايتقدم للأمام،وتحتل المرسى المسماة بالجبهة متيوة الريف، وبق هناك أياما في أثنائها توجه أخوه السيد محمد من ايت قمرة الى تركيست صحبة السيدالباد ىأضجيبو تاصدا فرنسا لأغراضعرضت لهءفتوجه الى ناس بتاريسخ فاتح محرم عام 1341 على طريق صنبها جة السرائر ءو ركب منبها الى تلمسان ، ومنبهاالى الجزائر ، ثم ركب البحر فوصل الى باريز ، وبقى رفيقه السيد البادي المذكو ر بتلمســان ، وأقام هناك نحو العشرة أشهر ،ورجئ أخوه الفقيه ابن عبدالكريم بخدما رتب المجاهدين الذين كلفهم بمقابلة العدوالىأجدير ،فبلخه الخبر بأن الاسبان تقدم في الخـــط الشرقي من تفرسيت الى جبل تيزيمزة من قبيلة بني تو زين ، واحتل أيضا جبل ايفــــرني هناك، وصادفالحال توجه عددمن المجاهدين من بني بوعياش من قبيلة بني و رياغــل الى تلك النواحي التي تقد م فيها الأما مء فوقفوا في وجهه ، وقا وموه أشد مقا ومة ، حتى أخرجوه من ايفرني، واستولوا على جميع ما معه من الذ خائر الحربية ، وقتلوا منه العد دالوافر من الضباط والمسكر ءولم يفده الا الرجوع للو راع وحصن نفسه بتيزيمزة ووتقدم المجاهدون الى ناحيته مقتفين أثره ، وتوجه في ذلك الوقت الفقيه ابن عبدالكريم حين وصله الخبسر الى مدشر أخشاب أومفار قرب تيزيمزة مع جماعة من المجاهدين ليحصنوا بقية الخط

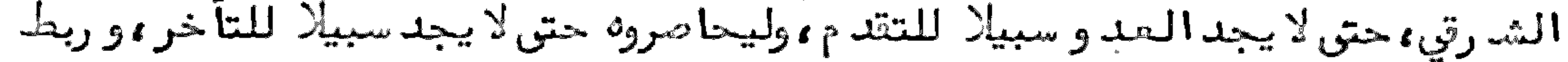

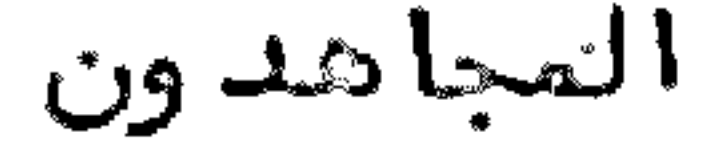

الكريم من الخط الشرقي الى أجدير .وبعد أيام رجع لتفقد المراكز التي فيها العدو مخيم وصار ينظر في الوسائل التي تبلغه الى الاستيلا على بحنى تلك المراكز ، وفي غيبته هسذه كتب له السيد محمد أزرقان يخبره بأن السيداد ريس، ن السيدعبدالله بن سعيدالسلاوي وصل الى حجيّيرة النكور من طرف المقيم العام بتطوان بقصد المفاوضة معه في مسألسة الأسارى ، وطلب الملاقاة معه والاجتماع به ، فأجابه النقيه المذكو ر ، بأن الذي يظنهر له هو أن لا يذ هب للاجتماع به ،لكونه يخدم الدولة الاسبانية بقلبه ، حتى أدىبه الحال أن يكتب المكاتب التي ترميها الطيارات في الأسواق والمجامع،لتهبيج أفكار المسلميسن وتخويفهمءواستجلاب قلوبهم للدخول تحت أمارة أسبأنيا ءوغير نالك مط لاينبغي للمسلم أن يغمله .وقد ظهر للفقيه السيدعبد السلام عسم ابن عبدالكريم أن يكاتب ابن أخيسه الفقيه المذ كو رءبكون المصلحة تقضي بأن السيدمحمدأزرقان لابدأن يتخابر مع ابسن سعيدالمذكور في شأن الأساري حسبها اقتضاه نظره ، فأجابهم بأن نظره في هسسذه المسألة لازال فيه طبق ما أجاب به أولا .شم وردمن ط رفه السيدعبدالكريم بن زيان الآجديرىيخبر السيدمحمدأزرقان مع الغقيه السيدعبدالسلام المذكور بما اقتسفساه نظر السيدمحمدبن عبدالكريم،وأن ما يطلبه ابن سعيدالمذكور،انما هولأغراضأخرى، فرجعاه اليه، وأكدا عليه في استنتهاضه من المحل الذيهو فيه للة دوم عليهما بنفسه، أو يقدما عليه ليحصل الاتفاق بينهم في هذه المسألة المهمة،فحضر الفتيه المذكـور بأجدير ، وتغاوض، عمه والسيد محمد أزرقان الذي كان يجيب ابن سعيدالمذكو رعلى مكاتبه في هذا الشرض، ويعلمه بآن المخابرة مع ابن عبدالكريم جارية الى أن يحصــــل الاتفاق وويكون العمل على ما تقتضيه مصلحة المجاهدين ومصلحة الاسبان .وبعد مسا حضر الفقيه ابن عبدالكريم بقي مصرا على أن الأولى عدم الالتفات لابن سميد، وسافسر الى ايت قمرة صحبة عمه السيدعبد السلام المذكور وم م رجع الى أجدير صحبته أيضـــا و ووقع الاتفاق على أن يشتغل بهذه الممألة السيد محمد أزرقان ، فكتب السيد منحسملد أزرقان لابن سعيد،وعين لم وقت الملاقاة معه بمرسى أجدير ، ثم بعد اجتماعهما وتفاوضهما استصحبه الن محله السيد محمد أزرقان ءوكانت بينهما مودة تديمة ءفجا معه الى محله بأجدير،وبات عنده،وتفاوضهه بحضور السيدعبدالسلام المذكور في هذه المسألسة،

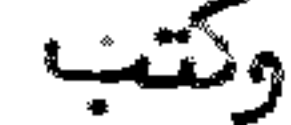

وكتب بمحضرهما كتبابا للفقيه ابن عبدالكريم،يخبره بأنه يجب النيابة عن السنبيور (ايشباريطا )المكلف بمسألة افتدا الآسارىمن طرف الككومة الاسبنيولية ،يطلب مسن الفقيه ابن عبدالكريم المساعدة على ذلك ، فأجابه السيد محمد بن عبدالكريم بقبوله »ولهو. وأنه كلف من طرفـه السيد محمد أزرتان ءوالحمل على ما يبرمه محـه في هـذ ه القضية .وفيّ الصباح من ليلته تؤجه لحجرة النكور مسرورا بما لاقاه في ليلته ،وأعلم بها حصل عليه من الرخصة من ابن عبدالكريم صاحبه الذيوجيه بالتلغراف لمدريد ، وفي الغد حضـر من مدريدلديه لحجرة النكور ،وكتب ابن سعيدللسيد محمداً زرقان يختبره بقـــدوم (ايشباريطا ) ، وهو يحب ملاقاته في المركب الذي قدم فيه من اسبانيا ، وأنه ينتظر قدومه عليه ، فقدم السيد محمد أزرقان الى المركب المشار له ، واجتمع به صحبة ابن سعيــــد المذكو رءوحصل الاتفاق بينمم على افتدا؟ الأسارىبأربعة ملايين بسيطة اسبنيوليدةء

وترجيع ما تحت أيدى المجاهدين من المساجين ، وما تحت يدالاسبان من مساجيسن الريف، وانفصلوا على هذا الفصال ، وتوجه ايشباريطًا الى مليلية ليأتي بالقدر المذكور ، و رجع السيد محمد أزرقان الى أجد بر ، وأعلم بذلك ابن عبد الكريم وعمه ، ثم رجع المركب الحامل للقدر المذكور صحبة من ذكر ، وصعداليه السيد محمدآزرقان ، بعداعسلامــه، كما حضر مركب ثان من تدوان حاملا للمساجين المسلمين ،وعدد هم يناهز الثمانيسن شخصا .أما مماجين الأسبان الذين كانوا بالريف،فيناهز عددهم الثلاثمائة وسبعين شخصا ، من بينهم عدد من الضباط الذين من جملتهم الجنرال (نبارو)الذيكان وقح القبضعليه في واقعة أعــروى .وقد أخفي من أسارىالمسلمين بعضالا سبان من الحزب العسكري في السجون التي كان المسلمون فيها بقصد تعكير المسألة في وجه السنسيو ر و وايشباريها )حتىلاينجح فيما هوبصدره حسدا منهم،وزيادة فيايقادنيوان الفتنة لأغراضهم السيئة وولكن بما للسيد محمدأزرقان من حسن التدبير والاطلاع على مقاصد بتعض الخائضين في مثل هذه المسألة استعمل ما أمكنه من السياسة مع المسلمين الذين أطالوا الكلام مع السيدمحمدبن عبدالكريم في منع السيدمحمد أزرقان من دفع

الرفاع من الجانبين ، وفرح المسلمون بما سلكه السيد محمدأزرقان من المصارفة الجميلة ، والسياسة التي وفت بالمرام على أحسن ما يكون . ولقد حضر لاستخلاص المال الذىجا ، به السنيور (دوايشباريطا )جماعة من الاعيان في رفقة السيدعبدالسلام عم ابن عبدالكرم م الذي تولى قبضه بمحضرهم، وكان حاضراً السيدادريس بن سعيد حالة الدفع، ثم سافسر صحبة الاسبنيولي المذكور في المركب الذي حملوا فيه مساجينهم ،ورجع السيد محصد أزرقان مع من معه الى الفقيه السيد محمد بن عبد الكريم ، وحضر بعد نالك بقثة المساجين الموعود بقدومهم. وحين موادعة السنيو ر (ديايشباريطا )للسيد محمدأزرتان وتسسف بجنبه الجنرال (نبارو)وأعرب له عن تشكراته فيما كان يعاملهم به المسلمون من البرو ر والاحسان وخصوصا جنابه وولما أخبر السيدمحمدأزرقان الفقيه السيدمحمدبن عبسد الكريم بمقاله ، قال له : لا يغرك مثل هذا القول من مثل هذا الجنرال وسائر الضبياط

المسكريين من الاسبان ، فانهم تحت معبودية رهبانهم، ولا أعدىعندهم من المسلسم، وأول من يتخذك عدوا بينهم هذا الجنرال الذيلاتسمع له تفسه أن يبوح بكلمة شكر فيّ جانبك لدىد ولته، خصوصا بين ذوىرهبانيته ، لئاليلوموه على ذلك . ثم تفاون السيد محمدبن عبدالكريم مع الأعيان الحاضرين لديه في ذلك الوقت، وتال لمهم: تدعلمتم أن المال مال المجاهدين ووها هو تحت نظركم لتودعوه أمانة لدىمن يتكفل بصيانتنه ، نراود وه على أن يوضع عنده بمحله فامتنع من ذلك ، فطلبوا منه أن يبتى تحت يدعمــــه السيدعبدالسلام المذكور ،فقبل ذلك ،بعدأن وقع تعبين بعشالاً مناع عليه من أعيان قبائل الريف تحت نظر السيدعبدالسلام المذكور ،منهم الأمين الفقيه السي شعيستب يزيف الحذيفائي، والأمين السيدمحمدأصريح اليوسفي، والأمين السي أحمد أكـــــــرود التمتماني وغيرهم ووأود ع المال حينئذ بمحل خاص في مد شرجد يد أوشريك ، ثم نقل الى أيت تمرة ، ثم اقترح الفقيه السيد محمد بن عبد الكريم على الأعيان النحاضرين أن تغــرق صلة من هذا المال على عائلة كل من توفي من المجاهدين الفقرا؟ من جميع القبائـــــــل الذين حضروا في جبهادالعدو،على حسب ما لبهم من الأولاد،اعانة لبهم على التيام بضرو رياتهم ووجبرا لانكسار تلويهم فساعدوه على ذلك ، فو زعوا حينئذعلى من ذكر نحو العشرين الف ريال .ثــم أشار عليهم بأن الأولى أن لا يبقى هذا المال عينا ،وأن الذياقتضاه نظره أن يشترىبه القرطوس،ليأخذ منه المجاهدون ما يقابلون به المدوء حيث أن كل واحدكان يشتريه من ماله ، والباقي من المال يكون يستخلص منه رواتب جيش عسكرى ينظم من الاتى ،ويشترىمنه بعش اللوازم الحربية ،فاستحسنوا نظره ،وتوافقوا على الممل بمتتخاه ووكانت هذه المفاوضة مع الأعيان المشار لمهم في محل جديد أوشريك من أجدير ،وتفرق وا شاكرين لا "نظاره السديدة .وبعد يومين اجتمع الأعيان تنحست رئاسة الفقيه ابن علي بولحية بالمحل المعروف بظهر السلوم،ولم يحضر معهم الفقيه ابن عبدالكريم ولا عصه، ولا السيد محمدأزرقان، وتفاوضوا فيما يرجع لمصالــــــــــــــــــــــــــــــ المجاهدين ، وظهر لهم أن يبايعوا من يقوم بأمور المسلمين ، ويلتف المجاهـدون حوليه

زكر مبايعة الأمير محمدبن عبدالكريم واجتماع كلمسة المسلمين عليه وقيامه بمأمو ريته عسلى الوجسسه الأتسسح

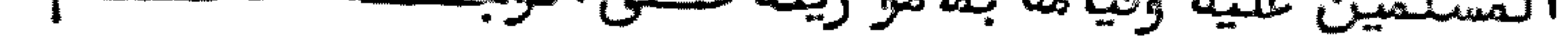

لسمسا كان الفقيه السيدمحمدبن عبدالكريم قائما علىساق الجدفي ارشادالمجاهدين الى ما فيه نجاح مساعيبهم في مقابلة عد وهم، ومقاتلته من سائر الجبهات التي خرج عليبهم منها ،و رأىالمجاهدون أن أمرهم لا يكون مبنيا على أساس متين مما يقتضيه الدين ا لا بنصب أمير يكون المدار عليه ءا جتمعت كلمتهم على مبايحة الفقيه السيد محمدين عبد الكريم، ونصبه أميرا عليهم، ليكون الأمر والنهي في عهدته ، تجب طاعتهم له في السو رود والصدور ،ويكون هو قطب رحى الحزب في كل ما يصدر من الأمير ،فحضر أعيان القبائل الريفية بأجدير بظمر السلوم عام 1341 .منهم الفقيه محمدين علي بولحية البوكيــلى ، والفقيه السيد محمد أوشركي التو زينيء والفقيه السيد محمد بن علال التمتمانيء والفقيسه السيدابن عمر التو زيني، والشيخ محمدبن عمر بن با محمدالعبدلا وعموالشيخ عـلوش ابن حدو البقيوى ، والثميخ محمدبن شعرة البوفرحي، والشيخ محمدبن صديق الحذيفائي

والشيخ محمد أرغاش العبدلا وى ءوالشيخ عبد السلام بن الحاج محمد البوقياضي البوعياشي والشيخ عبدالز زاق البوعياشيءواليزيدبن الحاج حمو الورياغليءوالشيخ أحمدبودرا اليوسفي، والشيخ عبدالهادي اليوسفي، والشيخ عمر بن علوش المرابطي، والقاعدعلال المرابطي وغيرهم من الشيوخ والفقها ً ، وتفاوضوا جميعا فيما بينهم على أن ينصبوا أميرا ترجح الأمو ر اليه ، وتصدر منه على الوجه الأتهم، فاتفقت كلمتهم على الفقيه السيد محمد ابن عبدالكريام لما رأوه فيه من الأهلية لبهذا الأمر الخطير ،وحبه الخير للمسلمين ، بعدما طال اختبارهم لهءولم يصدر منه الا ما فيّه النجاح في سائر الوقائع الماضية التي كان يشير طو المجاهدين فيها بما حمدوا عاقبته ،ولم يكن ممهم الفقيه السيد محمدالمذكور حاضرا في هذا المجمع ولا عمه الفقيه السيدعبدالسلام،وكان أخـــوه متغيبا بفرنما ،ولم يحفر السيد محمدأزرقان ،الىأن وصلبم الخبر بمبايعته ،وكان في نفسه لايميل لبذ 10لامارة،ويتشوف أن تكون لغيره .ولما بلغه ما اتفق عليه المسلمون انقبضت نفسه ولم تنبسط لما أسنداليه ،الا بمدأن أخذ بخاطره صهره الكبير السياسي الخطير سيدىمحمدأزرقان المذكور ،فانشرح صدره لذلك بعدئلائة أيام،وهو يراوده على ما بايحه عليه المسلمون ، وبين له أن ذلك منهم انما هو لحسن ظنهم فيه ، ولا يقوم غيره مقامه ،حتى قال له : ألا ترىأنهم لو اتفقوا على أن ترمى بنفسك للموت لمسملحسة المسلمين ألست بناط ؟ وأنت الذيدائما تشير على المجاهدين للمبادرة لما فيفسه المصلحة لبهم من غير اختلاف، مع قبول النصح ، حسبما نشساً عليه مبدؤ ك، فحينئذ أن عن لقبول هذه الامارة ووالتف حوله الأعيان المذكورون وغيرهم ووذلك بعد ثلاثة أيام مسن يوم مبايعته ، فقابلهم بط عهدبه من حسن المقابلة ، ولم يكتم ما داخله من أهمنيت الامارة التن أسندت اليه زاكرا لهم أنه لـم يقبلها الا امتثالا لأمرهم الذيمأجمعسوا عليه ،غير أنه لا بدأن يكونوا على بال من أن امارته ليست امارة مك ،وانما هي لا جتماع الكلمة، ولا يقبل من أحداًن يقابله بما تقابل به الطوك، وانعا هو واحدمن المسلميــن، وأنه يتعين أن يعاملوه طبق ما كان عليه قبل الامارة ءمن غير زيادة في تعظيم منصبسه الذيحل فيه، ولكن قضى على حب وطني الحزيز أن أضحى في مصلحة كل عزيز ، حتى أنشلله من يدمفترسيه ، ومن المرض المقبل عليه ، فاني قد خالطت الاسبان زمنا طويلا ، وأعسوف

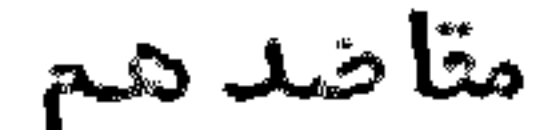

مقاصدهم،وأتوقع بحلولهم في هذا الوطن ما لا يعرفه أهل وطني،فالابداذا حل بين ضهرانيهم أن يفشو بين الريفيين ما لم يخطر ببالمهم،فانكم الانّ أحرار في نفوسكــــم، لايبهتم أحدمنكم بضرائب مخزنية ءولا أكدار من ارتكاب أمور مخزنية ،ولقدكنت مستخدما مجبهم وأتحقق بأن البلاء ينزل من السماء على أرضنا بنزولبهم فيبها .وأقل ما يحـــــــك بالريف من هذ ٥ المصائب المتوقع حلولها منهم من حرية أنفسهم، وعدم الانتفــــاع بالمنافع العمومية التي أنتم الات منتخصون بها ءمن غير الزامنا -بما يكدر معيسشتسنا ، فيصير بحلوله بين ظهرانينا منعنا من التصرف فيأراضينا وظباتنا ،والمياه الجاريســة، والآمو ر العادية،الا بعدأدا؟ ضرائب،وغير ذلك من المصائب.وأطال في خطبته عليهم التي ختمها بقوله : ان ما نـ كرته لكم هنا هو بعضها سيعم القطر ، انـ الم ندافـــع الحدوعنا بما أمكننا ءونتفانا فيانتشال أنفسنا وأهلينا وأرضنا ءفيتعين عليكم أن

تستحضروا دائما أنكم فريسة بين يدىسباع ضارية متشوفة لكم لتغترسكمءعلىأنمي أتوقع اذا نصرنا الله عليه، فان غير هذا الجنس ربما لا يدعنا نتمتع في رِّضنا في راحة وسكون ، فان الكفر ملة واحدة لا بدمن تداخلهم في شوِّ وننا ،وان لم يصدر منا -ما يوجب تراميهم علينا ،ولكن نعمل في المدافعة عن أنفسنا ما يتعين علينا ،بقطع النظر عن كونسهم يتحزبون علينا ،ونحن انما نطلب حقنا في الدفاعءن وطننا ،وما نعمله من البارودمع عدونا انعا هو بعثابة ندائنا على رؤوسالاً شــهاد باستفائـتنا ءبأن جميع الأحرار مــن كل جنس يمكنهم أن ينتصروا لنا ،ويكفوا اليدالعادية علينا ،لكوننا لانطلب الا الحيق ، على " أننا نتيتن أن الاسبان انما هو مدنوع الينا ،لكونه لامنفعة له في مقابلتنا ،ولا يمكنه أن يتخلى عنا ،الا اذا قابلناهم بالجد، ووتفنا في وجوهمم وقوف السبي ، بحيــــف لايمكنهم الخروج عن الحد،غير أننا نحمل مجهودنا مع الدول التي تريدالانتصطور لاسبانيا استقبالا بمخصوصا فرنسا ءفال نحاربها ءولا نحاديبها ما أمكننا من جعيبية الوجوه ، ونستعمل الوسائل التي تضمن السلم التام معم، ولقد كان توجه لفرنسا السيد محمدأزرقان الحاضر الان معنا ءوتفاوضهع بعنىأعيانها المكلفين بالمسائل المغربيسة، وأجابوه بما يقضى بتحسين العلائق معها .وفي هذا الوقت أخي السيدمحمد متسفيب بباريز،وأظن أنه لا يقصر في تمتين الروابط الودية مع فرنسا التي نود أن تعاملكنــــا ونعاطها بحسن المجاو رةءعلى الوجه الذي يفضي للراحة التامة بين الجميع.ولقدكتب السيدمحمدأزرقان في هذه الأيام الىالماريشال (ليوطى)وما قصر معه في كون الريث دائما يحبآن يبقىء فرنسا بخير .وفي نيتي أن أكتب أيضا للسلطان مولانا يوســـف، وأوجه اليه هدية على تدر الحال ،ليتحقق بأننا منقادون لأوامره التي يقضي الدين عِلينا بطاعته فيبها وخصوصا حيث بلخه مبايعتكم لنا وفيظن أننا خارجون عن الطاعة ووبالكتب اليه ينجلي هذا الوهم عن الحضرة الشريفة .والحاصل أنه يتمين على جميعنا أن نكون يداواحدة،ونعمل على ما يخمن لنا حياتنا وديننا ووطننا ءمع ممالمة من سالمنا ،ونحن كلنا مسئولون في نصر الحق ، والدفاع عن الحق ، والله ولي المؤ منين . ولما ختم مقالـــه الذيأقبلوا عليه فيه بقلب وتالبأفتصحوا له جميعهم عما داخلهم من السرور بمبايعته ، وقبوله لمها موقام في نالك المجمع الفقيه بولحية خطيبا وقال في أثنا عخطابه ولقدمن الله

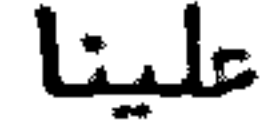

علينا بنصر هذا الرجل الذي يعرف كيف يسوق سفينتنا التي هي في وسط بحر متلاطـم الأمواج ءونحن في حيرة ،وقد زالت الحيرة ،وضمنت لنا النجاة من وحلتنا التي كنا فيها على خطر ، ونرجو أن يكمل الله علينا بالوصول على يده لغاية المقصود ، من انتش النبا من مصايبدأعدائنا التي نصبت لنا في سائر المواقع،ولا شك أن الجبهاد واجب علينسـا ، لهجوم العدوعلينا في أرضنا ،فنحن ندافع عن ديننا ووطننا ،بأدا؟ حق مفترضعلينا ، ولايمكننا التقاعدعن هذا الواجب الذيتعين علينا .وعليناأن نقوم بمدافعته ،وكل واحد منا مخاطب فيه على قدر وسعه وطاقته ،وما علينا الانّ الا أن نمتلَّك أمر من ألقينا زمام أمو رنا بيده، لينظر فيها بنظره السديد ، والله يؤيده ويتصره . ثم رفعوا أيديههم كلهم للمفاتحة ، وقبل افتراقهم طلب الأعيان من الأمير أن يساعدهم على قدوم من بقي من أعيان القبائل للسلام عليه وتهنئتـه ،فأذن لـهم في نـاك ،وعينوا يوما لحضـــــور القبائل ،وشرط عليهم أن لا يتحملوا المشاق في ذلك ، وأن يكرم التاد مين عليه بنفســه ، من غير الزام أحد بشيٌّ ، فقبلوا لذك وتفرقوا شاكرين لمقابلته لبهم طبق مراسهم. ثم قدمت القبائل للسلام عليه واحدة واحدة ،واجتمع الأعيان لديه في بعش الأيام وتغاوض مصهم في شأن تنظيم ادارته ، وفوض لم م في تحيين النظار الذين يكون لمم ادارة الشكر ون الراجمة لامارته من و زراع وغيرهم، حيث أنه لا بد من ذلك، وأنه مستعدلا مضاع مسسما أبرموه ،وظهر لهم توليته فيأىمنصب،وجعل الشورىلأعيان كل قبيلة فيمن يتـــــــولى أمو رهم من قيادة وغيرها ،وهو يوليه عليهم بعداتغا تهم عليه .شم صادف مجلس الأمة الذين كانوا قبل ولايتهءفبقوا علىما كانوا عليه من اعطا؟ نظرهم في كل ما تقتضيه الأحوال والظروف الوقتية في مقاتلة العدو وغير ذلك ، وجلبهم معن تقدم ذكرهم . شم وقع الانتخاب فيمن يتولى في المناصب الو زارية ، فعين الشيخ اليزيد بن الحاج حمو الذي2كان رئيسس مجلس الأمة في و زارة الداخلية ، وتحت نظره مجلس الآمة ، والسيد محمد بن محمد أزرقان في و زارة الخارجية ، والسيدعبد السلام بن الحاج محمّد البوقياضني في و زارة الحرّبيسة ، وتحت نظره المجلس الحربيء والفقيه السيد محمد بن علي بولحية في و زارة العدلية ، ولا والسيدعبد السلام عم الأمير في و زارة المالية ، والسيد أحمد أوكارود في أمانة الأحباس تحت نظر و زير المالية توأما مجلس الأمة فهو تحت نظر الأمير ، فصادق الأميز على ذلك قائلا لبهم: لقد كانت نفسيّ مهتمة بتعنيين هؤلا السادة في ادارة الشؤون الراجعسة اليءواني لمسرو ر باستخدامهم معي في هذه المناصب التي وقع انتخابهم لها ءفنرجسو من الله لنا ولبم التوفيق والتأييد ءثم أكدعلى كل واحد منبم بالتيام بالخطة التسسي أسند عاليه ، مع النظر السديد فيما يرجع لأمو ر المسلمين عموما ، وللمجاهدين خصوصا ، مع الاعراضءن الأغراض الشخصية، وأن العتهدة على كل واحند منهم في المأمورية التسي هو متحمل لها ، حتى يؤ د مالأمانة على وجهها ، فقبلوا مقاله ، والتزموا العمل بمقتضى تظره ، وعينوا الوقت الذي يكون دائما معه الاجتماع فيه ، وبذلك تم مجمع الو زراء بأميرهم، وشرعوا في تدبير الشؤون وتنظيمها علىأحسن ما يكون ، ثم صدرت مماد قة الأمير عسلى أن يكون مجلسالاً مة يجتمع كل أسبوع مرتين ، في يوم الاربعا ويوم الأحد، وينعقدالمجلس الحربي عندما تدعو الضرو رة اليه ، ويكون عقد مجلس الأمة عندما يحدث أمر يقتــــفي اجتماعهم

اجتماعهم لأجله .وقدص الأمير السيدمحمدبن عبدالكريم لو زرائه والأعيان والحاضرين لديه أنه يتعين على كل مستخدم أن يكون ينفق على نفسه من ماليته على الحادة التي كان عليها التعشي من قبل الولاية، وأن يكون مال المجاهدين في غلية ما يكون مسسن الاحتفاظ عليه ،بحيث لا ينفق منه الاسما لا بدمنه مما يرجع لمصالح المجاهبيدينوادارة شؤ ونبم التي لا قوام لـها الا بالمال ، نحم يرخص للانفاق على الجمعيات المكلفة باسرام أمر أو نقضه وقت تغييبهم عن محالبهم، فينفق من هذا المال عليبهم في الطحام الموضوع لنهم في وقت حضو رهم لا غير ، فقا بلوه بكل احترام في قبول ما صرح لبهم به ، ووجد منهم قابلية لتأثير مقاله فيبهم وآكدوا له بكلمة واحدة بأنبهم لايحتاجون لمرتب ولا لاعانة ما دام المجاهد ون مقابلين لأعدائهم بنيشة صادقة ،واخلاصفي الممل ،وفوضوا للأمير المذكور أن يحمل على ما ظنهر له ، وما عليبهم الا الامتثال بالقيام بما فيه المصلحـــة

المامة، ومراعاة تنفيذ أمره في المصلحة الخاصة . ولقد ظهر له أن ينسم على بعض أفراد المجاهدين بنصيب من المال اعانة لـهم على ما قاموا به من انظاق أموالهم في شتق ون المجاهدين قبل التحصيل على هذا المال ، منهم القائد أحمد بودرًا الذي أنفق مالسه في اعانة المجاهدين ،حتى صار أهله في ضيق معيشة،فنفذله ستمائة ريال وجبها لله الى محله ، فلما وصلت حملها وجاع الى الأمير يتأسف على ذلك ويقول للأمير . قد ظمهر لي أنك لاتحبني، وأنا غير متوقف على شيئ من مال التصلمين ، وما أنفقته من مالي قبل هــذا الوقت لم يكن متي عن تشوفٍ لشيعٌ ، غير أني أدافع عن أهلي ووطني وديني، فنرجو أن يكون ما تغضلتم به علينا موضوعا. في خزانة مال المجاهدين ، فشكر الأمير مساعيه . ولا بأس بذكر طرف من ترجمة الأمير وو زرائسه ، تتميما للفائد ة هنا ، فنستسول : تسرجمة الأمير السيد محمدبن عبدالكريسم الريثي ازداد بأجدير عام أربعة وثلاثمائة والف تقريبا ،وأصله من جزيرة المرب، وو ردعلي الريف منبها جده الأعلى السيدز رعة الينبويي، فاستوطن قبيلة بني ورياظ ، وباسمه اشتبرت فخذه بأجدير بايت زرعة ،وأجدير على ثلاثة فخذات،منها الفخـذة المذكورة ،وايّــت عليى وعيسى، واتيت مسعود ويوسف، وهذه الفخذ ات تضاف لها في النسبة لايت خصطاب أيكتومن وايزفزافن وبوهم وغيرهم من بني و رياظ ،يحسب الجميع من خمسايت خطراب، فينتسب الأمير الى اليت خطاب المذكور ،فهو خطابي. وعائلته بالريف عائلة علم ونضل ، وقد توارثوا منصب القضاع في الريف من قديم. فالأمير كان قاضي القضاة بمليلية ووواللده الفقيه السيدعبد الكريم قاضيا بقبيلته بني ورياظ وغيرها ، ووالده السيد محمدكان قاضيا هناك ،وكذلك جده السيدعبدالكريم،فهو حينئذ تاضي القضاة محمدبن القاضي السيد عبدالكريم بن القاضي السيد محمد بن القاضي السيدعبدالكريم، وهكذا غالب عموده الى السيدز رعة قضاة .ولم يتزوج الفقيه السيدعبدالكريم سوىبوالدة الأمير بنت الفقيه السيد أحمدين القاضي الورياغلي من مدشر شندور قرب جبل الحمام، فولدت له الأمير والسيد محمد وقتحا وأربع بنات، كلهن تزوجن بالريف. وتنسيم الأمير الفقيه السيدمحمسد منغوشة كان يعلم أولا دالحضرة الحسنية بفاس،وعمه السيدعبدالسلام هو و زير مالية الأمير، انتقل معه الى جزيرة (الرونيو)النرنسية . قرأ الأمير على والده بالريف، وانتسقل

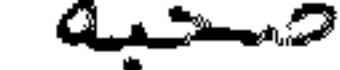

التي تضت عليهم بالاذعان لأوامره ءمع اعراضه عن أغراضه الشخصية .وكان من طبعت ه الشريزىالجود الفزير ،وعدم التشوف لما في الآيدي ،مع القناعة التامة ،من غير ترضه ولا اسرافءالى أن اجتمعت على مبايعته كلمة أعيان الريف، فبايعوه من غير تشوف منسسه للامارة، وكان دائما ينظر فيمن يستحق الامارة،ليخلع نفسه في مبايعته .وكان الأهم عنده هو المدافعة عن الوطن ،بأىوجه كان ،سواع نجحوا في الدفاع أم لم ينجوا ،ومسا زال باذلا نصحه لآهل وطنهءالىآن استسلم لفرنسا حين شاركت الاسبان في الانتصار على الريف، وتحقق بالفشل الداخلي، لاسيما حين احتل الاسبان النقط المهمة مسسن تبيلة بني ورياغل ،ولم ينجح سعي المؤتمر الريفي المنعقد بوجلدة. ترجمة السيد محمد بن محمد أزرقان بن الحاج عبســد الكريم وزير خارجية الأمير ابسن عبسد الكريستم ازداد بأجدير عام عشرة وثلاثمائة والف تقريبا ءوكانت عائلته من المائلات التي لسهسا النفوذ في قبيلة بني ورياغلٍ من قديم،وفيهم المشيخة الذين لهم التقدم على غيرهم في الممجالس. وتعرف عائلتهم بأولا دالحاج ، وأول من اشتهر بأزرتان جده الشيخ محمدبن الحاج عبدالكريم من اليت علي وعيسى القاطنين بأجد ير ، ولهم نسبة للولي الصالح سيد ي الحاج يحي، دفين مدشر تيفانمين من قبيلة بقيوة ، وهو من أولا دالمولى ادريس، فهو على هذا شريف النسب، ولما لهذه العائلة من الصولة والشخاعة والمجدالمؤشل في هذه القبيلة ارتبطت رابطة مصاهرتهم بالعائلات التي لها بال ، ولهم مصاهرة مسسع عائلة الفقيه ابن عبدالكريم من قديم.ولقلد تصدر صاحب الترجمة للمشيخة في قبيلتسه منذ توفي عمــه الشيخ على بن أزرقان ، وقد كان مع الأمير ابن عبدالكريم كالأخ الشقيـــق ، يغضى كل واحد منبهما للاخر بسره ممعتمدا كل منبها على ما يشير به عليه موكان دائما يترد دالي مليليا حين كان الأمير متوليا خطة القضاع بها ،فيجتمع به ،ويتثاوش معه في أمو ولا يمكن لا بن عبدالكريم أن يتفاوض مع غيره فيها ،لما بينهما من الصداقة والألفـة، والمحبة التي لم تتغير بحظ من الحظوظ النفسانية .وكان الفقيه السيدعبدالكريم والد الأمير يحب صاحب الترجمة محبة خاصة وويستشير معه فيما يرجع لأمو ر ولده الأميسر المذكور حين سجن بمليليا ،فكان ينفس كربته بما يشير به عليه .ولما لصاحب الترجمة

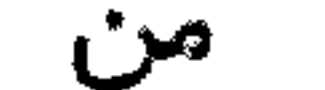

من حسن المصارفة بالجدءوالوقوف عندالحد ءكان حكام مليليا يعتبرونه وينظرون اليه بميون التجلة، ويتعرف به أكابرهم في مليليا وجزيرة حجرة النكور وبادس. وقد ذهب لمدريب وداخلية اسبانيا مرارا ءوله معرفة باللسان الاسباني ءوكانوا يعتمدون عليه في الأمور الرائجة في المسألة الرينية،ولم يجدوا منه قابلية لخيانة وطنه .وكان يلــــق بنفسه للتهلكة في مصالح قومه مع الاسبان ،فسافر مرارا ،والحرب مشتعلة ،الى مليليا وغيرها للمفاوضة مع الاسبان ،ولم يخطر بباله ما يرده عن المخاطرة بنفسه ،وكـــــان للمجاهدين الثقة التامة به فيما تولى ادارته .ولقداسنداليه الآمير ابن عبدالكريم النظر بالتفويض التام في الحضور للمؤتمر بمدينة وجدة، وكان في عزمه أن يتبل من أول وهلة أى شرط كان ءلما يراه مِن المصلحة في ذلك ،ولكن لما كان من ذلك شروط تنفذ حينـا استــا ۚ من نالك ، ولم يقبل الا بعدالرجوع للمفاوضة مع الأمير في هذا الأمر . وقد وقف

بين عينيه ما يتوقعه من الحاق العار به من بعثن المجاهدين الذين لا خبرة لهـــم بالحالة الراهنة،فيلومونسه على قبول ما يروه غير مصلحة،مع أن نظره كان في ظيسة مسا يكون ءلو أمضاه ءوكان أمر الله قدرا متدورا . ترجمة وزير المالية السيدعبدالسلام عم الأميرابن عبدالكريم يتسرب من سن الأمير ابن عبدالكريم، وقد سافر صحبته لناس لتلقي الدروس العلميسية بالقرويين ،وفيه نجابة ونكا عفرط، من الثقة التامة ، والطوية السليمة ، من الحقدعلى أي أحدمن خلق الله ، وبذلك كان مالكا لقلوب من خالطوه وعرفوه ، وكان للأمير به مزيست اعتناعهمكلفا عنده بأمور عائلته وما يرجع الى مصالحهم معتمدا عليه في التيام متامه في ذلك ،لكون الامير لم يمكنه أن يتولى ادارة شؤ ونه الخاصة بنفسه مما يرجع لذلك ،بعد وفاة والده .وتدتام صاحب الترجمة بالمأمو رية المكك ببها أتم قيام فيما يرجع للخطسة الو زارية،ولاَّ مو رعائلة الأمير الضرو رية،وكان له المام باللسان الاسباني،وما زال مـع الأمير يسحق في مصالح الزيف الرأن رافق الأمير مستسلما لفرنسا ءاعتمادا على الثقسة ببها فيما تعاملهم به طبق العبدالمأخوذعلى من انقاداليه من حدِّد مبا بالمنطقة الفرنسية من الايالة الشريفة ، وانتقل معه الى جزيرة (الرونيو) وقدكان تحت نظره ادارة شؤ ون الأمين السيد أحمد أوكارود المكلف بنظارة الأوقاف، وهذا الأمين له اعتبار عنسد الأمير ابن عبدالكريم وغيره بما له من مكارم الأخلاق ، مع الصدق التام والاخلاص فيسما كلف به بين الخاصوالحام،وكان قائما بمأمو ريته أتسم قيسام. ترجمـة وزير الداخلية السيداليزيدبن الحاج حموالورياظي هسذا السيدمن فرقة الينيت على راحمد ءازداد في قبيلته من بني و رياغل في أواخر القرن الماضي تقريبا ،ونشأ بِين قومه نشأة طيبة في بيت فضل ،وله نفوذكبير في قبائل الريــف، وهو من السابقين الأولين في الدفاع عن حو زة وطنه ،وله اقتدار على تنهييج الأفكار ، يقوم بنفسه فيالأسواق والجموع،ويلقي عليهم الخطب المؤثرة،فيّنفذ فيهم سحرّ بيانسه، ويجلب اليه التلوب، وله عصبية تومية في داخل قبيلته وخارجها .وقد أسند اليه الأميــر النظر فيأدارة شؤون الوزارة الداخلية عندما انتخبه لذلك مجلسألأمة،بعدما كان

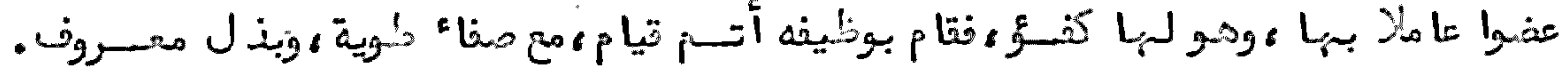

## نکا ن

تستلفت الأنشار الى تبجيله ، وسماع كلامه ، وكان يحضر بنفسه في المواقع المهمة من قبلّ

الو زارة وبحدها ،ويتوجه للقبائل داخل الريف وخارجه ،ويدعو الناس الى جمع الكلمسة، وانضمامهم لاخوانهم المسلمين في الانتصار على عدوهم الذيخرج عليهم، ويحرض المؤمنين على القتال ، ويثبت أقدامهم بمواعظه في كل مجال ، غير أن فيه حدة تحمله على تنفيــذ ما يقتضيه فقهه ،من غير تأن ،ولا مشاورة الأمير ابن عبد الكريم في بعش القضايا ،ولسم يؤاخذه الأمير على ذلك ألما يعرفه من أحواله التي تحتريه عن سلامة صدر ، وصــدق نية، مع تخفل يطرأ عليه في بعض الأحيان ، على عادة الفقها؟ الذين لم يكن لهم تبصـر بالسياسة ومقتضياتها .وكان في مكتب و زارته خليفته الفقيه السيد صالح التمتماني الذي ظهرت منه خيانة فيأواخر الأمرءبعدما توجه لتمتمان ،و رأىأحوال القوم في اضطراب، فاتخذيدا سرية مع الاسبان ،وكان عونا لبهم على التقدم لداخل قبيلة بني و رياغــــــــل ، خصوصا من ناحية أنوال رباتظاته مع بعشوس خانوا اخوانبم من القياد ووراموا القبض على و زير الحدلية المذكور ، حين توجه لتفقدالمركز الحربي بأنوال ، فلم يتمكنوا منه الى أن وقع ما وقع باستسلام الأمير ، والخروج من المنطِّقة الريفية ، مع من رافقوه الذين هو من جملتهم ووقداستوطن جبل كرمت، بحدأن اشترىبها دارا لسكناه بنحو أربعت اكذف فرنك وشم نقل الى شخر أسفي، وبقيت عائلته بكرمت لأخرا نن سياسية وودو فيما يناسهر أكبسر و ز را الأمير سـنـا . ترجمة وزير الحربية الأول السيدعبدالسلام بن الحاج محمدالبوتياضني البسوتيناشي السنسبور يساغسلي قسدتعين هذا الوزير أولا بانتخاب مبلسالأمة الريفية المؤلفة من بمنرأعيسان القبائل الريفية التي بايحت الأمير ابن عبد الكريم طبق شرحنا حالته في التنظيم الادارن وقد بتي منتصبا في منصبه مد ة ، حتى وقع البارود في حصر النقط الحربية بجبل تيزيعزى من تبيلة بني تو زين ، بتطع المؤ ن عن المسـس|لتي كانت هناك تملها من تافرسيت، فلــم يقم بالمأمورية المسندة اليه وبتداخله فيأمور سياسية خارجة عن وظيفه وباعدالكه الرخصة في الذ هاب لتافرسيت لبعضآصحاب الأغراني، المائلين الى الاسبان من القبيلة المذكورة الذين من جملتهم علال الطقب بالشيطان باتفاق مع القائد محمد بشوحسدوء فتوجه لتأفرسيت بأنانه بعدما كان العدو في ضيق كبير لانقطاع الماع والمددعنه مسدة، وكا ن

وكان الشيطان المذكور جاسوسا سريا ،توصل بالاذن له ني الذهاب للمحل المذكور الذياجتمع فيه هناك بالمنتصر للاسبان القائدادريسالريفي، وأعطاه مع من كان معسه من الحكام أخبار المحاصرين ءبأنهم عما قريب ينجلي الانحصار ءان صبر الاسبان عسن الاستسلام لما حصل للمحاصرين من الملل ،ولما بلغ|لخبر للأمير بما وقع|ستحــضــر الو زير المذكور ،واستنطقه عن موجب اذ نه للشيئان المذكور في الذهاب الى تافرسيت فاعترف بالخطأ الواقع منهءوأنه لم يصدر منه ذلك عن غرضسببي ءوانما تبع في ذلـــك نظر القائد محمد بوحد و الذئكانت نيته فاسد ة ، فوقع القبش على هذا الو زير ، وأحيلت تضيته للمجلس الحربى الريفي للنظر فيها ءفوقع الحكم بعزله ءوبتخفيف العقوبة عنه التي يستحقها ،مراعاة لما كان قائما به عن نية صالحة في الد ناع عن ولنه ،مع اخوانه الذين مات جلبهم قبل امارة الأمير ،وقد وقع القبشأيذا على القائد بوحد و المذكو ر ،وعزل عسن

خطته ،وصادف الشيطان المذكور رصاصة من يدمن ترصدوه من قياد بني و رياغــل حين تسليق الجبال فيرارا بنفسه. ترجمة وزير الحرب القائدأحمدبودرا التماسينطس الو رياغلي المتولى بعدعزل النو زير البوقياضني المذكو ر قبله هسذا الو زير من الذين كانوا يبذلون النفسوالنفيس في مقاتلة عدوهم منذاشتـــفال الحرب بينهم وبينه ، حتى جرح مرارا في وقائع متعد د ة ، وكان له نفوذ في الريف مع عصبيته القومية في اتباع الرائه ، وشدعضده مع ماله من الأخلاق الكريمة ، والبهمة العالية ، حتـــــــــــــــــ كان يأخذ بمحاسنه بمجامع القلوب، فكان انتصابه في هذا المنصب عن استحقاق وكفاءة . وللأمير ابن عبدالكريم اعتنا ا تام به ، ولقد بعث له مرة ثلاثة ا لا ف بسيطة اسبنيولية اعانة له على ما ألم به من تشتيت ماليته ، وهد م داره الكائنـــة في اتَّيكتومن مع حجرة النكور ، مع بعد المسافة ، فلم يقبل هذا المال ، ووجد في نفسه بما وجبهه اليه الآمير ، وأظبهـــر تأسفه، وما زال به الأمير حتى أخذ بخاطره ، و رجع ذلك لبيت مال المسلمين . ن كــر تنظيم شـــوٌ ون الا دارات والجـــيــش والمحاكسم بالريسف داخسلا وخسارجسسا لمـــا بويع الأمير ابن عبدالكريم احتيج الى ما لا بدمنه من تنظيم ادارة امارته التي لا بد من تأسيس بنيانها على دعائم الارتباط بحبل الاتصال بالمخابرة معه بواسطة و زرائسه ، وأعيان الريف وغيرهم داخل الريف وخارجه ءبعد تعيين الو زرا الذين كانوا يدا واحدة في تدعيم أركان هذه الامارة،فصدر منهم الأمر منه في تنظيم الادارات والمحاكم،واتساع مناطقها كلما سنحت لبم فرصة في المحلات المهمة، فاقتضى نظر و زير داخليته تبسما لآوامره أن تبنىالمحكمة الحليا بأجدير في المحل المسمى(مـزمة )ليكون مرجع المحاكم اليبها مخصوصا محكمة الخط الشرقي التى بأخشاب أومغار بقبيلة تمتمان ءالراجح اليبها شؤون خطوط الدناع والبجوم ،الكائنة في قبيلة بني سعيد وبني وليشف وتمتمان وبنصي تو زين وبني بويحي والمطالسة ، كما يرجح الى المحكمة الحليا المذكو رة محكمة الخــــط الغربي التي ببني نسوفن الراجج اليبها شكرون خطوط الدفاع والبهجوم أيذا ءالكائنسة في قبيلة غمارة ، وتقابل اجرا؟ العمليات السياسية بالجبل الى وادىلوكون المسجـــا و ر

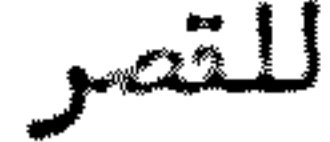

للتصر، مع ما انضاف لذلك من سائر المنطقة الاسبانية، كما ترجع اليها المحكمة الكائنة في قبيلة تركيست الراجع اليها النظر في شؤون قبائل صنهاجة السرائر المضاف اليها قبيلة مرنيسة وبنيءعارت وطرف من أجزناية في الوجه الشربي ، وأما الوجه الشرقي فهسـو راجح للمحكمة الكائنة بأخشاب أومغار مباشرة .وقدصدر الأمر من و زير الحربية السيب عبدالسلام البوقياضني من الأمير ليعطي أوامره للمحاكم المذكو رة ،خصوصا منها مسط يجاور المنطقة الفرنسية بالمجاملة ءوحسن المصارفة مع حكام تلك المنطقة والساكنيسن ببها ، حتى تكون الأمو ر جارية معمم على أحسن ما يكون ، وقد جرت على وفق ما نبغى . ثسم صدر لو زير خارجيته السيد محمدأزرقان الآمر بالنظر فيما يمكن به حصول المواصلات خارج الريف وداخله ءمع التفويض له في شراع ما تتوقف عليه ادارة شؤون المحاكسيم وغيرها ،فعمل ما في طوقه من شراع جميع اللوازم الادارية ،ولوحظ في ذلك تنظيب الجيثن وشؤ ونه ، واحصا العد د والحد دالتي لا قوام للقوم في مقـا ومة أعدائهم الا بهـا ، فكان المدار على ما يوافق عليه الأمير مما انتخبه مجلسالأمة، والمجلس الحربي ءفاقتض النظر أ ن يقع احصا<sup>ء</sup> القبائل الداخلة في مبايعة الأمير ،ليتألف من الفردالمفروض على الجميع، بحسب الظروف الوقتية ، وتعيين القيا دالمكلفين بمراقبة العد دالراجع اليهم النظر فيه ، ويكون سن المقيد في عددالجيش من عشرين عاما الى خمسين ، فاجتمع عدد من نحو ثلاثمائة رجل ،ممن زادسنهم على الخمسين عاما ،و رفعوا شكايتهم بأنه ينبغي آن يقبلوا فيانخراطهم في سك القوم،ولا ينبغي اهمالهم،حرصا منهم على احراز فضيلة الشهادة لمن توفي منهم في ساحة الدفاع والهجوم، فقبلوا في الاحصاع .ووقع انتخــاب القياد، منهم قائد المائة، وقائد الخمسين ، ومقدم الخمس والمشرين ، ومقدم الاشنى عشـر نفرا ،وقائد مائتين وخمسين ،وقائدالطابو ر المؤلف من خمسمائة ،وقائدالالف،وهو قائد لجليلهوة الرحى ءثم الباشا له النظر في الفي نفر فرأعلى ءويكون غالبا محله باحد ىالمحاكم المذكورة .فكان في محكمة أخشاب أومغار الباشا حمادىبن الحاج ستصيدتحت نظره القيادالقائمون بخط الدفاع في مرسى سيدي ادريس بتمتمان ، وبمد شر أمعلاطان في بني سعيد ،وبزاوية بني وليشك مع القائد المكلف بالدفاع قرب تيزيعزة،وبالمحل المعرو ف فرني، وبحزيب ميضار في بني تو زين ، ويرجع أمو رهم لنظر الباشا المذكو ر ومن يخلقــه بعده بانتخاب المجلسين المشار لهما ،كما عين في المحاكم الباقية الباشوات الذيــن لـهم النظر في شؤ ون النقط الراجعة اليهم بقيادها ومقدميها .واقتضى النظر تأليــف جيئن منظم من الف عسكرى ، تختار منه خمسون نفرا يكون مكلفة بصيانة محكمة قرمة ، يطلق عليهم اسم الحفاظ، وتجرىالعو نة على كل نفر من الجيش العسكرىفقط، نصف دو رو يوميا ،ولقائدالاثنيعشر(18)دورو شهريا ،ولقائدالخمسوالعشرين(20)دورو ، ولقائدالخمسين ( 25 ) ،ولقائدالمائة 40 ،ولقائد خمسمائة 60 ،ولقائدالآلف 100 ، غير أن عددالعسكر المنظم لم يصل للألف دون الخيل والسلاح والخبز .أما مؤونسة بقية الجيشءن غير العسكر ، فعوَّ ونتهم من قبائلهم، وتبدل ادالتهم على رأس كل خمسة عشر يوما ،ويكون توجيه العسكر ظلبا للأماكن الوعرة،مع عدد من المتطوعين من الجيش

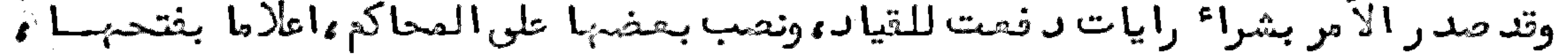

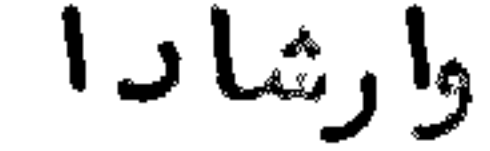

وارشادا لأتباعبم وولقدنجج أمر هذا التنظيم نجاحا باهرا ءوكان للعسكر تفوق كبير على القبائل التي توجبوا لتوبيخها وتطويعها ،حسبما ظبر انتصارهم على تبيلة غارة وغيرها ،وسيأتي تفصيل نالك مع صوارة الرايات وعددها .وبعد تنظيم المحاكم في مواقعتها ظهر لو زير الخارجية ارتباطها باتصالات تليفونية ، فاشترىمن الخارج صنادق تليفونية وو زعت بالمحاكم المشار لبها ءلتكون ببها المخابرة فيما بينبهما .أما الأسلاك والأعصدة فقد حيزت مما نصبه الاسبان في المراكز الحربية التي كانت بيده ، وكلما احتل المجاهد ون موقعا منها نقلوا آسلاكه وأعصدته الىءا يناسبهم في محلاتهم،وذلك بحدوا قعـــــة تافرسيت، وقبلها بشئ يسير، وكان المقابل للتلفون في ادارته السيدعبداللطيف بسن الحاج عمر الأجديري، وفكان يدير شؤ ونه على أحسن ما يكون . والمركز الذي عليه المدار في المخابرات التلفونية كان في محكمة مزنة بأجدير ، وكلما احتاجوا لأسلاك تلفونيــــــة

وأعدتها توجه جهع من المجاهدين وجاءوا به من المراكز الاسبانية في أقرب مدة. زكر وتمسة تافرسيت وحمار مركسيز جبسل تيزيمىزة وماحجسوى فيسهسما بعدما انتصب و زير الحربية في منصبه ظهر له تفقد بعضالنقط الحربية بنفسه ، وتوجيه جماعة من نـ وىالـخبرة لـتـجـسـس.على أعمال الـعـد و في مراكزه الـتريبة والبـعيدة ، وتفرقـ وا في الخط الشرقي الذيكان الاسبان قدنصب فيه العسس الكثيرة ،بعدما كان رجع بالقوة البهائلة لاحتلال ماكان المسلمون أخرجوه منه ،وقد قام على ساق الجدفي صيانة كمسل مركز احتله فحتى أدىبه الحال أن كانت سلسلة المسـس.مرتبطة فيما بينـها بنحو نصف كلوميطر بين الواحدة والواحدة في بنى سعيد ، وطرف من بنى وليشك ، وبنى تو زين—ن والمطالسة ووبني بويحي وكلعية وكبدانة ووكسلما وجدكدية أو أرضا مرتفعة نصب عليها العسة التي تتخابر مع مقابلتها ،فشاهد ت العيون الموجهة من و زير الحربية أن الخط الشرق في تحصينات لا يمكن مصها اخراج أعدائهم منها الا بعد تضحية نفوس، ورجعوا الىالو زارة الحربية بعدما تتأوفوا على جميع تلك المراكز ، حتى ترب مليليا ، وأخبروا الوزير المذكور بما شاهدوه ،فظهر له بحدالمفاوضة مع الأمير أن يشغل المسسن بناحيسة تيزيعزة وويفرق فيما بينهما بمن يجلسفي الطرق لحصر هذا المركز الذىحاط به نحو العشرين عسةءولم يمكن الوصول الى واحد ة منها ءوكان عددالمجاهدين نسحسسو الخمسمائة ورئيسهم التائد محمدبن عمربن با محمدالورياظي،وفي العسس المحينة بجبل تيزيعزة نحو الثلاثة اكافء سةءوليس هناك الاطريق واحدةءمنها المسرور للمركز المذكو ر ، والوصول الى تافرسيت، وقد تفرق عدد من المسلمين في هذه الطريسق ، بعدما أفسدوا بين السقي الذيتسق منه العسس، بجعل مينة تفرقمت فيهء فانقطبع الماع عنهم وحاصروهم،فلم ينجح لهم عمل بما تلقيه المسس عليهم من المقلذ وفيات النارية،وترميه الطيارات من الآفق عليهم بالغازات الخانقة ،حتى كان الواحد منهسم لا يرىالقريب منه ،فكانت الطريق في ظلمة ل خان انتشر فيها وطل وامتسلاًالفضا مع فلسم يمكنهم الا الرجوع التبقرىءبحدما استشبدهنا جماعة من الأعيان وغيرهمءمنهم السيد محمدين الحاج سي علي الوريا غي قائد الخمسين ، بحد أن أقاموا هناك ثلاثة أيـــام، کا نت

كانت القيامة فيها قائمة وونار الحرب مشاتحلة ءثم ظهر لبهم أن يعطوا ما في طوقهسم حتى يستولوا على احدىطك المسس، لتكون وسيلة لغيرها ، فشرعوا في حفر خند ق من مسافة نحو ثلاثة كيلوميطرات،ليصلوا من تحت الارننالي المسة التي اختاروا الاستيلاء عليها ،وقدأقاموا في حفرهم نحو الثلاثين يوما ،غير أنهم لما قربوا من تحت العســــة صادفوا الحجارة التي لايعمل فيها الا المينات فعملوها ليمكنهم الوصول لمرامهـــم، فأحست العسة بما تحتها ،فعملت هي أيضا على الحذر ،واستكشفت عن الارض الامتسر، فتحققت بالحفير تحتها ،فصارت تحفر من الاعلى حتى قربت من الحافرين من تحت، وجعلت مينات تغرقعت فجرح هناك بمنن العملة ،وتجموا من غير أن يحصلوا على طائل .شم ظهر لهم أن يفصلوا المواصلة بين تيزيعزةوبيسن تافرسيت،وقط عوا النظر عن احتالال تيزيعزة ،فعملوا بكل نشاط في حفر الخنادق ،وقطع الطريق الموصلة للمركزيـــــــــن ،

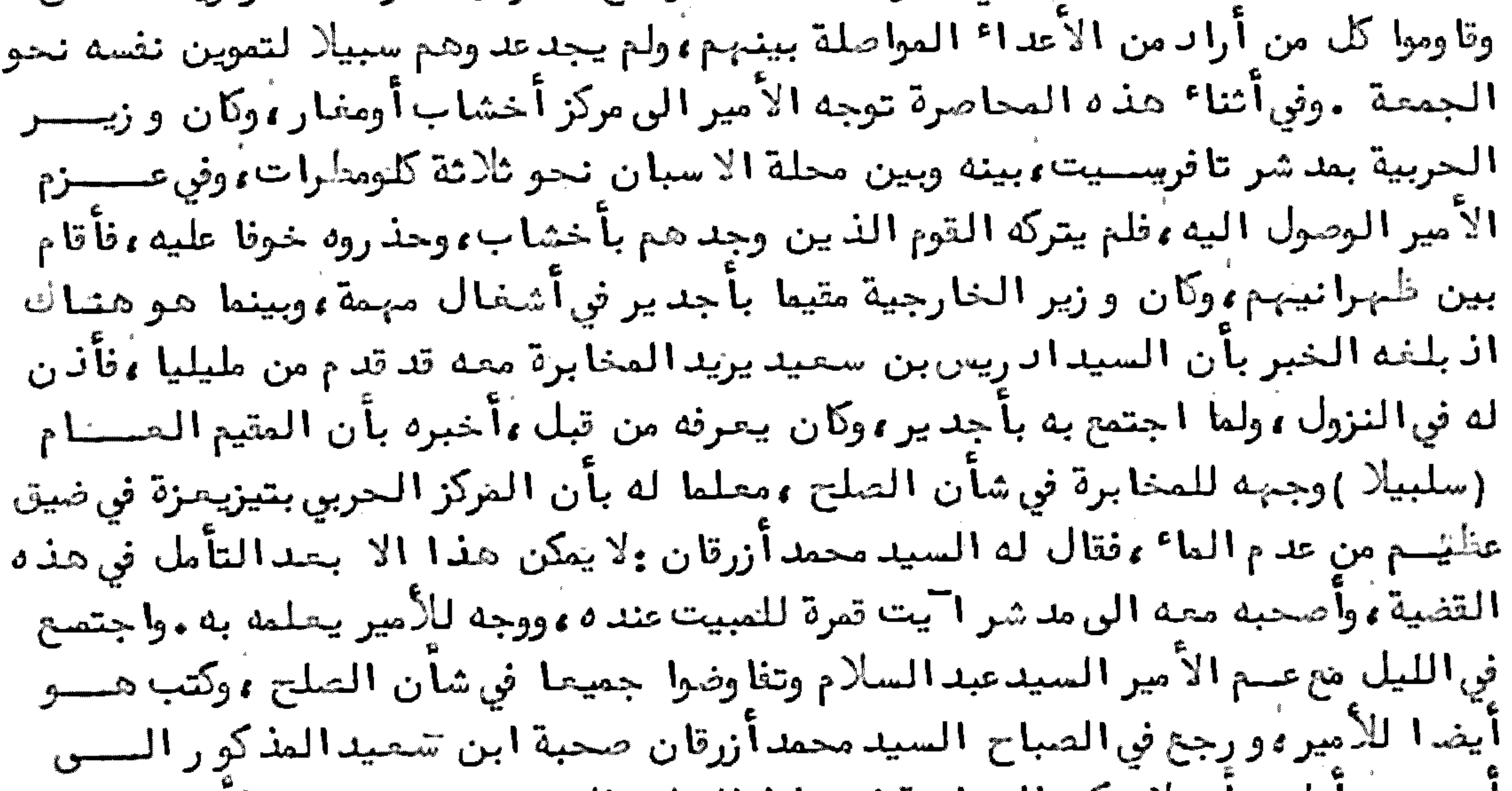

اجدير ،واعلمه بانه لا يمكن المخابرة في هذا الصلح الا بحدرجوع جواب الأمير ابــــن عبدالكريم، ثم وتنفه ليرجع من حيث أتى ، وينتظر الجواب في جزيرة حجرة التكو ر . وبعد ما فارقه تفاوضابن سعيدالمذكور في طريقه مع محمدبن الحاج محمدأوفقير أحــــد البحرية الذين يصاحبون السيدمحمدآزرقان في ركوب البحر ، وواعده بأن الدولة الاسبانية تدفع له صلة من المال أذا هو ستى بالسم الأمير ، وتواعد معه بأن يأتي للجزيرة ليسلا ليمكنه بالسم ومفرقعات يدوية ويرمي ببها المحل الذيهو معدلمبيت الأمير ليلاءنا جتمع به طبق الميعاد بالجزيرة التي عبر اليبا سباحة وحده ، وتلاقى به صحبة الكولونيــــــــل (مونا أسطيريو )الذيءات بالجزيرة المذكورة حين رماها المسلمون بالمدافع، ومكنسه رضوسة زجاج مطوقة بالسمءمع مفرقعتين مع صلة بمائة دورو وبند تية عمل موسير ، وأركبه صحبة من أوصله ليلا الى البر ، وجعل معهم موعدا للرجوع يخبرهم بالواقع ثلاثة أيسام، وفي الصباح قدم الى المحل الذيبه السيدمحمدأزرقان مقيم بأجدير بدار الأمير هناك ، وأخبره بذلك ءودفع له الرضومة والمفرقعتين ءفشكره على حسن صنيعه ءوأعطاه صلة زيادة على الصلة التي حازها من الكولونيل وابن سعيد المذ كو ر ، ثم توجه الى اتّيت تمــــــــرة ،

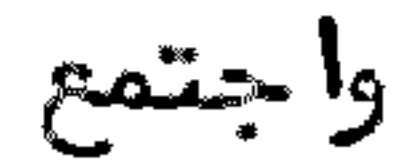

وجرت المفاوضة بيتهم بالذ هاب الى محكمة أخشاب أومفار للاجتماع بالأمير هناك لتتم المخابرة ججنايا في الصلح معه ، فحصل لا بن سعيد تشـ ويش باطني لاح على وجبه أثـــره ، و رام التنصل من بينهم للرجوع الى الجزيرة ، مظهرا آنه يريد الذهاب اليها قبل كل شئ ليضرب تلغرافا الىالمقيم العام يخبره بالواقع،فقالا له ولا تحتاج لأن تذهب بنفسك ،وهاهنا عندنا من يوصل التلفراف الى الجزيرة ،وأمروه بكتب ما شاع ليوجبهه مع رئيس بحرية الريف القائد عمر بن محمد أو احمدالاً جد يرى ، فأوصله الى حاكم الجزيرة ، وتوجه الثأذثة الى أخشاب أومغار فوصلوها ليلا ءواجتمع السيد محمد أزرقان بالأمير في محل مبيته ،وأخبره بما وقع لينظر في هذه القضية ،فتحجب من ذلك ،واستشاره فيمسا يعامله به ،فقال له : نحن جئنا به اليك،فلتقف ا آنت قان طبقها يستحقه ،فقـال له الأمير: ان الله سبحانه سيعمل كل واحد من الناسعلي قدر ما جرىبه القضاع وقسد يسر الله أهل الشقا ۚ لأهل الشقا ۚ ، حتى تيسر للكفار استخدام مثل ابن سعيد فسي مصالحهم،من غير أن يراقب في مؤ من الا ولا ذمة،والله حسيبه،والذي ظهر لي هــــو مسامحته الات ،وتفويض أمره الى الله ، وينتقم الله منه عاجلا .شم اجتمعوا في مجلس الأمير ولم يظهر له أحد منهم الشعور بما فعله مع ذلك الشخص الذي جا؟ بالسمءُ ثم ذكـز له الامير بأنه فوضالسيد محمدأزرقان في شأن هذ ٥ المفاوضة التي جاء من أجلما مهرٍّ وأنبهم مستمدون لقبول الصلح مع الاسبان وهو الذينتمناه دائما ولأنه لاغرض لنا فن محاربتهءوانما ندافعه عين وطمننا الذيآرادالاستيلا عليهءثم استودعوه ورجعظ الى أجدير،ومن هناك توجه ابن سعيدالى حجرة النكور بمدانفاقه معبهم أنه سيرجــــع اليهم بعدنحو ثمانية أيام من مليليا .ثــم أمر السيد محمد أزرقان رئيس البحريــة أ ن يتوجه صحبة محمدبن الحاج محمدآوفقير توهو الذىكان أخبره بما أبرمه في قضيضة سقي السم لا بن عبد الكريم، وهو ولدلم يبلغ الحلم، ومعه نـ كا مشرط، مع احترام تام منه، نشأ فيه حين رأىكل الناس يحترمون السيد محمدأزرقان بماله من الأيادى ،وجميـــــل الصنع\_وأمره أن يستعمل الأمارة التي تدل على أنه وفي بالعبهود ،ولما عمل تلك الأمارة حضر مركب يسوقه اسبنيولا ن من الجزيرة بقصد حمله اليها ءفقبشءليهما رئيسالبحريةء وسيقا الىالسجن ،فكانت هذ ه القضية مزية لهذا الولد .ولما رجع ابن سعيدالمذكو ر

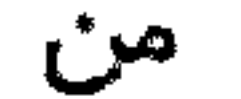

من أجدير الى مليليا ، ومنها لمدريد ، و رجع بعديوم لمليليا ، وضرب تلفرافا للسيد محمد أزرقان يطلب منه تسريح الآسبنيوليين اللذين وقع القبضعليهما ،فأجابه بأنه حين يه يرجع لا تمام المفاوضة مصه فيّ أجد ير يكون الخير ، ثم ظهر له التوجه الى تا فرسيت ليشير على حكام مركزها الحربي بما سولت له نفسه من نصح الاسبان ، وقدأ نالمهر من نفسه أنه هو المقتدر الذيحصر عملية البارودعن العسس،بمحضر التائداد ريس الريفي السسذي صرف جل عمره في حو زة مصالح الاسبان ، وبينعا ً هو يتفاوض معهم بين مركز تيزيعسزة وتافرسيت بانشا أحفير يكون حاجزا للمسلمين عن الوفسـول الى حصر تلك المراكــــز قائلا لمء وبأنه سمع من المجاهدين بأنهم سيعطونه هناك ،وأن الأولى بالاسبان هو سبقهم اليه ،فنظر اليه أحدالعسكر هناك ممن اشتعلت في قلبه بار الحسد،أو نيسار الحقدعلى المسلمء فرماه ببند قية كانت في يده صاد فت منه الموقع الذي لم يجد فيـــه

معالجا ،فحمل الى دار الدريويش،وهناك توفي،ود فن بضريح سيديورياش قرب مليليا ، الا أن أهله نقلوه الى سلا بعدالد فن .وفي أشـنا ؟ حصر المجاهدين للمواتع التــــــــي اهتموا بالاستيلاء عليها في تافرسيت، واشتدانحصار عدوهم الذيكادأن يلقى السلاح حضر المسمى عالل الشيطان التو زاني باتفاق مع القائد محمدين بوحد والتو زاني لمركز الاسبان برخصة من و زير الحربية حين طلب منه التائدالمذكور مساعدته ليأتىلمــم بأخبار عدوهم،وقد كانت بينهما وصلة سرية وبين الاسبانءمن غير أن يشعر بها الوزير النفكو رءفأخبر حكام المركز بما قوىبه جأشبهمءوأعلمهم بأن المجاهدين قدملوا آمام هذه المراكز، فتقوت شاوكة الاسبان ، وقابل المجاهدين بما في طوقهم هناك من القوة، مع نشاط أفضى بالمجاهد يين الى التأخر للو راع ، بما رماهم به عدوهم من كل جسانيب بالفاز الخانق .ومات بالمسلمين نحو المائتين وخمسين ،منهم تائد اتيت يوسف وعلي السيدالهاشمي بن الحاج عمر الورياغلي الذيقام مقامه القائدعبدالكريم بن عمر بسن محمدالاً جديري ، واستشهد هناك أيفا السيدمحمدبن شعيب بن حدو الأجديري ، صبر ون الحربية السيد محمداً: قان مضرها رومات فرهذه الوقعة من الأسيان نحو

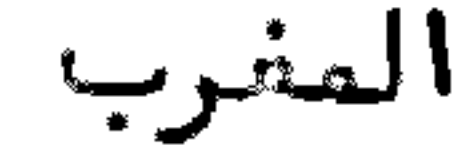

المفرب على طريق الجزائر بعدالاعلام بقدومه ، وتوجه من الريف بقصد ملاقاته وتهنئته بالقدوم جماعة من أعيان الريف، منهم الشيخ مرزوق بن العربي البقيوىوالسيدعبدالله بودرا الورياغلى وغيرهما ءوكان وصوله لمقره بالريف في واحد وعشرىقعدة عام واحنسـد وأربعين وثلاثمائة والفءواجتمع بأخيه الاأمير ابن عبدالكريم وأحبابه ءوهنوه بالوصول بسَّلَامة، وقد فرحوا بقدومه ليقوم ببمغيًّالأعمال المهمة،. وكان له اقتدار على اد الرة دولب السياسة مع الاسبان وغيرهم،وله طول باع في المعارف الاسبانية،مع معرفة كبرى باللسان الاسبانيءنطقا وكتابة .وقدتلقى ذلك قبل استقدام والده له بمليليا أولا ،ثم الى مالقة أقام بمدرستها الحليا نجو الثلاث سنين ءثم انتقل منها الى مدريد،ليتخرج فيها مهندسا ،وبق بها نحوالعام ملحوظا بعيون احترام،لكون المقيم المام (خردانة) اذ ذاك أوصى عليه الحكومة التي اعتنت به أتــم اعتناع ،الي أن استقد مه والده الي أجد ير

أيام الرخصة التي تعطل فيها المدارس.وقسدرافقه من مليليا الى أجدير حين قدومـه من مدريد حبيب والده ومحبه الخاصالسيد محمدبن محمدأزرتان ،ففرح والده بقدومه ، وأوصاه بحدم الرجوع الى اسبانيا ،وأخبره بأنه استقدم أخاه السيد محمدمن مليليا ،وقد حضر طبق ما أخبره ،وأكدعليهما فيعدم الرجوع الى اسبانيا ،فأقاما مع والدهما ،وقطعا العلائق معاسبانيا ءبحدما أخبرهما والدهما بالاهانة التيلاقاها من القبطان (لوبيرا ) الى أن وقع ما وقع.ولما قدم السيدمحمدالمذكور من باريز الى الريف بعدمبايعة أخيه الأمير ابن عبدالكريم قدمت أصان الريف من سائر التبائل بتصد تبنيئتــه ، والسلام عليه ، فلاقاهم بما كان مجبولا عليه من مكارم الآخلاق .شم اشتغل مع أخيه في تفقد بمش النقط الحربية المهمةء تارة بنفسهءوتارة صحبة أخيه الأمير المذكو رءوقدكان الأمير المذكور مهتما في غيبته ، وما يصدر على يده في سفرته الى أن قدم عليه ، فزال عنه ما كان يجــده في نفسه من ذلك .وهو أصغر سنا من الأمير ،والخر أولا دالفقيه السيدعبدالكريم.ولا زال مع أخيه المذكو ر الى أن وقع استسلامــه لفرنسا ،وارتحل معه الى جزيرة الرونيو ) وهو الاتی بہا مع من مصنه . ذكر نفقلدالأمير ابن عبدالكريِّسم لمسحكمية بني بوفسوج والأعمـال الشى نسجست فيسهسا لمسا أسست صحكمة بني بوفن ووأسندالنظر فيبا للقائدالعياشي بن المربي بن حدو البقيوى ءوكانت المخابرة تجرىبينه وبين محكمة أجدير الحليا بالتلفون ءظبر للأميسر تغقدهذه المحكمة ووالأعمال الجارية فيها وفتوجه اليبها صحبة و زير خارجيته الشيد محمدأزرقان ،وو زير حزبيته السيدأحمدبود را التماسينطي ،وتفقدوا الآشيغال الجارية فيها ،وما سيجرىفيها رجعوا مسرورين بما شاهدوه من اجراع المياه على السمجارى المستحسنة،وأصدر أمره الى قائد الجيش العسكرىهناك السيدعبد الكريم بن الحتساش الورياغل بسلوك الخطة التي رسمها لبهم و زير الحربية ،بحدما كانت وتفتت المفاوضة فيما عسى أن يقع من عدم تموين قبائل غمارة للجيش،فصدر الأمر مع ذلك بأن لا تؤخذ العؤونة من أي قبيلة كانت، وتكون المؤونة للجيش من المال المدخر تحت يدو زيـــــــــر المالية المأخوذ من الاسبان الذيكانوا دفعوه في فسك أسراهم،فكان بذلك نشباط

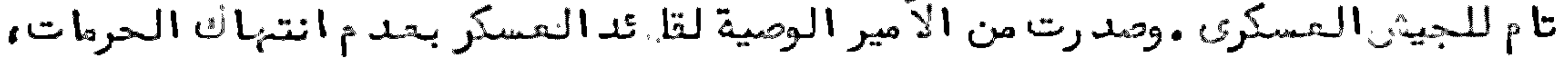

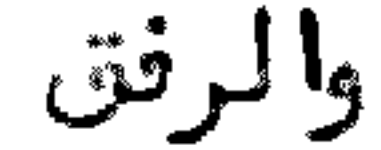

والرفق بالضمافء ومراعاة حقوق الناس كبيرا وصفيرا ءوترك النبب والظلم لتنجج ءبعد آن ألقى خطبة على الجيش مرجعـها لما ذكر ، مع التأكيدعلى المجاهدين بالمحافظة على الصلاة،وبذل النفوس في سبيل الله في المدافعة عن الوطن ،وجبها دالعد و الذيأراد اخراج المسلمين من أراضيهم، وأكدعلى القائدالمذكور بأن لايقبل هدية، ولا يوافسق على نـهب شئٍّ من الأشياء .وعد دالعسكر المنظم ثلاثمائة نغر ،وصدر الأمر للثائدالمياشي ابن المربي المذكو رَ أن يزيد في عد دالمسكر الى الف، وما تحصل من المسكر لديســـه يلحقه بالعسكر الذيتحت نظر القائدعبد الكريم الحتاش المذكو رءفتوجه هذا القائل الى قبائل غمارة ،بعدما كان حصر فيها في بعضالوقائع التي منها وقعة تيكيساس التسي رجع منها منكسر القلب بما شاهده من قبيلة غمارة،وغدرهم له حين كان مرابطا فسسي مرسى الجبهة، طبق ما تقدمت الاشارة الى ذلك، فتوجه في هذه المرة صحبة الجيسسش المنظم ، وتحت نظره فُشوا دالمئا ت، القائد محمد بن محمد صديق المبوضموسي الو رياغلي والقائد عمر البوكليطي البقيوىوالقائد محمدبن عمر حميش الو رياغيي وغيرهم ، ونزلوا عسلى قبائل غمارة بقصدأن يقدموا الطاعة للأمير ،وحصر النقط الحربية في القبائل التي صدقت في الطاعة باعطًا؟ الا دالة التي تقوم في رد هجمات الـمد و من سائر الـجـهات، وقد نجــح مسمى القاعد المذكور ، وصارت قباعل غمارة كلبها في حيز طاعة الأمير ، وقدمت أعيانهــم اليه، منقادين لما يأمرهم به في الدفاع عن وطنبهم، واعانة اخوانتهم الريفيين ، فقد مست عليه أعيان قبيلة بني سميح ءفعمل عليهم القائدعبدالسلام البوهالي، وقبيلة بني كريتر فعمل عليهم القائد السيءلي، وقبيلة بني ز رين فعمل عليهم القائد السي اليزيد بن صالح وقبيلة بنقبو زرا فعمل عليهم القائد ابن يوسف،وقبيلة بني زيات فعمل عليهم السيب أحمدالبقالي ءوقبيلة بني منصور فعمل عليبهم القائدالسي أحمد ءوقبيلة بني سليمسان فعمل عليهم القائد السي محمد المحرثن، بعد عزل القائد البنويحيا وىالذ ىكان متوليا عد عليهم من قبل لما صدر منه سوا التصرف،وقبيلة بني خالدالتَّائدالسي المكي الو زاني ثم عزل لسوَّ عمله وولى في محله القائد ابراهيم الخالد ىوالقائد تاج الدين الخالدي ، وقد حصل بدخول هذ ه القبائل في النااعة رعب كبير لمن عاداهم ، وأدى الحال الى فسرار كل من كان من أنصار الاسبان في هذه القبائل ،وقاموا على ساق الجدفي مقابلة المدو ومقاتلته في أي محل خرج منه ، ولم يمكنه الا الاقامة داخل قشاذته التي تحصن بها ، ولم يقدر على الخروج منها حتى في الليل ، وآزالوا أعمدة التلفون الذيكان بين تيكيسـاس وأمتار ، وانتطعت المخابرة بين النقط الحربية الاسبانية ، ولم تصل لبم المؤونة الا مسن ناحية البحر التي ترصد ها المراكب البحرية .وقداستعان الاسبان في انحصاره في شواطئ غارة بمن كان مستوطنا بتطوان من الريفيين ،جاء ببهم منها محمولين علىالمراكبنب الحربية، وأمد هم بالمدة القوية، فنزلوا بأمتار وتيكيساس صحبة جنوده، وكان من جملتهم القائد سليمان الآجد يرىالهارب حين الزم بالذعيرة التي كان دفعها رفقاؤه الذيسن ن هبوا الى حجرة النكو ر، بخير ان ن من أعيان الريف، كما تقدمت الاشارة الى نالسيك. وبعدمدة خرج القائدسليمان المذكور تخفره طلائع اسبانية بقصداحتلال نقطة مهمة

65

## بتيكيساس، وهناك وقع البارود بينبهم وبين المجاهدين يومين ليلا ونبارا ءكانت الخسارة

## فيہا

فيها علىالاسبان ،وجرح القائدسليمان ،وانكسروا ورجعوا القهقرىالى تشلتهم الأولى وتدحصل بذلك لقبائل غمارة نشاط كبيرة ثم انضاف للمجاهدين بعدهذه المهاجرون من ناحية الجبل نحو المائة من بني حزمر وبني حسان وبني عروس والآخماس وغيرهـــــــــم منبهم المجاهدالكبير القائدأحمد خريرو البوحزمر ووطلبوا من قائدالجيشاعانتهم في تموينهم وتموين من في رفقتهم من المائلات، فوقعت امساعد تهم على نـ لك ، بـمـد اعلام الأمير ابن عبدالكريم على يدو زير الحربية . ثم توجبت همشة الجيش الى البجوم على بعض النقط التيءن جملتها نقطة مهمة تحرف بدار (المهركون )قرب أمتار ،فحاصرها المسلمون الى أن أخرجوا الاسبان منها ،تاركين لهم جميع ما فيها من العدة والذخافز ،وبذلك اطمأنت تلوب غبائل غمارة ،وأن عن الجميع لمبايحة الأمير ابن عبد الكريم ،وساد فيهسم ولتنظيم بنصب القواد عليهم وواعد أا الفرد لمقابلة الأعداع وواراحة العسكر من المقاتلة

ليلا ونبهارا .وقداستمان المسلمون بمن هاجر اليبمءن الجبل في تداخلهم في اجراء العمليات المهمة، في استجالب تلوب القبائل الجبلية الى مبايعة الأمير، وحصر العدو في جميع المحلات التي احتلها ً في تلك النواحي ، فكان لهم بذلك اليد البيضا ۚ في ذلك ، مع شـن الغارة علىالحد والذيكان محتلا في قبيلة بني حسان وغيرها ،فكانت البجمات عليه مقتابعة بما يجريه التائدأحمدخريرو المذكور ورفيقه القائدالئاشميالحسانسي والقائد محمد كرطيطو ، وأخوه التائد سلام للذين كانا ساكنين في مدشر تيقليلين قسرب تطوان ، بعد مهاجرتهفًا من الريف قبل الحرب، مع من هاجر معهما من اخوانهمـــا بسبب ما وقع لـهم مع بعضالحكام الاسبانيين ، حتى أدىالحال الى قتله لتداخله في بعض الأفراح التيءملوها في قبيلتهمءوأرادالقبضءليهم،بعدتوبيخه لهمءواستفهامه لهسم عمنن أعطاهم التسريح فيءهل هذا الفن ءفأجابوه بضربه بقرطاسة أخرجت أنفاسسهء وهربوا الى أن وصلوا الى الجبل ، وبقوا هناك مع الريسولي حين كان ضِدا للاسبان ، ثم سكنا بالمدشر المذكورءوذهب بعضبهم الى تطوان ، بعداعطا الأمان من المقيسم العام (بيرنينكير)ولما وصلوا لتطوان قتلبهم بالبارودفي مشبدهائل هتاك .وصدر الامير بامدادالقائد محمدكرظيطوالمذكور بمائة نفر من العسكر المنظم،ليكونوا تحت نظنزه في شـن الـفارة على الأعداء ،كما صدر الأمر بتعيين القائداً حمد خريرو قائداً عــــــــلى المهاجرين من الجبل ، فاتصلت الرابطة القلبية بين قبائل الريف وقبائل غارة ، وجسل قبائل الجبل في هذه الحركات التي كانت الخسارة الكبرىفيها على الاسبان ، حتى وصلت نيرانبها للشاون ولتطوان ءكما سيأتي اتمام الكلام على نرلك .وكلما تقدم العسكر للأمام اتصلت أعمدة التلفون للمخابرة ببها مع المحكمة المذكو رة ،بحيث كانت الأخبار غسسر خفية عن الأمير بجميع ما جرىفي تلك الآيام. زكر تفقدالأمير لمحكمة تاركيست والأعمال التي نجحت فيها بعسدما تأسست محكمة بتاركيست المقابلة لعمليات قبائل صنباجة السرائر اقتسض نظر الأمير ابن عبد الكريم أن يتفقدها ،فقدم اليبها من أجدير صحبة و زير الحربيسة وو زير الخارجية ، فوجد وا قبائل صنبها جة كلبها مذعنة لأوامر الأمير ابن عبدالكريـــــم، تابلة لما يمدر لبا منه في اعطًا الفردالمرتب عليهم لاعانة المجاهدين المرابطيــــن

أمام خطوط الاسبان .وهناك ألقى خطابا على الأعيان الذين قدموا من القبائل المذكورة للسلام عليه ،أكد فيه على القيام على ساق الجد في المدافعة عن نفسهم وعن اخوانهـــم الذين هجم عليبهم العدو فيأرضهم، وأوصاهم بالمجاملة مع حكام المنطقة الفرنسيسة، حتى لا يتج سوع التفا هم بين الريف وفرنسا ، فقبلوا كلامه بالاناعان ، واستحسنوا نالسك منه ،والتزموا العمل بمقتفاه على وفت الامكان .شم نصب على قبائلهم قيادا ،فأقر على قبيلة مرنيسة القائدعمر بن أحميد وعلىعمالته ، وعمل على قبيلة ز رقت القائد السن محمد كويس،وطن قبيلة كتامة عمل التائدآحمدالكتامي .وصدر الأمر بتحيين من يصلح للحمالة من قبيلة بني بشير وبني أحمد وغيرهما من القبائل ،سوىبنيّ ز روال التي صدر الأمــــــــر بمجاملة الشريف السيدعبد الرحمن الدرقاوىالذىكان يغرىقبيلته علىاعمال جميسيع الصعوبات في وجه المجاهدين ، ويعطي أوامره السرية في قطع الطريق على كل من كسان

من القبائل التي د خلت في طاعة الأميريُّو رجع الامَّير صحبة من معه الى أجدير .وبعد آيام حضر القائد أحمد التيزوكارتي الز روالي بأجد ير مع بـعـنى اخوانه الذ ين اختاروا أن يكون قائدا عليهم، وطلبوا من الأمير تعيينه على فرقته من بني ز روال قائدا ، فصدر الأمر له من الأمير بذلك .ولما رجع الى فرقته ،وبلغ الخبر للشريف المذكور أغرىعليه قبيلتــه فحرقوا محله وونبهبوا أهله ووقتلوا بعشاخوانه وونسر هوهاربا بنفسه الى محكمسة تاركيست متشكيا بما وقع له ولآهله واخوانه ،فقابله هناك القائدعمر بن علوشالمكلـــف ببهذه المحكمة بما نفس كربته وأسكنه بمحل هناك وواعده بالانتصار له حين ما يسرد الأمر من الأمير بالتوجه لقبيلة بني ز روال ، بقصدا جبارها على الطاعة ، والضرب على يسد ظالمي أنفسهم فيها .وقداستا أما كان يصدر من الشريف السيدعبد الزحمن الدرقاوي جميع المجاهدين ،لما كان موصوفا به عندهم من الصلاح ،وكثرة أتباعه من طريقته التي تنادى (بحيءلىالفلاح )وقد تأسف من ذلك جميع أهل الزوايا بالقبائل المذكــــورة ، وعظم الخطب على أهل زاوية الخمالشة بما كان يجريه من هذه الأعمال ونحوها ،فكانوا على نية الانتقام منه ومن قبيلته ،خصوصا عند ما يرد الأمر لبهم من الأمير ابن عبدالكريم. نكسر نفسونالسيدمحمدأخطيش في صنبهاجة السرائسر وبعسف طحسرى من أهل زاويت مع المجاهد يستسن لتسدكان للسيد محمدأخمليثن القاطن بزاويته بتاركيست نغوذعظيم في تبائل صنبهاجية قبل مبايعته للآمير ابن عبدالكريم وبعدها ،وكانت نيته صالحة في نصر الدين ،والدفاع عن حو زة الوطن ممن رام مداليد فيه من المعتدين ، حتى انه وجه أولا ده للحركة مـــــع المجاهدين في مرافقة الأمير في بعضالحركات، أو من قام مقامه ، فكان ولده السيد محمد أفلاح والسيدعبدالسلام والسيدالصديق ممن يعتمدعليهم فيالحركات التي يتوجمون اليبا صحبة المجاهدين ءوكان والدهم السيدمحمدالمذكور قائما علىساق الجدفي اعانة المسلمينءواستنسهاضهممهم في مقابلة عدو الدين بما في طوقهمءماديا وأدبيا ، ولم يداخل الأمير شك في صدق نيته ، فلذلك كان يعامل الريف كل من قدم مسنن ناحية هذه الزاوية بالبرو رءولا يهتم أحدمنهم بما يوقر الصدور ءفكان يأتي الى الريف

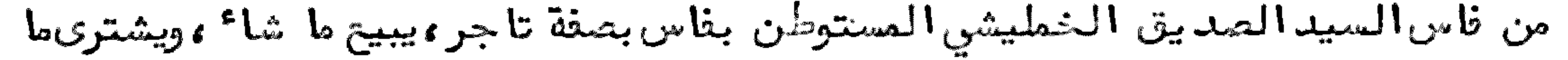

### $f_{\mathcal{L}}$

 $68\,$ 

شاع وصدر الأمر له بأن يعامل بجمين التسهيلات من المخالطين له ، بحيث حصل له نفع تامءالى آن وقع سو' التفاهم بين حكام المنطقة الفرنسية وبين الريفيين ، ووقـــــــع البارودبين الجانبين ءوانقطعت العلائسق بين المنطقتين ،وبقىالسيدالصديــــق المذكور يترد دعلى الريف، وظبر أمره في الجاسوسية الفرنسية ، فظهر للمكلفين مسسن الريف بالأمو ر السياسية منعه من الدخول للريف بعد ذلك . ثم انه لم يلتفت لمنعسه ، فقدم من فاسعلىعادته حتى وصل الى محكمة تابرانت من قبيلة صنهاجة السرائر ، ومسر منها الى زاويتهم، ووقع الاعلام بمرو ره هناك الى المحكمة المليا بأجد ير بالتلفون ، ثم وردالكتب من السيد محمد أخطيش يعلم الأمير بقدوم السيدالصديق المذكور ، ويطلب منه مساعدته على الآذن له بالدخول لأسوانٌ الريف على عادته ، فعند تَنذُ تفاوضَ الأميسر مع و زير خارجيته ، وو زير الحربية ، بعد ما ترد د في شأنه ، فظم ر لو زيــر الخارجية أن يمنع من الدخول للريف، وتعطى الأوامر لمحكمة تاركيست بالقبشعليه اذا مر بناحيتها ،

وأقر الرأى على اجابة السيدمحمدأخمليش بمنعه من الدخول للريف، والأمر برده الى فاسءا جلا ،لما ثبت لديهم من جاسـ وسيته ،فاستاع من نـ لكْ السيد الخطيشي المذكور ، و رجع الى فاس. وا تتسفى نتأر و زير الحربية تبديل القائد حماد ىبن الحاج سعيد الذي كان مكلفا بمحكمة تابرانت، حيث أنه لم يعمل المتعين في النظر في التسريح الذي بيــد السيدالمديق المذكور ءحتى مرالزاويتبمءلكون فالله التسريح كان بيده من طـــرف و زير الحرب تبل وقوع البارود مع المنطقة الفرنسية ،وكان صدر له الأمر بمنع كل من ليس بيده التسريح الخاضبالمرو ر من المنطقة المذكو رة الى الريف وغيره .ولما تحققت قضية السيدالصديق الخمليشيعندالسيدمحمدأخمليثنالمذكو رعرف آن الحق مع منعه من الدخول للريف. نكر خيانية التائدعصرين حميسه والمرتيس لتسدكان الأمير ابن عبدالكريم مجبولا على الحلم، مع سلامة صدر ، بحيث كان لا يتابل من يأتيه تائبا بسواء وكان في وزير خارجيته السيدمحمدأزرقان مزيد نباهةءتقضي عليه في بعضالاً حيان بالاشارة على الأمير باعمال الحزم بالفتك ببعضالخائنين الذين من جملتهم التائدعمرين حميدوالمرنيسي ءفانه كثيرا ما يصدر منه ما يوجب عقوبته والتشديد عليه ، فلم ينتقم منه الأمير ، بل يعامله بالصفح والتجاوز عنه ، الى أن كان الأمير وجبه أخاه أبا الفتح السيدمحمدم حركة من المجاهدين الى مرنيسة ،لما بلغه تشديــــد القائدالمذكو رعلىالصسكر الذيهناك مرابط وبعدأن تخاصم مع القائد محمدين عصر ابن بامحمدالمبدلا ومالذىكان مكلفا بتفتيشأمر القياد ،ومعاملتهم لمن هو تحست نظرهم،فوجدالقائدابن حميدوالمذكور ناهجا منهج النهب،والتصديق علىالجند ، نلاميه على ذلك، وسافر من طرفه تاصدا أجدير، فظهر للقائداين حميد والمذكور ا× الخروج عن الطاعة ، وايتاد نيران الفتنة ، وجاء بمن تبعه من قبيلة مرتيسة ، بتصدسلب العسكر من العدة التي بيد همءفامتنعوا من دفعها لهءووق البارود ءالى أن حضسر أخو الأمير المذكور الى تاركيست بمجم توجبوا الى مرنيسة ، وأوقعوا بالقائدالمذكور ومن ممه وتمة عظيمة ، وأقام البارود بالقبيلة ثلاثة أيام ، انقشع د خانه بفرار القائدالمذكـور لداخل

لداخل المنطقة الفرنسية وواستظل تحت الحماية الفرنسية بتازى وودبر فيها ما شلا من التدابير الليلية، وأقام هناك مدة، و رجعت قبيلة مرنيسة الى الطاعة، ونصب عليها قائدا السيءبدالسلام البيدرىالمرنيسي .وبعد هذا سافر السيدمحمدأزرقان السسي الجزائر بقصد بعض العارب، كما سيذكر. نكر اشتغال وزير الخارجية بمباشرة شراء بسعسش الأدويسة وسعسني الأدوات التسليسفونييسسسسة وأربع طيارات ووشيلات سيسارات وغييسسر نالسيك في هذا الابان وردالخبر لو زير الخارجية السيد محمدآزرقان من الجزائر بواسطــة السيدحدوبن حمو البقيوىالقاطن بحجرود ءبآن شركة تجارية تريدالمماملسة مسع الريف بالمصارفة الجميلة فيكل ما يخلبه الريف من أدوية وغيرها ،فتفاوضالو زيرلملهم

المذكور مع الأمير وو ز رائه في شراع أربع طيارات، وثلاث سيارات، وأد وات تلفونية، مع عددوافر من صناديسة الكاز الذي يحتاج اليه في استخدام ما ذكر، وبعض الأدويسة، فصدر الأمر للو زير المذكور بأن يسافر بنفسع للجزائر بقصد شراع ما ذكر ، واعمال المتعين في سلوك طريق الوداد مع فرنسا الحامية للمغربء واستعمال ما أمكنه في ربط الحبســل سلطان المغرب، بآى وسيلة موصلة لذلك ، فسافر الى الجزائر على طريق المطالسة، ووجد حين وصل الى عسة حاسي وانزكا في حد ود بني بريحي والمطالسة سيارة الطبيب (ماريــون كالوط)باستدعاء من الو زير المذكور للطبيب المذكور ، وكانت بينهما مودة، حيست تقدمت للطبيب المذكور مصارفة في الريف، وكان يتعاطى الطب هناك، ورأىما يسره من الو زير . ولما سمع بأفيه مسافر للجزائر أتى بسيارته ليحمله عليها الى وجدة، وقيد اجتمع الو زير بحاكم قشلة وانزكا الفرنسي ،وفرح الحاكم باجتماعه بهءثم مرعلى طريسق كرسيف وتعرف بها بحاكمها الكولونيل (فادانير) ثم سافر الى وجدة ، ومنها ركيسيب القطيار الى تلمسان ءثم الى الجزائر ء فاجتمع هناك بصاحب الشركة التي تصدها وتخابروا فيما أراده مما قدم لأجله ،فوجدمن الشركة مساعدة فيما طلبه منبها ،واشترىسبهـ أربع طيارات بأربعمائة الف فرنك، ووقع الا تفاق على كون أدا<sup>ء</sup> الثمن لا يكون الا بعد طيرانها من الجزائر الىالريف،فطارت واحدة حاملة لسائقها فرنسي صحبة حدوبن حمو الريفي المذكور ، ونزلوا بتلمسان ، ثم منها الى الريف، وبعد رجوع حمو المذكـــور صحبة السائق المذكور الىالجزائر ،وحضر من يسوق بقية المليارات صدر الأمر مسن الحكومة بمنع نالك ، وحيز من يدالو زير المذكور ما اشتراه من الأدوات التي اشتراهما من كاز وغيره ، ولم يبق بيده سوىسيارة واحدة ، رجع بها من الجزائر الى تلمسان ، وهناك وجدكتابا من الأمير ابن عبدالكريم بواسطة بعثن الرقاصة الخصوصيين يأمره فيه بالقدوم عاجلا ،لأمو رحد ثت بعد سفره ،فسافر من تلمسان الى وجدة ،فكرسيف،وتلاق في كرسيف بحاكمها وتفاوض معه مع قبطان اتخر قـد م من تازىفيما وقع له ، وما صاد نه من الصعوبات، بحيث لولم يكن من حكام المنطقة الفرنسية مساعدة له على قضاع مطالبه ما سافر للجزائر التي كابد فيها خسائر مالية، ولا حصل له التعب الذي كابده في السفر للجزائر ،فتأسف

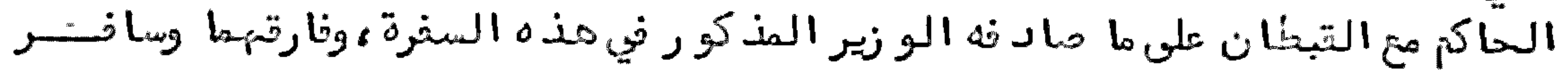

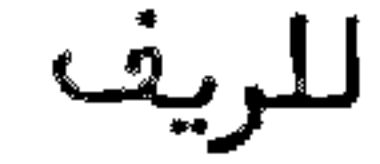
للريف فاجتمع بالأمير وأخبره بجميع مإ وقع له فتأسف على ذلك ، حيث أن ذلك مما كلدر صفا الودادالذيكثيرا ما يقصده الأمير من الدولة الفرنسية ،وقدصادف ذلك أيضا ما وقع من خروج عمر بن أحميد و المرنيتني مع حركة القائدالمذبوح الجزنائي مع جيتــــش فرنسي ،بقصد الضرب على مرنيسة التابعة لأوامر ابن عبد الكريم ،فقابلتهم قبيلة مرنيسة بشبهامة زائدة ووقدكان بالقبيلة المذكورة بمش قبيلة بني ورياظ مع القائدعمر بسسن علوش الو رياغلي المكلف بصيانة تلك الناحية ، فكانت الكرة على المذبوح ومن ممه ، وانكسرت الجيوش التي كانت معه ، فكان هذا أول شـرعكد ر صغو المياه الجارية بين الريف والمنطقة الفرنسية ،فصار الريف يتخذ الا حتياطًات اللازمة في المدافعة عن الحد ودالتي ربما يقع الهجوم عليها من دا.خل المنطقة الفرنسية ، وفر القائدعمر المذكور الى تازىواستوطنها وصار يستعمل ما قدر عليه من الخوض من البحد، بما يكاتب به قبيلته ومن جاو رهـــا .

وبعدما رجع السيدمحمدأزرقان من الجزائر وجدالطيارة التىكان وجبها صحبسة السيدحدوين حموالبقيوى موضوعة في مدشر أيزمو ران أعطى أوامره بالاشتغال بالتعلم بالطيلان فيها محيث صادف الحال حفور سائقها الأول صحبة اتخر أصحبه معسسهء وكان له راتب خصوصيءلى ذلك ، وقد تعلم الطيران بها جماعة من الريفيين الى أن حصل سوْ التفاهم بين الريف وبين حكام المنطَّ قة الفرنسية،فطلب الفرنسيان المذكوران من السيدمحمدأزرقان تسريحهما ءوالاذن لبهما بالخروج من الريف، حيث أنبهما لايمكنهما البقاع بالريف بمدسوأ التفاهم مع فرنسا ءفأذن لبهما بالخروج من الريف،وواعدهمسا بقبولهما كلما راما الرجوع الى الريف، بقصد الخد مة في الجيش الريفي، وتعليم من فيسه الأهلية للطيران ،وأخبرهما بأن الريف لا يخطر بباله محاربة فرنسا ،وأنه لا يريدالاالخير معنها دائما ءمع مجاملتها ءوالنماطة محها طبق ما تريد ءوطلب منهما أن يخبرا بذلك كل من اجتمع ا به من رجال الدولة الثرنسية ،وخرجا من الريف شاكرين حسن المعاملة التي لا توها ً من الريفييسن . زكر مناوضة الأمير انبن عبدالكريم مع و زرائه أعبيسان المجاهدين فيما عزمت عليه فرنسا من التداخل في الريف بانتصارها للاسبان وما يفعلونه مصها داخل الريف وخارجه لمسا شماهدالأميرابن عبدالكريم الأحوال الوقتية تقضي بقرب تداخل فرنسا فيانتضارها للاسبان بما يجريه حكام حدود المنطقة الفرنسية ، والقبائل التي بايعته ، والتي نقفت عبدالمبايعة تحت نظر بعضالقياد، مثل التائدالمذبوح والقائدعمر بن حميد والمرنيسي ود خولهم تحت حماية الجيش الفرنسي الذيساتوا به على قبيلة مرنيسة ، حتى أدىذلتك للمقاتلة التي انجلى غارها عن إنكسار القائدين بمن معهما ،عقدالاً مير المذكـــور اجتماعل خاصا تحت امارته ءمؤلفا من و زرائه ءوجل قياد القبائل داخل الريف وخارجه ء وأعيان المجاهدين ،وتفاوضوا في شأن ما صدر من حكام المنطقة الفرنسية التي رغسب الأمير في مجاملتها ، وهي لا تريد الا معاكسة الريف، والانتصار للاسبان بما أمكنها في كل جبهة وكل مكان ،والتي عليبهم خطبة ،حركت منهم البواعث،واستلفت فيبها أنتظارهم الى أصحاب الآغراض الذين دأبهم ايقاد نيران الفتنة ،وأكدعليهم في الوقوف مع الحسدود ،

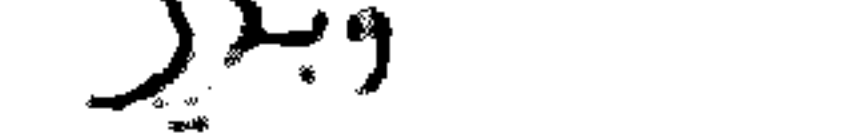

فهذل المجهود في مازرمة المجاملة مع فرنسا ، وعد م المجوم على النقط التي هي نازلــــة ببها الى أن تبتدئ الريف بالبهجوم،مملما لبهم بأنه كان كلف و زير خارجيته بالمفاوضة مع من يتلاقى ممه في سفرته للجزائر من الفرنسيين ، واعلامهم بحسن نوايانا في جانب الدولة الفرنسية .وقد أخبرنبي بعد رجوعه من هذه السفرة بأنه اجتمع في وجدة مسع بمنى الفرنسيين الذين منبم المسيو (الراينو)مدير البوسطة هناك، وحبيب القنصـــل المام ببها المسيو (فيت)وقدصرح لبهم بما انطوت عليه سريرتنا ءولم يقصر في الاعراب عن وجه الصواب فيما ينبغيiأن تكون عليه المماملة بين دولة فرنسا وبيننا ،حيث أن الدولة الفرنسية تنتصر لدولة اسبانيا التي لانجاح لبها فيالريف،لكونبها تعمل لغيرها ،بحيث لابدأن يحتل الريف غيرها ممظالائسق بفرنسا أن لاتحين اسبانيا علىانتصارها على الريف،وانما تستعمل ما أمكنها من اصلاح داخلية الايالة الشريفة،وتترك الريف مع

الاسبان ،حتى لا يجدأعداً فرنسا سبيلا الى الاستيلاً على هذه الاز طان ،عندمسا ينتصر على الريف الاسبان . وقد أخبره المدير المذكور بأن فرنسا ملزومة باعمال المتعين في شدعضد مجاورتها ،ولكن ربما تنفرج الشدة،ان طالت المدة.وقد تفاوضأيضـــا و زيرنا المذكور مع غير هذا المدير، فوجد منهم استحسان سيرته ، وشكرهم على مقابلتهم له، وقد كان ظهر لجنابتا أن نكتب للحضرة اليوسفية الشريفة لرباط الفتح ، ولفخامسة المقيم المام المارشال (ليوطي )ووجهنا هدية مناسبة للظروف الوقتية صحبة كساتسب الو زارة المالية السيد محمد بوجيار ، فتوجه لفاس على طريق أجزناية ، وصادف في طريقــه صعوبات من القائد المذبوح الجزنائي الذيحاول منعه من الدخول للمنطقة الفرنسية ، ومع ذلك فقدوصل لرباط الفتح من حاضرة فاس،ولم يتيسر له الملاقاة مع الحسفسوة الشريفة، ولا وجد معينا يأخذ بيده في قبول البدية التي توجه ببها ، ولم يجد مساعدة في قبوله بالاقامة المامة هناك ولا بناسءنتوجه الى نرنسا بقصدأن ينتح بابا للمخابرة في شأن ما توجه اليه ،عسى أن يزول سو' التفاهم الذيوقع لحكام المنطقة الفرنسية المجاورة لنا ،وقدرجع السيد محمد بوجيار من سفرته ولم يحصل على طائل .وأخبرنا أنه تـــــرك البهدية التى أصحببها معه عندالسيدعبدالعزيز لحلوصهر التاجر السيد محمدبت العباس جسوس المستخدم بالمجلس البلدىبفاس، وقد تقاعدله عليها عندما رأىخيبسة مساعيه في هذه السنرة .والذي ظهر لي أن نبقى على مجاملتنا مع الدولة الفرنسيسة ،ولا نتأسف على معاونتها للاسبان ءحيث أننا انما ندافع عن وطننا ،ولم نهجم على هذه الدولة التي لابدأن تتحقق بأننا لانسنيَّ لبها بشيَّ ءالا اذا ألجأتنا للمدافعةعــــن أنفسنا .ولاشك أن الحرب الواقعة بيننا وبين الاسبان لاموجب لها الا التعدىعلينا في وطننا الذيلايلومنا على الدفاع عنه الا من يسمى بين المباد بالفساد ، ويريد ظلما بالمباد ،ونحن ندعو الأمم بأصواتنا التي يبلغما طنين البارود المشتمل في هـذه النواحي ءمع التفاني في الانتصار على الصدو البهاجم علينا ،عسى أن يسمع ذلك منا أهل المقول وفيكفون عنا أكرف العداو والله من و رائبهم محيط وفأجابه الجميع بأنهضهم يسا تحسنون ما ألقاه على مسامعهم ، غير أنهم يتأسفون كثيرا على ما صممت عليه فرنسا

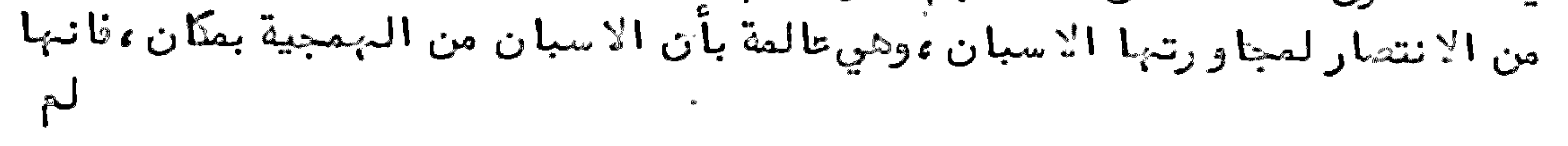

لم تصلح داخليتها ،فضلا أن تعتني باصلاح محميها ،ان لم نقل مستعمراتها مثــــــل وطننا الذيرامت الاستيلا عليه موعلى كل حال فنحن نقابل كل من ترامى علينا ، ونممل المتعين علينا ،ولو أننا كنا متحققين بأننا ضعفا ،وهم أقويا ،وما النصر الا من عند الله .ولا نتأسف اذا خانتينا الظروف،وقعدبنا الدهر،وانتصر علينا الاسبان،حيث أننا لم يصدر منا ترام على أحد ،وانما دافعنا عن وطننا الذي يعذرنا فيه كل عاقبل من كل بلد،على أن الاسبان لايبهمنا أمره طول الزمان ،وانعا نخشى تحقق تداخـــــــل فرنسا في اعانتها ،ولا يمكن لنا مقاومة دولتين ،ثم ختموا المجلس بالدعاء للأمير وللمسلمين باللطف الخاص والمامء وانفنى المجلس بسلام .شم صدر الأمر من الأمير بتحصين النقط المهمة المقابلة للنقط الاسبنيولية ءوالمحافظة على المراكز التلفونية ءمع ردالبال لسلا يصدر من جبهة المنطقة الفرنسية. وأمر و زير الحربية القياد باعطاع الأوامر لمق تحت

تظرهم بالدخول الى النواحي التي امتدت بيبها الآسلاك التلفونية الاسبانية ،والاتيان ببها وبأعمدتها ءلتنصب في المحالات التي يتوقف الفرض عليبها فيبها ءمع النظر في النقط التي يمكن البهجوم عليها من الريفيين ءمن غير أن يكابد وا في الاستيلا عليها خسائس ، وتضحية أنفس وظهر للأمير أن يتفقدالخط وكالشرقية بنفسه صحبة أركان حربيســـه، فرأى الأمور جارية على مجاريبها ءوالمجاهدين في أتسم نشاطء لكونبم يرون الموت فس الدفاع عن وطننهم حياة أبدية، وقد زاد هم الأمير تشجيعا على ذلك، مع تساولهم عمسا يصدر من فرنسا التي اهتموا بشأن توقع تداخلتها في الانتصار للاسبان الذين تمودوا نضرهم عليه، فكان الأمير ينفسعتهم بما يزيد هم ثباتا في الدفاع عن الوطن ، والبهجو م على عد وهم الحقيقي بكل ما أمكن ، ويترك لكل فئـــة من المرابطين أمام الـعد و في انشراح صدور،غير مهتمين بما يصدر من الامور،وجلبهم يختار الموت على الحياة في اهانتة الاستحباد ءوالاستعمار الذييتوتقونه من المدو الذي يحتل أراضيبم وولقدكانيوا يغرجون كلما خرج الاسبان من مركز من المراكز لمقاتلتهم ،لكونهم يختنمون منه الغنائم ، ويسلبونه من الذخائر التي يتقوون بها عليه ، فجميع السوقات التي يسوق فيها عليهـــم ترجع على عدوهم بالخسارة، ويحر ز المسلمون فيها من أعدائبهم ما لا تغي بوصف فرحهم به عبارة .وقد صادف الامير في هذه الجولة سقوط طيارة قرب مدشر تاغزة من قبيلــــة تمتمان وردت من مدريدالى مليليا حاملة للقبطان الرئيس من نوع(نابير)وهي احسدي الطيارات الست التي آهدتها الجمعية الانجليزية للدولة الاسبانية اعانة لبها ءبعد وقعة أنوال ، وقد حضرت هذه الطيارة عدة مواقع ،الى أن وقعت في يد المسلمين ، وقبضوا على القبطان المذكور ، واستولوا على الطياراة المذكورة التي سقطت برفق على الارض، ولم يحصل لبها الا يسير عطب،وبقي القبطان المذكور هناك مسجونا .ورجع الأمير السي أجدير من هذه الجولة،منشرح الصدر بما شاهده من التحصينات،ونشاط المسلمين في مدافعة عد وهم عن أرضهم .وتفاوض مع و زراعه فيما اقتضاه نظره من تشديد منطقتة الحصار على القشلات التي بيدالا سبان في قبيلة بني سعيد ، والتضييق على النقــــط الدائرة بها ،وأصدر بذلك أوامـره .

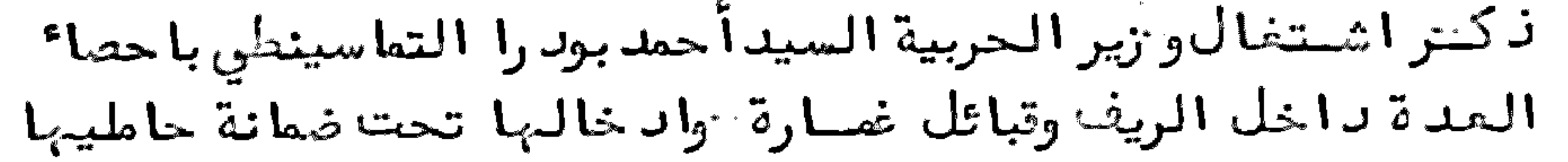

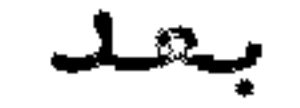

 $7\bar{5}$ 

بعسدما تفاوضالأميرابن عبدالكريم مع و زراعه والقياد والأعيان فيما عسى أن يطرأ على المسألة الريفية من تداخل فرنسا بالانتصار للاسبان ،كمر و زير الحربية باحصــا ً جميع الحدة التي في أيدىحامليها بالريف وقبائل غارة ، وتقييداسم من بيده منسها شئ تحت ضمانته حتى لا تضيح وليكون العدد محصيا بالحساب التام ووحصصورا بالزمام العامءليكون مضافا في عددما هو موضوع في خزانة الذخائر الحربية ، فصلدر الأمر بذلك لقيادالنواحي. وتفقدالو زير المذكور بنفسه الزمامات والمحاذت التي اطلـع فينها على تحقيق الاحصاع ،واجرائه على الوجه المطلوب، فكان مجموع المدة التي بيسد حامليها مع ما هو في خزائن الذخائر الحربية لا يتجاوز خمسة الذف مكحلة موسير في قبائل الريف،ونحو الثلاثة الآف منها في قبائل غارة، مع خمسين رشاشة حراقية،كان اغتمها المجاهد ون في وقعة أنوال ،ونحو عثرين مدفعا صالحا من نوع(شنيدير)

رقم 75 ،مع أربعة من نوع(كروب)من الرقم المذكو ر ،ونحو خمسمائة صندوق من القرطوس موسير ، ونحو ثالثة الذف ترطوسة مدفعية .أما المفرقمات اليدوية ، فجل الريفييــــن يستعطونها كلما احتاجوا اليئا مخصوصا عندما يجدون القرطوس العامر النازل مسن الطيارات وغيرها .وقدعرشالو زير المذكور نتيجة الاحصائية بما ذكر على الأمير ابن عبد الكريْم، فرأى هذا القدر شيئا قليلًا بالنسبة للألوف المديدة من العساكر الاسبانيــة البهاجمة على الريف وغيره ، والرابطة في القشانت، والمراكز الحربية ، وظهر له صرف وجبهة و زير حربيته الى ما يوصله الى الزياد ة من العد ة ، ولو بالـ، جوم على محل الذ خائــر في النقط الحربية الاسبانية،ليكون للمجاهدين عددوافر من المدة ليصـقابلة أعدائهم، ومقاتلة من يريدالا نتصار لبم من داخل المنطقة الفرنسية التي يتوقعون البجوم منها على الريف، فعمل و زير الحربية ما في طوقه في استكثار العد ة باعطا؟ أوامره بالبجيوم على العدو الذي توفرت لديه الذخائر .وليس في قبائل الريف وقبائل غنارة الا القسدر المذكور الذيلايصل عدده الىعشرة الاف،يين ما ظهر وخفي منه،الداخل فيه مسا بيدالمرابطين أمام النقط الحربية ، والمراسي التي يمكن للمدو النزول منها ، مع ما بيد العسكر الريفي والمجاهدين داخل الريف وخارجه من قبائل غارة .فكان عددالمقاتلين في جميع الوقائع الاسبانية من سائر النواحي محصو را في العدد المذكو رءمو زعا على جميع المواقع في سائر الوقائع، وباقي المجاهدين انما بأيديهم العصي والحجارة ، والمقالــــع التي يرمون بها الحجر في وجوه أعدائهم المسلحين بالقوة الهائلة . ثــم صدر الأمـــر بتو زيع السلاح على من ليس بيد ه منه شيءٌ من المرابطين أمام المراسى التي لا بد متـــــــن تحصينها ،وهي في الخط الشرقي من أجدير مرسى الخرش من قبيلة تمتمان ،ومرسى سيدى شعيب هناك ، مع مرسى رأستمتمان ، ومرسى تا غزة ، ومرسى سيد ى اد ريس، ومرسى سيد ى أعمر وموسى ءبين تمتمان وحدود بني وليشك وبني سعيد ءثم مراسى أجدير من وادىالنكسور الى بقيوة ، وهي مرسى النكو ر ، ومرسى وا د ىالغيس، ومرسى السـواني والصفيحة وأيــسلــي وتيجديت تامزيانت، مع مراسي الخط الغربي ، وهي مرسى رأس المابد في قبيلة بقيــــوة ، ومرسى بوسكو رءومرسى بادس، ومرسى الياليش بقبيلة بني بوفرح ، مع مرسى الأبراج بها ، ومرسى مسطاســة ، ومرسى سيد ىمفتوح ، ومرسى تاكمونت، ومرسى الـجب، ة في قبيلة متيوة الريف

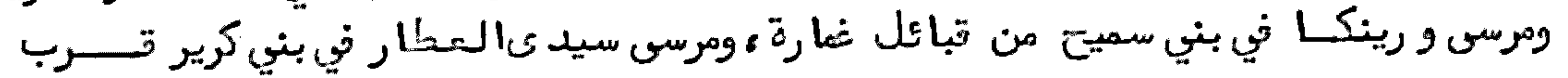

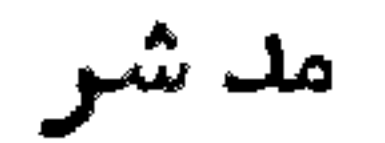

مد شر تاغسا ، ومرسى أمتار ، ومرسى تاركا ، ومرسى تيكملساس في تبيلة بني بو زرا مــــــن غارة ، ومرسى اتارغا ً في قبيلة بني زيات من غارة ، ومرسى قطع سراس، ومرسى أدلاً و في قبيلة بني سعيد من غارة ، مع نقط أخرىتقع فيها العسة بحسب الظروف الوقتية . وعـــــدد المرابطين أمام كل مرسى بحسّب الموقع، بحيث يكون القدر اللازم في جميع هذه المراسى تحو الفي نغز بالتثنية ،وباقي المددمن المدة المحصية هو بآيد ىالمجاهدين الذيـن يحضرون عنداستدعائهم لخطوط الدفاع في تقوية اخوانهم عندالا جتماع الى عدد منهم و وعندما يصدر الآمر لبهم بالبهجوم علىأعدائهم في المراكز المحصنة وغيرها .ومع ذلك كله نقدكان الامير ابن عبدالكريم لا يبتم بقلة المدة، ولا بما يراه من قوة أعدائه ،اعتمادا منه على تفاتي قومه بالد ناع عن وطنبهم الذي يغيديه بنفسه ، وقد كان يجدِّمن قومـــــــه حماسة زائدة كلما دعاهم للخوض في المعارف البهائلة ، فبو معتمد على الحق ، وتؤقسيـق السهدبينه وبين من بايعوه بين الخلق ،وما زال منشطًا لهم بالتحريش على الايقساع بالأعداء ،والبهجوم عليهم في سائر الأنحاع ،حتى كان ما كسان . نكروتعسة أفراز من تبيلة بنيسعيدوما جرىفيها بمدما كان صدر الأميو من الأميرابن عبدالكريم بحصار النقط الحربية الكائنة بقيلية بني سعيد مع القشلة الكبيرة هناك ،توجه نحو الاثني عشر مائة من المسلمين الى المحل المحروف بأفراو هناك ،وانقسم عددهم بالطرق ،فنزل القائد شعيب بن محمدبن الحاج البوعياشي على محل السق بالمحل المعروف بمرسى سيدىا حسايْن من ناحية البحر بمن معه نحو ثلاثمائة نفر ،ونزل بناحية شرق القشلة القائد شحيب بن موح التمتماني عسلي الطريق الواصل من الكبداني بنحو خمسمائة نفر ،وتفرق الباقي على نواحي الطرق الصغيرة لبموصلة للتشلة المذكو رةءفا نحصرت من الجبهات التي تصلبها المؤونة منبا نحو المشرين يوما ، واشتدالاً مر على المقيمين بها ، وبالنقط حولها ، واستولى المجاهد ون على مركسز مهم من ناحية البحر بما فيه من الذخائر ،بعد ما فسر للقشلة ليلا من المركز المذكور بعذرالمسكر الاسباني ،وقتل جلبهم،حتىأدىالحال الى أن شاركت في الدفاع عــن الفارين مراكب حربية ، وسرب من الطيارات التي كانت ترمي المحاصرين بالمواد الغازية والمفرقسة، وتقدمت حركته المؤلفة من المد دالوافر ممن تبع الاسبان من قبيلسة بنس ستعيد وغيرهم تحت امارة القائد محمد أوعمروشن الذيانقلب على الاسبان مرارا ،وخان المسلمين مرارا ،وساروا من طريق أحدثوها من خلف القشلة الكبيرة ليصلوا اليها من غير شعور المجاهدين بهم، ولم يصنيل من المؤونة للقشلة المذكورة الا قليل ، بعسد معاناة مشاق ،وسقط جل البهائم الحاملة في المهاوىعند صعود الجبال والنزول مسن حافاتها ووالأماكن الصعبة ووالمكامن الوعرة ووجا الجيش الاسباني أيضا على طريستي الكبداني، تخثره الطيارات، واشتبكت النيران البارودية من الجبهات التي ترصد فيسبها المسلمون أعدائهم، فتخلى القائد شعيب البوعياشي المذكور عن مكمنه ليلا بمن معسه، بمد مفاوضته بالتلفون مع و زير الحربية القاطن وتتئذ بمحكمة أخشاب أومغار ءفسأذن له بالرجوع الى خط الد فاع، والا نجلاً عن حصار القشلة ،لكون القوة الاسبانية كادت

74

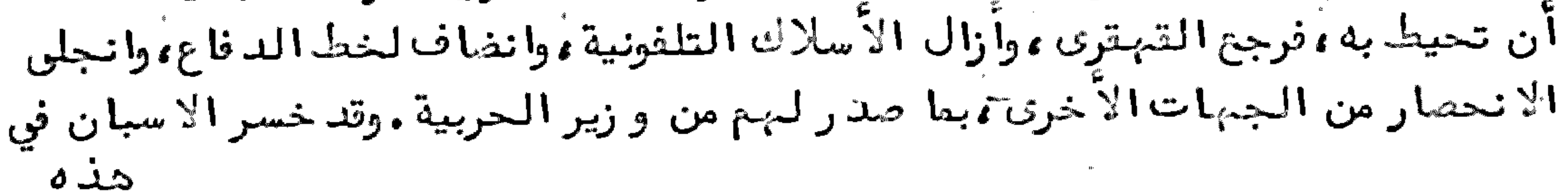

هذه الواقعة من الأموال والرجال ،ما لا يخطر ببال ،بعدأن اغتنم منهم المسلمون ما زاد في عدد هم عدة ، قاتلوه بها مدة. ويقدر العددالذي خرج به في انتشال هــــذه القشلة بين عسكر والحركة الجيشية المؤلفة ً من القبائل التابعة له بنحو عشرين الغا في غاية ما يكون من القوة لـ مقابلة الـمددالقليل من المسلمين ،المقدر باثني عشر مائة نغر ءمع المتقاناة التي لحقت المسلمين من ناحية البحر ءوالمقذ وفات النارية النازلسة من الآفــق بواسطة الطيارات|لتي لم يتأت معها تأليف جماعة من المسلمين وتقف في وجه العددالعديدمن عدوهم المتقدم لتاحية القشلة ، لرفع الانحصار الذيءضاق بيه الخناقعلى من فيها ،ومن حولها من النقط الحربية .ولما انجلىالحصار عن القشلسة المذكورة، ورجع المسلمون للخطوط الدفاعية، مصدر الأمر لبم باعمال المتعين في قطع الاسلاك التلفونية التي يمكن قطعهة عن المراكز الحزبية ، مع الهجوم على النقسط.

المتفرقة ، فتوجه القائد بو رحايل المطالسي صحبة خمسين من الخيل الى قبيلة المطـالسة لترصدالمارة من الاسبان الى دار الدريويش وتيزطوطين فكمنوا هناك حتى مسر عليهسم الكولونيل (لاسكيظى )الأسبنيولي|لمكلف بادارة الحرب بتلك النواحي ،وهناك قامسوا معه وحملوا على السيارة التي هو راكب عليها ، وضربوه بالبارود ، فعات هو والراكبـــون صحبته ، واستولوا على ما معه . وقد كان هذا الكولونيل من حزب زعيم اسبانيا الجنرال (بربيموديفيرا )وكان مكلفا بادارة شؤون الحرب الريفية في مليليا ونواحيها ءفكسان لنقتله صدىفي الدوائر الحزبية ، وحصل الفزع للمراكز التي يصلبها المددمن تلك الطريق مدة،وزهب التائد المذكور بمن معه الى الضرب على بعض المراكز بعد ذلك . ذكر ماجرىبعد تولية زعيم الاسبان الجنرال (ابريموديفيرا )وادارته لشؤون الحرب الريفيــة بنفسه ،وتبديل المقيــم العام بــتــطــوان وقيامسه بنفسسه مقامسه وتوليسة الجنرال (أسبو رو)بسدلا عسنسسه بعدما انقلبت الحكومة الاسبانية ، وتغلب الحزب العسكرىعليها ، وصارت في يدالجنرال (ابريموديفيرا )دوائر الادارة المسكرية، ظهر له أن يتفقدالأحوال في المنطقة الاسبانية وانتصب بنفسه في منصب المقيم العام (سلبيلا )بتطوان ، وقام على ساق الجد فيما يوصله الى الانتصار على الريف، وجاء بنفسه من تخوان الى مليليا ، وأصدر أوامره بامداد المراكز الحربية بالقوة التي يخضع أمامها الريف، ونصب في تخوان المقيم المام الجنرال (أسبو رو ) بدلاعن سلفه ووكلفه بسلوك الخطة التي تنجح فيها مماعيه وفعمل هذا المقيم ما فسي طوقه من تفقد المراكز البهامة بنفسه ،وكان الأهم عنده زيادة التحصين في المحلا ت التي بيدالجنودالعسكرية ووبالآخصا احتله الاسبان من النقط الداخلة في الجبل والتبائل التي وصلت اليها الحركة الريفية في غمارة وغيرها ،ولم يقع في أيامه الا بعش الممارك التي لبها طنين في الريف والاسبان ، وكان الريفيون مفرمين بحمار القشلات، وتــــرصــد المؤ ونات الموجهة للمراكز الحربية من سائر الجهات. ناكس معركسة اقبيلة بني سعيدعلى تشلة مدشر سيدىيسعود لمسا أمر المقيم المام الجنرال (اسبو رو )بالتحصينات المهمة ،صدر الامر من و زيــــر الحربية الريفي بحصار ما يمكن حصاره من المراكز الحربية الاسبانية ، فتوجه القائدعبـد

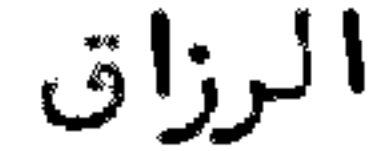

نحاحا ستحصاص رواوس التأصين بتلكا التلطامي مع القشلة وتتزل الصواعق منبها غالبا علىالجنودالتي جاعت لاغاثة المنحصرين ،وانتشالبم ممن أحساط ببهم فكانت الخسارة عليهم من السفاء في هذه الوقعة أكثر بلاء من المحاصرين لبهــم. ولما رأىالمحاصرون العددالقوىلابدأن يتغلب عليهمء خصوصا عندما وردفي رفقسة الجنودالعد دالوافر من قبيلة بني سعيد،العارفين بمكامن المحاصرين ،لأن أعسطرف الناس بالارضأهلها ءفلم يمكن للمحاصرين الا اتخاذالوسائل في الرجوع عن حـصـار هذه المراكز ووالخروج من المكامن ليلا ، حتى لا يصاد مهم العد و المقبل عليهم بخيلـه و رجله ،سيما وقداتخذالوارد ون معه من قبيلة بني سعيد بعضالمكامن قبالة مكذمــن المحاصرين ،بحيث لم يبق للمحاصرين سبيل للخروج لترصدالأعدا<sup>ء</sup> لبهم فرجعـــــوا القهقرى وبحدما غموا من القوم المصاحبين لهذه الجنودعد دا وافرا من القرطسوس بواسطة اخوانبهم محيث يجتمعون ببهم ليلا في المحلة التادمة عليبهم فولهم يكسسن للمجاهدين قدركاف في مقاتلة عدوهم الا بنيله بهذه الأعمال التي يعملونها فسسى محاصرة المراكز الحربية ،فيستفيد وا المدة والقرطوس ممن يسوقهم في الحركسة معسه عذوهم وفلبهم وجبهة لنصر العد وعلى اخوانبهم ووجبة لمداخوانبم بالعدة تارة عسن طسيب نفس،وتارة ببيعها لـهم،وفي ذلك مارب أخرى .وفي هذا الابان كان الـتائـــــد المذبوح الجزنائي يعكر علىالمسلمين مع اخوانه في ايقاد نيران الفتنة بينبهم وبين الفرقة الجزنائيسة الداخلة في المنطبقة الاسبانية، حتى لا تنتصر للريف، فصدر الآمر للقائد شعيب بن محمدأو قريوح التمتماني باغثة الغرقة المذكو رة مصحوبا بسبعتنائة مقاتـــل ، حتى وصلوا الى محل الفتنة ،فلم يفدالمذبوح مع قومه الا الفرار .وقد ظمهر لو زير الخارجية السيدمحمدأزرقان أن يستخبر عن الأحوال الجارية من التائدالمذبوح ،مع الاستحطلاع على ما تتتشيه الناروف، فسافر من الريف الى تلسان ، و رجع منها الى ناس، فاستفاد من سفرته ما تحقق به من كون فرنسا لا بدلها من التداخل في المسألة الريفية، ولم يتيسر له الاجتماع مع من بيد هم ادارة شوَّ ون الحرب، غير أنه سمع بقدوِّمه الكمندار (سيشاني) المكلف بادارة الاستشعالامات بغاس، وقد بحث عنه فوجنده رجح الى مقره ، فبلخ الخبسر بعدذلك للو زير المذكور فتأسف على عدم اجتماعه به ، لكونه دائما يستعمل ما في طوقه

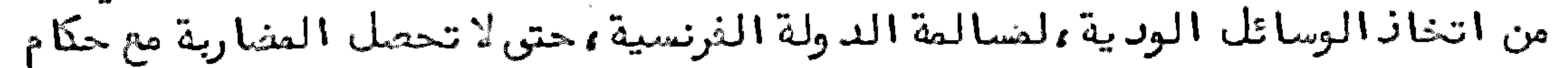

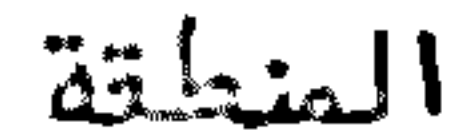

المنطقة الفرنسية وولما رجع للريف أخبر الأمير بما استفاده فيسفرته وأظهر اعجابيه للأمير ءمن كون الدولة الفرنسية تريدالا نتدار للاسبان بنزع أرنى الريف وتمكين اسبانـيا من التصرف فيه ،من غير فائد ة ترجع لفرنسا ً في ذلك ،فقال له ألاّمير : لا نظن تداخـــــل فرنسا في الممآلة الريفية الا على الوجه الذي يرجع بالغائدة التامة، والمنفعة العامسة للريف وغيره ، ولا يمكن أن تترك اسبانيا تستعبد الريف، وتعمل فيه ما صممت عليه من محو الدين من قبائله ،علىٰ أن اسبانيا لايتركها غيرها من الدول بالاشتغال بمنافع أر ض الريفءواستفلال ثمراته وحدها ءوما هيالا مدفوعة من و رائبها الينا ،حتى اذا تمكنت منا خطفنا من يدها غيرها ءفلم تربح سوىالخسائر العادية والأدبية،والمستقبط كشاف لما تلده الليالي . ثم اقتضى نظر الأمير أن يتفقد بمهضالمحاكم ، وأناب أخاه عنيه في التوجسه اليبها. ن كسر توجيه الأمير ابن عبدالكريم لا خيه السيد مجمد لتفقد محكمة قبيلة بنى بسوفرخ ومحكمة تاركيستتوالاعمال الجاريسة فيهسا لصا ظهر للأمير ابن عبدالكريم تفقد بعذرالمحاكّم الغربية وجه أخاه السيد محمدالسي محكمة بنى بوفرح ومحكمة تاركيست صحبة بعش القياد الذين من جملتهم القائدعلــوش البقيوىوو زير المدلية الفقيه بولحية وغيرهما ءفاجتمعا بمحكمة بنى بوفن بو زير الحرب السيدأحمدبود را ،حيث كان توجه قبلهم للنظر فيالآمو ر الجارية ،وتفاوش مصهم فيما شاهده من اجراً الأمور علىأحسن وجه .وحضر هناكٍ جماعة من قياد غارة وغيرهــا من التبائل المضافة الى هذه المحكمة، وأخبروه بأن الاعمال الجارية في تبائل الجبل تبشر بالنجاح ،وتدل على قرب ر خولها تحت مبايعة الأمير .وقدانضاف الى الريف قبيلة بني أحمد السراف، وقبيلة بني مستارة ، وقد موا للسيد محمد أخي الأمير المذكو ر بعــــــــــــــــــــــــــــــــ أعيان القبيلتين المذكو رتين الذين من جملتهم الشريف السيد أحمدالمروسي البكار ، فقابلهم بمزيد احترام، وفرح بمقدمهم ، وآمرهم بالتوجه الى محكمة أجد ير لمقابلة الأمِيسر ، ولتصدر أوامره بتعيين من يختاروه قائدا عليهم،ووجه معهم بعضالاعيان ءفاجتمعوا بالأمير فوألقى عليبهم حطبة وقعت منبهم موقعا زادتهم غبطيقي في اتصال حبلبهم بحبيل اخوانهم الريفيين والمدافعين عن أوطانهم وشم أقبل بوجهه علىأعيان قبيلة بنهس مستارة قائلا لمهم؛لايخفىعنكم أننا قدشملتنا المنطقة الاسبانية التن نحن ندافع فيها عن أنفسنا ،مع التبائل الداخلة فيها ،وآما أنتم ياأهبل بني مستارة لم تشملكم هذه المنطقة،ونحن الآن لادخل لنا في الأعمال الجارية بِالمنظقية الفرنسية الشاملة لكم، فلذلك لايمكننا أن نعمل عليكم قائدا في هذا الوقت ،غير أننا يسرنا كثيرا لخولكم في حيز المسلمين الذين لهم الغيرة الايمانية في الدفاع عن-أرض اخوانكم ، فلكم من الله الجزاء على حسن نواياكم، فتلقوا كلامه بالانرعان ، وشكروه على ما قابلهم به من حســــن الاقتبال .ثم أصدر أمره بتعيين الشريف السيد محمدالمصلوحي البوحميد ىقائدا عسلى قبيلة بني أحمد ءو رجع الجميع من حيث أتـوا في سرو ر تام ، ثـم ركب السيد محمد أخو الأمير البحر من بني بوثرج الى مرسى مدشر سيد ىالمطار الكائنة بتبيلة بنى كرير صحبة رفقائه المذكو رين ءوأقاموا بمدشر تاغسا نحو الشمر يرتب الأشغال هناك وينتظسر تد وم

تدوم قياد غمارة ، وقياد العسكر النظامي الريفي، مع قياد المباجرين من الجبل الذيسن كم تحت نظر التّائداً حمد خريرو ، فكان من جملة التّادمين عليه التّائدعبد الكريم الحتاش، والقائد محمد بن عمر حميثي، والقائد محمد بن صديق ، والقائد أعمر بوكليط البقيوىوغيرهم بمن معبهم وبعد أن تركوا في المحلات التي كانوا مرابطين فيها ادالة من تبائل غــمارة . وقداستحسن السيد محمدومن معه الحالة التي عليبا العسكر والمباجرون والمجاهدون ، وشكروا الجميع على حسن السياسة التي سلكوها في التبائل التي ب خلوا فيها ، حتى نجحت مساعيبهم وأكدعليبهم في السير على سيرتبهم الحسنة . ثــم صدر الا مر بالرجوع الى الخطوط والتبائل التي كانوا مرابطين فيبا ءليعملوا المتعين مع النقط الحربية في أىمرسى كانت من الخط النربي، الى أن يصدر لمهم من و زير الحرب ما يكون العمل عليه . ثمـــم صدر الامر لتائدالطبجية التائد شعيب بن حدو بن المعلم الاجديرىبنصب بسعسنى المدافجعلى جبل أيمو ران المقابل عسة تشلة أمتار ءالكائن في تبيلة غارة وبقصدالضرب

عليها ،وقدمادف الحال بعدنصب ثلاثة مدافع هناك مرور مركب حربي بالبحر المظل عليه الجبل المذكور، فرماه المكك بالضرب القائدعمر بن الحاج أ فقير، فصادف المرس بقتل كمندار المركب المذكور ،وعدد من البحرية الكائنة معه ،وكاد المركب أن يخرق ، غير أنه أنقذه مركب الخرابمدما خرج ابمسافة بعيدة من المرمى اثم شرع المجاهدون بحمار قشلة أمتار ءواستمانوا بالمدافع المطلة عليبها بالجبل المذكور ،وبقى الحصار نحو الثأثثة أشبهر ، والمراكب البحرية تدافيع عن الوصول اليها ، وتمد القشلة بالمؤ ونسة ليلا البي أن أفرغوها ،وفروا منبها ليلا ،و ركبوا البحر بعدالتضييق علىالمراكز الحربيــة بتلك النواحي ،حسبما يأتي الكلام عليه .ثــم رجع الى أجد ير السيد محمد المذكـور مــع رفقائسه في انشراح صدر ، بما شاهدوه من نشاط المجاهدين ، وحسن الأحوال ، وجريان الأمو رعلى النبج المستقيم، وأخبروا الأمير بذلك، فشكرهم على ما كانوا قاموا به . وظبهر للأمير عقد مجلس للمفا وضة فيما خلهر له من صرف الوجبهة للخط الخربي د ون غيره الى أن تظهر النتيجــة المتوقعـــة . ن كـر ما وتعت المفاوضة فيه من الآمير ابن عبــدالكريم مع و زرائسه وبعنوالأعيان في صرف النزجية للخسط الغسريي بعسد ما رجع أخو الأمير السيد محمدومن معه من تفقدالاً حوال بمحكمة بني بوفرح وغيرها ، واجتمع بالأمير وأخبره بما هو جار في تلك النواحي ظهر للأمير أن يعطي الأهمية للناحية الغربية ، واجراع العمليات الموصلة الى د خول القبائل الخارجة عن الريف من المنطقة الاسبنيولية في طاعته ومبايعته ، ليتقوىالعدد في متاتلة الاسبان في تلك النواحي ومســا جاورها الى تطوان، والاستيلاء عليها وعلى غيرها من الثغور والبلدان، فأصدر أمسره بعقد جلسة خصوصية تحت رئاسته بمحضر و زرائه ، وأعيان القبائل ، وقياد النواحي الداخلة تحت مايحته ووتفاوض مصهم في نالك وفاستحسنوا نظره ووأعسطوه كلمتهم في التفاني في تنفيذ أوامره ءوامر و زير حربيته بالشروع في الأعمال التي تقفني بنجاح المساعي ءواستعمال جميع الوسائل الموصلة الى الحصول على ثمـرة هذه المفاوضة ، فصدر من و زير الحربيــة الأمر للقائد أحمد خريرو البوحزمرىبالتوجه الى قبيلة بني حسان مع جند من العسكر مؤلف

من مائتي مقاتل نظامي ،يصحبه قائد هم القائد محمد كرطيطو الو رياظلي، والقائد محمد ا بن صديق الو رياغلي ، وتوجه أخو الأمير الى محكمة تاركيست ليؤ لف حركم من المجاهدين يترأسها ءوالقائدسي مسعود التيكارطيءوالقائد محمدعقة الكميلي وغيرهما تحت رئاسسة القائد محمدكوياسالزرقطي بقصدالتوجه الى بني ز روال ،لا عمال المتعين مع أعيــا نهــا الذين لم يدخلوا مع اخوانهم المسلمين في الدفاع عن الريف.وحين دخلوا لتراب الد القبيلة المذكو رةءوشرعوا في المخابرة مع الشريف السيدعبد الرحمن الدرقاوىومن معه من الأعيان ، ظُمهر على رئيس الحركة كوياس المذكو ر مع القائد سي مسعود المذكو ر أن يتوجبا لمدشر تيزوكارت لغرثن من الأغراض وباتا هناك ءمن غير أن يترك الرئيس تائبا عنه في الحركة ، وفي هذه الليلة هجمت تبيلة بني ز روال بأمر من الشريف الدرتا وىالمنك ور وبات البارود مشتملا ووالحركة حائرة فيما تفعله مع المهاجمين عليبا لعدم حسفسور

كوياس التائد الذيءمه وفظمر للقائد محمدعقة النموض بالحركة والتأخر الى حدود متيوة صنباجة ليلاءوفي الصباح حضر كوياس ومن معه، والبارود محيط بالمحلة، وصبحت التِّبيلة المدشر الذيبات فيه كوياس وحرقوه ، حيث لم يقبضوا عليه مع من في رفَّقته ، وصد ر الكتب من القائدعقة المذكور الىالسيد محمدآخي إلاّ مير يخبره بما وقع،فتكلم بالتلفـون مع أخيه وو زير الحربية وأخبرهما بالواقع،فصدر الآمر باسنادالرئاسة على المحلة للقائد المذكور، ويسجن كوياس ورفيقه لتراخيهما ، وعدم قياسهما بالمأمورية على الوجسسة المطلوب، فهرب كوياس مع رفيقه الى قبيلة ز زقت، وصار يخوض فينها بايقاد نيران الفتنسة . وفي أثبـنا؟ هذه الممليات استجلب الاسبان بعضقبائل غارة بما و زعه على بعش أعيانهم من الأموال ليقوموا في وجه الريف ومن تبعمهم، فقامت تبيلة بني كرير وبني سميح ، وطرف من بنقٍ ر زين وبني خالد، وطرف من متيوة الريف و ز رقت وبني كميل ، وا جتمعت أعيا نهـم في الجبهة ، و زعيمهم الشريف السي حسن بن صالح الر زيني ، واتفقوا على أن يحينـــوا القائد كوياس المذ كور بالمد رالقوى ءليهجم على محكمة تاركيست صحبة الشريف محمد سليطين بن علي أخمليثن، كما أن الشريف الر زيني المذكو ر بهجم على محكمةٍ بني بوفر ح . وكان من جملة الحاضرين في هذا الاجتماع خليفة القائد محمدعقة المذكو رءوهو أخسو حميثن، فكتب اليه يخبره بما وقع الا تفاق عليه ، ويستنبهضه للفرار بنفسه من المحلة التسي هو ببها ءفسمع لمقاله ، وترك المحلة مهملة ، وز هب الى قبيلة بني كميل ، وأقام ببها ، وتفرقت المحلة من غير حصول على طائل .فكما ن من أمر القائدكوياسأن ابتدأ أولا بقطـــــــع الأسلاك التلغونية الممستدة بين المحكمة المذكو رة وبين محكمة كتامة ،كما قطع الشريف الز زيني الأسلاك الممتــدة من محكمة الجبمة الى تيكساس وبني خالد، ليتأتى لـهم الـمجوم على المحكمتين المذكو رتين فمواجرا ً ما اظهر لهم في ذلك ، وقد حاولوا القبضِعلى الباشا القاطن في محكمة بني خالد السيد مر زوق بن حد و بن علي البقيوى ، والتائد أحمد بـــــن عِمر البقيوىومن معمهما ،بعدما خرجوا من تبيلة بني خالدلما بلغمهم من الاتفاق الذي أبرم في الجبهة، فلم يتمكن الخائنون من التبشعليهم، حيث تصد وا محكمة بني بوفس . وقدكان وزير المدلية الغقيه ابن علي في قبيلة كتامة متوجما لقبيلة بني ز روال لأغراض سياسية ، فلم يتمكن من الوصول للقبيلة المذكو رة ، حين قامت الفتنة في تلك النواحسي ،

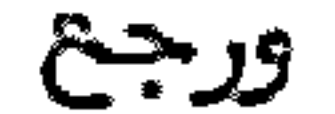

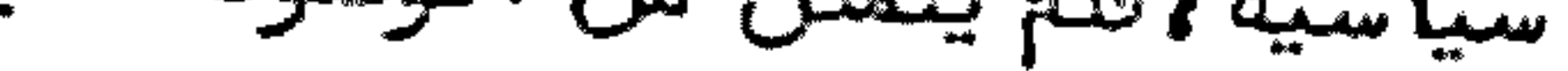

و رجع الى محكمة تاركيست، فحاول الخائنون القبضِ عليه فلم ينجح مسعا هم، حيث وصل الى أجدير بسلامة ، وأخبر الأمير بما وقع فصدرت أوامره لو زير الحربية بأن يشتغل بما يتوىالمجاكم المذكورة ،فسافر الى الخط الشرقي، وأقام بمحكمة أخشاب أومغار لتحصين النقط الأمامية خشية تقدم الاسبان منبها ءوأكدعلى القياد بالتبصر والشبات في خسسط الدفاع الى أن يصدر لهم أمر الخر .ثــم تفاوَّن الأمير مع و زير خارجيته بأن يتوجها معا الى محكمة بني بونرح لمقابلة الخائنين المازمين علىالمجوم عليها ،فطلب منه و زيره المذكو ر أن لا يتحرك الأمير من المحكمة المليا ،ليقابل الشؤون المهمة، ويتوجه الوزير المذكور الى محكمة بني بوفرح فيعمل المتعين بنفسه ، وسافر الى المحكمة المذكورة في رفقة القائدعمر بن علوش الو رياظي ، والتائد عبد الهاد ىبن عزو ز الو رياغلي راكبين علَى السيارة ،وتوجه نحو الخمسين نفرا ،ما بين حفاظ وحراس ومتخوعين من المجاهديسن ، ر 9،2 ل

ليكونوا تحت أمر الو زير المذكور في المحكمة المذكورة .وكسان العد دالمذكور للمحكمة المذكورة عشية يوم سغرهم، بعدما وصل للمحكمة المذكورة الو زير المذكور بمن معلقه وقت الزوال ، وهناك اجتمعوا بالسيد محمد أخي الأمير ، بعد ما تكلم معه أخوه الأمير من المحكمة العليا بالتلفون ،حيث كان هو بمحكمة تاركيست،ليتوجه حينا الى محكمة بنسي بوفرح ءليجتمع فيها بالو زير المذكور ومن معهءليكونوا يدا واحدة في اجراع العمليات التي تقضي ببها الظروف، فاستقر الرأى على أن يقيم بمحكمة بني بوفرح ، ويتوجه الو زيسر المذكور صحبة القوم الذين وردوا معه تحت رئاسته الى محل اقامة الخائسنيسسن النازلين موقتا قرب مرسى مسطاسة ،فوصلوا ليلا ،ونصب التلفون المتصل بالمحكمة الحليا ومحكمة بني بوفرح هنا ءوأجرىالمخابرة مع أعيان الخائنين ءمن جملتهم الشريف السيد الحسن الر زيني في مقصود هم من خيانتهم ، فلم يجبه الا بالبارود . وفي الحين ألسقس الو زير المذكور القبشِ على تائد تبيلة مسطَّاسة التائد محمدالمخروط، ووجبه الن محكمة بني بوفرح ، وأعسطن أوامره بملازمة خطوط الدفاع، واستعمال الخنادق والمكامسن في مدافعة الخائنين .وصدر الأمر من الأمير بتسليح نحو الخمسين نفرا بالمدة التيأمر و زيره الحربي بتوجيهمها له من الخط الشرقي ، وتوجه العددالمذكو رالاعانسة و زيسر الخارجية الواقف أمام الخائنين في قبيلة مسطاسة ءثم وقع البارودبين الفريقين حتى جرح الشريف الر زيني المذكور ، وانكسر جمع الخائنين ، ووقع القبش على التائد عقة وأخيه حميثي، وسمع بذلك القائد كوياس ففسر بسن معه الى ناحية فاس، ووقع القبش على أخي القائسيد سليطين .وفسـدر الكتب من قائدالمسكر المقيم بتيكيساس هو القائد عبد الكريم بن علي الحتاشالي القائد أحمد خريرو باستقدامه بمن معه من قبيلة بني حسان الى مسحكمة تيكيساس، حتى يصدر للجميع أمر يعملون بمقتلفاه ، معلما له بخيانة قبائل غسارة وما انضاف اليها ،فقدم القائد خزيرو بمن ممه الى المحكمة المذكو رة ،وأقاموا هناك منتظرين لما يصدر لبهم.وبحدانكسار جمع الخائنين كتب الو زير السيد محمد أزرقان الي التائــد عبدالكريم بن علي المذكور ومن معه يخبره بأن الحق نصرهم على الخائنين ،وأمره بالضرب علي قبيلة بني كرير وبني سميح ، تربية لـهم على ما حد ر منهم من الخيانة ، فعمل بنمقتــض الأمر، وحرق مداشر، وقبضعلى مساجين، وفي ظرف خمسة أيام قدمت الأعيان الطاعسة.

وقدجرح نحو الخمسة عثير نفرا .وبحد ذلك توجه قائد العسكر القائدعبد الكريم بن على المذكور صحبة جيش،و لف من نحو ستمائة نفر،ما بين عسكر ومهاجرين الى قبيلة بنس خالد بأمر خاصمن الو زير المذكور ،وكان في قبيلة بني خالد حركة من بني ز روال يترأسها القائدعبدالكريم بن عسم الشريف السيدعبدالرحمن الدرقاوي ، وكان مشتغلا بتهييسيَّ الأفكار في اعانة الخائنين هناك ،الى أن وصل قائدالعسكر المذكور بمن معسه السسي قبيلة بني خالد ، واتصل به التائد عبد الباد ىالو رياظي والتائد عمر بن علوش السصادر لبهط الأمر بالالتحاق به من قبيلة مسطلسة بمن معبهما من الجيثر المقدر بنحو المائتين ، و رجع الو زير السيد محمذ أزرقان بأمر من الا مير لموجب سياسي الى المحكمة الحليا على طريق محكمة بني بونن ،واجتمع في مرو ره فيها بالسيد محمدأخي الأمير ،وتفاوض معه في شآن الممليات الجارية ،واتصل بالأمير حين وصوله للمحكمة العليا ، وأخبره بالواقسع،

ثم تكلم مع أخيه بالتلفون من المحكمة الحليا في اصدار الآوامر بالتشد يدعلى قبيلة بني خالد ،والضرب على الفنتصرين لقبيلة بني ز روال ،حتى ينتحن الجميع للطلعــة والتو بة من الخروج عن الجماعة ، فوقع الذرب على الجميع ، وتشتّت جمع الخائنين ، وكاد القائــد عبد الكريم الدرقاوىأن يقع في شبكة القبني عليه ،غير أنه بادر بالغرار بالرجوع الى قبيلته بمن بقي معه ، وقد مت التبائل المغلوب على أمرها الطاعة للأمير ، مع اظهار التوبـــة . وصدر الأمر بتبديل القياد وأحصا المدة الصالحة والفاسدة ووكتب الأمير لجميع المحاكم مخبرا بالنصر علىالخائنين ءوتقديم طاعتهم على يدأعيان المجاهدين .ثــــم استقدم و زير حربيته من محكمة أخشاب أومغار فحضر لديه ،وصدر الأمر باصلاح التلفون وربط أسلاكه بالمحاكم ،خصوصا الأسلاك الممتدة على شواطئ البحر بين مسطاست وتيكيساس، وظهر للأمير تثقد بعشالواكز الحربية، وعقد جلسة في سوق الآحد المعروف بالرواضي من قبيلة بتخدوة وهناك جفر جماعة من أعيسان القبائسل. نـ كــر عقد مجمع خاص بالرواضي من قبيلة بقيــوة

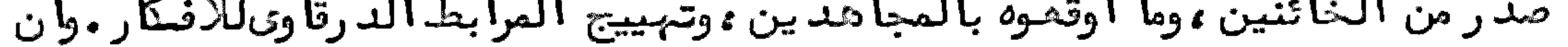

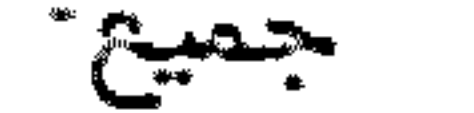

جميع هذه الأمور انما هي كسحابة صيف عما قريب تتقشع ، ويؤيد الحق الحق ، وينصره على الباطل ،وأعلمهم بما قام به و زير خارجيته السيد محمدآزرقان في مقابلة الخائنيين ، ومقاتلتهم في الخطوط الغربية، ومااً جراه و زير حربيته السيداً حمد بود را من تحصيــن الخطوط الد فأعية الشرقية ،حتى نضر الله المجاهدين على الخائنين ،وأنه عازم على عقد مجمع فيالمحكمة المليا ،وسيصدر أوامره بما تقتضيه الظروف الوقتية،عسى أن يخــرج الأمر مع جل المنحاشين لحكام المتطقة الفرنسية بسلام .وقد بلغكم تقدم النجنـــــــود الغرنسية الى صنبها جة ، مع مجاو زتهم و رغسة ، ولا شك أنبهم عازمون على محاربتنا ، وما علينا الا أن نعمل ما أمكننا في الدفاعءن وطننا ،والله يدافعءن الذين اتمنوا .شم أكلدعلى الحاضرين فيِّ استنباضهمم اخوانبهم المسلمين بالثبات في الدفاع عن حو زة الوطن والدين ،فشكروا جنابه فيما ألقاه على مسامعهم،وأخبروه بأنهم على كلمة واحدة

تحت أوامره التي يصدر ها لبهم، ليكون معتمدا على نبضتهم التي لا يقمد ببهم في تثبيطها خوان اخوانه ، ولا بائع ديانته بين أقرانه ، وعاهدوا الله على ذلك، ووعد وه بسلام، و رجع الى المحكمة العليا ، وهو في انشراح بما شاهده في ذلك المجمع الحفيل . ناكر ما جرىبصد نالك المجمع ومثاوضة الأمير ابن عبدالكسريسيم مسع و زرائسه وأعيان القبائسل في المحكضة العليسا بأجسديس بعسدما رجع الأميرابن عندالكريم من مجمع الرواضي الى أجدير استدعى و زراءه وأعيان القبائل وقيادها للحضور لديه للمثاوضة مئ الجميع فيما بلغه من تقدم الجيوثن الترنسية للأمام،وكان من جملة الحاضرين وزير خارجيته ووزير حربيته اللذين استقدمهمسا للحضو ر معه في هذه المثاوضة في هذا المجمع الحقيل ،بما استقر الرأى فيه على الاهتمام بالتحصينات أمام المحلات التي تقدم الجيثن الفرنسي لنواحي من جمتها ، وكان ذلك من ناحية متيوة صنبهاجة وقبيلة مزيات، حتى وصل الى حدود بني ز روال ، من غير أن يقــــــع اعلام منه للريف بالتقدم، بعدما كان وقعت المذاكرة بين أعيان الريف مع كل من اجتمعوا به من حكام المنطقة الغرنسية أنبيم اذا أراد وا التقدم للأمام للوقوف على حدالمنطقية ، فليخبروهم بذلك ليقع التبريح في الأسواق بالاعلام بذلك، حتى لا تقع فتنة من الناس لهر الذين يرون نالك ووهم لاخبرة لبهتهما يجرىمن الأمو ر السياسية وغيرها .شم أصدر الأمر لو زير الحربية أن يشتغل بهذ ٥ المسألة،ويتممل المتحين بما أمكنه في الرقوف أمام الجنود الفرنسية ، حتى لا تتحد ىالحد ود المحد ود ة لـها ، حيث أنه لم يكن للريبـف اهتمام بالحدود المذكورة،لكونه لم يخطر ببالهم أن تخرق حكام المنطقة الفرنسيسة سياج الحدود ءمع ما وقعت المذاكرة فيه معمء ، بأنه يمكنهم التقدم للأمام في أي وقت شاوه بعدالاعلام،وقداستا الريف من هذا التقدم الحاصل من غير اعلام،خصوصا في وقت الفتنة الحاصلة بين الريف وقبائل غمارة التي خانت الريف، وانتلبت صداقتها عداوة، واشتعلت النيران فيما بينبهم. وقد داخل الريفيين من هذا التقدم ما داخلهم من سوأ النوايا الحاملة على مقاتلة هذ 10لجنود الفرنسية ، اذا أظهرت ما يوجب عليهم مقابلتهم بهء فأصدر و زير الحرب أمره للقائدعلوش بن الشدىالو رياظي بالمرابطة بجيشه المؤلف من خمسمائة نفر في الحدود الواقعة بين صنبها جة السرائر وبين متيوة التي كانت

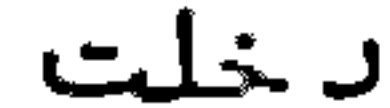

## د خلت في حكومة الأمير من قبل ،فأقام هناك بمن معه ،بعد التأكيدعليه في ترك عمليــة البارود ءالا بمدصدور الأمرله بذلك الا اذا هجمت الجنوب الفرنسية عليهء فلا يتوقف على انـ ن/وأمر باجراع بارتباكُ الاسلاك التلفونية مع محكمة تابرانت، وامر و زير الحربيــة بالتحاق خمسمائة كلاطة موسير بالقائدالمذكور ،حيث اقتضت الظروف نقلبا من خطوط الدناع الاسباني الى خطوط الرباط أمام الجنود الفرنسية بالحد ودالتى أقام فيم ـــا لقلة السلاح الذي يقابل به المجاهدون كل من أراد البهجوم عليبهم .وفي أثسنا ۚ هذه العمليات ظهر لابن عبدالكريم أن يحرك بنفسه ، ويقيم بمحكمة تاركيست، كما أصـــدر أمره لأحيه السيدمحمدأن يؤلف جيشا صحبة و زير خارجيته ليحرك به لقبائل غمارة، ويرافقهم و زير الحدلية الفقيه بن علي بولحية وغيرهما ،كما أمر و زير حربيته بالتوجـــه

للخطوط الشرقية ،ليكون هناك مقابلا لما عسىأن يطرأ في تلك النواحي ،وأصدر أصره لو زير الداخلية السيداليزيد بن الحاج حمو بالا قاضــة بالا قامة بأجدير لمقابلة المحكمة هناك، والقيام، والقيام بالشؤون الجارية والطارئسة، فكان الأمر طبق ما اقتضاه نظره، وجرت الآمو ر على أحسن ما يكون ، فسافر السيد محمد أخو الا ميز صحبة من ذكر معه من أجدير على طريق بني بوفرح ءثم الى مرسى تاغسا ءوأ قاموا هناك مشتغلين بتأليف جيش منظم من قيادالعسكر الذين من جملتهم القائدعبدالكريم بن علي الحتاشة والقائسد محمدبن أعمر حميثن، والقائد محمدبن صديق البوضموسي ءوالقائدعمر البوكليطي البقيوى وغيرهم من قياد غارة الذين من جملتهم التائد سي محمد بن محرش السليماني، والتائــد السيدالمكي الو زانيء والقائد ابراهيم الخالد عموالقائد السي العلمي بن يوسف وغيرهسم. وخطب عليبهم السيد محمدالمذكور خطبة ،وقعت منبم موقع استحسان ،انفعلت ببها أنفسهم انفعالا ءأدىبهم الىالتأشير الذيام يبق لهم معه تأخر الىالمسارعة الى ما أمرهم به بطيب أنفسانشرحت انشراحا تاما ءوعن في خطبته على ما اقتضاه النظر من تأليف حركة يتوجهون الى جمعها في مدشر تيكيساس من قبيلة بني بو زرا من غبـــــارة ، ويتكلفون باجرا الاعمال الصادرة من الو زير السيد محمدآزرقان الصادر له الأمــــر بترؤ سها ،وهو الذي يدير السوق على المراكز الاسبانية بالخطوط الغربية،فاستشلوا الأمر، وسافروا للمحلات المعينة لهم، حتى التحق الو زير المذكور بالعسكر المنظمِّهلك، هناك، واجتمع الجميع حوله بالمدشر المذكور ، وبقي هناك مدة يستخبر أحوال المراكز المشار لبها ،واعطا الأوامر بالبهجوم على ما يتأتى الاستيلا عليه ، وبتى السيد محمد في مدشر تاغما صحبة وزير المدلية.وظهر للسيدمحمدأزرقان أن يبتدئ بحمار العسس الممتدة مع جبل تالنبوط الى قبة دارسة في غارة من قبيلة بني سعيد ، وهي نحو ثمانيــة عثير نقطة حربية وأعطى الآوامر للقائد أحمد خريرو آن يتوجه الى قبيلة بني حسان صحبة مائتي نفر عسكرىبقياد همءليعملوا هناك المتمين ، فترصدالا سبان في الطريق من تطوان الموصلة الىأدلا وءحتىلا يمكن الاسبان من اغلثة النقط المحصورة، وصدر ألأمر أيضا للقائدعبدالكريم بن علي مع الشريف السيدالمكي الو زاني أن يتوجها الىالش واطـــوع البحرية قربآدلاو في رفقة مائتسي نفر من المسكر النظامي ،وخمسمائة مقاتل ،فربطوا

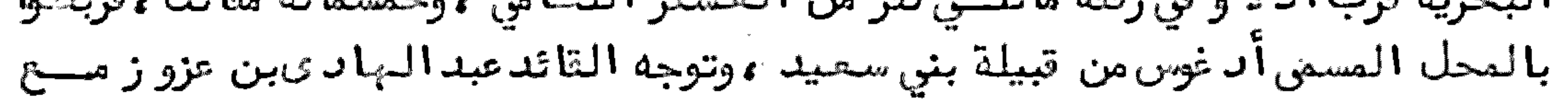

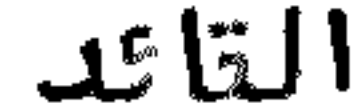

القائد محمدين محرش والقائد السي العلمي بمثل العد دالمذكو رالى ناحية الطريسيق الواصلة من الشاون الى العسسس المذكورة، ليكون الحصار من سائر الجبهات، فربطوا بالمحل المسمى تالنبوك،وقد ضاق الحصار على المسس المذكو رة،بمدأن أمر الو زير المذكو ر بنصب أعمدة التلفون بين أدغوس وتالنبوط، والقيام بتموين جيثن المجاهدين بقدر الامكان،وأول ما وقع في ناحية ڤبيلة بني حسان مصاد فة التائد أحمد خريرو لشرذ مة من الخيل الاسباني تادمين من تطوان الى انشا' عسة بالطريق <sub>ا</sub>لموضل الى أدلا و، فترصد القائدالمذكور بمن معه الشرذ مة المذكورة ، واشاتبكت النار بين الجانبين الى أن ا× استولوا على الجميع، ما بين أسير وقتيل ، واستشهد من المسلمين جماعة ، وجرح العّائد محمد بن صديق ، واستولى التائد عبد الكريم بمن معه على عسة مهمة من مواجبهة البحسر ، قرب قبة دارسة ،باستسلام العسكر الاسباني بها لانقطاع الماء عنهم،حتىكادوا أن

يهلكوا ،وغنموا جميع الذخائر التي بهذه العسة ،واستولى القائد عبد الهادي بمن معه على عسة كائنة ببني حسان بالمحل المسمى مدشر أيغرمان بجميع ما فيها .وفي هــــذا الابان حضر زعيم الاسبان الجنرال (ابريموديفيرا· )صحبة أركان حربه الى قشلة أدلا و، وشاهد بنفسه البارود الواقع بين الجانبين ،وما تجريه الطيارات العديدة من اطللاق المدمرات، والشاز الخانق ، وما قامت به المراكب الحربية من رمي المقذ وفات النازية على المجاهدين ،وكأن القيامة هناك قائمة،ومع نالف لم يزدالمجاهدين ذلك الا ثباتيا أمام أعدائهم وورجع الى وطنه ليدبر ما بدا له ووما زال البارودعلى العسس المذكورة هع شدة الحصار من سائر الجبات، ولم يمكن للأسبان تموين هذه العسس الا بعسد خسائر فادحة لحقته في تموين بعضها من الجبهة البحرية .وظهر للمجاهدين التخلي عن حصار بعضالعسس،والانضمام الىالمحاصرين لبحضها ،حتى استولوا عليها بمسا فيها .وقد نشط المسلمون بما وجندوه من الذخائر في تلك النقط، خصوصا العسة الهمز المعروفة بنباب تازىء والقشلة المعروفة بصولا نو من ناحية تالنبوط.وقد ظهر للسيد محمدأزرقان بعداتصال الأسلاك التلفونية الرجوع الى محكمنة تاغسا ءليقوم ببعسسف الأشغال بها ،ويعطي الأوامر بالتلفون لهذه النواحي التي لا يغيب عنه خبرها ،وأقام هناك صحبة السيدمحمدأخي الأمير وو زير العدلية .شم اتفق معبهما على أن يتوجبها لأجدير لاغراض سياسية وتفقدها ووفى أثنا الحصار كانت المذابرة تجرىبين القيساد وسكان الجبل بالقيام على العدوءوا خراجهٍ من أراضيهم، وطال البارود نحو الشهرين، وقد تمب القياد تمبا أدىالىأن أصدر الامير بتوليتهم للاستراحة ،فمين القائدشميب ابن محمدأوتريوح التمتماني بدلا عن القائذعبد البهادي ،كما عين بدلا عن القائدعبد الكريم بن علي القائد محمد بن عمر بن حميش، فقاسا بالعامو رية أتهم قيام. وما زا ل التائد خريرو متوغلا بمن معه في تبيلة بني حسان ، ويترصد سائر الطرق التي يعر عليهما الأسبان ،وقام ديناك بأعمال مهمة ،وقد شاركه في بحذر الوقائع القائد أحمد بن سعييله الذيكان متوليا على تبيلة بني حسان من ناحية الاسبان ، حيث قتلع العلاقيق مصهسم بتيضه على بعض الحكام الاسبانيين بمحل اتامتسه.

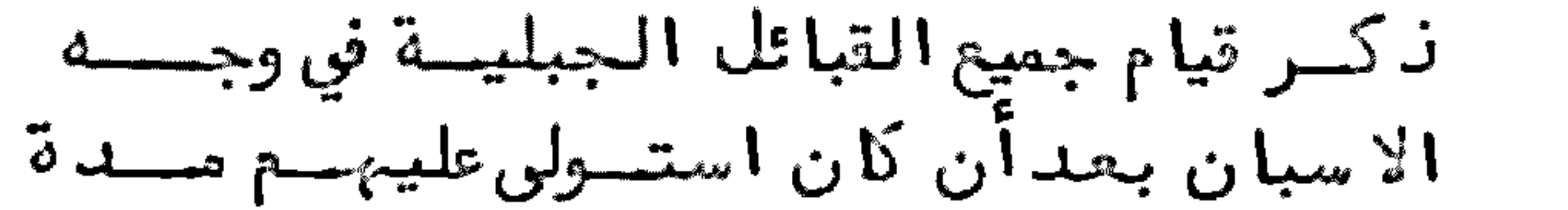

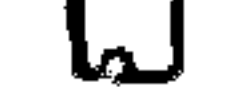

لما طالت مدة البارود على المراكز الاسبانية نحو أربعة أشمر ، وتضيق الحمار عطلى ظلب المسس التي نصبها في قبيلة بني سعيد وغيرها من التبائل الجبلية، ولم يفده في الدفاع عن المراكز البسيدة وأفرغها ،قامت في وجبهه جميع القبائل الجبلية الممتدة من قبيلة بني حسان الى قبيلة بتي مصور، وقد داخله الدهش بما راحم من اجتماع القبائيل على مقاتلته مع المجاهدين المرابطين أمام التشانت الكبرى ، فلم يفدالاسبان الا الخفراغ المراكز التي بيده في هذه القبائل على الشواطئ البحرية، فأفرغ مركز أمتار ، ومركز تارغا ، ومركز سراس، وانضاف المسكر الذي كان بهذه المراكز الى قشلة أدلا و، وتحصن هناك بقوته أيامنا .وفي هذه الايام رجع زعيم الاسبان المذكو ر الى تطوان ،وتوجه الى الشاون ، ليرىما تقضيه الظروف من انسحاب الجنود المقيمة بالعسس الجبلية، وبعد حلوله بالشاون أصدر أوامره بالانسحاب،ورجع في أقرب وقت الى تطوان ،وصادف في طريقيه

صموبات، ثم شرع الاسبان في الانسحاب، فأفرغ الشاون ، وبات في عسة دار أقوت إي والبارود تابع من و رائه ، حتى قتل هناك الجنرال (سرانو) ثم انتقلت الجنود الى تشلسة اربعا عقبيلة بني حسان ،وكان بها الجنرال (الريكيلس )محصورا بعن معه،وقدهــدم المجاهدون القناطر المنصوبة على الأودية لقطع الاتصالات البرية بين القوة التسسي يخرج ببها الاسبان المرة بعدالمرة ،وقطعوا الأسلاك التلفونية ،حتى أدىالحال الى تموين هذه القشلة بالطيارات ووبعدانجلا الاسبان من الشاون احتلما القائب شعيب بن محمد أوتريوح ،وصدر الأمر بتولية السيد محمد بنينو الذي هو أحد المباجرين من بلده الشاون باشا عليها .وفي هذه الأيام توجه السيدمحمدأخو الأضر من تاغسنا الى مدشر تالنبوط من قبيلة بني سجيل من الجبل لمقابلة الأشغال الخِارية هناك، بحد ما رجع الأمير ابن عبد الكريم من محكمة تاركيست الى أجد بر توبقى السيد محمد أزرقان ببها لتدبير بعضالشؤ ون.وقدبلغبهما من حجرة النكور اعلام بأن القنصل (سوسطووه) الاسباني أوفده المقيم المام بتطوان للمخابرة مع الأمير في شأن الصلح ، فأجابه بأنسه مستحد لملاقاته ، وأعطى الاذن بنزوله في مرسى أيسلي ، وهنأك قابله السيد محمد أزرقان ، وتفاوض معه في موجب قد ومه ، ثم حصلت ملاقاته مع الأمير ابن عبد الكريم، وتكلموا في مسألة الصلح بينهم وبين الاسبان ،فلقي من الأمير حسن قبول لذلك، غير أنه بمدمفاوضت سياسية لم يحصل اتفاق في هذه المسألة،ورجح من حيث أتى .وصدر الأمر من تطوان للجنرال (الريكيلمي)أن يخرج بمن ممه من تشلة سوق الارتعا<sup>ء</sup> الى أن يصل الى تنطرة وادىبوصفيحة،فخرج بقوته،والبارود مشتعل من جميع الجبهات بالطريق العار عليها الى أن انفرج عنه بالجيوش الاسبانية الواردة من ناحية القنطرة المذكو رة، و ً اقام ببها . وقداغتم المسلمون عددا وافرا من القرطوس والمدة والمدافع، وأدوات تلفونية مسا استمانوا به على محاربة أعدائهم مدة. وصدر الأمر للقياد باحصاً جميع نالك وادخاله في خزائن الصيانة الى أن يحتاج اليها .وقد تحصل في قيودالأسر عدد كثير من الاسبان ، ما بين ضباط وغيرهم، وكان من جملة الأسرىنحو المائة تحت نظر التائد العربي بسن حليمة الجبلي، صدر الكتب منه بالاعلام بأنه قادم بهم للريف، غير أنه عاته عن الوصـول

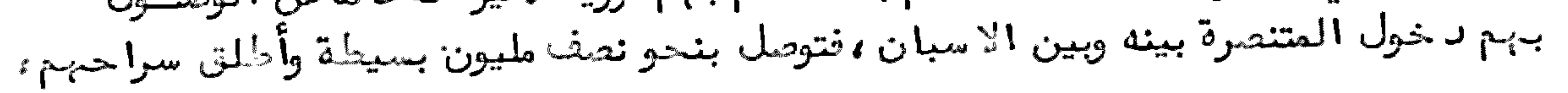

بخير

بغير انرن ،وكان ينَّان أن نرلك من المصلحة التي يشكر عليها ،لكونه دائما في خسط القتال مع المجاهدين في الاسبان الى أن استشبد قرب قندرة بوصفيحة مع مــــــن استشبدوا ،ولم يزل المجاهدون قائمين في وجوه أعدائهم في تلك النواحي في نشساط، حتى قامت تبائل الآخماس في التشويش على المجاهدين بايقاد الشريف الريسولي نيتران الفتنة بين الجميع، وبعدما استقامت الأمور رجع السيد محمدآخو الأمير من الجبل الى أجدير صحبة جماعة من أعيان قبائل الخبل ،واجتمع بالأمير وأخبره تما قام به في جميع القبائل الجبليةءمما دخل به السرو رطق جميع الناس بالانتصار الباهذن في أقرب مدة، مع وفو ر الغنائم التي زاد ت في المسلمين قوة وعد ة ، وعرفه بمن جاءوا معه من الأعيــا ن ، بقصدأن يصدر أوامره بتعيين القياد منهم على قبائلهم فنصب قائدا على قبيلة بنحسان التائد أحمدين شعيد الحساني، وعلى تبيلة بني سعيد الجبلية التائد محمد البقالي ولسد القرفة ، ونصب على قبائل الأخماس بعش القياد ، فكان ذلك من أحسن التدبيرات الهبر.

السياسية، و رجع هولاً الوافد ون المذكورون في فرح تام الى قبائلهم ما لا قوه مــن الأمير وأعيان الريف وفي أثناء هذه المدة كان القائدعلوش بن شدىالكتمومي السذى توجه الن ناحية صنباجة السرائر ، بأمر و زير الحريبية للوقوف بمن معه أمام الخطبوط التي تقدم من ناحيتها حكام المنطقة الفرنسية قائما بالأمر طبق ما أسنداليع ،فقدمت عليه جماعة من قبيلة هوارة ونابحوا عليه ليدخل الى قبيلتجم اليشدعفدهم في الدفـاع عن قبيلتهم وأعدلوه كلمتهم بمبايعة الأمير ابن عبدالكريم، فدخل الى القبيلـــة المذكورة ببعش من ممه من المجاهدين ، وكتب كتابا لو زير الحربية يخبره فيه بمســا عمله مع الناس الذين ساعد هم بالد خول للقبيلة المذكورة .وقد جرت المفاوضة فيما صدر منه بين الو زير المذكور والآمير، حيث انتهك سياج السياسة بدخوله لهذه القبيلسة من غير أن ن ، لكونبها تشملها المنطقة الفرنسية ، ولربما ينتج من ذلك سوع تفاهم مسع هذه الدولة التي لا زال الريف ينظر الى احترامها ،وعدم انتهاكِ حرمة الخطة التنسيي يسير عليها الفريقان .وفي الحين أصدر و زير الحربية باذن الأمير أوامره بتبديلســه بالتائد عمو ، فوشي من علوش الورياغلي، وبالخروج حينا من تلك القبيلة، حتى لا يحصـــل سوع تفاهم بين حكام المنط قة الفرنسية وبين الريف، وأمروه بالقدوم لأجدير عندمسا يصل بدله ، وحين وصل لأجدير وقع القبني عليه ، وحكم المجلس الحربي بسجنه عقوبه له على ما صدر منه ،وقد قام التائد علوش بحمن سياسته عند ما وصل للحد ودبين المنطقتين أحسن قيام.ثم ظهر للأمير تكليف وزير الحربية بتفقده لتلك الخطوط،ويعسطسي الأوامر اللازمة في الوتوف عند الحد المحد ود على القاعد المذكور وغيره من المكلفيسن بالمرابطة هناك وفسافر الو زير المذكور لأداء مأموريته ووقام بذلك علىأحسن مسا يكون . وألقى خطبة على المجاهدين القائمين هناك ، وما قصر في استنها في هممهم فسي القيام على ساق الجدفي مراصدة الطرق ءمخبرا لبهم بأن المقصود من اتا متبهم في هذه الحدود هو الوقوف أمام القوة التي ربما تداهمهم من المنطقة الفرنسية التي تحتل الآراضي أمامها ءولم تقف حتن في حد منطقتها ،ولربما اذا لم تكونوا مرابطين هناك ،فانه يمكنن أن لا تتف الا عندأجد ير ، وأكد عليهم في عدم المسارعة لنشب البارود مع المهاجمين

عليهم من تلك النواحي الا اذا لم يكن بدمن مقابلتهم بالمثل ، ثم رجع الى الأمير وبشره بحسن الأعمــال الجارية هنــاك . زكر توجه السيدمحمدأخي الأمير ابن عبدالكريبم الى القبائل الجبليسة وما أجراه من الأعمـــال هنساك الى آن وقع القبنىعلى الشريث الريسسولي بعدما كانت القبائل الجبلية دخل جلما في طاعة الأمير ابن عبدالكريم، وجرت الأمور على أحسن ما يكون ،على يدالقيُّلدالذين قلدهم بقلادة النظر في القبائل الطَّائعتـة، واجراع السياسة مع الخارجة عن الطاعة ، أمر الأمير أخاه السيد محمد بتفقد هــــــذه القبائل صحبة و زير الحربية وو زير عدليته وجهجهالأنجابها وصحبة بعضالأعيان ءفركبوا البحر من قبيلة بني بوفرح الى مرسى أدلا و، ومن هناك توجبهوا الى قبيلة بنيّ حسان ،

ونزلوا بمدشر تاغزوت،واجتمعوا هناك مع أعيان بعضالقبائل الطائعة،وبالقائد أحمد خريرو ، وتفاوضوا فيما بلنجهم من كون الاسبان تخابروا مع الشريف مولاي أحمدالريسولي في تهييج أفكار قبيلة الاخماس، ليقفوا في وجه المجاهدين ، ونقضحبل العبهدالـــــذى أبرموه مع المجاهدين .وقد تحقق تداخل الريسولي المذكور بكتبه للمكاتب التي و زعها على القبيلة المذكورة، وامدادالاسبان له بالمدد والحدد ، وكانت فكرة السيدمحمــد المذكور هو الاعراضعن الريسولي ، وعدم الالتفات الى ما يشوثن به على المجاهديـــن ، وقداستحسن نظره الآمير حين تخابر معه بالتلفون ، وأقاموا في قبيلة بني حسان نحسو الشبرين .وفي أشـنا صحذه المدة ظبر لباشا الشاون الخروج الى مدشر الخــزائــن للمفاوضة هناك مع بمغي أعيان قبيلة الأخماس، فألقوا القبنيعليه وجاءوا به الى الشريف الريسولي فسجنه عنده في بني عروس بتاز روت، وسارعت قبيلة الأخماس بحصار القائــــد العياشي النازل في وسط قبيلتهم، مع من معه من العسكر ، وأمرتهم القبيلة بطرح السلاح فامتنع من ذلك ،ووجه رقاصا بكتابه الى قبيلة بني حسان يخبز الأعيان بما وقع.ولما وصل الخبر للسيد محمدم الو زراع الذين معه استقدم القائد خريرو وبعضالعسكر المتفرق أمام العسس التي كانوا من حولها مرابطين ، وكلفهم باظنسة اخوانهم الذين قامست عليهم قبيلة الأخماس،فتوجهوا مسرعين بنحو خمسمائة نفر،كما توجه القائداً حمدبت سعيدالحساني والقائد القرفة الى مدشر الخزائن بنحو ستمائة الى أن وصل الجميع الى القبيلة المذكو رة، وأنقذوا القائد العياشي ومن معـ وتفرقت جموع القبيلة المذكورة، وكان موعدا جتماع التاعد خريرو على القبيلة المذكو رة بمد شر الخزاعن بالقاعدين المذكوريـــن ، فاستراحوا هناك وثم قصدوا قبيلة بني عروس،وأوقدوا النيران في وسطمها وودارت رحى الحرب بينهم وبينها فوحضر لاعانتهم القائد اليزيدبن صالح الر زيني صحبة مائتي نفر ، والقائد محمد بن عمر حميثن ومعه نحو ثلاثمائة عسكرى ، فكانت الخلبة على الريسولي فأسروه مم ابن أخيه المسمى مولًا ىعلى وصهره محمد الزلال ، واستولوا على جميع ما وجد وه لديسه من العدة والذخائر الحربية الكثيرة ،وأطلقوا سراح الباشا السيدمحمد بنينو الذي كان عنده في سجنه مقيدا بالسلاسل والأغلال ، ووجبوا الجميع الى الشاون ، ثم وجبهوا

# مولا ىعلي ابن أخي الريسولي المذكو ر الى تماسينت من قبيلة بني و رياغل وشقف هنساك ،

ثسم جئ بعمه مولا ىأحمدالريسولي المذكور في محفة الى القبيلة المذكورة ، بحد مسا عاني في طريقه شدة بما حو فيه من المرض الذيلا زمه الى أن توفي بالقبيلة المذكو رة، وم ودفن في تماسينت، وقد حضر بعد ذلك ولده، وصدر الأمرّ بنقل أولاده وأهله من الشاون الى تبيلة بنى يطفت وسكنوا بقصبة سنادة هناك ، وأجرى المجاهد ون عليهم نفقة ، وبنقلهم جميما تمت طاعة القبائل الجبلية للأمير ، وهرب الزلال المذكور الى تطوان . وبعد هذا رجع السيد محمد أخو الأمير بمن ممه من الأعيان والمساجين من الاسبان نحو ثلاثمائة نفر، حتى وصلوا الى أجدير صحبة بمذر أعيان التبائل الجبلية ليؤ دوا طاعتهم بيــــن يدىالأمير،وقد قوبلوا هناك بكل حفاوة واعتبار،وأقاموا هناك أياما في ضيافة الأميس المذكور . ثم أصدر تعيين القياد منهم على قبائلهم، فنصب على قبيلة سريف التائب له الطالب الشاوني ، وعلى قبيلة بني عروس القائد مولا ي أحمد البكار ، وعلى قبيلة بني مصـــو ر

وجبل الحيب القائد السيد محمد المصورىوغيرهم،فرجموا الى قبائلهم مسرورين ،بعد ما خطب عليهم الأمير خطبة أخبرهم فيها بأن السيرة التي يتعين عليهم سلوكها هو الانصاف والمباعدة عن ظلم الناس، والانتصار للحق قائلا ، وليس عملنا مبني على النهب، وسجن الناس ظلما وعدوانا ءفنحن براحم من الخطة التي كان عليها الريسولي وخليفتيه الزلال الذي فربنفسه الى تدوران .وعلى كل حال فنحن ندافع عن وطننا كل من أراد الاستيلا عليه ، فكونوا ـ رعاكم الله ـ قائمين على ساق الجد في الد فاع معنا عن ولننا ووطنكم وونحن اخوة الايمان نعمل بمقتطي يننا في مدافعة الحزب الاستعمارىعس آراضينا بما أمكننا ءواخبروا اخوانكم من القبائل الجبلية بأن الاسبان هو المدو الألد للدين ، وما مقصوده الا محو الاسلام من الريف، ومن القبائل التي احتلما ، فليقوسوا على ساق الجد في ابعاده بأى وجه كان ، وإن الموت أهون للانسان من اهانة الدين ، وهتك المرض فسافروا الى محالبم ووالسنتهم رطبة بالثناء على الامير وأخلاقت ووفسى هذا الابان انغافت بعثن قبائل انجسرة الى القبائل الجبلية ، وتخلوا في زمـــــرة المباهدين .وظبر للأمير أن يكك بسياسة هذه القبائل الجبلية وما أضيف اليبهسا القائد حدوين على المغروف بالمعلم الأجديرى ، ويكون مقيما بالشاون ، فاشتغل هناك بالتنظيمات، وربط الاسلاك التلفونية بين النقط المهمة، وقد أخبر إلا مير بأن القبائل على أحسن ما يكون ، وهي مستعدة للعمل بكل ما يصدر لبها من الاوامر ، وأن الضربة القاسية علىالاسبان بناحية سبتة وتحوان قدحان وقتها ءولم ينتحروا الا صدور الآمر لبهم مخبرا أيضا بأن الطريق بين طنجة وتطوان قدانقطع المرور عليبا ءولم يبسسق للاسبان هناك جولانءوأنه ملازم لداخل عستهءلا يخرج الاليلا في غالب المراكبز المهمة لديه، فظهر لو زير الحربية أن يخفف عن المرابطهين أمام مراكز الاسبــــان للاستراحة ، فأصدر أمره للقياد هناك بأن يقوموا للمحكمة العليا ، فتتم حضورهم بهلا مع الحاضرين من أعيان القبائل الجبلية ، وأعيان القبائل الريفية وغيرهم من أعيـــان تبائل غارة ووتبائل صنباجة ووبعش تيادالعسكر ووكان الأمير يجامل الجميع ويكرم وفادتهم ووخطب عليهبهخطابا وقع منهم موقعا مهما وأخبزهم بأن في نيته أن يقسع البارودعلى الاسبان بين سبتة وتطوان ،غير أن الذي ظنهر الانّ هو النظر فيما عسرم

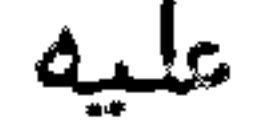

عليه الشريف السيدعبدالرحمن الدرقاوىمن ايقادنيران الفتنة بيننا وبين حكام المنطقة الفرنسية التي يستمين بها على مقاصده .وقد تحقق لدينا آنه يريداد خال الجنـــــــــود الفرنسية لقبيلة بني ز روال بقصذاحتلالها ،ومن المصلحة أن نشتغل بالوقوف أمام مسا يقصده حتى لا يتسح الخرق على الراقع، في هذه المواضع، فأجابوه بكلمة واحدة، بأن الأولى هوما ظهر للأمير فيالاشتفال بمسألة تبيلة بني زروال ،ختى ينجلي عنما الكدر، ومدافعة كل من أرادا حتلالها ،فعند ذلك أصدر الآمير أوامره لو زير حربيته بالاشتغال بهسذه المسألة، فتوجه الجيش من أجدير الى بني ز روال ، و رجع قيا دالجبل الى قبائلهم ليكونوا على أديسة في الحمل بعا يصدر لبم . زكسر واقعة بنى زروال واستيلا المجاهدين على دار الشريف السيد عبدالرحمن الدرقاوىبما فيبا من عبدة وذخائر حربيبة فسرنسسية

بسحدما كان الشريف السيدعبد الرحمن الدرقاوى هيج أفكار قبيلته ءوالمجاورين لبها بمقاتلة المجاهدين ،واعمال ما في طوقه من التحريشعلى القبضعلى كل من مال السـي الانتصار للمجاهدين ،وتحقق الريفيون بما يجريه من الصعوبات في وجه المارين منهم بالمنطقة الفرنسية ،أضمر الريف في جانبه سواً ، وترصد المجاهد .ون به الد وائر ، وقسد شعر الشريف المذكور بما سيحل بقبيلته مما يتوقعه من الريف، وبالخصوصعندما رابط المجاهدون أمام حدودالمنطقة الفرنسية،فصار يستعدلما عسي أن يطرأ على قبيلتـه، وعلى محل سكناه بالخصوص، وقداستعان بالحكام العسكريين من المجاوزين لسمه بالمنطقة المذكورة ءوصار يستعمل الوسائل بالانتصار بالجنود الفرنسية التى بالمنطقة المذكورة وبلغ الخبر للأمير ابن عبدالكريم ، بكون الجنود الفرنسية تحاول احتـــــــالل قبيلة بني زروال بفتة،كما فعلت في غيرها بواسطة الشريف المذكور ،فأصدر أوامـره لو زير الحربية باعمال المتعين في التعجيل باحتلالها ،فتوجه العسكر المقيم بأجدير بنحو ستمائة نفر تحت رئاسة القائد محمد بن عمر حميثي، قاصدا القبيلة المذكو رة ءعلى  $\mathbb{R}^n$  is the set of the  $\mathbb{R}^n$  in the set  $\mathbb{R}^n$ 

### ليتفا وضوا

ليتفاوضوا في هذه المسألة .وقداقتـض نظرهم بعداجتماعهم هناك بالهجوم على المراكز الفرنسية، حيث صدر الاعتداع منهم مرارا ، واتفقت كلمة من حضر هناك على ذلك، وأخبر السيد محمدالمذكور أخاه الأمير بما وقع الاتفاق عليه ،فأمره الأمير بالتربص في نرلسك ، الى أن يصدر لمهم الأمر بما يقع العمل عليه . ثم تفاوض الأمير في ذلك مع و زراعــــــــه والحاضرين بأجدير من أعيان القبائل ، فوقعت بينهم مخالفة في ذلك، مثم و ردعلى الأمير الخبر بأن صنهاجة السرائر الذين كان اجتل أرضهم الجيش الفرنسي تاموا عليــــــه، والبارودجار بينهم وبينه وفعند شذأصدر أوامره بمضاربة ضاربهم واحتلال المراكسيز الحربية بقدر الامكان ،بحدما وقع البارود، واحتل المسكر الريفي بعض المراكز الواقعة بقبيلة مزيات وصنباجة المربء وبتي البارود مسترسلا ءوقامت القبائل التي كانت تحست حكومة المنطقة الفرنسية منتصرين للريف، وامتلد خط الانتصار الى ناحية أمام و رغسسة، وجاو زها المسكر الىأن صدر الأمرليهم من الأمير بعدم مجاوزة ورغة. وقسدأدى الحال الى و رود رئيس و زارة فرنسا المسيو (بانيليفي)لتفقدأعمال الجيوش الفرنسيـــة بالمنطقة المذكورة ، ويرىالأعمال الجارية بينهم وبين التبائل القائمة عليهم ، ثم ازدادت نيران الحرب اشتمالا ،وانتشرت يمينا ويسارا ،وأمام وخلفته دة ،حتى أدى الحسال بتحزب تبيلة بني و رياكــل وتبيلة التسول والبرانس وغرهم من التبائل ،منتصرين للريف، وغنموا غنائم ون خائر حربية ، زاد تهم قوة في التقدم للأمام ، حتى كان الضرب على السكسة الحديدية بين فاس وتازى ، ووصل الى نواحي فاس، وصارتِ التِّبائل المجاورة لنسساس تعمل ما قدرت عليه من التشويشات في الطرق وقطــتـم، أنه مع مداليد في المارين ، وصارت القبائل يتاتل بعضهم بعضا فيالنهب الذىينهبونه من فاس وما جاو رها ،والنساس يظنون أن الذين قاموا بهذا النهب هبم قبائل الريف، ع كون الريف لم يكن لهسم أمر بفعل مفل هذه الأفعال الشنبعة ووقدانتعشت الجنوب الفرنسية بانضمام بعضها لبعض في كف اليد العادية عن فاس، حتى انجلت عنها الفتنة ، واقتضى نظر السلطــان مولانا يوسف بتفقدالحالة بخروجه صحبة المقيم العام حتى وصل الىعين عائشة، وشاهد الأعمال الجارية بنفسه، بمدتقدم الحركة التي ساق بها الفرنسيس من قِبائل دكالــة وغيرها ،وفي هذه الظروف صارت المخابرة جارية بين الريف وفرنسا في شأن الصلح ،الى أن وقع الاتفاق على عقد مؤ تمر الصلح بوجدة طبق ما سنذكره ، وفي هذا المجل من هذا الكتاب:سأل بعضالناس بمحضر السيد محمدأزرتان عن موجب عدم قيامهم أيام الحرب الكبرىفي وجوه أعدائهم ، وموجب ترك استيلائهم على فاس في الفتنة التي اشتعلت نيرانها حواليها ؟ فقال : نحن الريفيين ،لم يكن غرضنا التشويش على المخزن من أول أمرنا ،ولا الخوض في الفتن كيفا كانت، ولكن تصدنا الأهم، هو الدفاع عن وطننا المنهز الذي كان أسلافنا مدافعين عنه ،واقتفينا أثرهم في ردالهجمات الاعتدائية التي تام بها الاسبان هنذزمان ، وكنا يكتفي بالدفاع عن المهجوم عليه فيما احتله من البلدان ، مثل مليلية التي كان في طوقنا أخذها بعا فيبها ءُمن غير مكابدة ضحايا جبهادية،إلكنا لم نفصل زلسكَ لما كناً نراه في ذلك من وخامة الماقية، فانه ليسعند نا جند نظامي يقف عندالحد ودالتي يراعيها ،في عدم الفتك بالأجانب، ومن لا يستحق القتل ،فنخشى أن تعتداليـــدالمس

ි 0

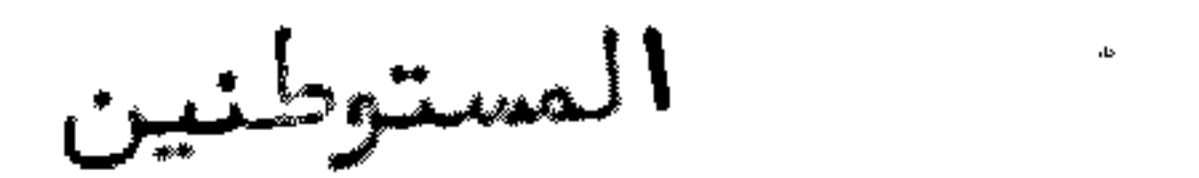

المستوطنين الذين تعمهم الخسارة،وتدخلهم نار الفتنة في جوفها ،فلاينجو من يد السلب والنبهب الا من حفته المناية بانقاذنا له وانقياده للاستسلام، والخروج مسن بين جدران البلادة ،ولما نتوقعه أيضا من كون العدولابد من المود بالقوة التــــي لا يجدأُ امه في الد فاع عما استولينا عليه الا الجنود التي تقوم بادارة الحكم في المحـــل الذياستولينا طيه وفلانستفيدمن ذلك بعدالعنف الشديدسي الخسائر التيءمت المستوطنين ،مع أنه لا غرض لنا حقيقي سوىمدافعة العدوعن الدخول في أرضنا التسي يبهون علينا في استنقاذها بذل كل عزيز، وكل نفس ونفيس بما جبلنا عليه في الشبات في الدفاع، وتحودناه من الانتصار عليه من سائر الجبهات التي أقبل عليسنا منبها ، بعدده وعدده ، ولا يتمكن من تأسيس معقل حربي الا بعد جهد جهيد . أما ترك استيلائنسا على ناس، فهو أيضا من هذا القبيل ، زياد ة على أننا لم نكن قمنا بتصدفتح البلدان، أو

الخروج عن الشلطان ، حتى نقدم على مثل هذا هما تسبوه الينا ، من كوننا خارجين عن الطاعة، وأننا نسعى في الارض فسادا . وقداستدل بذلك الأعدا عطينا بين الدول ،لهر ليتوصلوا الى أغراضهم في الفتك بالريف بأى وسيلة توصلهم للتشفي من هذا القطــــر الضعيف، وقد فعلـ والبالتماليَّ عليه ، حتى أفضى ذلك الى تحزب فرنسا حليفة اسبانيا في الحماية على تداخلها بدعوىالمجوم على حدود منطقتها بما ليس في حسبان مسوىصا تحقق لدينا من تخوف المارشال (ليوطي )من كسبة هوكة الاسبان ، وفي ذلك ألسنيف حساب. واليدالما ملة التي أدارات الهجوم علينا من جانب هذا المارشال هو فسرط محبته للفونس الثالث عشر التي لم يكتمها بما آوقع فيه جيش الحماية ءمع بغضه المتلمكن فيه لسائر المسلمين ،وسيسم بطنبور نحاس اذا قرع من أي جبهة سمع طنينه من سائر النواحي ،مع حرصه على صدور أد ني اعتسدا؟ من الريف على المعاقل المخزنية الفرنسية، ليكون نرلك من أرلته على ما يقوم به في تو ريط الجنسود في مها وىالمهالك ، والفتـــك بالضماف الريفيين والمتحزبين لهم من المسلمين الذين يهمهم ما يهم الريف، حتى انه كان في مبدأ أمره وواسطه واتحسره السعي في معرقلات داخلية وخارجية لكل مسسا يسمى فيه الريف من تمكين المودة بينهم وبين فرنسا التي كنا نود أن تكون واسطة فسي ابرام الصلح مع المخزن السعيد، فلم يكن من هذا المارشال الا المعاكسة، وســـــوَّ الخيبة التي أوقد فيها علينا نارا ءلم يمكنا من أجلها الا ردالوجهة لاطفائها بالدفاع عنا بالبهجمات التي لم نقصر فيبها بالجباد الوطني حسب الامكان ، حتى كان ما كان وعلى أننا لم يكن في نيتنا أن نبدأ جيشالمخزن بالبهجوم، مع كونه تتنجول طلائمه خسارج الحدود ،والدخول لتراب المنطقة الريفية ،ونصب معاقل فيها ،ونحن نغض الطسرف عْسَنْ ذلك اتقا لما عرفناه من مقاصده التي يستدل بها في تعدينا عليه في حق المجاورة، حتى تمكن من هجومه طبق ما أراد .على أنه لا ينبغي لنا السكوت عن الريفيين الذيسن كانوا قدموا لفاس قبل الحرب وبعدها ءفانبهم غيرنا ءوانط هم المقيمون بفاس ونواحيبها من سكان لمطة وغيرها ،ونحن بريئون من كل اعتدا<sup>ء</sup> صدر منهم أيام المولى عبدالحفيظ وما بمدذلك، لأننا لايبهمنا الا الدفاع عن وطننا ،ولا غرضلنا في غير ذلك، وإن كانت الغرص تأتت لنا مرارا ، وأمكن لنا بسبببها أن نتوصل للاستيلاء على فاس وغيرها ، بما لنا

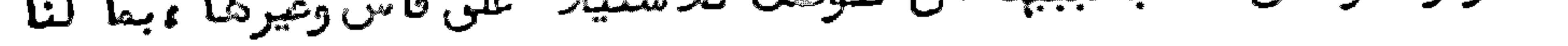

∴‰ د

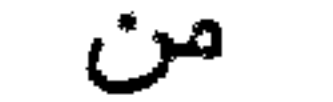

من قوة ومساعدة الجوار ، ولكن لم يخطر ببالنا ذلك لا شتغالنا بما يبهمنا ، من دفياع عدونا الذيالنا بالمرصاد ،ونحن له طبق الذي منا قداعتاد ،فالتن التي كانت بظباس ونواحيها لاتداخل للريفيين الحقيقيين فيها ،كما يعلمه كل أحديملم حقائق الأشياع، ويقول بالواقيع. وصف رايات المجاهدين وما كانوا يلتسونه بحسد نصر الأمير ابن عبدالكريم توجه السيد محمدأزرقان الى تلمسان لاستعمال الرايات العسكرية الريفية،فاستعمل هناك خمسمائة راية،ها بين صفيرة وكبيع،على يستعد التاجس المعلم الحاج المختسار التلمساني، ووصلت للريف شيئا فشيئا ءوو زعت عسلى عسكر المجاهدين مولما توجه السيد محمدأخوالا مير لفرنسا أتسى بواحدة كبييسيرة للأميز ، ونحو المائسة صغيسرة . يحمسل الراحدة قائدالنمسين وقائدالمائسة .

the control of the control of the conand the company

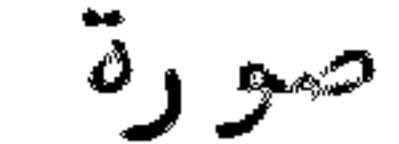

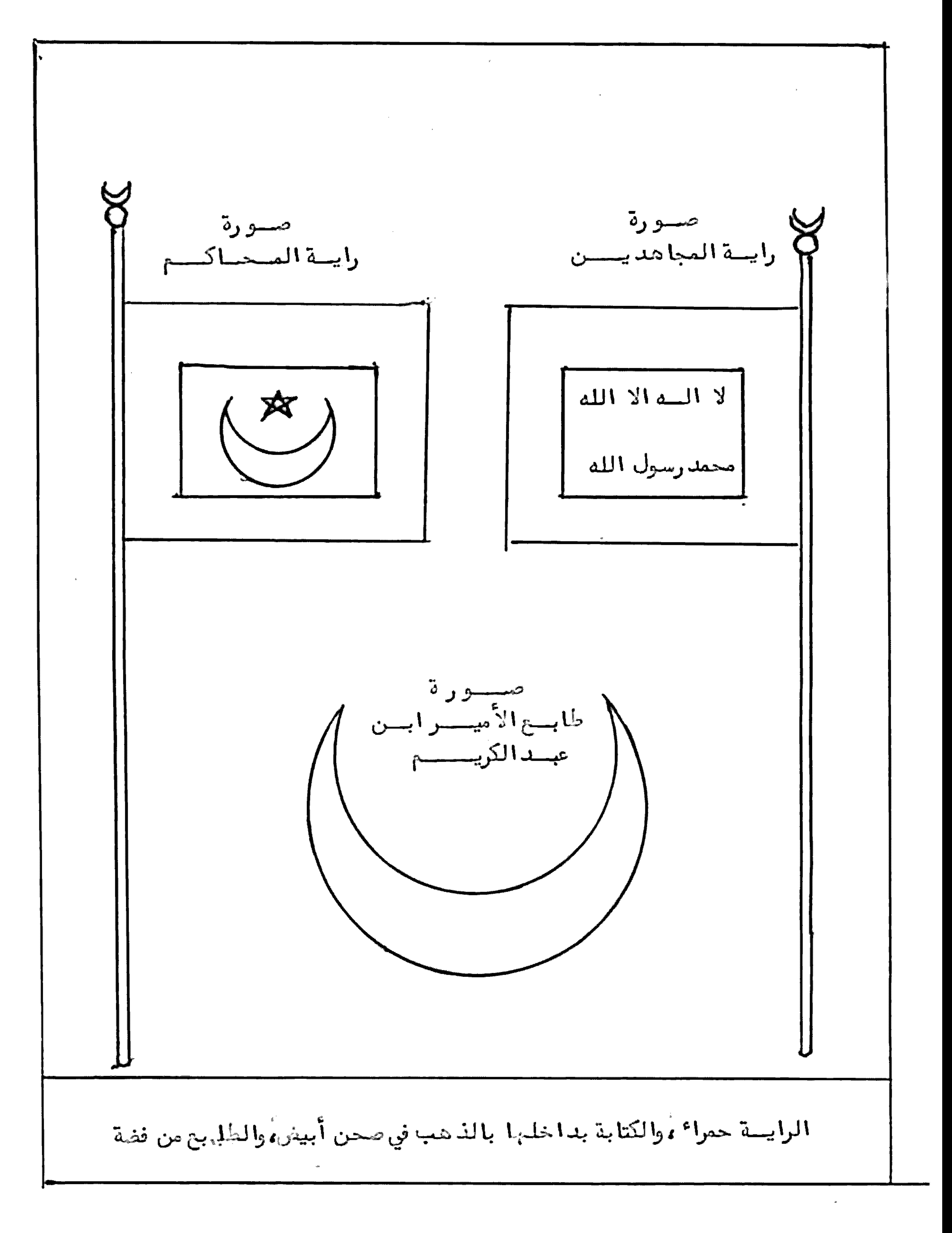

مسؤ تمسر وجدة والسذوات الذين حضروا فيسه لما انتفقت فرنسا مع الاسبان علىالخروج للريف بالقوة البائلية برا وبحرا وبمسسط اجتماع المارشال (فاتان )ورئيسو زارة الاسبان الجنرال (ابريموديفيرا )بالخزيـرات، وتمت مفاوضتهما على ذلك ، وشرعوا في تنفيذ البرنامج الذي أجروه ولم يتم مقصد هسم . وأدىالحال الىاتفاق بين فرنسا واسبانيا ثانيا ،وجاءوا بجنودكثيرة مسن المنسطقة الفرنسية، ومن ناحية البحر ، ونزل الاسبان برأس المابد قرب أجدير ، وبق البال رود مسترسلا نحوالمام،وكادالفشل أن يمم المجاهدين بسبب احتلال جل قبيلة بنمي ورياغل فمهر أن ذلك الفشل لم يتظاهروا به فورأت فرنسا من المصلحة استبدعياء و زير خارجية الأمير ابن عبدالكريم والسيد محمدأزرقان الى حضو ر مؤ تمر يعرض فيسه شروط الصلح بين الريف وبين فرنسا واسبانيا ،فظهر للأمير توجيهه الى تاو ريرت الخارجة عن منطقة الريف، وكان اذذاك في قبيلة كتامة التي هي صتها جة السرائر ، فتوجه السيبد محمد أزرقان صحبة حدو البقيوى حتى وصلا الى سبت عين عمر من قبيلة المخالسة، وهناك طرق مع حاكم تاو ريرت المسيو (كابريالي) الذيكان هناك منتظرا لقدومه يومين في رفقة ترجمانه السيدعبدالقادر بو زار الجزائري ،و ركبا صحبتهما في سيارتهما الى تاوريرت، وأطلعه الحاكم المذكو رعلى كتاب من المقيم المام المسيو (ستيك) وجبهه اليه من وجدة يقول فيه واني مسرو ركثيرا أذا كان حضر لديكم السيدأزرتان ءفاني متشوف للاجتمـاع به ، وذلك حين مرو ره لتونس من طريق تازى ، وصادف الحال تأخر السيد محمد أزرقان عن حضوره لتاوريرت، بمدأن سافر المقيم الى تونس، فلم يمكن الاجتماع به هناك ، بعد أن طير الاعلام الحاكم المذكور بحضور السيد محمدأزرقان لديه ، فأجابه بأنه لايمكنه الرجوع الى تاو ريرت بنفسه ، ولكن وجه نيابة عنه الى تاو ريرت أحد أمنائسه ، وهو رئيسس الاستعلامات بالمفرب المسيو (وكلو) في رفقته الكمندار (ماركو)مدير جريدة السعادة. وقبل حضو رهما بتاو ريرت قدم من الرباط الجنرال (موجان )وتفاوض مع السيد محمسد أزرتان ،وأطلعه على شروط الصلح التي ينبني عليها نتائسج المؤتمر ،فظهر للسيدمحمد أزرقان قبول تلك الشروط على بمش تغيير ، واتفق معه على آن يعرض الجنرال نالسسك التغيير الذي ظبهر للسيد محمد أزرقان على المقيم، وهو يعرض تلك الشروط مع تغييراته لبها على أميره السيد محمد بن عبدالكريم ، و رجع الى الريف بعد ما اتفقا على أن يكتتب الجنرال له ءاذا وتع تبول تلك التفييرات ليحضر للمؤ تمر ءولما حضر المسيو (دوكلو) مع رفيقه وجدالقضية تمت بما وقعت المخابرة فيه .ولمـا وصل السيد محمدأزرتان الى الأمير ابن عبدالكريم، وأطلعه على ما راج بينهم، فاستحسن الأمير نظره في قبول تلك الشروط،على ما يد خلما من التغيير .وبعد أيام وصل كتاب من الجنرال (موجان) الى السيدمحمدأزرقان يخبره بأن الشروط المذكورة يمكن ادخال التغيير عليها حالسة عقدالمؤ تمر الذي يأمل منه أن يحضره .فتوجه السيد محمدأزرتان بنفسه في رفقة السيد أحمدالشد ووحدوين حموءحتى وصلوا الىالسبت المذكور، وهناك تلاقوا بالجنيرال (موجان)ومن مصه من الحكام،فتوجهوا جميعا الى تاوريرت،وأخبر الجنرال المذكور السيد محمد أزرقان بأن المؤتمر ساينعقد بوجدة أثم ظهر للجنرال المذكور ومن معه

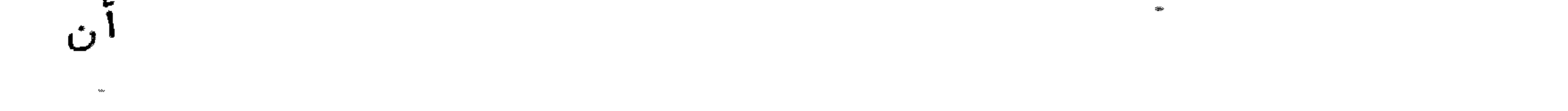

زيادة شرطين المخرين ءيكون تنفيذ هما في أقرب وقت، فظمهر من تلك الساعة للسيسد محمدأزرقان بأن هذا المؤتمر لاينجح أمرهءوصار على بال مما يريده بقية الأعسضاء ، ثم رجع الوفد الريفي الى تاو ريرت، والباقي توجه الى وجد ة ، وبعد أيام ظهر للجميع عقد جلسة تحضيرية أخرىبميون سيدىملوك ءفحضر الجميع هناك ءولم يقع اتفاق بين الجميع فيما راجت فيه المفاوضة مما يرجح للزيادة والتغيير ،وافترق الجمع على غير طائل ،و رجع السيد محمد أزرقان الى تاو ريرت، و رجع بقية الأعضا الى وجدة . وبحد يومين وقع استدعا ً للسيد محمد أبز رقان على وجه الحرضة الحبيسة للملاقاة بحيون سيد ىملوك مع الجنرال (سيمون )والكمندار (ماركو)والو زير المفوضالاً سبنيولي(أولبيا )وترجمانه (مارين )فاجتمعوا هناك بالمحل الذياجتمعوا فيه أولا ،وتفاوضوا فيكون هذا المؤتمر ينبغي أن يتساهل الشخص فيه بما أمكنه لتحصل النتيجة فيه ، ويعود نغعه على الجميع، وأكدوا للسيد محمد أزرقان على هذا الملحظ الذي يتعين العمل بمقتـــضاه في حق الـجميع، وتوتعد وا على أن يتم المؤتمر بوجدة طبق ما وقع الاتفاق عليه قبل استقدام السيد محمدآزرقان مـن الريف، ثم رجعوا الى محلاتهم بوجدة، و رجع السيد محمد أزرقان الى تاو ريزت، وبعد يومين تكلم السيد محمدأزرقان مع حاكم تاو ريرت المسيو (كابريالي )ليملم الو زيـــــر المفوضالمسيو (بونسو)ومن ممه بأنه اذا لم يحصل اتفاق على التمجيل بمقدالمؤ تمر بوجدة وفسانه يرجح عشية يوم تكلمه معه الى الريف وفأجابه باستدعائسه الى وجدة ميم من معه، أو رافقهم المسيو (كابريالي) الى وجدة، وكان محل اجتماعهم بها بدار القنصل المعام هناك وفتعارفوا به ووتصانحوا مع بقية الأعسفا وونزلوا هناك أضيافا ليستسدى الحكومة ووفي الغذ شرعوا في المذاكرة صباحا ومساء ثلاثة أيام، وكانت أفكار الجميسيم متطرفة في جميع الشروط التي كانت شديد ة على الريف. ولما رأى السيد محمد أزرقان شدة الأمر استخلص من الجمعية بوجه لطيف، طالبا منهم أن يساعدوه في الذهاب الى الريف، بقصدعرض ما راج بينهم على الأمير، وان كان له التفويش التام فيما يبرمه مصهـم، ولكن قصده أن يخرج من المسئولية فيِّ القبول أو عدم القبول الا بعدالمشورة في ذلك ، فساعدوه على ذلك بضرب ثلاثة أيام أجلا في ذهابه ورجوعه فوتوجه على طريق البحر من الخزوات في البابو ر (طريبد و )سانكالي) الفرنسي الى آجد ير . وبعد وصوله لأجد ير ، وأخبر

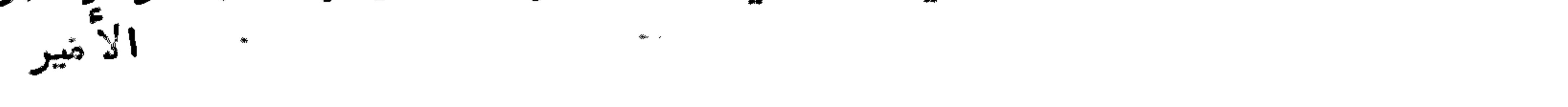

الأمير وأعيان الريف بالواقع،رجع الى وجدة في المركب المذكو رعلى طريقه التي جساء منها ، وحضر في جلسة المؤ تمر مخبرا لـهم بأنه لايمكن قبول الشرطين المزيدين عاجلا . وحيث كان أساسالمو تمر مبنيا علىأنه لايمكن ابرام شيئ الا بعدالتزام نغوذ هذيـــن الشرطين فتكلموا مع السيدمحمدأزرقان في أن باب الرجوع للمذاكرة يبتى مفتوحا لمسن يريد الرجوع للمؤ تمر، وينفثن الجميح من غير تحصيل على فائد ة للجميع . وطلبوا من السيد محمدآزرقان أن يساعد هم على قبول الأطباع من جانب فرنسا واسبانيا ليقابلوا مرضاهم بالريف فأخبزهم بأنه مستحدلتبول كل من حضر لديبم ببذه الصفة، ثم فارتبهم مسع رفقائسه وزسافر بمن ممه الى الريف على طريقا الغزوات، ونزل بمرسى بوسكو ر من قبيلة بقيوة ، ومنها الى أجدير ، وبحد وصله وقع المجوم على أجدير وتعتمان وأزلا ف الى بوعلمـة ، وطي بنيءمارت وتاركيست وغير فالاك من المواقع والمواضع، وصادف الحال تفرق المجاهدين

في جبهات،وحصل من بعضالاًعيان فشل، خصوصا من كان بالخط الشرقي من ناحيــة بني و رياظ ، حيث لم يكن معتتم حامية و رياظية ، وكان الأمير في ذلك الوقت بتاسينت قرب أجدير ، وبقي البارود نحو خمسة عشر يوما . واقتضى الخال بارتحال عائلة الأميـــر وحاشيته الى مدشر كمون ببني عبدالله من بني و رياغل ،وتوجه الأمير بنفسه ليحتفــــــــل البارودعلى تبيلة تاركيست، بعدما كتب للمقيم العام الفرنسي والاسباني يطلب منهما أن يعودو زير خارجيته الى المؤ تمر ،وتأخر وصول جوابهما ، ثم توجه الأمير الى قصبة سناد ة ترب زاوية سيدىحميد والو زاني ءوأتام ببها حتى وقع ما وقسع. ذكـر الأسباب الداعية الىاستسلام الأميـر ابــن عبدالكريتم وبحثن حاشيته الى فرنسا واتستسقالسه من الريف مع و زير خارجيته السيد محمدأزرتان ومن معهم بمدما قابل الريف أعداءهم الاسبان نحو الأربعة أعوام ليلا ونبهارا ،وتداخل الفرنسيس في اعانة الاسبان بما أمكنه من داخل الإيالة وخارجها ، حتى نزل الاسبان قرب أجدير برأس المابد في حدود بقيوة وبني و رياغل ، وحضر في البحر ستون مركبا حربيا اسبانسي وفرنسي التي منها المركب الحربي المسمى بباريز الذىخربه الريف بقنابل المدافع التبي كانوا نصبوها بأجدير ،عندما كان يحاول النزول هناك ،مع حضو ر العددالذيلا حصر له من الطِّيارات التي كانت ترمي محلات المجاهدين بالمقذ وفات النارية والغازيــــــة الخانقة الفتاكة بالمسهمومات، وجميع أنواع الفتك الذيلا يخطر ببال . ومع ذلك لم تجد هذه القوة سبيلا للنزول حتى وجد واخفلة من المجاهدين فنزل المدو في موضع مرسى أوشرق في غرب رأس المابد ءعندما انتقل منها المجاهدون الذين كان عددهم مؤلفا مَن ثلاثمائة شخص مجاهد،وكان رئيسهم القائدعلال المرابطي الذي توفي عندما تقدم الابسبان لأجدير وسبب انتقال المددالمذكور هواستدعا الأميرابن عبدالكريسم للرئيس المذكور ، ليحضر لأجزناية على الساعة الثانية ليلا مع من مهه للرباط أمــــام المحاذت التي بلغه آن الفرنسيس مريدا احتلالها بالتقدم من ناحية أجزناية، ولم يعلم الأمير باستدعائه لمن ذكر و زير خارجيته المكلف بالنظر فيألتحصينات الدفاعيه فسسي الخطوط الحربية فتأسف لذلك وأخبره بأن ذلك المحل سينزل به الاسبان فوقع

نزوله

تزوله بذلك المكان طبق ما أخبره به ،واحتل الاسبان هناك حيث خلا له الجو نحسو ثمانية كيلومترات من شاطئ البحر الى ناحية أجدير ، وأوقفه المجاهد ون عن التقــــدم هناك وفاكتني بتحصين المحلات التي احتلبها وولما رأى بنو و رياغل النازلين بالشاطئ المذكو روقرب الحدو منبم ارتحلوا بأولادهم الى داخل القبيلة معرضين عن جناناتهم وأراضيهم التي لم يخرجوا منها الا خوفا على دينهم أوانتهاك حرمة حريمهم التنسيس لايراعيها الاسبان فيكل محل احتله ءسيما ولاسبان احتل الجبل المطل علىالنكور الذيبالساحل ،وفيه كانت غالب معيشة بنى ورياظ ، وصار يضرب بالمدافع وغيرها كل من خطر هناك من الريفيين من عسته التي نصبها هناك ، وبأعلى الجبل المسمى بظهر السلوم، وظهر أمفران ، ومن المحل المسمى نقشا ، ومع ذلك فقد وقت المجاهد ون في وجبه سنة كاملة، بحيث كان لا يمكنه الخروج من العسة نبهارا . وفي هذا الابان وقسع

الاتفاق على مؤتمر وجدة بين الريف والاسبان والفرنسيس،ولم يحصلوا فيه على فائسدة. ووقع البجوم من اشبانيا على أجدير من الجانب الغربي، ووقف آمامه ، مع امتداد خسط البهجوم المجاهدون والى أن مات جل الحاضرين من بنى و رياظ هناك وبما كانت تلقيه عليهم الطيارات من الصواعق والخانقات والمسمومات،ووما تتسذفه المراكسب الحربية من المدمرات، حتى كانت القيامة تائمة هناك بانفتاح البراكين النارية الاسبانية التي يحكم كل من سفح بها ،فضلا عمن حضرها ،أنها خارجة عن العاطفة الانسانيسة. ومع ذلك فان المجاهدين على كثرة الموت والقتل ، وعظيم ابتلاعهم بالجراحات لم ينهضوا من خطِّ الدفاع، حتى أخبر الأمير ابن عبدالكريم بالتلفون المتصل بمحل اتامته في تماسينت من قبيلة بني و رياظ المكلف بخط الد فاع بأيزنزافن التائد شعيب بن حد و البوهمس الو رياظي، وفي جدير أوشريك القائد علال المرابطي، وفي المحل الذي هو قرب ضريسيح الولي الصالح سيدىمحمد وعلى التائد السيدعبد السلام بن الحاج محمد البوقياضنسي البوعياشي، ومع كل واحد من هؤ لا ۚ التياد نحو المائتين من المجاهد ين ، مخبرا لـهــم الأمير بأنه أعطى الرخصة الى بحضالأعيان من بني و رياغل الذين كانوا مع قياد القبائل المقابلة للخطوط الشرقية بالرجوع الق القبيلة لنقل أولاد هم الى جبل الحمام لتحصينهم من المدوالذيتقدم لناحية أجدير بثلاثين الفا من المساكر المسلحة بالقوة البهائلة. وقدخان القيادالذين كانوا بالخطوط الشرقية، حيث لم يبق مصهم أعيان بني ورياغيل المذكورون ، منهم القائدعمر بن بو عزة السعيد عموالقائد شاهيب بن حد و، ومع قائدين الخرين ،وكلبم من بني سعيد، ومنبم التائد السي أحمد التمرغنيتي التمتط ني، والتائسد صالح التمتماني، والفقيه السي صالح الذيكان خليفة ناظر المدلية مع قيادا خريسين، نانقادوا للاسبان وساعدوه في التقدم من نواحيبهم ،حتى احتل أنوال .كما خان القائد محمدبن حدو التو زانيءوالقائد حدوين محمدأمزيان البوطميءوالقائدسي محمديسين عمر أوحتيا شالجزناعي المكلفون بالد فاع عن خط بوطمة ،الكاعن في حد ود أجزناية وبنسي تزين ، فلم يقاوموا الجيوش التي د همتهم من ناحية سوق ثلاثا ً أز رلاق النّ طريق بوعلمة لسوق اربعا أتاو ريرت في تراب بني و رياظ ، ونصبوا في المحلات التي مروا عليها المسة ، وتقدم الاسبان والفرنسيس الى محل أيمزو ران الكائن في وسط قبيلة بني و رياغل ليتلا قوا

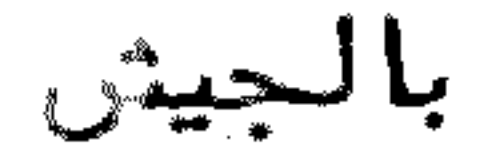

بالجيشالقادم من أجدير .وقدخان أيضا أعيان قبيلة بنيءمارت التي شــق فيها الفرنسيس مارا الى تاركيست في حدود بني و رياغل وبني يطفت، ليشرفوا على مرسى بادس، وتمكنوا من زلك مع الاسبان في الاحاطة بقبيلة بني ورياغل من سائر الجبهات. وحينئذلم يمكسن للأمير ابن عبدالكريم الا اتخاذ الاحتياطات لنفسه وحريمه بالانتقال من محل نزولسه بسيد ىعبدالله بن يوسف قرب سوق اربعا ً تاو ريرت الريفية الى فخذ ة بني عبدالله في مدشر كمون ، قاصدا جبل :غمارة ،غير أنه وجدالطريق مقطوعا باحتالال تاركيست، وطريق البحر الكائنة في بني يطفت وبني بوفرح ومسطاسة الى متيوة الريف ممنوع المرو ر منهـــا بسبب المراكب الحربية القائمة قبالة كل مار ،يرمون عليه بالنيران ،مع ما تحققه المجاهدون بتربص هذه القبائل لبهم حين المرورببها ءلينيهبوا كل من قدروا عليه من الماريسين بحريمهم والقبضعلى بعضالأعيان ليسلموهم لاعدائهمءلتحصل لهم بذلك بدبيضاء عند حكام الجيوش التي حلت بترابهم .ولما تحقق السيد محمد بن عبد الكريم بالواقع ،لم يمكنه الا اتخاذالا حتياطات اللازمة في انقاذ حريمه وحريم اخوانه ، خصوصا الملازميسن له في السراء والضراع ،وقدصاد فه الحال في زاوية السيد حميد و الو زاني الكائنة في بنـي يطفت في المحل المسمى سنادة، فتفاوض مع الحكام الفرنسيين الذين جاء بمهم الو زاني المذكور ،حيث طلب من الأمير أن يذهب الى تاركيست، بقصداًن يعمل لنفسه تأويـلا مع الحكام هناك، وتوجه لهذا القصد بسبب ما داخله من الجزع من قرب الجنستيود الفرنسية من زاويته ،ولما رأىالا مير جزعــه وتخوفـه قال له ولك أن تفعل بنفسك ما بدا لك . ثم تكتب الأمير الى الشيد محمد أزرقان ، حيث كان بالمحل المسمى توفيست السذى هو أحد مراكز التلفون بتاركيست، مخبرا له بما آراد ه الو زاني المذكور . وقد توجه بالفعل الىالحكام اتمرا له بسأن يكتب له بأن لا يبرم معنهم في شأنه وشأن حاشيته شيئا ،خشية أن تصدر منه أمو ر من غير أن يأذ نه بها ،فكتب السيد محمد أزرقان كتابا للو زانـــــــــي المذكور، ووجبه اليه صحبة حدوين حمو البقيوىمع الدكتور (كو)الفرنسي الذيحضر في ذلك الوقت عنده . ولما وصل حدو المذكور لتاركيست وجدالو زاني المذكور متبيئا للرجوع لزاويته صحبة بمغى الحكام الفرنسيين ، وبيد هم كتاب من الكولونيل (كو راب) الذي دوكبير المحلة النازلة بتاركيست، وجهه صحبتهم للأمير ابن عبدالكريم، وأخبر الكولونيل المذكور حامل كتاب السيد محمدأزرقان بأن المسألة تمت بالاتفاق مع الشريف الو زاني المذكورةفرجع حدوالمذكور مع الطبيب الى السيد محمدأزرتان وأخبراه بما وقع أكمسا توجه الو زاني المذكور بمن معه الى زاويته لا تمام المخابرة مع الا ميز ابن عبد الكريــــــم. وقبل مفاوضة إلو زاني المذكور مع الكولونيل المذكور في مسألته ومسألة الأمير كــــــان اقتنى نظر الأمير مع و زير خارجيته السيد محمدآزرقان حين اجتمعا معا في المسحل الممروف بكمون ءبأن يرجعا للمخابرة مع اسبانيا وفرنسا في شأن صلح المؤتمر مسرة نانية، طبق ما وق الاتفاق عليه في مؤتمر وجدة، بأن من أراد الرجوع للمخابرة بشـروط أخرى تعرضطن لجنة المؤ تمر ءفله نالك ووقدكتب الأمير للمقيم الحام بتطوان الجنرال (سان خورخو)والمقيم المام بالرباط المسيو(ستيك)يخبرانهما بأنهما يحبان الرجوع

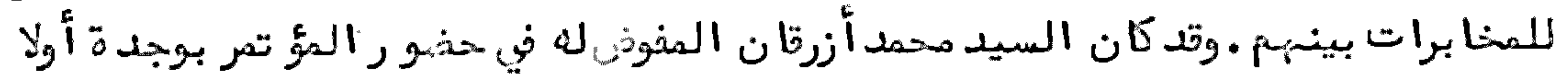

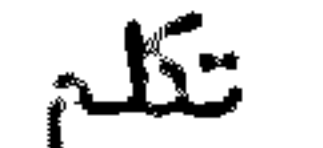

تكلَّم مع الجنرال (سيمون ) الفرنسي والنائب الاسباني(أوليبا )اللذين حضرا معسه في المؤ تمر المذكور بأنه يساعدهما على ما طلبا منه من قبول الري<sup>ف</sup>ِ لطبيبين :أحدهما فرنسي والاخر اسباني لمقابلة المساجين بالريف،وقد حضر للريف الدكتور (كو)المذكور صحبة رئيس معتوهي الحرب المسيو (باران )ومع هفيلي الأخييس وجه الأمير كاتبه للمقيمين المذكو رين على يدالمسيو (باق )من مدشر كمون الى أجد يزالتي بينها وتين كمون نحو ساعتين بسير البغال ،وأصحب معه القائدالعربي البقيوى .وحسين وصوله صحبته السي قشلة أيمزو ران التي احتلنها الاسبان ءأرادالاسبان أن يقتلوا القائدالمذكور، وقسد مكروا به لولا وجود هذ ١ الفرنس معه لقتلوه ، وقد أخرجوه من محلتهم ، و رفيقه معه حتى تخلوا عنه .ومن أجدير توجه راكبا بالطيارة الى رباظ الفتح ،وعمل معمها أجلا ،قدره ثلاثة أيام، ولم يحضر بعد ذلك لموانع سياسية، الا أن القبطان (شيمت)الذيكان لِه

رابطا قرب مدشر بني حذيفا من تراب بني و رياغل الذي بينه وبين تاركيست نحو سبـع كدومترات، كتب كتابا للمجاهدين يخبرهم بآنه مستعدلقبول المخابرات فيما يرجسس لد خوليهم في الأمان لتراب المنطقة الفرنسية ، وبينما المفاوضات جارية في هذه الا مسو ر توجه الأمير الى زاوية السيد حميد و الو زاني المذكو ر ، لتفقد أحوال قصبة سنادة ، فطلب منه الو زاني المذكور أن يساعده على الذهاب لحكام تاركيست، فكان ما كان منه مـــن تداخله في شأن الأمير، حتى جاَّ اليه بالحكام الذين حضروا لديه، وبيدهم كتتـاب الكولونيل المذكور ، من غير أن ن له منه في ذلك ، ولما حضر الحكام المذكورون لديسه أخبرهم بأنه لايمكنه أن يتم المفاوضة في استسلامه لفرنسا الا بعدمشورة أخيه السيد محمد وو زير خارجيته السيد محمدأزرقان وبحذرالأعيان .وبعد مشاو رتبم في هــــذه القضية اتفق رأيبهم علىالا نقياد لفرنسا بالاستسلام لبها ءخصوصا عنداستشارته للسيد محمدأزرقان الذيأشار عليه باستسلامه لفرنسا ،وقدفرح السيدمحمدأزرقان بكون هذه القضية جاعت من جبهة الأمير المذكور ، ولم يكن هذا الا مر من عندياته . ثم توجه الا مير الى تاركيست صحبة الحكام المذكورين ، واجتمع هناك بالكولونيل (كو راب) المذكو رتمْ ثم وجه الكولونيل جيشا تحت رئاسة الكولونيل"(جـيرو )الى مد شر كمون في بني عبد الله من بني ورياظ لحماية عائلة الأمير، حتىيتيسر للمائلة أن تقدم عليني الأمير، بمدأن اجتبنج به السيد محمد أزرقان هناك، ودبر الآمر ممه في انتقال المائلة المذكورة ومن همهما ، فانتقلت المائلة المذكو رة صحبة السيدمحمدأزرقان والسيدعبدالسلام بن محمد عسم الأمير ليلا الى تاركيست.وفي الصباح قدم لتاركيست أخو الأمير صحبة الكولونيل المذكور وبمدأن اجتمع شمل المائلة هناك توجبوا الى تازىمع جيتي من الخيالة ،بعد ما توجه الأمير اليبها على طريق أجزناية وبني عمارت الى سـوقالا ربعا ً قرب مد شر بو رد ومن هناك ركب على متن سيارة عسكرية ، حتى وصل الى تازى ، وأقام الى أن وصلت المائلة ومن ممها . ثسم توجبهوا الن فاس، واجتمعوا هناك بالجنرال (٥ وشمبران )وأقاموا هناك تحــــت المراقبة التي لم تسمح لأحد بالاجتماع بواحد منبم مدة نحو ستة أشبر ءالى أن تعين تو زيعهم في المحالت المعدة لا قامتهم بها مفسافر الامير الى جزيرة (الرونيو) صحبـة أخيه السيدمحمد ووعمسه السيدعبدالسلام مع أهليبهم وأولا دهم ووسافر السيدمحمد

آ ژرقا ڻ

أزرقان بمدأيام الرالجديدة صحبة السيدمحمدبوجيسار وورحل الفتيه بولحية السي كرمة، ثم منها الى أستفي ، كما رحل السيد محمد الى أستنى .

> ن كر رسالة من الامير السيد محمد بن عبد الكريم في التــفويــض لو زير خارجيته ومن رافقه للمسفاوضية مع فسرنسا واسبانسيبا نص كتا ب من الأمير ابن عبد الكريم

الحمدلله وحدده. تمسينت 14 أبريل 1926 أنسا محمدين عبدالكريم الخطابي أمير السكان المشمولين بخطوط دفاعنا من الجبسل والريفء أشبه على نفسي بشكلي أني فوضت لسغيرنا ءوناظر خارجيتنا السيد محمد بسسن محمدأزرقان في المذاكرة مع نواب د ولتــي فرنسا واسبانيا ، وعقدالصلح وابرامه مـــــــــع الد ولتين ، تفويضا يخوله المخابرة في جميع الا مو ر اللازمة لحقد الصلح . والسلام .محمد ابر:هبدالكريم الخطابي كان الله له .

الحميدلله وحدده. تمسينت 14 أبريل 1926 أنسا محمدين عبدالكريم الخطابي أمير سكان الجبل والريف المشمولين بخطوط د فاعنا أشهدعلى نفسي أني تدعينت السيد أحمد بن الحاج الشسد نكاتبا لسفارتنا للمفاوضسة مع دولتي فرنسا وأسبانيا ،مصـا يختنالصلــح بيننا وبينهما ،والسلام.محمدبن عبــد الكريم الخطابي كسان الله له .

الحمدلله وحدده وتمسينت 14 أبريل 1926 أنسا محمدبن عبدالكريسم الخطابي أمير السكان المشمولين بخطوط دفاعنا من الجبل والريك، أشهدعلى نفسي أنسي قسدعينيت السيدالقائد حدوبن حمو ملحقا في سفاراتنا

أحادمه والمشاهدة تجاببهه عازنية وألا لاسبيل لجحودك وزلا مبرر لتعنتك وغلالسب تغسك الأمارة، وارجع عن غيك ، والا فصارم (الظل الو ريف، في محاربة الريف) يعلو مثرقك ، ز لك التاريخ الوحيد في وقعة الريف المهولة المؤرخة بـ 1343 هـ 1924 م الذي أتى فيه أخونا السكيرجي بحقائق ناصعة ءأزالت غياهب ظمضة ءكانت تقف قبل حجر عثرة في فهم ختائق تلك الوتائع الهائلة ، بالمغرب الشمالي، استاقها من مصدر وثيق ، وينبوع عريق ءفي الأمانة التاريخية ءالملزوم بأدائبها كل مؤرخ صريح ،لا تصادمـه الأغـــــراض كمؤ رخنا أثخنا عرضه لتلك الوقائع الدامية المدهشة والتي اهتزلها المالم أجمع اذ ذاك في قالب رائع، بقلم فارع، و روعة بارعة ، حية مرقصة ، تتحد يأقلام بلغا العصر الذين ولموا برمي الشيؤخ بالمي والجمود، وكسا دالتريحة في التعبير ، فهذا الظل الو ريف، وط أدراك ما الظل الوريف، برهن في صدق أسلوبه ، وحسن تعبيره ، ومتانة كلمه الفصيحة ، بما حفيزه للتحليف في أجوا على الأقلام والتي يخالبا شباب النبضة وحيا يسديه خيال الابتكار الحادث، والمخترعات الجديدة، فبربسك أنعك أيها الشاب العثيقية، ان ساعدك الحظ المنيف، وقرأت كتاب الظل الو ريف؛ لا بسد أنَّ عو من باياته : الجعلالجُجمَّة الصادقة ،وتسجدلسحر بياني تحقيقاته الساطعة ،اذ هناك تتجلى لك أقدار الشيسوخ ، وترىبمين الحقيقة مكنون سرهم المحجوب عن ادراك امعة الشباب المولع بميسوعسة القول والثرثرة الجوفاء واآه عليك وخدعوك بعبارات محدودة ووسلبوك الصواب والرشد في مستقبل شبابك، وغضضاً يامك، تحسبها شيئا ، حتى اذا حاولت الاطعشنان لتعويها تها المزخرفة فشلت مواهيسك ءوأطلقت للحين على أم رأسك تتخبط في أوحال الندامة ،ولا ت ينفسع النسدم. فنصيحتي لك أيها الشاب المفرور هي الاستسلام لأمثال عيسن الأمسة المالمــة في العصر الحاضــز، الشيخ الأكبــر، أ بي المباس سيدىأحمد بن المرحوم بكرم الله المفضال سيدىالحاج العياشي سكيرج أدام للعلم، وخدماته في سلامسة تعامية. بقلسم خديم الملم والملماء عبدربسه وعبدالله بن المظاس الجرارى الرباطسي وفي قسم اللسماني 23 جميلات الثانيسة عبام 1357 هـ 20 غسفت سنة 1938

فهرست كستاب الظسل الوريف، في محاربسة الريسف الصفحة مقدمة الكتاب 1 ما هوالريث  $\mathcal{Z}$ الكلام طي قبيلة بني ورياغل وبيان أقساسها  $\mathcal{L}$ ن كر أو ديسة الريف ولغتهم وما يحترفون بسه  $\vec{c}$ ذكر موقف الريف في نظر الملوك الملويين سلفا ، وموجب قيامهم عليهم خلفا . 5 ذكر موقف الريف بازا المحلات التي ترأسها الشريف المولى أبو بكر بن الشريف 5 والقائد محمدين بوشتي بن البخدادي وموجب نفو رهم من المخزن

زكر الادالة التي أقامها المخزن في قبيلة كلمية تحت نظر القائدالبشير بن  $\bigcirc$ السناح وما المتّ اليه مع قيام الثائر أبي حمارة وخيبة مساعيه بالريف نكر قيام عبدالمك محي الدين بالريف وأفعاله المثنئوسة وانخذاله بمخادعة  $12$ السلمين فيiانتهماره للألمسان والاسبان مخاصمة عبدالملك مح التنصل الالماني هرمان وفرار الكاتب الشريف عبدالرحمن 13 البلنيستسى قدوم التائدعمر بن حميدو والحاج بقيثن الى أجدير لحقد الملح مع المجاهدين  $14$ ثم غدر عمر بن حميد و ونقضه للمبهد قد وم الا نكليزى المسمى آرنال من طنجة على طريق فساس 15 زكر مخالطة الامير محمدين عبدالكريم للاسبان قبل امارته واستخدامه مهبهم  $16$ ذكر سبب انتطاع حبل المواصلة بين الفقيه التاضي السيدعبدالكريم الريسفي  $17$ والاسبان وقيام ولده في وجوهبم ذكر تصدىالا سبان لمقاتلة الريفيين بخروجه لوطنبهم بالقوة ومقابلتهم له بما 19

في طوقب م 21٪ ذكر تداخل السيدمحمدبن محمدأزرتان في المخابرة بين الريف والاسبان، وتعيين أعيان المجاهدين له واسطة بينهم في المفاوضة السياسية التي يقسع الاعتمادعليها فيالسر والاعتلان ذكر أول معاهدة بين المسلمين في جبهادعد وهم الذيخرج خروج الدابسة 23 عليہے ذكر احتالا الاسبان أبران وانتصار المجاهدين عليه واخراجه من أنوال بحد  $24$ استيلائهم على أغربيان وغير ذليك ذكر استسلام الجنرال نبارو والضباط الذين كانوا معه بسلوان وما جرىبتد 28 ذكر ما أجراه الفقيه السيدمحمدبن عبدالكريم حين توجه للخط الشرقي قبـــل  $-50$ امارته وسغر السيد محمدأزرتان الى فسرنسسا . ذكر ما أجراه أخوه السيدمحمد في وجبته لقبيلة غمارة صحبة من معه مـــــن 35

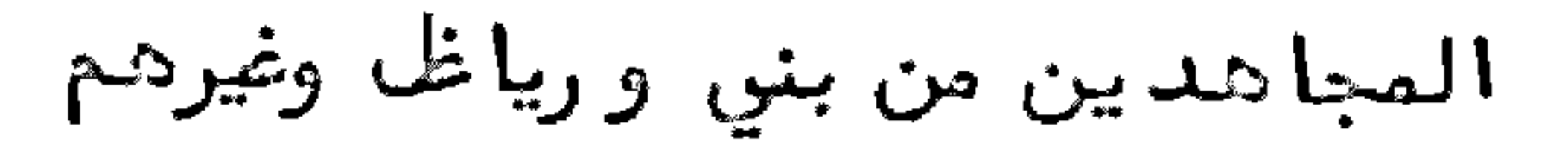

المغصحة 39٪ فركر نصب القُبْها دعلى قبائل الريف باتفاق السيد محمد بن عبدالكريم مع أعيران المجاهدين على ذلك تحسينا لحالة الدفاع والبجوم نكر الخطة التي تمشى عليها المقيم المام الجنرال بو رهيطي في مقابلــــــة 43 الربيث ومقاطته ذكر المقيم العام سيلبيلا والخطة التي تعشى عليبها مع الريفيين أيام توليتــه 48 واسنادادارة شؤون المنطقة الاسبانية اليسه ذكر مبايعة الامير محمدين عبدالكريم واجتماع كلمة المسالمين عليه وقيامسه  $50$ بمأمو ريته على الوجسه الاتسم 54 - ترجمــة الامير السيدمحمّدبن عبدالكريم الريني

- 55 ترجمة السيد محمد بن محمدأزرقان بن الحاج عبدالكريم و زير خارجية الامير ا بن عبد الكريسم . 56٪ ترجمة و زير المالية السيدعبدالسلام عم الامير ابن عبدالكريم ترجمة و زير الداخلية السيداليزيدبن الحاج حموالورياظي 56 57٪ ترجمة و زير العدلية الفقيه السيد محمد بن علي البوكلي التو زاني المعروف ببولحية 57٪ ترجمة و زير الحربية الاول السيدعبدالسلام بن الحاج محمد البوقياضنســي البوعياشي الورياغيلي 58 ٪ ترجمة و زير الحرب القائداحمد بود را التماسينطي الو رياظي المتولي بمدعزل الو زير البوقيا ضنى المذكو ر قبله زكر تنظيم شؤون الادارات والجيش والمحاكم بالريف داخلا وخارجنا 53 ذكر وقعة تافرسيت وحصار مركز جببل تيزيمزة وما جرى فيها  $60$ نـ كر رجوع السيد محمد أخي الامير ابن عبد الكريم من فرنسا وفرح الريفيين ×ة 63
	-
	- بقد ومسه
	- ذكر تفقدالا ميرابن عبدالكريم لمحكمة بنعى بوفرح والاعمال التي نجحت فيبها  $64 -$ 
		- ذكر تفقدالا مير لمحكمة تاركيست والاعمال آلتي نجحت فيها 66
	- ذكر نفوذ السيد محمدأخمليش في صنباجة السرائر وبعذل ما جرىمن أهــــــك  $67$ زاويته مع المجاهديتين
		- نكر خيانة القائدعمر بن حميد و المرنيـــسي  $60$
		- نكر اشتغال و زيرالخارجية بمباشرة شراع بعضالا دوية وبعشالا دلات  $G$ <sup> $\Omega$ </sup> التلفونيــة ، واربع طيارات، وثلاث سيارات وغير ذلك
			-
		- زكر مناوضة الامير ابن عبدالكريم مع و زرائه وأعيان القبجما هدين فيما عزمت  $70 -$ عليه فرنسا من التداخل في الريف بانتصارها للاسبان وما يفعلونه معبسسا داخل الرية وخارجمه
	- ذكر اشتغال وزير الحربية السيداحمدبودرا التعاسينطي باحصا الصبيدة  $72$ داخل الرياف وتبائل غارة وادخالبها تحتاضانة حامليها

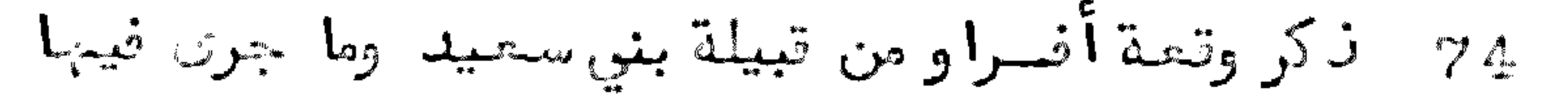

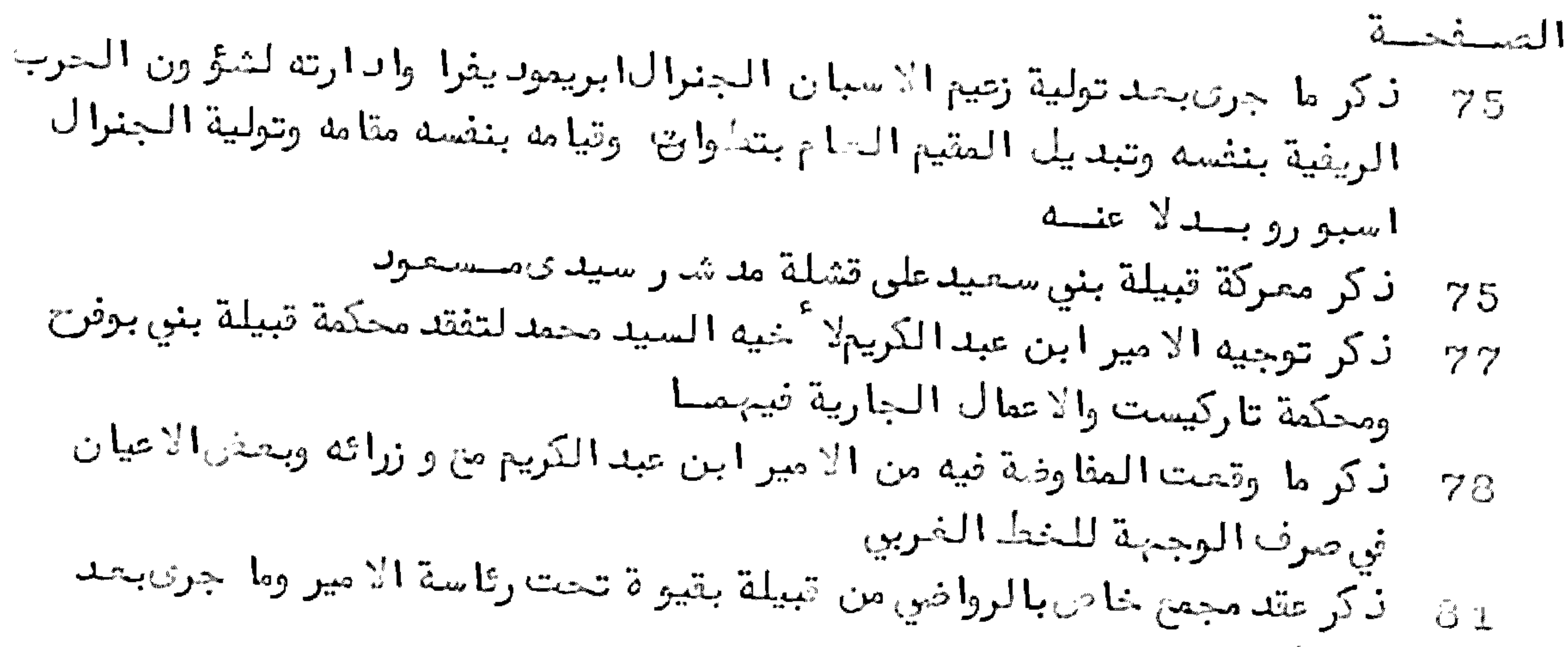

ز لمسن ذكر ما جرىبعذ نالك المجمع ومفاوضة الامير ابن عبدالكريم مع وازارته واعيان  $-32$ التبائل في المحكمة المليسا بأجديو ذكر قيام جميئ القبائل الجبلية في وجه الاسبان بحدأن كان استولى عليهم  $34$ زكر توجه السبك محمدأخي الامير ابن عبدالكريم الى القبائل الجبلية وما أجراه  $\overline{37}$ من الاعمال دناك الى أن وقع التّيش على الريسولي 83٪ فركر واقعة بنيْ زاروال واستيلاً المجاهدين على دار السيدعبدالرحمن الدرقل وي بِما فيبها من عدة ونُ خائر حربية فرنسيـــة ﴿ وصف رايات المجاهديان وما كانوا يلبسونسه  $92$ 93 صورة الرايسات مؤتمر وجدة والذوات الذين حضروفيه  $94$ ذكر الاسباب الداعية الى استسلام الامير ابن عبدالكريمٍ وبعض حاشيته الى a l

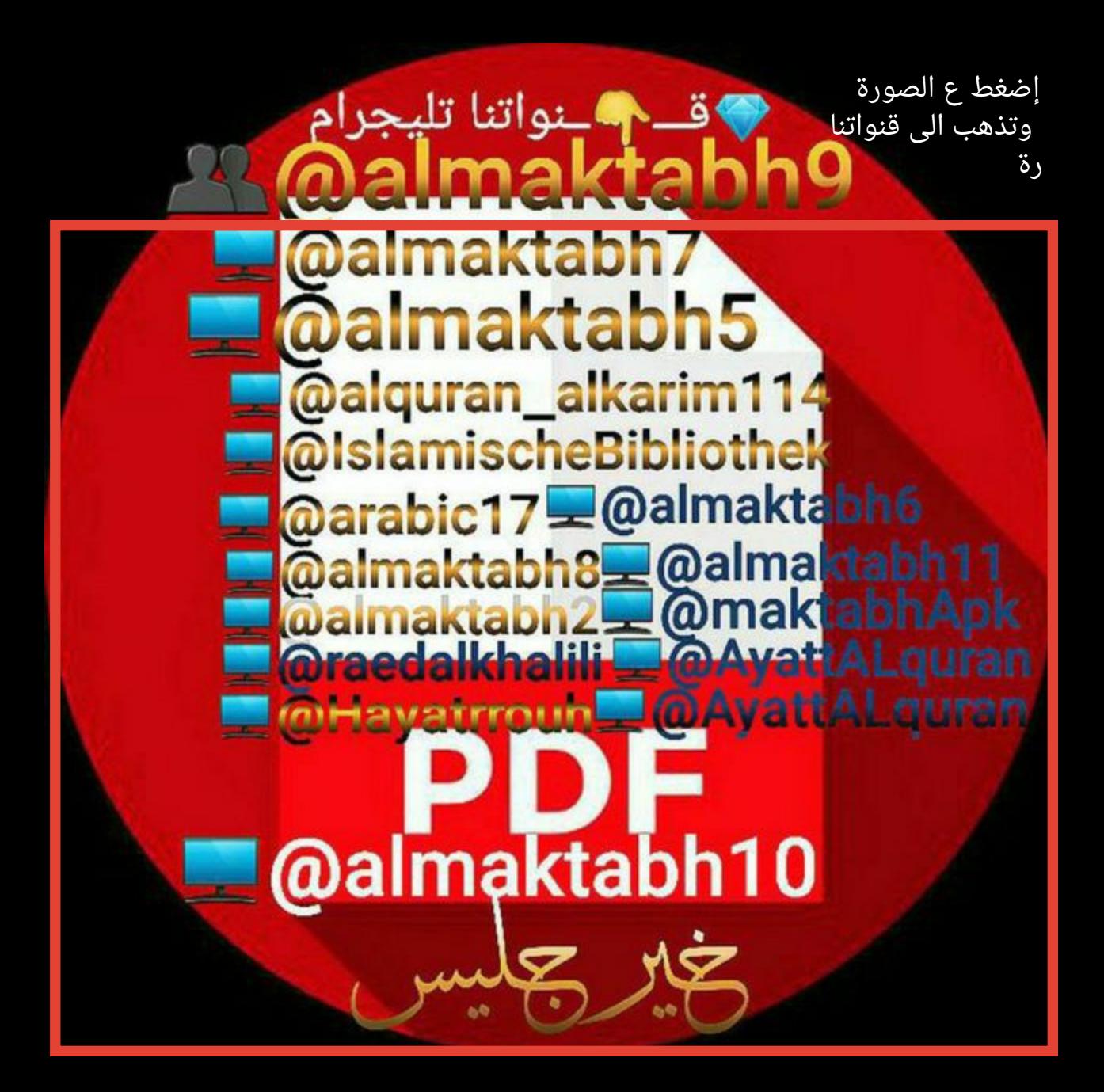